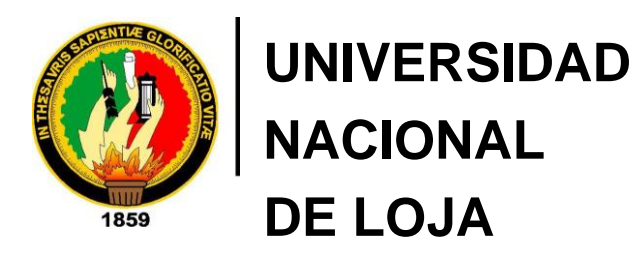

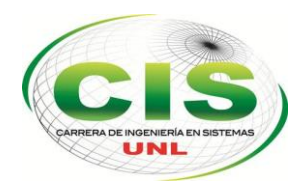

*Área de la Energía, las Industrias y los Recursos Naturales no Renovables*  CARRERA DE INGENIERÍA EN SISTEMAS

# **"Desarrollo de un sistema web utilizando Redes Bayesianas para enseñanza del idioma inglés en la escuela Zoila Alvarado de Jaramillo"**

*Tesis previa a la Obtención del título de Ingeniero en Sistemas*

*Autor:*

*•* Katherine Ivanova – Ramón Campoverde

*Director:*

*•* Ing. Luis Roberto Jácome Galarza, Mg. Sc.

LOJA-ECUADOR

2016

### <span id="page-1-0"></span>Certificación del Director

Ing. Luis Roberto Jácome Galarza, Mg. Sc.

### **DOCENTE DE LA CARRERA DE INGENIERÍA EN SISTEMAS DE LA UNIVERSIDAD NACIONAL DE LOJA, DIRECTOR DE TESIS**

CERTIFICA:

Que la egresada **Katherine Ivanova Ramón Campoverde**, realizó el trabajo de investigación titulado "**Desarrollo de un sistema web utilizando Redes Bayesianas para enseñanza del idioma inglés en la escuela Zoila Alvarado de Jaramillo**" bajo mi dirección y asesoramiento, mismo que fue revisado, enmendado y corregido minuciosamente. En virtud que la Tesis reúne, a satisfacción, las cualidades de fondo y forma exigidas para un trabajo de este nivel, autorizo su presentación, sustentación y defensa ante el tribunal respectivo.

Loja, 27 de enero del 2016

2 prio jácome . . . . . . . . . . . . . . . . . .

Ing. Luis Roberto Jácome Galarza, Mg. Sc. **DIRECTOR DE TESIS**

## <span id="page-2-0"></span>Autoría

**KATHERINE IVANOVA RAMÓN CAMPOVERDE** declaro ser autora del presente trabajo de tesis y eximo expresamente a la Universidad Nacional de Loja y a sus representantes jurídicos de posibles reclamos o acciones legales por el contenido de la misma.

Adicionalmente acepto y autorizo a la Universidad Nacional de Loja, la publicación de la tesis en el Repositorio Institucional – Biblioteca Virtual.

**Firma:** 

**Cédula:** 1105206088

**Fecha:** 25 de febrero del 2016

#### <span id="page-3-0"></span>CARTA DE AUTORIZACIÓN DE TESIS POR PARTE DEL AUTOR, PARA LA CONSULTA, REPRODUCCIÓN PARCIAL O TOTAL Y PUBLICACIÓN ELECTRÓNICA DEL TEXTO COMPLETO

Yo **KATHERINE IVANOVA RAMÓN CAMPOVERDE**, declaro ser autora de la tesis titulada: **"DESARROLLO DE UN SISTEMA WEB UTILIZANDO REDES BAYESIANAS PARA ENSEÑANZA DEL IDIOMA INGLÉS EN LA ESCUELA ZOILA ALVARADO DE JARAMILLO"**, como requisito para optar al grado de: **INGENIERO EN SISTEMAS**; autorizo al Sistema Bibliotecario de la Universidad Nacional de Loja para que con fines académicos, muestre al mundo la producción intelectual de la Universidad, a través de la visibilidad de su contenido de la siguiente manera en el Repositorio Digital Institucional:

Los usuarios pueden consultar el contenido de este trabajo en el RDI, en las redes de información del país y del exterior, con las cuales tenga convenio la Universidad.

La Universidad Nacional de Loja, no se responsabiliza por el plagio o copia de las tesis que realice el tercero.

Para constancia de esta autorización, en la ciudad de Loja, a los veinticinco días del mes de febrero del dos mil dieciséis.

**Firma:** 

**Autor:** Katherine Ivanova Ramón Campoverde

**Cédula:** 1105206088

**Dirección:** Loja (Crisantemos y Anturios)

**Correo Electrónico:** kiramonc@unl.edu.ec

**Teléfono:** 2103599 **Celular:** 0981263051

#### **DATOS COMPLEMENTARIOS**

**Director de Tesis:** Ing. Luis Roberto Jácome Galarza, Mg. Sc.

**Tribunal de Grado:** Ing. Alex Vinicio Padilla Encalada, Mgs. Ing. Waldemar Victorino Espinoza Tituana, Mg. Sc. Ing. Franco Hernán Salcedo López, Mg. Adm.

### <span id="page-4-0"></span>Agradecimiento

Quiero expresar mi sincero agradecimiento a la Universidad Nacional de Loja, al Área de la Energía, las Industrias y los Recursos Naturales no Renovables y a la Carrera de Ingeniería en Sistemas, quienes me abrieron sus puertas para mi formación académica y a los docentes que brindaron su conocimiento y apoyo durante estos cinco años de vida universitaria.

De manera especial agradezco al Ing. Jácome Galarza Luis Roberto, director del presente trabajo, la ayuda con su conocimiento profesional fue el pilar fundamental para cumplir con la meta propuesta, mi profundo agradecimiento por el tiempo dedicado.

Finalmente expreso mi agradecimiento a todo el personal de la escuela Zoila Alvarado de Jaramillo de la ciudad de Loja, por recibirme en su institución y darme todas las facilidades para la realización de este trabajo.

### <span id="page-5-0"></span>**Dedicatoria**

Este trabajo va dedicado primeramente a Dios, por darme la fortaleza necesaria para culminar esta etapa, su mano me ha sostenido en los momentos más difíciles y me ha ayudado a salir adelante.

A mis maravillosos padres: Romel y Sonia quienes me han instruido y apoyado siempre, cada logro obtenido se lo debo a su infinito amor y sus consejos en cada etapa de mi vida. A mis hermanos: Elizabeth, Jaime y Rosmery quienes han estado pendientes durante esta jornada mostrándome su completo apoyo, su presencia en los momentos de felicidad y de tristeza me ha incentivado a continuar.

A los compañeros que conocí en los salones de clases, gracias a ustedes el trayecto durante nuestra formación universitaria ha sido una experiencia maravillosa, me honra poder llamarlos amigos.

A todas esas maravillosas personas que me brindaron su ayuda cuando lo necesité, la lista es demasiado extensa, sin ustedes no hubiera podido cumplir a cabalidad con este trabajo.

## <span id="page-6-0"></span>ÍNDICE DE CONTENIDOS

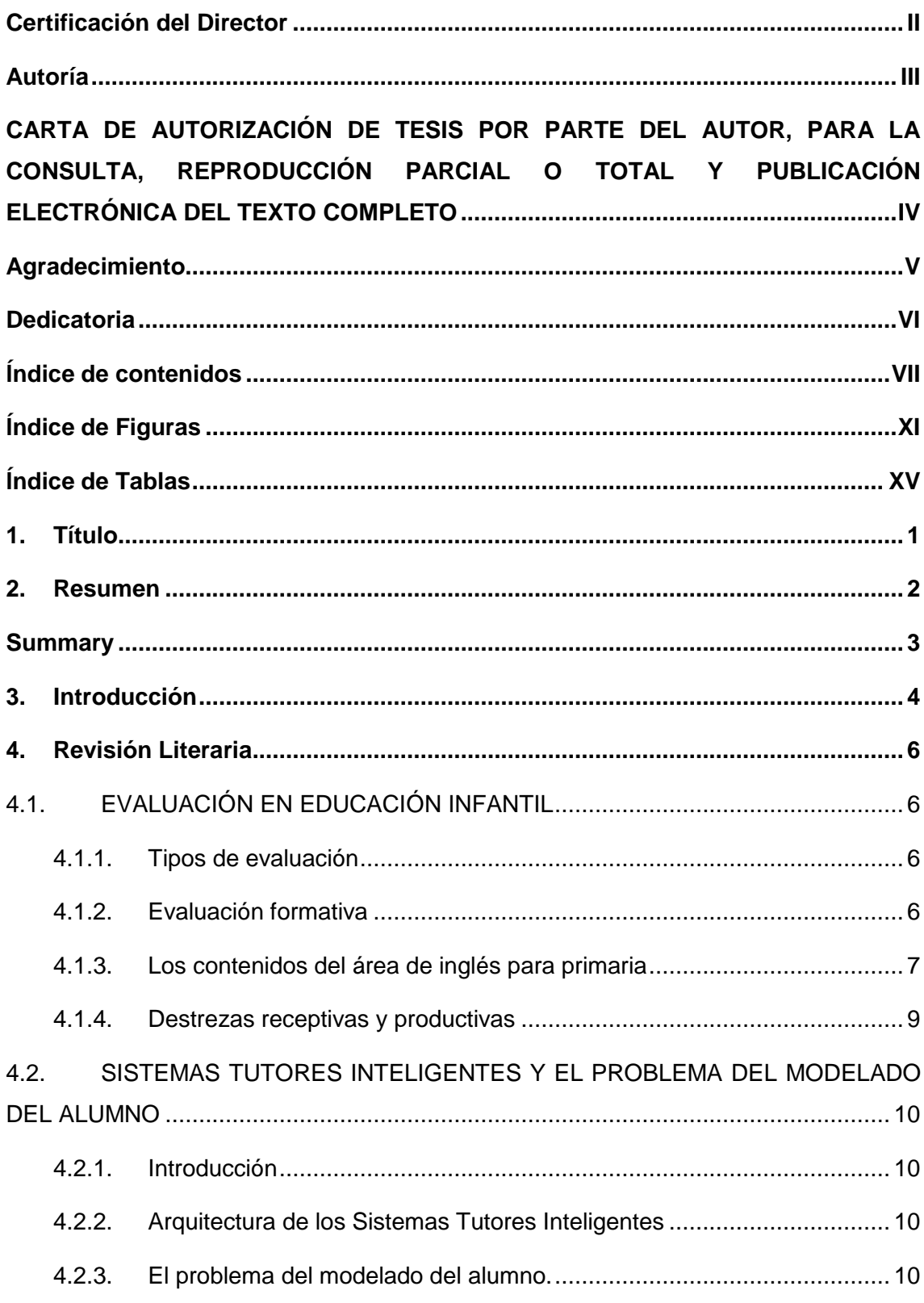

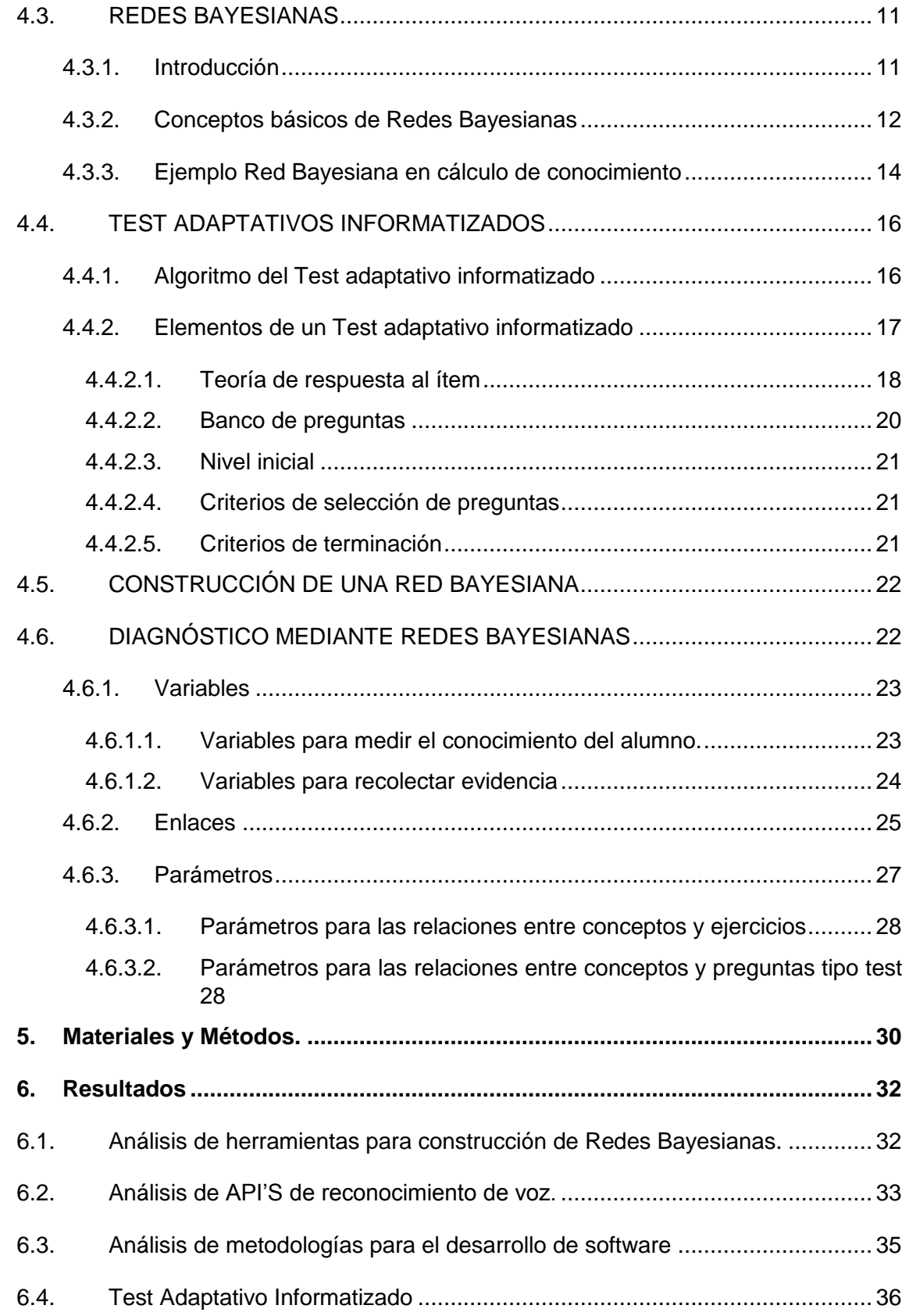

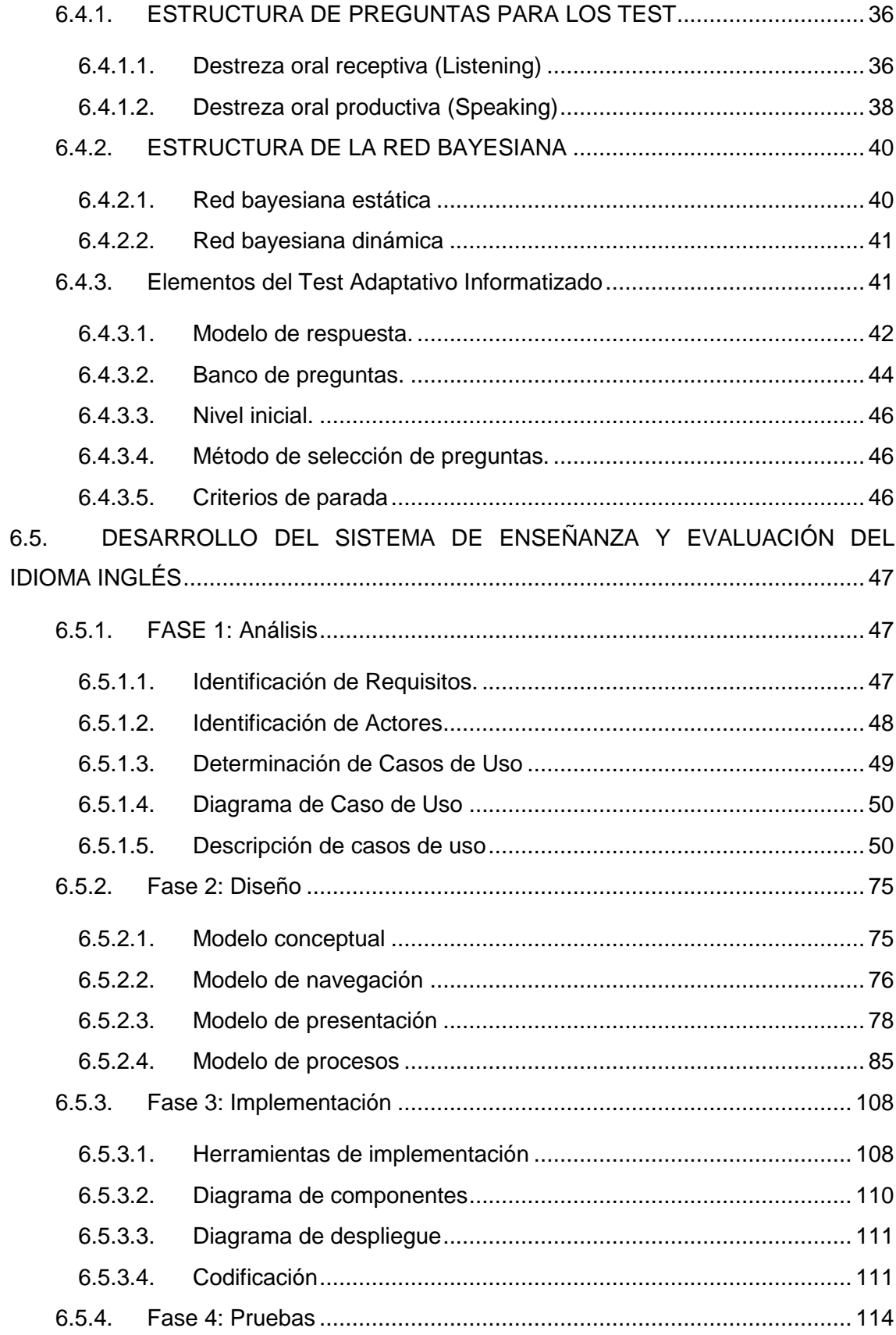

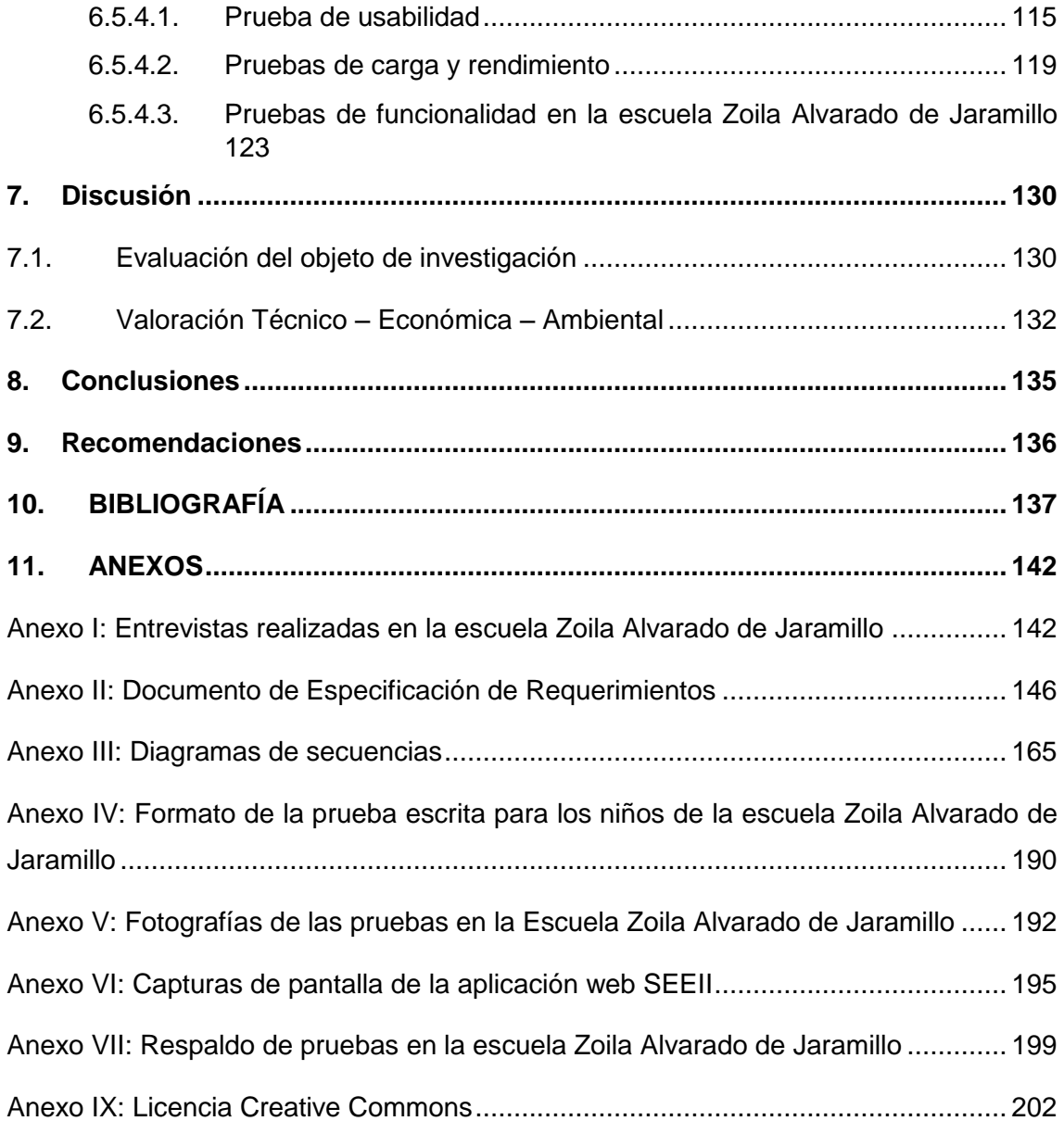

## <span id="page-10-0"></span>ÍNDICE DE FIGURAS

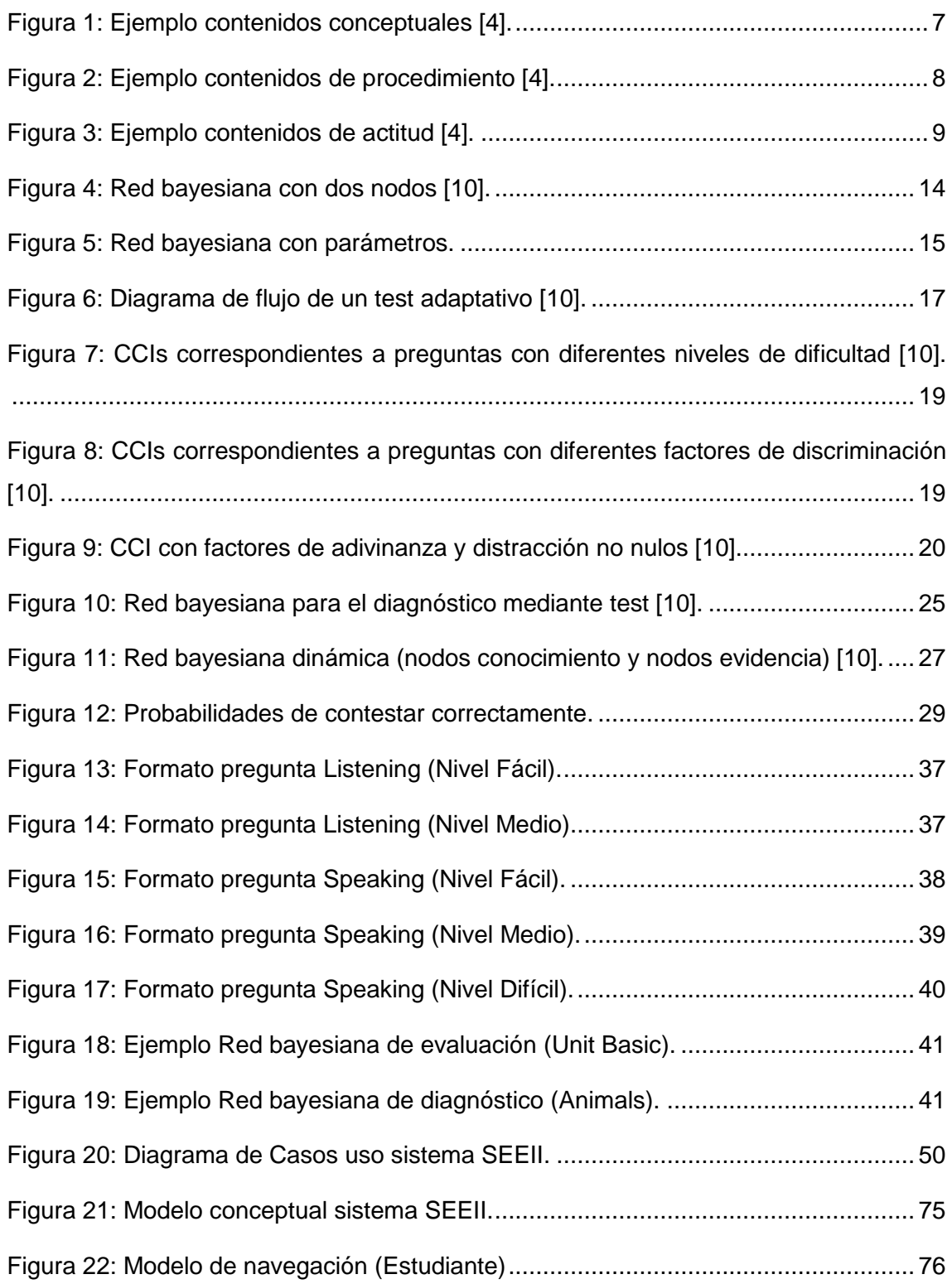

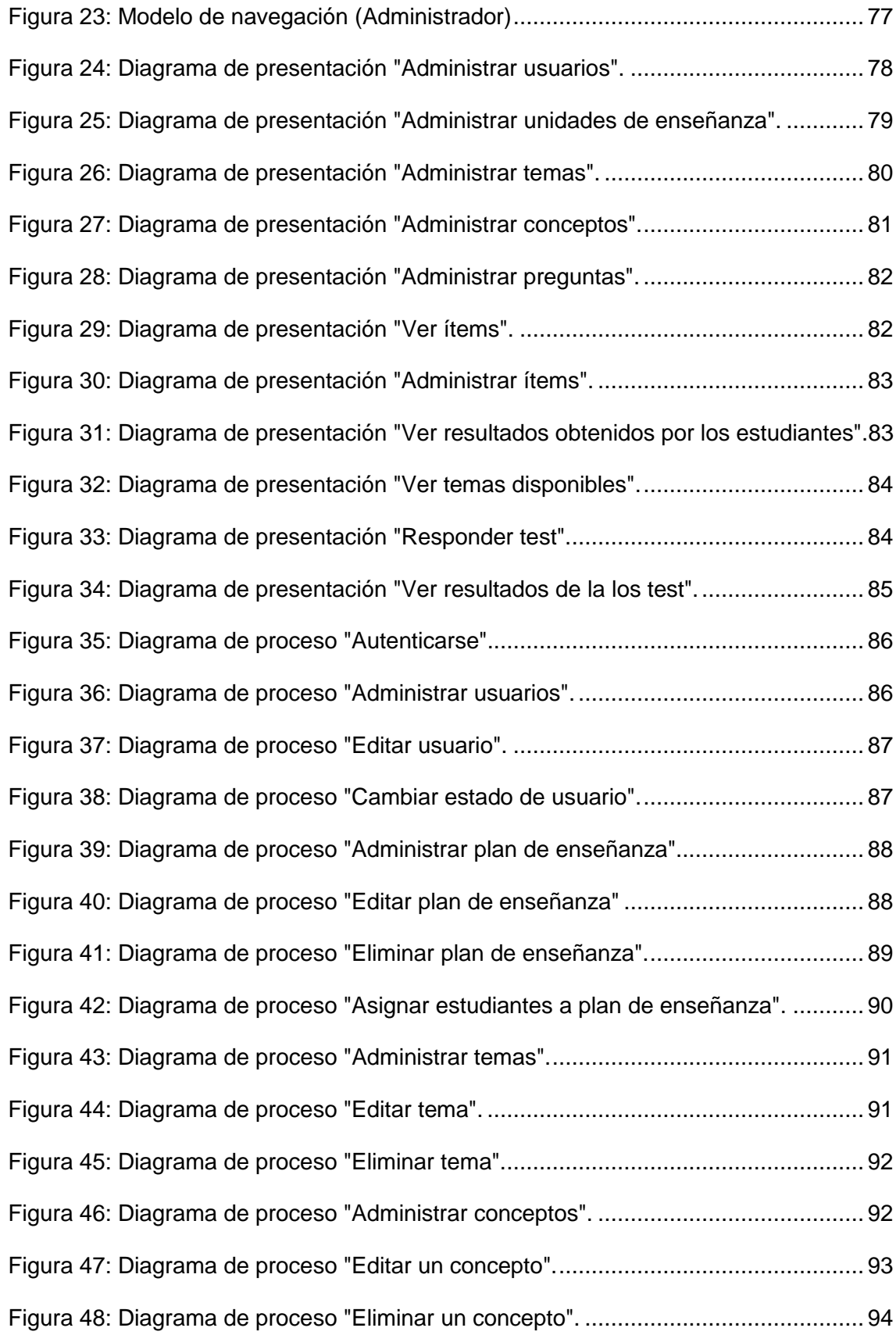

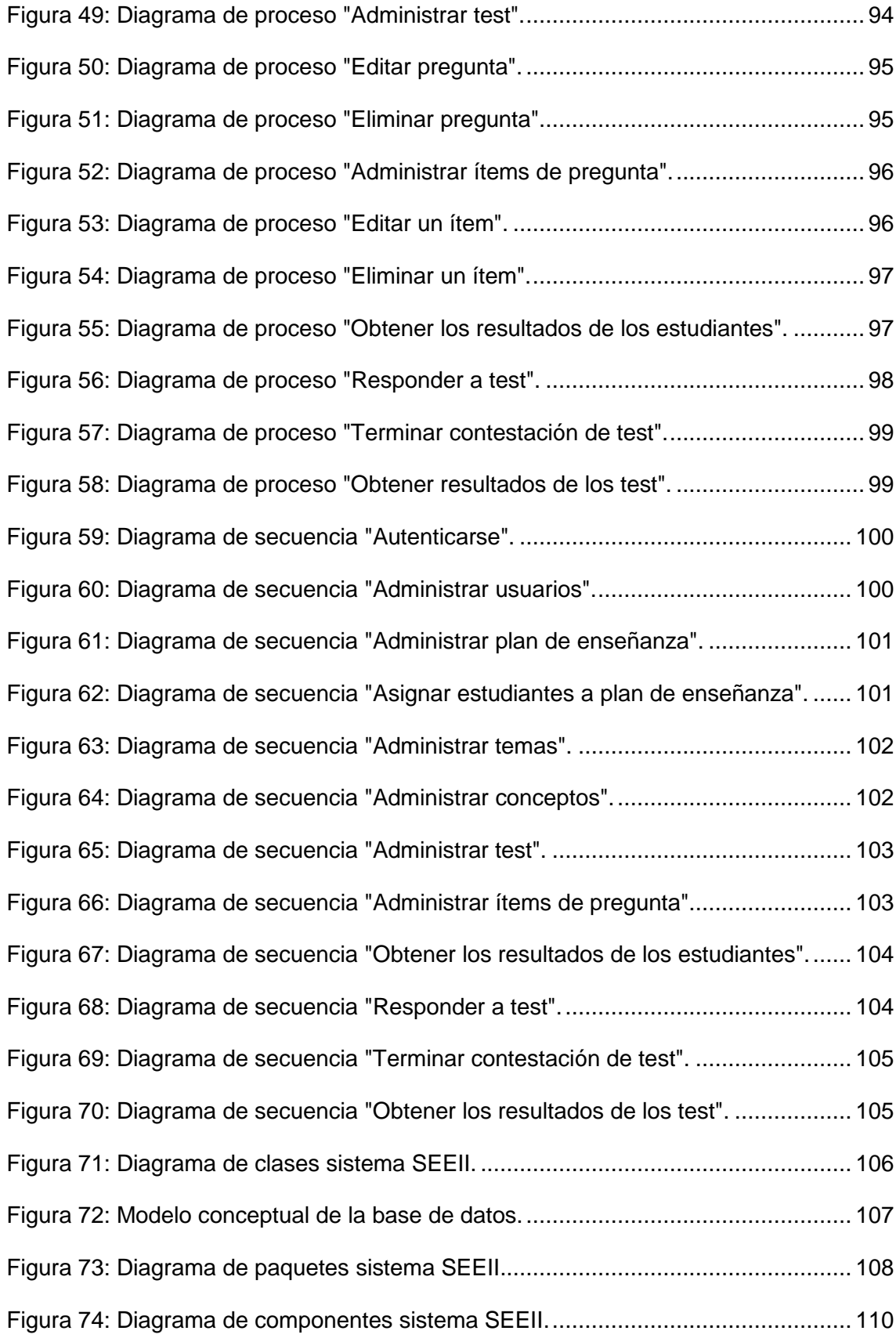

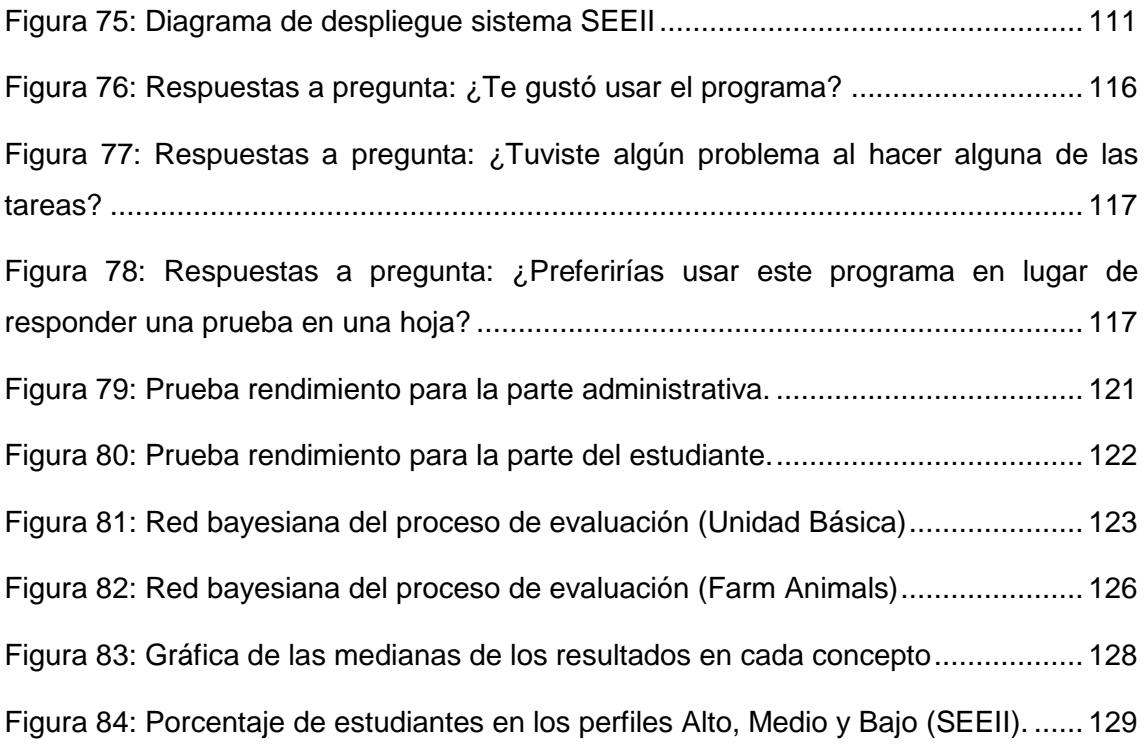

## <span id="page-14-0"></span>ÍNDICE DE TABLAS

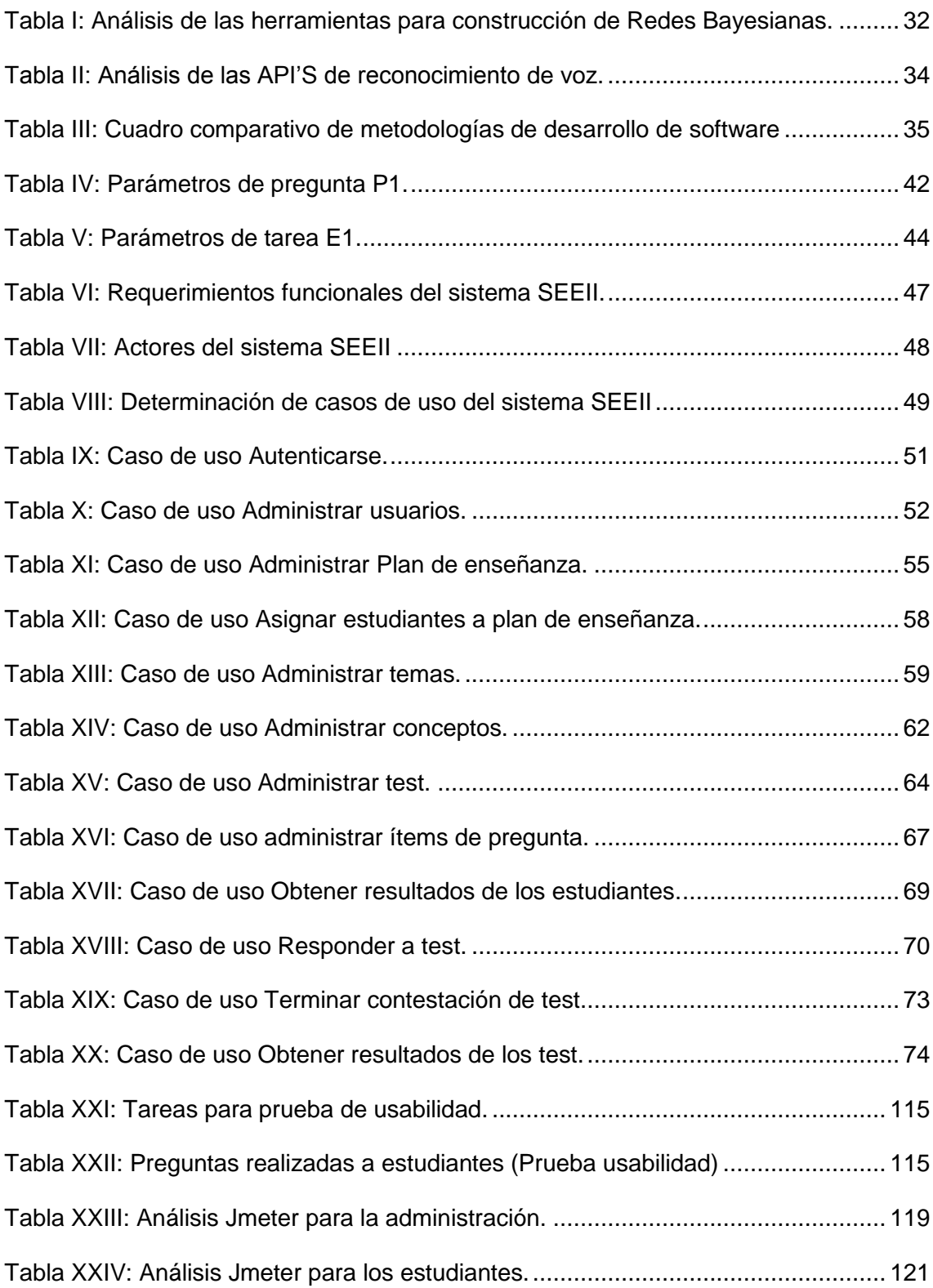

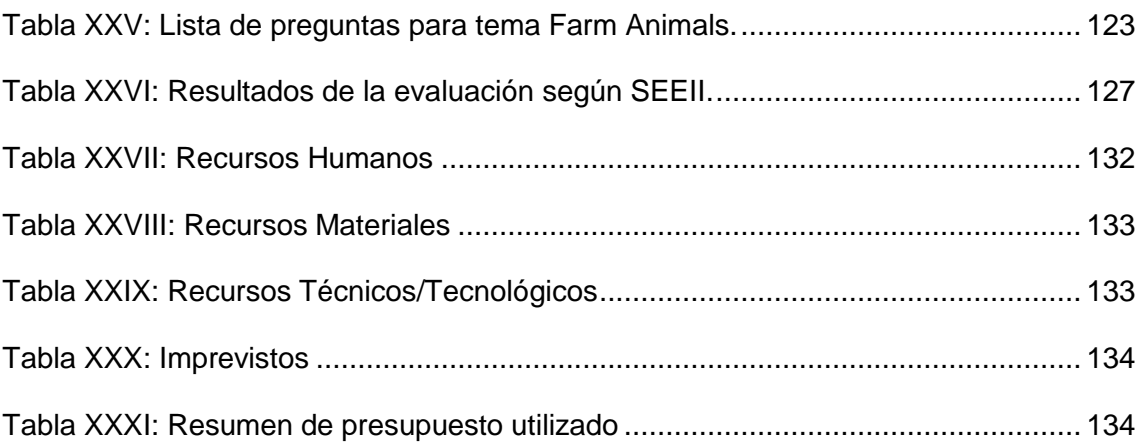

## <span id="page-16-0"></span>1. TÍTULO

"Desarrollo de un sistema web utilizando Redes Bayesianas para enseñanza del idioma inglés en la escuela Zoila Alvarado de Jaramillo"

## <span id="page-17-0"></span>2. RESUMEN

El presente trabajo tiene como objetivo el desarrollo de un sistema web utilizando redes bayesianas para enseñanza del idioma inglés en niños de cinco a seis años. La finalidad del proyecto es enseñar inglés utilizando un Test Adaptativo Informatizado (TAI), para ello la aplicación, denominada Sistema de Enseñanza y Evaluación del Idioma Inglés (SEEII), debe adaptar el nivel de dificultad de las preguntas según el conocimiento demostrado por el estudiante.

La aplicación web SEEII está construida en base a los Test Adaptativos Informatizados y permite administrar usuarios, gestionar unidades, temas, conceptos y preguntas. Por otro lado, permite a los estudiantes la resolución de test creados, donde se evalúa las habilidades del niño al escuchar y hablar el idioma inglés para lo cual se utilizó reconocimiento de voz. El diagnóstico del nivel de conocimiento del estudiante se hace mediante la utilización de Redes Bayesianas.

El desarrollo del software se realizó siguiendo la metodología UWE (UML-Based Web Engineering) que se ajusta al desarrollo web, para la construcción del test adaptativo informatizado se siguió el procedimiento indicado por Olea, J. & Ponsoda, V., mientras que para la construcción de la red bayesiana se siguió el procedimiento indicado por Millán en su trabajo: Sistema bayesiano para modelado del alumno.

La aplicación se desarrolló utilizando el lenguaje JAVA, en el framework JSF y se utilizaron las herramientas de OpenMarkov para la construcción de redes bayesianas y Annyang para el reconocimiento de voz.

Al evaluar el funcionamiento de la aplicación con un grupo de niños de la escuela Zoila Alvarado de Jaramillo, se demostró que enseñar inglés con una aplicación basada en técnicas de inteligencia artificial permite que los niños mejoren las habilidades para escuchar y pronunciar el inglés.

### <span id="page-18-0"></span>SUMMARY

The present work has the objective the development of a web system using Bayesian networks for teaching of English language for children from 5 to 6 years old. The project purpose is teach English from Computerized Adaptive Test, for this, the application named: Teaching and English language evaluation system (SEEII), it should adapt difficulty level of the questions according to the knowledge demonstrated by the student.

The SEEII web application is built based on the Computerized Adaptive Test and it permits to manage units, themes, concepts, questions. By other side, it allows students solving tests created, where the system evaluates the child's skills when he or she listens and speaks English for which it was used speech recognition. The diagnosis of the student's knowledge is done by utilizing Bayesian Networks.

Software development was made following the UWE methodology (UML-Based Web Engineering) that conforms to web development; it followed the procedure specified by Olea, J. & Ponsoda, V, and while for the Bayesian network, it followed the procedure specified by Millán in her work: Bayesian system for student modeling.

The system was developed using Java language, at JSF framework and were used OpenMarkov tools for building Bayesian networks and Annyang for speech recognition.

To the evaluate the functioning of the application with a group of students of "Zoila Alvarado de Jaramillo" school, showed that teach English with an application based on artificial intelligence techniques allows children to improve skills to listen and speak English.

## <span id="page-19-0"></span>3. INTRODUCCIÓN

Las nuevas herramientas tecnologías han tenido un gran impacto en la educación y la formación continua. El proceso de enseñanza-aprendizaje es complejo, lo cual ha dado origen a la creación de plataformas para la gestión del aprendizaje, mediante la construcción de Sistemas para la educación. Actualmente los sistema asistidos por computadora para la enseñanza de inglés para niños, no son capaces de diagnosticar la situación en la que se encuentra el estudiante y de acuerdo a ello ofrecer una acción o solución que le permita progresar en el aprendizaje. En los sistemas tradicionales aplicados en la educación de asistencia por computadora no inteligente, el orden y plan de interacción son predefinidos lo cual puede acarrear consecuencias no deseables como el aburrimiento de alumnos con niveles altos de conocimiento y la frustración en los alumnos menos aventajados.

La informática ha demostrado que es posible suministrar al estudiante una instrucción individualizada y con privacidad, en este ámbito, la aplicación web para enseñanza y evaluación del idioma inglés a través de redes bayesianas busca proporcionar una herramienta para enseñar inglés a niños de cinco a seis años que se adapte al nivel de conocimiento demostrado por el estudiante. La aplicación desarrollada permite al docente optimizar el tiempo que toma la evaluación, además que ayuda a que el estudiante desarrolle sus habilidades para escuchar y pronunciar las palabras evaluadas.

El objetivo del presente trabajo ha sido desarrollar un sistema web utilizando redes bayesianas para enseñanza del idioma inglés en niños de cinco a seis años. Para ello se empleó la técnica de los Test Adaptativos Informatizados, seleccionando las Redes Bayesianas como estructura para representar el modelo del alumno. Este objetivo general puede descomponerse en los siguientes objetivos específicos:

- Analizar las herramientas utilizadas en la construcción de Redes Bayesianas y los API's de reconocimiento de voz disponibles.
- Desarrollar el sistema web empleando redes bayesianas para calcular la probabilidad de aprendizaje de los niños a través de Test adaptativos informatizados.

 Aplicar pruebas de funcionalidad y factibilidad del sistema web para enseñanza del inglés en un grupo de niños de la escuela Zoila Alvarado de Jaramillo.

El presente trabajo de titulación se encuentra estructurado a lo largo de 9 secciones:

Las tres primeras secciones corresponden al: TEMA, RESUMEN e INTRODUCCIÓN. En la cuarta se encuentra la REVISIÓN LITERARIA, en la que se describe la información relacionada con el proyecto desarrollado: Evaluación en la etapa infantil, la destreza oral productiva (Speaking) y receptiva (Listening) con las que se trabajó, una introducción a los sistemas tutores inteligentes, cómo se entiende el modelo del alumno, el uso de las Redes Bayesianas, los Test Adaptativos Informatizados (TAI) y cada uno de sus elementos, también se explica la estructura de una Red Bayesiana aplicada al diagnóstico del conocimiento de un alumno y las fórmulas utilizadas para el cálculo de las probabilidades.

La quinta sección corresponde a los MATERIALES Y MÉTODOS donde se detalla la metodología de desarrollo de software y los métodos y técnicas de investigación utilizadas a lo largo de todo el proyecto.

En la sexta sección se indican los RESULTADOS obtenidos, donde se explica las herramientas escogidas para la creación de la Red Bayesiana y para el reconocimiento de voz, el formato establecido para las preguntas, la estructura de la Red Bayesiana y el detalle de los elementos del TAI. También se expone los pasos realizados para el desarrollo de la aplicación usando la metodología UWE y las pruebas llevadas a cabo para la validación de la aplicación con un grupo de estudiantes de la escuela Zoila Alvarado de Jaramillo.

La séptima sección engloba la DISCUSIÓN donde se evalúa los resultados obtenidos según los objetivos planteados. Se resume los inconvenientes presentados en cada etapa, y la forma en que se los resolvió. Se concluye con la octava y novena sección en que se detalla las CONCLUSIONES y RECOMENDACIONES del trabajo realizado.

## <span id="page-21-0"></span>4. REVISIÓN LITERARIA

### <span id="page-21-1"></span>**4.1. EVALUACIÓN EN EDUCACIÓN INFANTIL**

La evaluación en la Educación Infantil tiene un carácter esencialmente formativo. Según [1], la forma en la que el maestro o la maestra lleven a cabo el proceso de evaluación va a influir notablemente en los resultados de aprendizaje de los alumnos, por ello, se considera necesario recoger información de la forma de evaluación, y de los procedimientos e instrumentos que el maestro o la maestra utiliza.

#### <span id="page-21-2"></span>**4.1.1. Tipos de evaluación**

Según [2] el proyecto evaluador en la Educación Infantil está estructurado en tres fases:

**Evaluación inicial o diagnóstica:** proporciona información sobre el nivel de desarrollo de las capacidades del alumno. La información se obtiene de: Informe de los padres, informes médicos, psicopedagógicos, observación directa en el periodo de adaptación. Como vemos, esta evaluación inicial tiene por objeto proporcionar información sobre la situación de la que parte el niño al llegar a la escuela.

**Evaluación procesual:** proporciona la información necesaria para orientar y corregir el proceso educativo. Proporcionará información permanente sobre el alumno y también sobre el proceso de enseñanza-aprendizaje.

**Evaluación final:** a través de ella obtenemos la información precisa sobre los logros conseguidos y las propuestas de mejora para el futuro. Deberá realizarse a partir de los datos obtenidos en la evaluación procesual.

El presente trabajo se enfocará en la evaluación procesual y final.

#### <span id="page-21-3"></span>**4.1.2. Evaluación formativa**

Es importante destacar que la evaluación en la etapa infantil ha cambiado radicalmente, como se menciona en [1] y [3]. Con la evaluación no se trata de valorar el grado de competencia de los niños, sino de descubrir el tipo de ayuda que necesitan para lograr el máximo nivel de competencia posible. Esta herramienta no es el final de proceso educativo sino que es una parte fundamental de dicho proceso. Los datos obtenidos de la evaluación aportan la información necesaria para reconducir el proceso educativo y obtener un mayor éxito. Por eso actualmente se habla de la evaluación formativa no como una nueva forma de hacer exámenes, sino desde la idea de que la evaluación ha de tener siempre una finalidad educativa, que ayude al niño a aprender con más eficacia.

#### <span id="page-22-0"></span>**4.1.3. Los contenidos del área de inglés para primaria**

Según [4], los contenidos dentro de las Unidades Didácticas se agrupan en torno a tres tipos de contenidos: conceptos, procedimientos y actitudes:

**Los contenidos conceptuales,** en la etapa infantil el mundo expericial de los niños se refiere a lo concreto (lo que les rodea), por lo tanto, la selección de los contenidos temáticos se hará en función de los intereses y necesidades de los alumnos, por ejemplo temas como: *my family, food and drinks, my village, clothes, etc.*, tienen que ser prioritarios, en la [Figura 1](#page-22-1) se puede ver un ejemplo de los contenidos conceptuales que corresponden al tema *La Ropa* del cuarto curso de primaria.

| <b>Funciones</b>                                                 | Receptivos                                                                                                    | Productivos                                                                                                    | Léxico                                                       |
|------------------------------------------------------------------|----------------------------------------------------------------------------------------------------|----------------------------------------------------------------------------------------------------|--------------------------------------------------------------|
| Identificar<br>prendas<br>de vestir y<br>colores                 | - Do you know what this<br>is?<br>- What's this?<br>- What are these/they?<br>- It's a/ They're (a pair<br>of)<br>- Is it a?/Are they?<br>- Yes it is/ No it isn't<br>- Yes they are/ No they<br>aren't<br>- What colour is /are?<br>- It's/ They're navy blue,<br>(light/dark) + adj + noun | - It's a/ They're a pair of<br>- Is it a?/Are they?<br>- Yes it is/ No it isn't<br>- Yes they are/ No they<br>aren't<br>- What colour is /are?<br>- It's/ They're navy blue,<br>(light/dark) + adj + noun | Prendas<br>de vestir<br>que llevan<br>los niños<br>y colores |
| Describir<br>la ropa que<br>llevan ellos<br>u otras<br>personas  | What are you wearing?<br>- What is he/she wearing?<br>- I'm/He/She's wearing<br>(a), (a) and (a)                                                                                                    | - What are you wearing?<br>- What is he/she wearing?<br>- I'm/He/She's wearing<br>(a), (a) and (a)                                                                                                    |                                                              |
| Pedir y dar<br>informa-<br>ción física<br>sobre otra<br>persona: | - What colour hair/ eyes<br>has he/she got?<br>- What colour is/are his/<br>her hair/eyes?<br>- It's/They're<br>- Has he/she got + (light/<br>dark) + adj + eyes/hair?<br>Yes he/she has                                                                                                    | - What colour is/are his/<br>her hair/eyes?<br>- It's/They're<br>- Has he/she got + (light/<br>dark) + adj + eyes/hair?<br>-Yes he/she has<br>- No he/she hasn´t<br>- He/ She's + adi                     | Colores y<br>adjetivos<br>relaciona-                         |

<span id="page-22-1"></span>*Figura 1: Ejemplo contenidos conceptuales [4].*

**Los contenidos de procedimiento,** un procedimiento es el conjunto de estrategias y técnicas que el alumno activa para alcanzar unas metas, que representan a los procesos de comprensión y expresión, tanto oral como escrita. De acuerdo con la actividad, esta podrá activar una o varias de las siguientes acciones: reconocer, identificar, emparejar, ordenar, distribuir, secuenciar, describir, comparar, recordar, resolver un problema, etc. Se puede ver en la [Figura 2](#page-23-0) algunos ejemplos de contenidos de procedimiento.

| <b>Receptivos</b>                                                                                                    | <b>Productivos</b>                                                                                                    |  |
|----------------------------------------------------------------------------------------------------|----------------------------------------------------------------------------------------------------|--|
| Captar e interpretar expresiones ges-<br>tuales, mímica y corporales, tendentes<br>a compensar carencias lingüísticas en<br>la comunicación. | Expresar significados y demostrar<br>comprensión por medio de respuestas<br>verbales.                                                                                                    |  |
| Comprender textos sencillos orales<br>(narraciones, órdenes, instrucciones,<br>etc) utilizando estrategias de com-<br>prensión global.       | Producir sencillas descripciones orales<br>de personas.                                                                                                    |  |
| Asociar expresiones o patrones lin-<br>güísticos con las funciones de lenguaje<br>correspondientes a los contenidos<br>conceptuales.         | Producir de forma contextualizada<br>patrones lingüísticos con una intencio-<br>nalidad comunicativa.                                                                                                    |  |
| Reconocer las distintas entonaciones<br>utilizadas para preguntar, afirmar,<br>negar y enfatizar.                                            | Reproducir las distintas entonaciones<br>utilizadas para preguntar, afirmar,<br>negar y enfatizar.                                                                                                    |  |
| Asociar descripciones con fotos o<br>dibujos.                                                                                                | Interaccionar con el profesor u otros<br>alumnos con los modelos lingüísticos<br>correspondientes.<br>Participar en intercambios orales sen-<br>cillos. Mantener conversaciones senci-<br>llas sobre el tema correspondiente. |  |
| Reconocer el significado de palabras<br>escritas previamente utilizadas a nivel<br>oral.                                                     | Escribir correctamente una relación<br>del vocabulario previamente asimilado<br>en la comunicación oral.                                                                                                    |  |
| Asociar grafías con sonidos.                                                                                                    | Utilizar correspondencias gráfico-fó-<br>nicas para escribir palabras conocidas.                                                                                                    |  |
| Desarrollar la capacidad de lectura<br>global/ Captar el tema principal en un<br>texto escrito.                                              | Producir textos escritos breves y sen-<br>cillos, respetando las reglas básicas del<br>código escrito.                                                                                                    |  |
| Inferir el significado de sencillos men-<br>sajes escritos.                                                                                  | Producir textos escritos breves a partir<br>de un esquema.                                                                                                    |  |
| Transferir lo asimilado y practicado a situaciones nuevas de comunicación.                                                                   |                                                                                                    |  |

*Figura 2: Ejemplo contenidos de procedimiento [4].*

<span id="page-23-0"></span>**Los contenidos de actitud,** finalmente, los contenidos de actitud están orientados al desarrollo de actitudes positivas y capacidades naturales que aporta el alumno, así como hacia el refuerzo de su autoconfianza. Se pueden ver algunos contenidos de actitud en la [Figura 3.](#page-24-1)

| Tendentes a controlar el propio aprendizaje                                                                                         |  |  |
|----------------------------------------------------------------------------------------------------|--|--|
| Aceptar la utilización de la L2, de manera progresiva, como medio de comuni-<br>cación en el aula.                                  |  |  |
| Interés por conocer el vocabulario y los modelos lingüísticos que les permiten<br>expresar necesidades de comunicación.             |  |  |
| Atención y respeto hacia los mensajes orales emitidos por el profesor y los<br>compañeros.                                          |  |  |
| Desarrollar el sentido de la autocrítica y la auto-evaluación.                                                                      |  |  |
| Tendentes a regular los factores afectivos                                                                                          |  |  |
| Aumentar la confianza en sí mismo. Reconocimiento de la capacidad personal<br>para progresar y llegar a un buen nivel de uso de L2. |  |  |
| Eliminar el miedo al error. Tomar riesgos.                                                                                          |  |  |
| Tendentes a promover los procesos colaborativos                                                                                     |  |  |
| Desarrollar el espíritu de colaboración, aceptando que también se aprende de<br>los compañeros                                      |  |  |
| Respeto y cumplimiento de los acuerdos colectivos.                                                                                  |  |  |

*Figura 3: Ejemplo contenidos de actitud [4].*

#### <span id="page-24-1"></span><span id="page-24-0"></span>**4.1.4. Destrezas receptivas y productivas**

La metodología para enseñar un segundo idioma debe estar basada en la comunicación oral [5]. Se identifican cuatro destrezas que deben desarrollarse: destrezas orales receptivas (listening), productivas (speaking) y destrezas escritas receptivas (reading) y productivas (writting). De la entrevista sostenida con el centro educativo "Fine Tuned English" y la entrevista realizada a la docente de la escuela "Zoila Alvarado de Jaramillo", se concluyó que para la edad de 5 a 6 años se trabajarán las destrezas orales receptivas y productivas. Estas destrezas se pueden trabajar, como se explica a continuación [6]:

- **Destrezas orales receptivas (Listening),** tienen que aprender a reconocer sonidos, palabras y estructuras de la lengua extranjera, hay muchas maneras para ayudarles en las actividades orales, se les puede ofrecer soporte visual, utilizar gestos y expresiones faciales, historias que tengan rima, entonación que les haga concentrarse mientras escuchan, los principales recursos para apoyar la comprensión oral son el profesor y los auxiliares de conversación.
- **Destrezas orales productivas (Speaking),** los profesores deberán hablar en inglés todo el tiempo y recompensar el uso del mismo por parte de los alumnos, de manera que tanto ellos como los auxiliares de conversación, usen el inglés automáticamente. Los auxiliares de conversación pueden reforzar y tener conversaciones personales con los alumnos.

## <span id="page-25-0"></span>**4.2. SISTEMAS TUTORES INTELIGENTES Y EL PROBLEMA DEL MODELADO DEL ALUMNO**

La aplicación web emula a un tutor inteligente, puesto que el objetivo que se persigue es que durante la evaluación la dificultad de la misma se adapte al alumno. Esta es una característica de los tutores inteligentes. Por lo que fue importante estudiarlos para lograr una solución satisfactoria.

#### <span id="page-25-1"></span>**4.2.1. Introducción**

Los Sistemas Tutores Inteligentes (STI) son programas que emulan la forma en que un tutor humano guía a un alumno en su proceso de aprendizaje, para conseguir esta característica el programa posee un amplio conocimiento sobre la materia que enseña, y trasmite este conocimiento con un proceso interactivo individualizado [7].

#### <span id="page-25-2"></span>**4.2.2. Arquitectura de los Sistemas Tutores Inteligentes**

La arquitectura básica de un STI consta de un módulo experto, un módulo del alumno y un módulo instructor [8]:

**Módulo Experto**. Contiene el conocimiento acerca de la materia que se pretende enseñar.

**Módulo del alumno**. Guarda la información que se genera durante la interacción del alumno con el sistema. Esta información puede compararse con la contenida en el módulo Experto, y ser usada para tomar decisiones didácticas que guiarán al alumno. El módulo del alumno es una representación cualitativa aproximada, probablemente parcial, del conocimiento del alumno sobre cierto dominio.

**Módulo instructor**. Controla los planes y decisiones pedagógicas. Cada dominio y cada alumno deben ser evaluados de forma independiente.

#### <span id="page-25-3"></span>**4.2.3. El problema del modelado del alumno.**

La característica distintiva de un Sistema Tutor Inteligente es su capacidad de adaptación al alumno. En estudios como el de [9] se indica que la forma más efectiva de aprendizaje es la instrucción individualizada, indicando los buenos resultados que esta tiene por sobre los métodos tradicionales.

El modelo del alumno representa el estado actual del conocimiento que tiene un alumno, y al proceso encargado de manipular esta estructura se lo llama *diagnóstico*. En [10] se manifiesta que los aspectos principales en el problema de modelado del alumno son:

- Selección de la estructura, que se usa para representar el modelo del alumno, suele almacenarse en un vector, en una red semántica, en una Red Bayesiana, en forma de afirmaciones, etc.
- Inicialización del modelo del alumno, que es dar el punto de partida cuando comienza la interacción del alumno con el sistema.
- Diagnóstico, se lleva a cabo durante la interacción con el sistema. Este procedimiento actualizará el modelo del alumno tras sus interacciones con el sistema, utilizando el modelo del alumno actual y su comportamiento en el proceso de enseñanza.

El modelado del alumno se utiliza para generar problemas adecuados a su nivel de conocimiento, y seleccionar las estrategias tutoriales más apropiadas, así como consejos, ayudas y explicaciones.

#### <span id="page-26-0"></span>**4.3. REDES BAYESIANAS**

#### <span id="page-26-1"></span>**4.3.1. Introducción**

Las Redes Bayesianas se usan para modelar fenómenos mediante variables y relaciones de dependencia entre ellas, con este modelo se toma las probabilidades iniciales (a priori) de un conjunto de variables conocidas para estimar la probabilidad posterior para las variables desconocidas, estas características hacen que las Redes Bayesianas sean muy utilizadas para clasificación, predicción, diagnóstico, entre otros [11].

Por tal motivo, una Red Bayesiana es una representación gráfica de dependencias para llevar a cabo un razonamiento probabilístico. En la Red Bayesiana los nodos representan variables aleatorias, que a su vez representa una entidad del mundo real y los arcos representan relaciones de dependencia directa entre las variables.

#### <span id="page-27-0"></span>**4.3.2. Conceptos básicos de Redes Bayesianas**

**Red Causal.** En [12], [13] se indica que una red causal es un grafo dirigido acíclico, es decir, un conjunto de variables y arcos dirigidos entre dichas variables, donde los arcos representan una relación de dependencia directa.

A partir de esta red causal, se puede establecer las siguientes relaciones [14]:

- A es padre de B si hay un arco dirigido de A hasta B  $(A \rightarrow B)$ , también se dice que B es hijo de A.
- A es antecesor de B si existe un camino de tal forma que al partir de A se llegue a B, análogamente se dirá que B es un descendiente de A.

**Evidencia.** A la información sobre el estado de una variable se le llama evidencia sobre dicha variable [12], en otras palabras es la observación de un evento.

**Probabilidad a priori.** P(A) es la probabilidad a priori de A, y es el grado de creencia sin contar con otra información [12].

**Probabilidad conjunta.** Especifica la probabilidad de cada combinación posible de estados para cada variable de un conjunto {X, Y, Z} [12], es decir  $P\big(x_i, y_j, ... , z_k\big)$   $\forall i, j, ... , k,$  de manera que se cumple:

$$
\sum_{i,j,\dots,k} P(x_i, y_j, \dots, z_k) = 1
$$

**Probabilidad a posteriori o condicional.** P (A|B) es la probabilidad a posteriori de A dada la evidencia B, esto quiere decir que es el grado de creencia de A tras la observación de B [12].

**Teorema de Bayes.** Es una fórmula que permite solucionar problemas en caso de ausencia de información a priori que imposibiliten realizar los cálculos directamente [15]. Permite relacionar las probabilidades de unas evidencias con otras con la siguiente fórmula.

$$
P(Y|X) = \frac{P(X|Y)P(Y)}{P(X)}
$$

Las Redes Bayesianas reciben su nombre por utilizar este teorema en la actualización de sus probabilidades. Sin embargo, en redes donde existen muchas variables se utiliza métodos de propagación eficientes que parten del Teorema de Bayes [16].

**Regla de la cadena.** Suponiendo que tuviésemos una red con N nodos y con variables binarias, haría falta conocer 2<sup>N</sup>-1 valores para obtener la distribución de probabilidad conjunta. Sin embargo, las condiciones de independencia condicional permiten que no sea necesario conocer todos estos valores aplicando el teorema de la Regla de la cadena [12]. En [17] se explica que dada una Red Bayesiana que tiene un conjunto de variables,  $X = \{X1, X2, \ldots, Xn\}$ , la distribución de probabilidad conjunta de X se puede expresar de la siguiente forma:

$$
P(X) = \prod_{i=1}^{n} P(X_i | X_{n(i)})
$$

Esta es la regla de la cadena, donde  $X_{n(i)}$  son las variables predecesoras inmediatas de la variable Xi.

La importancia de este teorema es que nos permite describir una Red Bayesiana a partir de la probabilidad condicionada de cada nodo (o la probabilidad a priori en el caso de nodos sin padres) en lugar de dar la probabilidad conjunta, que, requiere un número de parámetros exponencial en el número de nodos, logrando de esta manera que el número de parámetros requerido para dar las probabilidades condicionadas sea mucho menor.

**Inferencia.** También llamado propagación de probabilidades, es el proceso para calcular la distribución de probabilidad conjunta de una Red Bayesiana dada una evidencia. Existen muchos algoritmos para realizar la inferencia en una Red Bayesiana, que dependen del tipo del grafo y de si obtienen la probabilidad de una variable a la vez o de todas. Los principales tipos de algoritmos de inferencia son [14]:

- Algoritmo de eliminación (*variable elimination*), aplicable a cualquier estructura, una variable a la vez.
- Algoritmo de propagación de Pearl, para una estructura sencillamente conectada, cualquier variable.
- Algoritmos de agrupamiento, simulación estocástica y condicionamiento, estos tres algoritmos se utilizan para cualquier estructura y cualquier variable.

A continuación se presenta una definición más formal de una Red Bayesiana.

**Red bayesiana.** En [17] se explica la Red Bayesiana como una tripleta(V, D, P), donde V es un conjunto de variables, D es un grafo acíclico dirigido cuyos nodos están etiquetados con los elementos de V y los arcos dirigidos indican una relación de influencia, P es una distribución conjunta sobre V.

#### <span id="page-29-0"></span>**4.3.3. Ejemplo Red Bayesiana en cálculo de conocimiento**

Para entender mejor se propone el siguiente ejemplo extraído de [10]:

Supongamos que tenemos una Red Bayesiana como se ilustra en la [Figura 4,](#page-29-1) donde C representa el conocimiento del alumno sobre cierto concepto C y P1 su capacidad de resolver correctamente a la pregunta P1 relativa al concepto. Entonces, que el alumno sepa el concepto C tiene influencia causal en que pueda responder bien a la pregunta P1, lo cual se expresa mediante el arco dirigido.

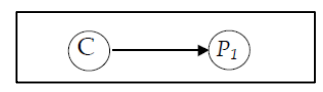

*Figura 4: Red bayesiana con dos nodos [10].*

<span id="page-29-1"></span>La notación usada será la siguiente: si X es una variable binaria, denotaremos por +x la presencia de aquello a lo que representa y por ¬x a su ausencia. Así, por ejemplo en este caso +c significará "el alumno conoce el concepto C" y ¬c "el alumno no conoce el concepto C"; +p1 significará "el alumno es capaz de resolver correctamente la pregunta P1" y ¬p1 "el alumno no es capaz de resolver correctamente la pregunta P1".

La información cuantitativa de una Red Bayesiana viene dada por:

- La probabilidad a priori de los nodos que no tienen padres.
- La probabilidad condicionada de los nodos con padres.

Por tanto, en el ejemplo los datos que debemos conocer son P(c) y P (p1/c). Así, la Red Bayesiana completa sería la que se muestra en la [Figura 5.](#page-30-0)

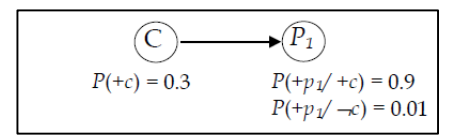

*Figura 5: Red bayesiana con parámetros.*

<span id="page-30-0"></span>Veamos qué significado tienen en este caso estos valores:

P (+c) = 0.3 indica que el 30% de los alumnos del grupo en estudio conocen el concepto.

P (+p1/+c) = 0.9 indica que el 90% de los alumnos que conocen el concepto C responden correctamente a la pregunta P1. Esto quiere decir que incluso los alumnos que conocen el concepto pueden tener un despiste y contestar mal a la pregunta (en una proporción del 10%).

P (+p1/¬c) = 0.01 significa que sólo el 1% de los alumnos que no conocen el concepto C son capaces de contestar correctamente a la pregunta P1. Este parámetro indica por tanto qué alumnos que no conocen el concepto pueden adivinar la respuesta correcta a la pregunta P1.

Conociendo estos datos, podemos calcular:

a) La probabilidad a priori de que un alumno cualquiera conteste correctamente a la pregunta P1,

$$
P (+p1) = P (+p1/+c) \cdot P (+c) + P (+p1/¬c) \cdot P (-c) = 0.277
$$
  
 
$$
P (-p1) = P (-p1/+c) \cdot P (+c) + P (-p1/¬c) \cdot P (-c) = 0.723
$$

b) Las probabilidades a posteriori dada una evidencia observada e,  $P^*(c) = P(c/e)$ .

Supongamos que la evidencia observada es que cierto alumno ha contestado correctamente a la pregunta P1. ¿Qué probabilidad hay ahora de que conozca el concepto C? Si no existiese posibilidad ninguna de que un alumno que no conozca el concepto C responda bien a la pregunta P1, esa probabilidad sería 1, pero como no es así tenemos que calcular  $P^*(+c) = P(+c'+p_1)$ . Para ello aplicamos el teorema de Bayes y obtenemos que:

$$
P^*(+c) = P(+c/+p_1) = \frac{P(+c) \cdot P(+p_1/+c)}{P(+p_1)} = \frac{0.3 \, 0.9}{0.277} = 0.97473
$$

La expresión general del teorema de Bayes que hemos utilizado está explicada en la Ecuación 3.2.1.

$$
P^*(c) = P(c/p_1) = \frac{P(c) \cdot P(p_1/c)}{P(p_1)}.
$$
  
Ecuación 4.3.3..1

#### <span id="page-31-0"></span>**4.4. TEST ADAPTATIVOS INFORMATIZADOS**

El uso de los tests para la evaluación es una técnica ampliamente usada en el campo de la educación como se indica en [18] y [19], en los métodos tradicionales de diseño y administración de tests orientados a grupos se tiene la ventaja de ser menos costosos en tiempo y recursos que los individuales y además todos los examinandos están en igualdad de condiciones. Pero este hecho puede acarrear consecuencias no deseables como el aburrimiento de alumnos con niveles altos de conocimiento o el desconcierto y la frustración en los alumnos menos aventajados. A principios de los 70 surgieron trabajos que apuntaban que el uso de test más flexibles aliviaría en parte estos problemas como se indica en [20]. "La idea básica de un test adaptativo es imitar lo que un examinador sensato haría" [21], es decir, si se hace una pregunta que resulta ser demasiado difícil, la siguiente debería ser más fácil.

Si bien las aplicaciones iniciales de Tests Adaptativos se pueden remontar a los trabajos realizado por Binet [22] [23], la idea de ajustar el test a un individuo de una forma automatizada según las respuestas del examinado viene de una sugerencia de Bill Turnbull (segundo presidente de ETS) a Frederick Lord en los años 60. Es así como en los años 80 Frederick M. Lord empezó un amplio programa de investigación sobre los *Test adaptativos informatizados* (TAI) [24] [25] [26], que básicamente son test administrados por ordenador donde la presentación de cada ítem y la decisión de finalizar el test se toman de forma dinámica basándose en la respuesta del alumno y en la estimación de su nivel de conocimiento [19].

#### <span id="page-31-1"></span>**4.4.1. Algoritmo del Test adaptativo informatizado**

Un TAI es un algoritmo iterativo [\(Figura 6\)](#page-32-1) que comienza con una estimación inicial del nivel de conocimiento del alumno y que tiene los siguientes pasos [10]:

- **a.** Todas las preguntas que no se han administrado todavía son examinadas para determinar cuál será la mejor para ser propuesta a continuación, según el nivel de conocimiento estimado del alumno.
- **b.** La pregunta es planteada y el alumno responde.
- **c.** De acuerdo con la respuesta del alumno, se realiza una nueva estimación de su nivel de conocimiento. Los pasos del 1 al 3 se repiten hasta que se cumpla alguno de los criterios de terminación definidos.

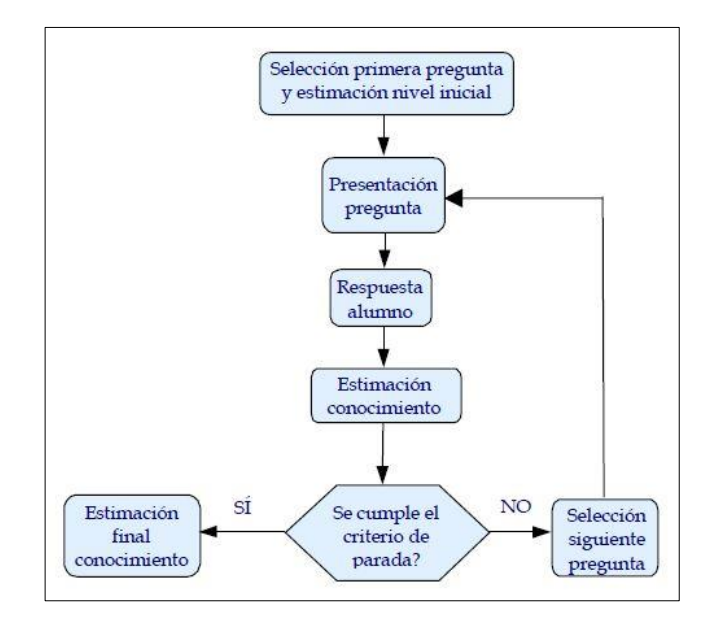

*Figura 6: Diagrama de flujo de un test adaptativo [10].*

#### <span id="page-32-1"></span><span id="page-32-0"></span>**4.4.2. Elementos de un Test adaptativo informatizado**

Los elementos básicos de un TAI son [27]:

- Modelo de respuesta del ítem, este modelo describe como el sujeto responde al ítem según su nivel de conocimiento. La medida ha de ser invariante con respecto al sujeto al que se le aplica el test.
- Banco de preguntas, constituye uno de los elementos fundamentales para la creación de un TAI. Para definir un banco de preguntas eficiente se deben especificar las distintas áreas de conocimiento del dominio. El banco de preguntas debe contener ítems en suficiente número variedad y niveles de dificultad [28].
- Nivel de conocimiento de entrada, elegir de forma adecuada el nivel de dificultad de la primera pregunta que se realice en el test puede reducir sensiblemente la longitud del mismo [29].
- Método de selección de preguntas, un test adaptativo selecciona el siguiente ítem que va a ser presentado en cada momento en función del nivel estimado del conocimiento del alumno y de las respuestas a los ítems previamente administrados.
- Criterio de terminación, para decidir cuándo debe finalizar un test se pueden usar diferentes criterios tales como parar cuando se haya alcanzado una precisión determinada en la medida del nivel de conocimiento, cuando se hayan planteado un número determinado de ítems, etc.

#### <span id="page-33-0"></span>**4.4.2.1. Teoría de respuesta al ítem**

La *Teoría de la respuesta al ítem* (TRI) es la teoría psicométrica que se utiliza en la mayoría de los TAIs, Su nombre se deriva de la consideración del ítem como la unidad fundamental del test, en lugar de las puntuaciones totales, como era habitual en la Teoría Clásica de Tests. Algunas de las características de la TRI son [10]:

- a) Suponen la existencia de un rasgo o aptitud única que explica el rendimiento/comportamiento del examinado en el test. Por ejemplo, en un test de evaluación es el nivel de conocimiento del alumno.
- b) La relación entre la aptitud y la respuesta del sujeto a cada ítem puede explicarse por medio de una función que establece las probabilidades de la respuesta correcta, denominada *Curva Característica del Ítem* (CCI).

Para cada nivel de aptitud θ habrá una probabilidad de responder correctamente al ítem (1) o responder incorrectamente (0), la cual se representa por P(U=1/θ) o abreviadamente P(θ), que es la Curva Característica del Ítem. Típicamente, la gráfica de esta función tiende a 0 para valores pequeños de θ y a 1 para valores grandes.

Existen muchas funciones que cumplen la propiedad que debe tener una CCI, las cuales se diferencian por la forma y los parámetros. A continuación se describen algunos parámetros que se usan para las preguntas de un test [10]:

 Dificultad, este factor describe la aptitud que requiere el ítem para ser contestado correctamente, en la [Figura 7](#page-34-0) se muestra los posibles CCIs que se diferencian por su nivel de dificultad.

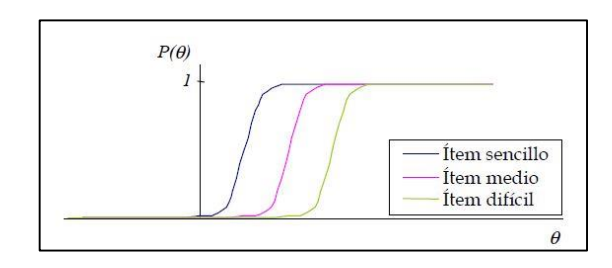

<span id="page-34-0"></span>*Figura 7: CCIs correspondientes a preguntas con diferentes niveles de dificultad [10].*

 Nivel de discriminación, este factor indica hasta qué punto el ítem permite diferenciar entre los sujetos que tienen una aptitud inferior a la posición del ítem y los que tienen una aptitud superior, en la figura se indican CCIs con diferentes factores de discriminación.

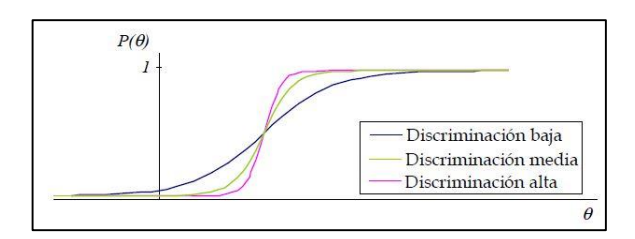

<span id="page-34-1"></span>*Figura 8: CCIs correspondientes a preguntas con diferentes factores de discriminación [10].*

- Factor de adivinanza, representa la probabilidad de que un alumno de aptitud baja conteste correctamente a la pregunta.
- Factor de distracción, representa la probabilidad de que un alumno con aptitud alta no conteste correctamente a la pregunta.

La [Figura 9](#page-35-1) muestra los factores de adivinanza, representado por la letra c y el factor distracción, representado por 1-d.

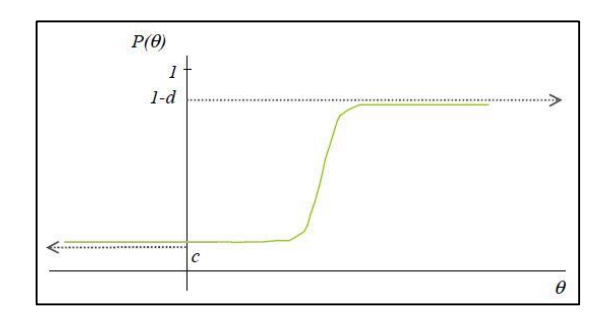

*Figura 9: CCI con factores de adivinanza y distracción no nulos [10].*

<span id="page-35-1"></span>Hay muchas funciones que muestran este comportamiento. Actualmente se usan los llamados *Modelos Logísticos*, basados en la función de distribución logística y el más utilizado es el *Modelo Logístico de tres parámetros*, en el que la CCI de la pregunta iésima se describe mediante la Ecuación 4.4.2.1.1.

$$
P_i(\theta) = c_i + (1 - c_i) \frac{1}{1 + e^{-1.7a_i(\theta - \phi_i)}}, \qquad \theta \in (-\infty, +\infty),
$$
  
Ecuación 4.4.2.1.1.

Donde  $a_i$ , es el factor de discriminación,  $b_i$  el nivel de dificultad y  $c_i$  el factor de adivinanza de la pregunta i-ésima.

#### <span id="page-35-0"></span>**4.4.2.2. Banco de preguntas**

Según lo especificado en [10], el uso de la función logística permite introducir en las preguntas los parámetros usuales en la TRI: factor adivinanza, dificultad y discriminación. Al utilizar el modelo logístico de tres parámetros como modelo de respuesta, se especifica que para que el test produzca estimaciones más precisas utilizando un menor número de preguntas, el banco de preguntas debe tener las siguientes características:

- *•* Los ítems deben tener elevados factores de discriminación (por encima de 1), para realizar estimaciones precisas con pocos ítems.
- *•* La distribución de frecuencias debe ser aproximadamente uniforme, es decir, un número parecido de ítems en cada nivel de dificultad.
## **4.4.2.3. Nivel inicial**

Para ello se puede utilizar la información que haya disponible sobre el alumno en cuestión. En ausencia de información se utilizará la distribución uniforme, es decir, se considera igualmente probable que domine el concepto o que no lo domine [10].

### **4.4.2.4. Criterios de selección de preguntas**

Para seleccionar una pregunta se encuentra la utilidad máxima del conjunto de preguntas, la utilidad se define como la ganancia esperada de información. Es decir, se calcula cuánto cambiará la probabilidad de C según el resultado del nodo evidencia P [10]. Por tanto, el nodo evidencia más informativo para cierto ítem será aquel que tenga utilidad máxima.

En el trabajo de Millán [10], se propone varios criterios de selección de preguntas, evaluados mediante el uso de alumnos simulados, la autora indica que se obtuvo mejores resultados con el *criterio condicionado a la probabilidad de la pregunta* que a continuación se describe:

Este criterio se basa en dirigir el diagnóstico en la misma línea del comportamiento mostrado por el alumno en las preguntas formuladas previamente.

La utilidad de la pregunta se va a definir como la sensibilidad o la especificidad de la misma. Se elige la pregunta más específica en función de si el alumno está demostrando tener conocimiento del concepto o no, lo cual se hace a partir de la probabilidad de la pregunta. Esta utilidad se calcula mediante la siguiente expresión:

$$
U(P,C) = \begin{cases} \max_{C \in pa(P)} P(P=1/C=1) & \text{si } P(P=1) > P(P=0) \\ \max_{C \in pa(P)} P(P=0/C=0) & \text{en otro caso.} \end{cases}
$$
 *Equación 4.4.2.4.1*

#### **4.4.2.5. Criterios de terminación**

Los criterios de terminación pueden ser varios, en [10] se ha utilizado una combinación de dos criterios de parada:

 Al alcanzar un número máximo de preguntas, que garantiza test que no sean demasiado largos.

 Cuando todos los conceptos han sido evaluados, teniendo en cuenta que si la probabilidad de dominar un concepto es mayor o igual a *1-s* se considera que el concepto se conoce, si es menor a *s* se considera que el concepto se desconoce y si está en el rango de *s* y *1-s* se considera no evaluado.

Al establecer un número máximo de preguntas se indica que un test puede terminar aun cuando no todos los conceptos han sido evaluados.

# **4.5. CONSTRUCCIÓN DE UNA RED BAYESIANA**

Según [30], el desarrollo de un modelo para una Red Bayesiana (red probabilística) puede ser dividido en tres fases:

# **Definir el modelo, es decir:**

- Especificar variables relevantes.
- Especificar la dependencia estructural entre variables.
- Asignar probabilidades de componentes para el modelo.

# **Construir el motor de inferencia.**

# **Utilice el motor de inferencia para el análisis de cada caso individual, es decir:**

- $\bullet$  Inicializar potenciales en el árbol de conexiones.
- Realizar propagación local, teniendo en cuenta las pruebas.
- Encuentra distribuciones marginales de nodo.

# **4.6. DIAGNÓSTICO MEDIANTE REDES BAYESIANAS**

Para utilizar Redes Bayesianas en el diagnóstico del alumno se debe definir el modelo estructural que servirá en el proceso evaluador. En el modelo estructural se debe especificar los elementos básicos que son: variables, enlaces y parámetros. A continuación se presenta un modelo estructural desarrollado en [10], que no solo permite realizar el diagnóstico a diferentes niveles de granularidad, sino que propone simplificaciones notables para la especificación de los parámetros:

## **4.6.1. Variables**

Se considera dos tipos básicos de variables: variables para medir el grado de conocimiento alcanzado por el alumno, y variables para recolectar evidencia. A su vez, y para una evaluación más detallada, las variables de conocimiento se definen a diferentes niveles de granularidad. Describimos a continuación cada uno de estos tipos.

### **4.6.1.1. Variables para medir el conocimiento del alumno.**

Se utiliza tres niveles de granularidad:

 En el nivel inferior aparecen los *conceptos*, que representan las unidades mínimas en las que se puede descomponer el conocimiento.

Para representar un concepto se utiliza una variable aleatoria denotada por C que tiene una distribución de Bernouilli, es decir, tomará el valor 1 cuando el alumno conozca ese concepto y el valor 0 cuando no lo conozca.

La ley de probabilidad de la variable C estará dada por:

$$
P(C = x) = p^{x}(1-p)^{1-x}
$$
 *Ecuación 4.6.1.1.1*

Donde p es la probabilidad de que el alumno conozca el concepto C, y x puede tomar los valores cero o uno.

- El nivel inmediatamente anterior contiene los *temas*, que son agrupaciones de conceptos. El tema es un par (C, w), donde:
- C es un conjunto de conceptos  $C = \{C1, ..., Cn\}$  independientes entre sí.
- $-w = (w1, ..., wn)$  son los pesos que miden la importancia relativa de cada concepto en el tema al que pertenece. Supondremos que los pesos serán iguales a uno.

Para representar el conocimiento del alumno acerca de un tema, utilizaremos una variable aleatoria T que definiremos de la siguiente forma:

$$
T = \sum_{j=1}^{n} w_j C_j
$$
 *Ecuación 4.6.1.1.2*

- Por último, aparecen las *asignaturas*, que son agrupaciones de temas. En este sentido la asignatura es un par (T,α), donde:
- T es un conjunto de temas  $T = \{T1, \ldots, Ts\}$  independientes entre sí.

 $-\alpha = (α1,..., αs)$  son los pesos que miden la importancia relativa de cada tema en la asignatura a la que pertenece. Supondremos también que los pesos serán iguales a uno.

Para representar el conocimiento del alumno acerca de una asignatura, utilizaremos una variable aleatoria A que definiremos de la siguiente forma:

$$
A = \sum_{i=1}^{S} \alpha_i T_i
$$
 *Ecuación 4.6.1.1.3*

Consideremos que todos los nodos son binarios, pero la interpretación que se da a la probabilidad de los distintos tipos de nodo es diferente: en los nodos concepto, representan la probabilidad de que el concepto se conozco o no se conozca, mientras que en los nodos asignatura y tema la probabilidad se interpreta como una medida del grado de conocimiento alcanzado en el tema y la asignatura. La justificación que permite considerar las probabilidades de esta forma aparece en [31].

### **4.6.1.2. Variables para recolectar evidencia**

Estas variables permiten recoger la información sobre el estado de conocimiento del alumno. En [10] se indica dos tipos de variables: preguntas tipo test multi-respuesta, tipo ejercicio.

Para nuestro proyecto se ha utilizado las preguntas tipo test multi-respuesta. Las respuestas a dichas preguntas pueden ser correctas o incorrectas, para representarlas se utiliza una variable denotada por P y que tiene una distribución de Bernouilli, es decir, tomará el valor 1 al elegir una respuesta correcta, y 0 al elegir una respuesta incorrecta. La ley de probabilidad de P vendrá por tanto dada por:

$$
P(P = x) = p^{x}(1-p)^{1-x}
$$
 *Ecuación 4.6.1.2.1*

Donde p es la probabilidad de que el alumno responda correctamente a la pregunta P, y *x* puede tomar los valores cero o uno.

Además se ha utilizado las preguntas tipo ejercicio. En donde se puede involucrar uno o más conceptos, además de la particularidad de no denotarse por el número de ítems que se involucren en la pregunta, ya que como su nombre lo indica se trata de resolver un ejercicio, problema o tarea. Se utiliza una variable denotada por E que toma el valor

1 al contestar correctamente o 0 al contestar incorrectamente. La ley de probabilidad de E estará dada por:

$$
P(E = x) = p^{x}(1-p)^{1-x}
$$
 *Ecuación 4.6.1.2.2*

Donde p es la probabilidad de que el alumno responda correctamente al ejercicio E, y *x* puede tomar los valores cero o uno.

## **4.6.2. Enlaces**

Luego del respectivo análisis, se concluyó en [10] las relaciones entre las variables mencionadas, el cual se presenta a continuación:

- Respecto a las relaciones entre variables para medir el conocimiento, se considera que dominar un nodo de conocimiento tiene influencia causal en dominar aquellos nodos de conocimiento del nivel inmediatamente anterior en la jerarquía de granularidad que estén con él relacionados.
- En cuanto a la relación entre variables para recolectar evidencia, se considera que poseer el conocimiento de ciertas partes del currículum tiene influencia causal en que las situaciones donde se hace uso de tal conocimiento se resuelvan correctamente.

La Red Bayesiana resultante se muestra en la [Figura 10,](#page-40-0) donde los nodos se han etiquetado de la siguiente forma: *A* representa al nodo asignatura, cada *T<sup>i</sup>* representa un nodo tema, cada *C<sup>i</sup>* representa un nodo concepto y cada *P<sup>i</sup>* un nodo pregunta tipo test.

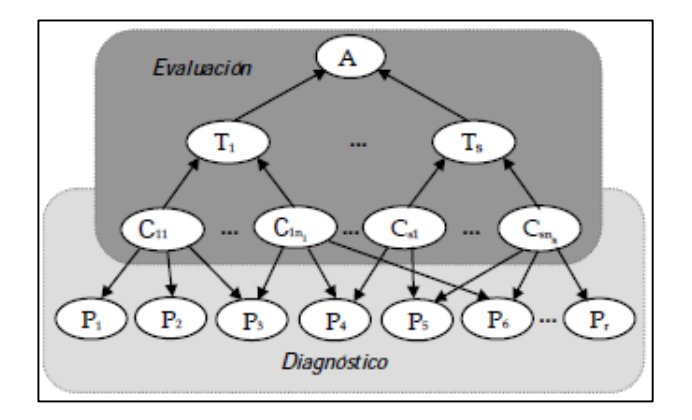

<span id="page-40-0"></span>*Figura 10: Red bayesiana para el diagnóstico mediante test [10].*

Como podemos apreciar, la Red Bayesiana se divide en dos partes [10]:

- La parte que soporta el **proceso de diagnóstico**, en el que se determina el conjunto de conceptos que un alumno conoce o no conoce, a partir de las respuestas que ha dado.
- La parte que soporta el **proceso de evaluación**, en el que a partir de los resultados obtenidos en el proceso anterior se determina una medida del grado de conocimiento alcanzado por el alumno, tanto en la asignatura como en cada uno de los temas de los que consta.

Cada una de estas partes se modela con un tipo de Red Bayesiana diferente: la evaluación se modela con una Red Bayesiana clásica, mientras que para el diagnóstico se utiliza una Red Bayesiana dinámica, puesto que en este caso los nodos tipo evidencia cambian con el tiempo, por ejemplo si un alumno contesta correctamente a una pregunta relaciona con ciertos conceptos no quiere decir que siempre que le planteásemos una pregunta relacionada con tales conceptos la contestase correctamente [32].

La relación entre dos etapas sucesivas de la Red Bayesiana dinámica se representa en la [Figura 11,](#page-42-0) donde los enlaces entre las dos etapas se han representado en trazo discontinuo, el comportamiento de esta Red Bayesiana dinámica puede ser emulado con un nuevo tipo de Red Bayesiana, que tiene la ventaja de que su manejo e implementación es más sencillo y su comportamiento es equivalente y que en [10] se ha llamado *refresco*, el proceso de refrescar el nodo Ei se define de la siguiente forma:

- Paso 1. Se actualizan las probabilidades de todos los nodos de la red dada la evidencia E.
- Paso 2. Se reemplaza la red anterior por una nueva red en la que las probabilidades a priori de los nodos sin padres se igualan a las calculadas en la etapa anterior, y las probabilidades condicionadas del resto de los nodos no cambian, volviendo a quedar el nodo donde se adquirió evidencia disponible.

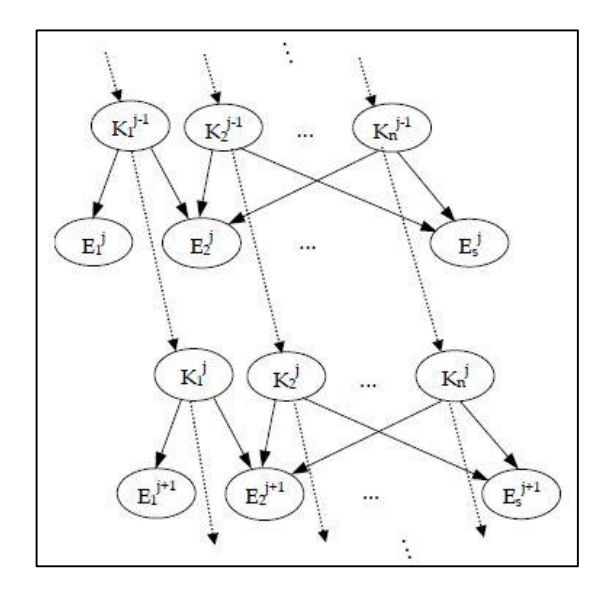

*Figura 11: Red bayesiana dinámica (nodos conocimiento y nodos evidencia) [10].*

## <span id="page-42-0"></span>**4.6.3. Parámetros**

Luego de definir las relaciones se necesita especificar:

**Probabilidades a priori de los nodos concepto**. Según el nivel inicial especificado para el test adaptativo.

**Probabilidades condicionadas de los temas dados los conceptos, y de la asignatura dados los temas.** Estas probabilidades se pueden obtener a partir de un conjunto de parámetros reducido: el conjunto de pesos que mide la importancia de cada concepto en el tema, y de cada tema en la asignatura. Para ello supongamos que C<sub>ii,</sub>  $i=1,..., n_j$  es el conjunto de conceptos relacionados con el tema  $T_{j,i}$  y  $w_{ij}$  representa la importancia del concepto  $C_{ij}$  en el tema T<sub>j</sub> i= 1,..., n<sub>j</sub>. Entonces, la distribución de probabilidad conjunta se calcula de la siguiente forma:

$$
P\big(T_j \big| (\big\{C_{ij} = 1\big\}_{i \in S'} \big\{C_{ij} = 0\big\}_{i \notin S}\big) = \frac{\sum_{i \in S} w_{ij}}{\sum_{i=1}^n w_{ij}} \qquad \text{Ecuación 4.6.3.1}
$$

De igual modo, para cada asignatura A sea  $\{T_i / 1 \le j \le s\}$  el conjunto de temas relacionadas, y para cada j = 1,..., s sea  $\alpha_i$  el peso que mide la importancia relativa del tema  $T_i$  en la asignatura A. Entonces, la distribución de probabilidad condicionada de A se calcula mediante:

$$
P(A | (\{T_i = 1\}_{i \in S}, \{T_i = 0\}_{i \notin S})) = \frac{\sum_{i \in S} \alpha_i}{\sum_{i=1}^S \alpha_i}
$$
 *Ecuación 4.6.3.2*

**Probabilidades condicionadas de cada pregunta dados los conceptos que en ella intervienen.** Esto se divide en dos partes:

#### **4.6.3.1. Parámetros para las relaciones entre conceptos y ejercicios**

Como se indica en [10], el número de parámetros puede reducirse significativamente. Para cada concepto Ci con i = 1,..., n, se define dos parámetros:

- **Parámetro de descuido que denotaremos con s**<sub>i</sub> (por la palabra inglesa slip), que representa la probabilidad de que pese a que el alumno conozca el concepto i falle al tratar de aplicarlo,
- Parámetro de adivinanza, que denotaremos con g<sub>i</sub> (por la palabra inglesa guess), que representa la probabilidad de que el alumno "adivine" el concepto i, es decir, de que pese a no saberlo lo aplique correctamente.

Por lo tanto la probabilidad P (E=1/C1,…, Cn) puede calcularse como:

$$
P(E = 1/C_1, ..., C_n) = \prod_{i \in S} (1 - s_i) \prod_{i \notin S} g_i
$$

*Ecuación 4.6.3.1.1*

#### **4.6.3.2. Parámetros para las relaciones entre conceptos y preguntas tipo test**

Para ello, según lo especificado en [10] se utiliza cuatro parámetros: *c*, que es el factor de adivinanza y representa la probabilidad de adivinar la respuesta correcta (es decir, 1/n, donde n es el número de posibles respuestas); *a*, que es el nivel de dificultad de la pregunta; *b*, que es el índice de discriminación; y *s* que representa el llamado factor de descuido, es decir, la probabilidad de fallar la pregunta aun conociendo todos los conceptos que en ella intervienen. A partir de a, b y c se define la función *G(x)*, que es la transformación lineal de la función que determina la CCI en el modelo de tres parámetros en la TRI:

$$
G(x) = \frac{(1-c)(1+e^{-1.7ab})}{1+e^{1.7a(x-b)}}
$$

*Ecuación 4.6.3.2.1*

Esta función es utilizada para asignar las probabilidades de responder a la pregunta, de forma que cuantos más conceptos se sepan más probable es responder correctamente, como se ilustra en la [Figura 12.](#page-44-0) Como podemos observar, las probabilidades se asignan de forma creciente, de forma que a mayor conocimiento más probable es contestar correctamente la pregunta. La implementación que hemos hecho permite también ordenar los conceptos por orden de importancia, de forma que las probabilidades más pequeñas se asignan a conocer los conceptos menos importantes.

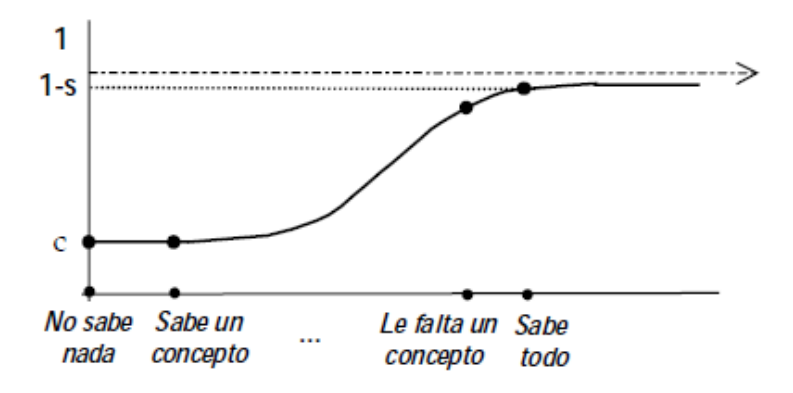

*Figura 12: Probabilidades de contestar correctamente.*

<span id="page-44-0"></span>La forma en que se usa la función G es la siguiente: sea  $x^*$  tal que  $G(x^*)=1$ -s. De esta forma, los valores utilizados para las 2<sup>p</sup> probabilidades son:

$$
\left\{G(0), G\left(\frac{x^*}{p-1}\right), G\left(\frac{2x^*}{p-1}\right), \dots, G\left(\frac{(p-2)x^*}{p-1}\right), G(x^*)\right\}
$$
 *Equation 4.6.3.2.2*

# 5. MATERIALES Y MÉTODOS.

La metodología de desarrollo utilizada fue UWE (UML-Based Web Engineering), esta metodología permite aplicar estándares, técnicas y enfoques para mejorar el desarrollo de aplicaciones web. Consta de cuatro fases principales que se llevaron a cabo de la siguiente forma:

Fase 1. Análisis. Se inició el proyecto con la captura de requisitos, para ello se realizó entrevistas a la docente de inglés encargada del primer año de la escuela Zoila Alvarado de Jaramillo, para conocer la forma de evaluación del aprendizaje en los niños entre 5 a 6 años, además se realizó una entrevista a la academia de inglés Fine Tune English para conocer de mejor forma qué se enseña a los niños y la metodología utilizada para enseñar, también se obtuvo información sobre los métodos de evaluación aplicados a los niños, luego de haber analizado los requisitos para el sistema SEEII, se procedió a realizar la especificación de requisitos. La metodología UWE no indica un modelo para la especificación de requisitos, deja este punto abierto a criterio propio, para este proyecto se utilizó el estándar IEEE 830 para la especificación de requisitos, estos pueden ser modificables. Con los requisitos planteados se continuó con la elaboración del modelo de casos de uso, y su especificación.

Fase 2. Diseño. A continuación, tal y como se explica en la metodología UWE se realizó el modelo conceptual, de navegación, presentación y procesos. El modelo conceptual se describió a partir del modelo del dominio, según lo observado en el documento de especificación de requisitos. Luego se elaboró los diagramas de navegación para establecer cuál sería el flujo de navegación de los actores del sistema. A continuación se realizó los diagramas de presentación en base a los diagramas de navegación especificados anteriormente, se trata de un prototipo de las pantallas que se presentarán a los actores del sistema. Finalmente, en el modelo de procesos se tomó la especificación de los casos de uso y elaboró los diagramas de proceso para indicar el orden en que las actividades se llevarían a cabo, se trata de diagrama de flujos en los que se especifica qué tipo de acción se lleva a cabo y quién es el encargado de realizarla. Adicionalmente, se elaboró los diagramas de secuencia en base a los diagramas de proceso y especificando aún más las acciones realizadas por el actor y el sistema.

Se culminó esta fase, con la realización de los diagramas de clase, diseño de la base datos y diagrama de paquetes.

Fase 3. Implementación. En esta fase se llevó a cabo la codificación del proyecto en lenguaje Java y JSF, de acuerdo al análisis y diseño realizado en las fases anteriores. Durante esta fase se llevó a cabo pruebas unitarias conjuntamente con el desarrollo de la aplicación para detectar errores cometidos y corregirlos inmediatamente.

Fase 4. Pruebas. Seguidamente se realizó un plan de pruebas que sirvió para determinar si el funcionamiento de la aplicación web era correcto o incorrecto. Se realizó unas pruebas iniciales para validar si la aplicación era amigable a un usuario tipo estudiante, para ello se solicitó la ayuda de un niño de 5 años, y posteriormente se aplicaron las pruebas piloto en la escuela Zoila Alvarado de Jaramillo.

Los métodos de investigación utilizados fueron el inductivo y analítico sintético:

Con el método inductivo se analizó el problema desde lo particular que es el aprendizaje de conceptos (unidad mínima de descomposición del conocimiento en este proyecto) hasta llegar a lo general, que es la adaptación de un modelo de evaluación a un estudiante. Además se obtuvo información sobre los factores que inciden en la respuesta a una pregunta y a partir de ello analizar el problema general que es el diagnóstico de conocimiento del alumno

Con el método analítico – sintético se descompuso el objeto de estudio (Enseñanza del idioma inglés) en partes (unidad, tema, concepto) para analizarlas individualmente y realizar una correcta evaluación del conocimiento del alumno.

Los instrumentos utilizados fueron las entrevistas a la directora y a la docente de inglés de la escuela Zoila Alvarado de Jaramillo y la investigación bibliográfica.

# 6. RESULTADOS

En este apartado se muestra las actividades que se llevaron a cabo para desarrollar el tema de trabajo de titulación.

En el primero, segundo y tercer punto se presenta unas tablas comparativas de herramientas para construcción de Redes Bayesianas, API'S de reconocimiento de voz y las metodologías para el desarrollo de la aplicación. En el cuarto punto se explica el formato utilizado para las preguntas de los test, una explicación de la estructura de las Redes Bayesianas y cómo se definió el Test Adaptativo Informatizado. A continuación se detalla el proceso de desarrollo de la aplicación web siguiendo la metodología UWE y por último, se describe las pruebas realizadas para verificar la funcionalidad de la aplicación.

# **6.1. Análisis de herramientas para construcción de Redes Bayesianas.**

En la [Tabla I](#page-47-0) se muestra una comparación de herramientas para la construcción de Redes Bayesianas, en la tabla se puede ver que tanto Netica, Elvira y OpenMarkov soportan los modos de edición e inferencia para la creación de Redes Bayesianas. Pero Netica es un software comercial, por lo que es descartado. Entre las dos herramientas restantes: Elvira y OpenMarkov, se observa que ambas están desarrolladas en Java, OpenMarkov es la continuación del proyecto de Elvira, cuenta con muchas mejoras, y además cuenta con un amplio equipo de usuarios dispuestos a resolver cualquier duda, tanto para usuarios como para desarrolladores, además es OpenSource (cuenta con licencia EUPL). Por estas razones se escogió la herramienta OpenMarkov para la construcción de la Red Bayesiana.

<span id="page-47-0"></span>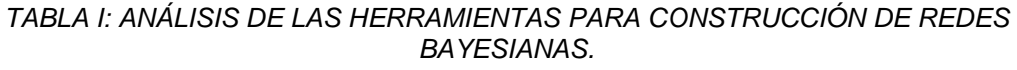

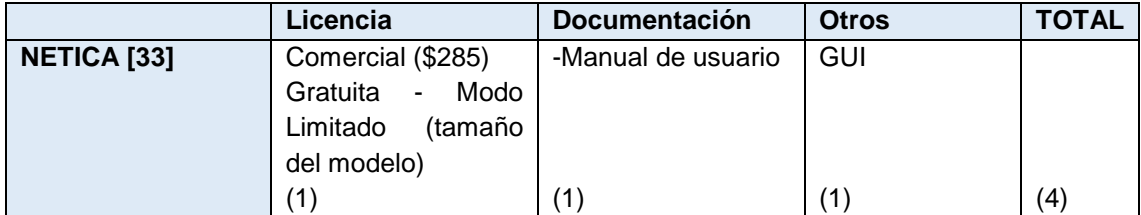

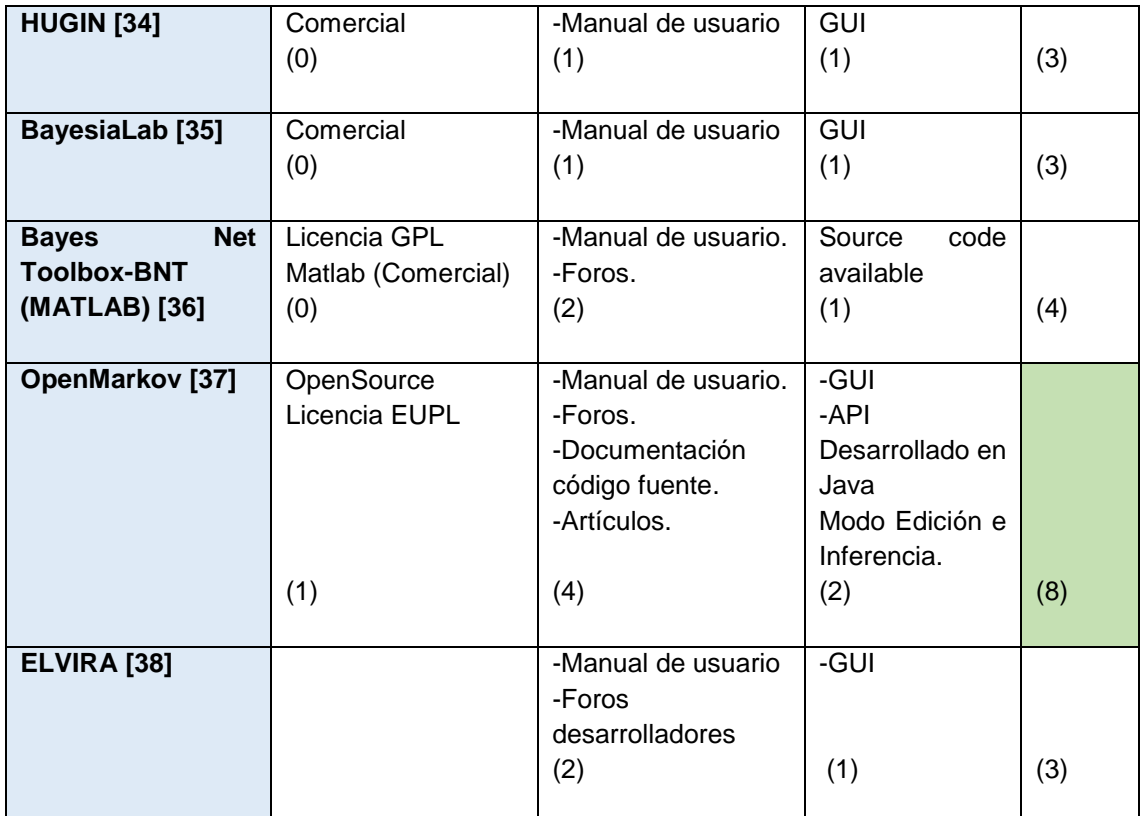

# **6.2. Análisis de API'S de reconocimiento de voz.**

En la [Tabla II](#page-49-0) se puede ver una comparación de herramientas disponibles para reconocimiento de voz, en ella se observa que Sphinx, el Api de Google Web Speech y Annyang son gratuitas y de código abierto, lo cual es importante para el proyecto, cuentan con una amplia comunidad de soporte y ayuda. Sphinx solo funciona para Linux y Windows, pero Annyang y el Api de Google Web Speech están disponibles para cualquier plataforma. El Api de Google es una excelente opción porque se encuentra en desarrollo y cuenta con el soporte adecuado pero actualmente solo funciona en el navegador de Chrome, en cambio Annyang funciona en cualquier navegador que soporte reconocimiento de voz, adicionalmente, se puede ejecutar comandos de acuerdo a las palabras reconocidas, sin la necesidad de demasiada programación, por estas razones se decidió utilizar Annyang.

<span id="page-49-0"></span>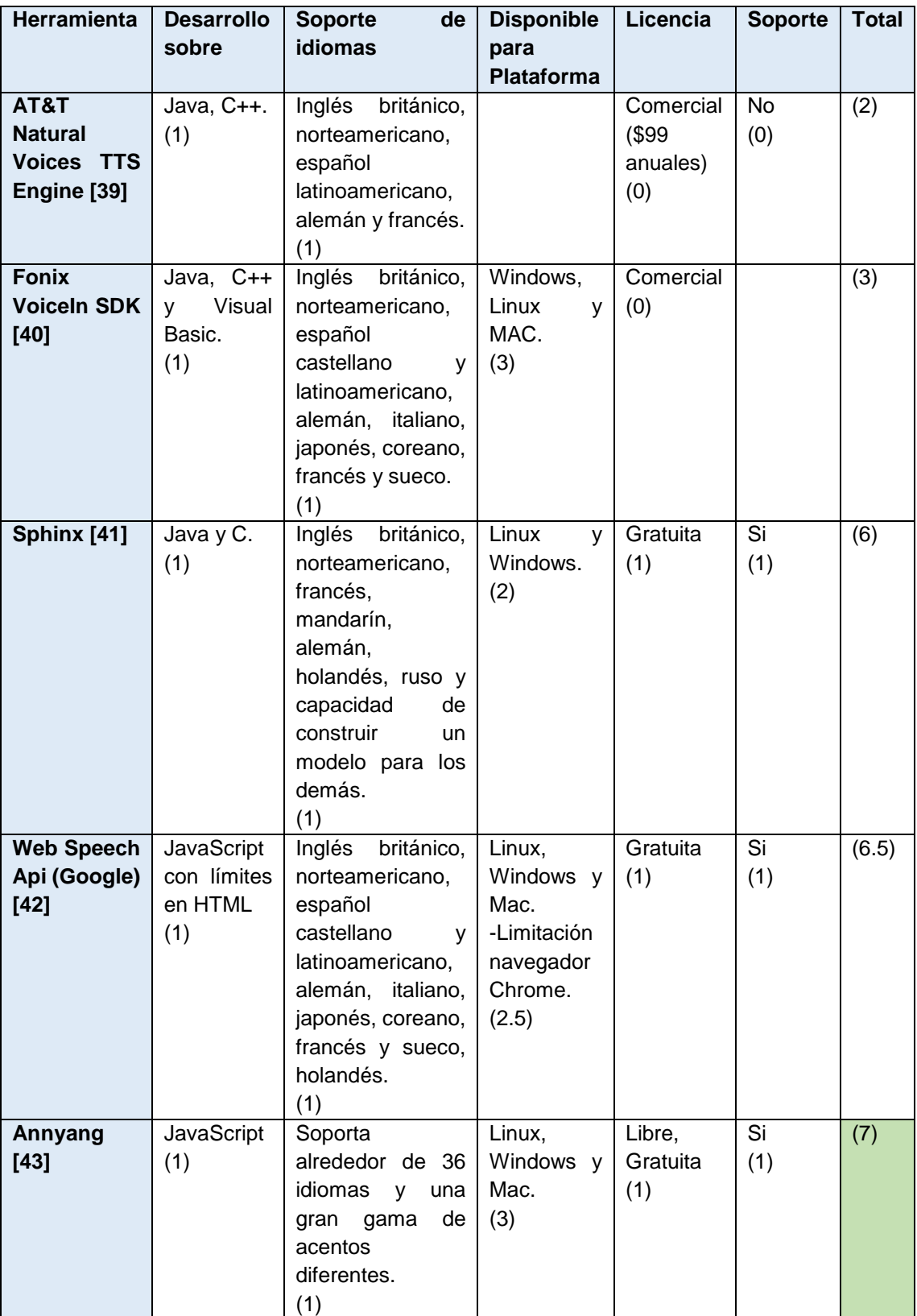

# *TABLA II: ANÁLISIS DE LAS API'S DE RECONOCIMIENTO DE VOZ.*

# **6.3. Análisis de metodologías para el desarrollo de software**

En la [Tabla III](#page-50-0) se puede ver una comparación de metodologías para el desarrollo de software, se tomó como referencia dos metodologías dirigidas a la Ingeniería de Software y dos metodologías dirigidas a la Ingeniería Web que implementa procesos de Ingeniería de software más otros procesos (modelo de navegación y presentación) dirigidos específicamente al desarrollo de aplicaciones web, se asignó un peso a cada característica de las metodologías según las características del proyecto: Sistema web, pequeño, debe desarrollarse en poco tiempo, con una documentación clara del proceso de desarrollo que sirva para futuras referencias, debe ser Orientado a Objetos y usar UML debido a que se tiene conocimiento en este lenguaje de modelado, por último, el proceso debe ser iterativo e incremental para poder realizar cambios en caso de ser necesario. De la comparación realizada se decidió utilizar UWE ya que se acopla perfectamente a las características del proyecto.

|                         | <b>XP</b> [44]                                               | Iconix [44] [45]                       | <b>WebML</b><br>$[46]$<br>[47] [48] | <b>UWE</b><br>$[46]$<br>$[47]$<br>[48]   |
|-------------------------|--------------------------------------------------------------|----------------------------------------|-------------------------------------|------------------------------------------|
| Dirigido a<br>proyectos | -Pequeños<br>y<br>medianos<br>-Principalmente<br>Móvil o web | -Pequeños<br>y<br>medianos             | -Web                                | -Grandes<br>$\Omega$<br>pequeños<br>-Web |
|                         | (2)                                                          | (1)                                    | (1)                                 | (2)                                      |
| Tiempo de               | -Desarrollo<br>muy                                           | -Desarrollo                            |                                     | -Desarrollo rápido                       |
| desarrollo              | rápido                                                       | rápido                                 |                                     |                                          |
|                         | (1)                                                          | (1)                                    |                                     | (1)                                      |
| Modelo de               | Iterativo                                                    | Iterativo                              | Iterativo                           | Espiral / Iterativo -                    |
| procesos                | incremental                                                  | incremental                            |                                     | incremental                              |
|                         | (1)                                                          | (1)                                    | (0.5)                               | (1)                                      |
| Paradigma               | OO                                                           | <b>OO</b>                              | DB                                  | OO                                       |
| de Modelado             | (1)                                                          | (1)                                    | (0)                                 | (1)                                      |
| Document.               | No se centra en la<br>documentación                          | Clara,<br>Documentación<br>equilibrada | Clara                               | Clara                                    |
|                         | (0)                                                          | (1)                                    | (1)                                 | (1)                                      |
| Lenguaje de             |                                                              | <b>UML</b>                             | $E-R$                               | <b>UML</b>                               |
| modelado                |                                                              | (1)                                    | (0)                                 | (1)                                      |
|                         | Enfoque<br>que                                               | Puede ajustarse                        | No<br>contempla                     | Especifica<br>el                         |
|                         | cubre<br>desde<br>el                                         | a cualquier ciclo                      | Análisis, de los                    | levantamiento<br>de                      |
|                         | levantamiento<br>de                                          | de vida.                               | requerimientos                      | requerimientos,                          |

<span id="page-50-0"></span>*TABLA III: CUADRO COMPARATIVO DE METODOLOGÍAS DE DESARROLLO DE SOFTWARE*

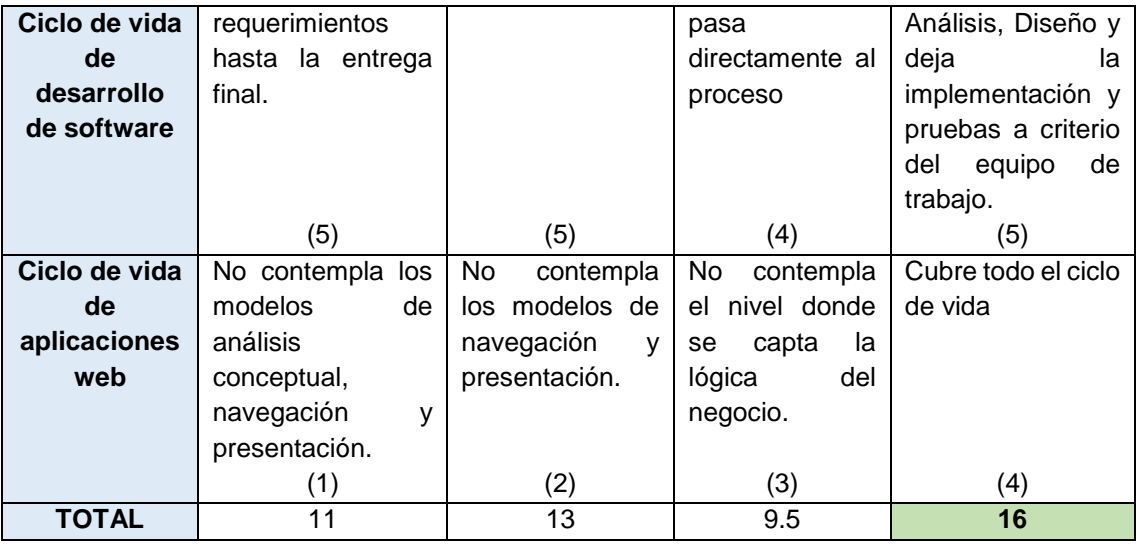

# **6.4. Test Adaptativo Informatizado**

En este apartado se explica el formato de los tipos de preguntas consideradas en la aplicación. Además se explica los elementos del TAI utilizados en el proyecto para la evaluación de inglés partiendo de lo que indicado en el apartado 4.4.2.

# **6.4.1. ESTRUCTURA DE PREGUNTAS PARA LOS TEST**

## **6.4.1.1. Destreza oral receptiva (Listening)**

*•* Fácil. Este tipo de pregunta tiene la finalidad de dar a conocer los conceptos. Consiste en proporcionar varias imágenes y pedir que se seleccione todos los conceptos que tengan que ver con un determinado tema. El niño tendrá que seleccionar los conceptos que corresponden al tema, al hacerlo la aplicación indicará la pronunciación del concepto seleccionado.

## **Observaciones:**

- *−* Tipo de pregunta: test multi-respuesta.
- *−* La pregunta constará de varios ítems.
- *−* La pregunta evalúa varios conceptos.

En la [Figura 13](#page-52-0) se puede observar un ejemplo de una pregunta tipo Listening (Nivel Fácil), relacionada con el tema School, en la que los ítems 1, 2, 4 y 6 son correctos.

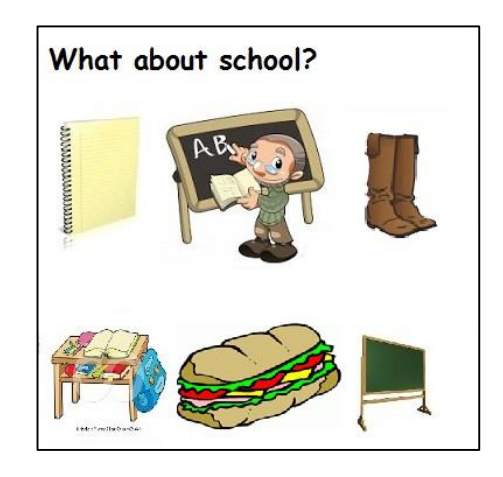

*Figura 13: Formato pregunta Listening (Nivel Fácil).*

<span id="page-52-0"></span>*•* Medio. Este tipo de pregunta tiene la finalidad de evaluar si se puede relacionar el concepto dada su pronunciación. Consiste en proporcionar varias imágenes relacionadas con el tema y pedir que se seleccione un concepto en particular. El niño tendrá que escuchar la pronunciación del concepto y elegir la imagen correcta.

## **Observaciones:**

- *−* Tipo de pregunta: test multi-respuesta.
- *−* La pregunta constará de varios ítems.
- *−* La pregunta evalúa un solo concepto.

En la [Figura 14](#page-52-1) se puede observar un ejemplo de una pregunta tipo Listening (Nivel Medio), relacionada con el tema School, en la que el ítem 2 es la respuesta correcta.

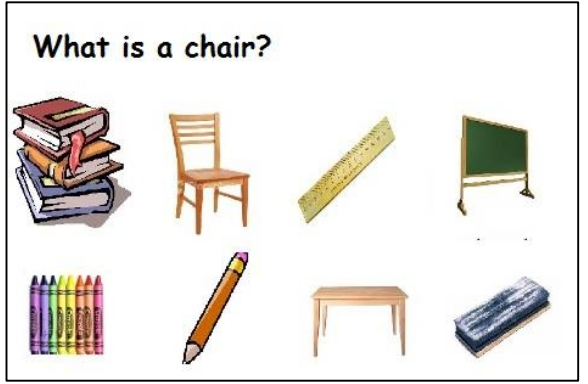

<span id="page-52-1"></span>*Figura 14: Formato pregunta Listening (Nivel Medio).*

## **6.4.1.2. Destreza oral productiva (Speaking)**

*•* Fácil. Este tipo de pregunta tiene la finalidad de dar a conocer los conceptos. Consiste en proporcionar varias imágenes relacionadas a un tema y pedir que se seleccione cada imagen para escuchar su pronunciación y luego pedir que se repita la pronunciación escuchada. El niño seleccionará cada imagen, escuchará la pronunciación y luego repetirá la pronunciación, a continuación el programa indicará si se pronunció correctamente el concepto.

## **Observaciones:**

- *−* Tipo de pregunta: test multi-respuesta.
- *−* La pregunta constará de varios ítems.
- *−* La pregunta evalúa varios conceptos.

En la [Figura 15](#page-53-0) se puede observar un ejemplo de una pregunta tipo Speaking (Nivel Fácil), relacionada con el tema School. Todos los ítems hacen referencia a los conceptos del tema.

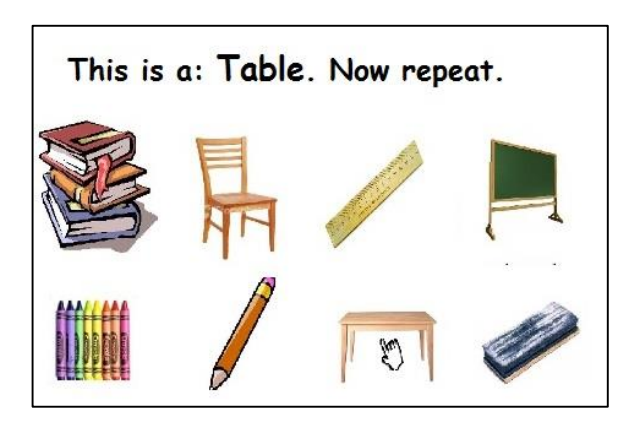

*Figura 15: Formato pregunta Speaking (Nivel Fácil).*

<span id="page-53-0"></span>*•* Medio. Este tipo de pregunta tiene la finalidad de evaluar si se puede relacionar el concepto dada una imagen que lo represente. Consiste en proporcionar una imagen relacionada con el tema y pedir que se diga la pronunciación. El niño tendrá que seleccionar la imagen y pronunciar el concepto relacionado con la imagen.

## **Observaciones:**

- *−* Tipo de pregunta: tarea.
- *−* La pregunta constará de un solo ítem.

En la [Figura 16](#page-54-0) se puede observar un ejemplo de una pregunta tipo Speaking (Nivel Medio), relacionada con el tema School, en la que se pide pronunciar el concepto teacher.

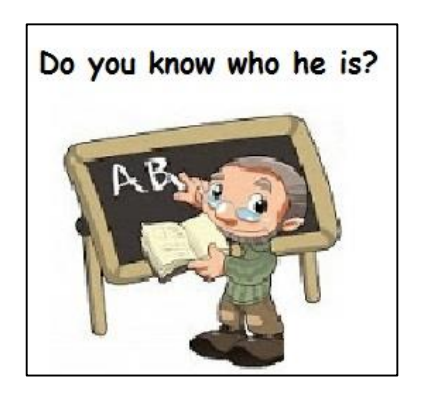

*Figura 16: Formato pregunta Speaking (Nivel Medio).*

<span id="page-54-0"></span>*•* Difícil. Este tipo de pregunta tiene la misma finalidad que la pregunta de Speaking (nivel Medio) pero la presentación es diferente. Trata de proporcionar una imagen con varios objetos en él y pronunciar una oración referente al concepto, y pedir que se diga su pronunciación. El niño seleccionará la imagen, escuchará la oración y pronunciará el concepto solicitado, a continuación el programa indicará si la respuesta es correcta.

## **Observaciones:**

- *−* Tipo de pregunta: tarea.
- *−* La pregunta constará de un solo ítem.

**Nota:** La pregunta no tiene la finalidad de evaluar si se comprende o no la oración en general, trata de localizar el concepto mientras se escucha una oración referente al concepto, por lo que las imágenes utilizadas para este tipo de preguntas no deben contener otros conceptos del tema, para que no confunda al niño.

En la [Figura 17](#page-55-0) se puede observar un ejemplo de una pregunta tipo Speaking (Nivel Difícil), relacionada con el tema School, en que se pide identificar el pizarrón.

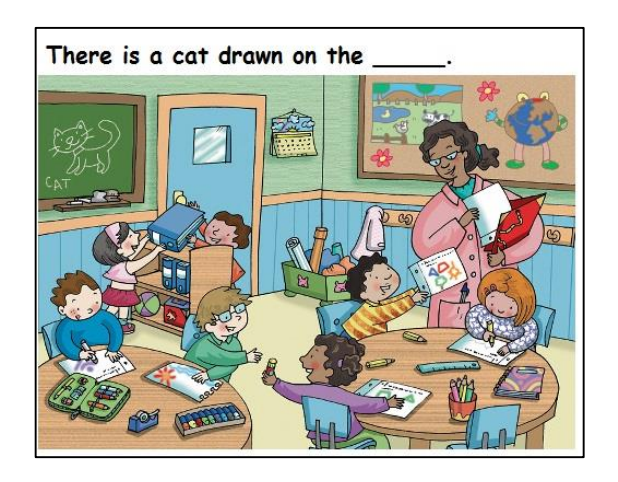

*Figura 17: Formato pregunta Speaking (Nivel Difícil).*

# <span id="page-55-0"></span>**6.4.2. ESTRUCTURA DE LA RED BAYESIANA**

La Red Bayesiana con la que se va a trabajar sigue la especificación explicada en la sección 4.6.1 y 4.6.2 de la revisión literaria. En este sentido tendremos las variables indicadas a continuación, organizadas por el tipo de Red Bayesiana.

# **6.4.2.1. Red bayesiana estática**

La Red Bayesiana estática indica el proceso de evaluación realizado en todos los test que son evaluados para el alumno, nos permite saber el grado de conocimiento alcanzado por el alumno durante el proceso de diagnóstico. Se puede ver un ejemplo de esta Red Bayesiana en la [Figura 18.](#page-56-0) A continuación se explica las variables que participan en este tipo de Red Bayesiana.

- **Conceptos**, que corresponden a las palabras (vocabulario) que serán evaluadas. Están en el nivel inferior. En el ejemplo: cat, dog, chair, board.
- **Temas**, son un conjunto de conceptos que tienen algo en común. Un tema equivale a un test. Están en el nivel intermedio. En el ejemplo: Animals, School.
- **Unidad**, es el conjunto de temas y corresponde al resultado de la evaluación final de un alumno. Está en el nivel superior. En el ejemplo: Unit Basic.

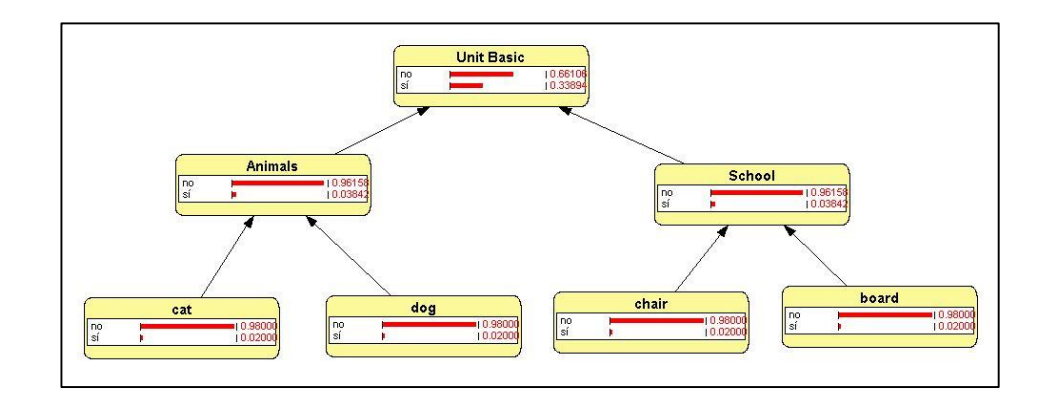

*Figura 18: Ejemplo Red bayesiana de evaluación (Unit Basic).*

# <span id="page-56-0"></span>**6.4.2.2. Red bayesiana dinámica**

La Red Bayesiana dinámica indica el proceso de diagnóstico llevado a cabo durante la ejecución de un test y en el que se recolecta evidencia a partir de las preguntas para estimar el grado de conocimiento en los conceptos del test. Se puede ver un ejemplo sencillo de esta Red Bayesiana en la [Figura 19.](#page-56-1) A continuación se explica las variables que participan en este tipo de Red Bayesiana.

- **Conceptos**, es el conjunto de conceptos de un tema. En el ejemplo: cat, dog.
- **Preguntas**, es el conjunto de preguntas pertenecientes al tema, de estas variables se obtendrá la evidencia necesaria para calcular el grado de conocimiento de los conceptos. En el ejemplo: Preg1, Preg2, Preg3.

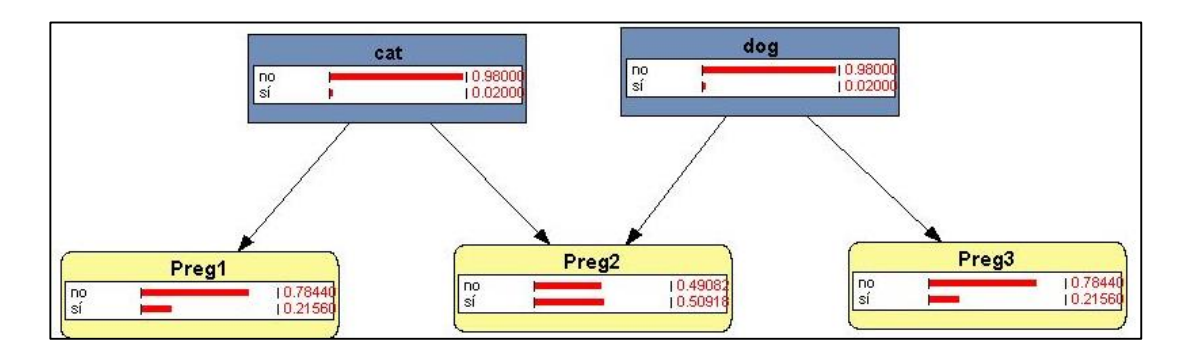

*Figura 19: Ejemplo Red bayesiana de diagnóstico (Animals).*

# <span id="page-56-1"></span>**6.4.3. Elementos del Test Adaptativo Informatizado**

A continuación se explica los elementos del Test adaptativo informatizado y cómo se los definió para el presente proyecto.

### **6.4.3.1. Modelo de respuesta.**

En el presente proyecto el modelo de respuesta está basado en el modelo TRI, utilizando el modelo logístico de tres parámetros, explicado en la sección 4.4.2.

Para las preguntas tipo test multi-respuesta la función está determinada por la transformación lineal de la función CCI, explicada en la sección 4.6.3.2 de la revisión literaria, y que se muestra en la siguiente ecuación:

$$
G(x) = \frac{(1-c)(1+e^{-1.7ab})}{1+e^{1.7a(x-b)}}
$$

Donde:

**C**= Factor de adivinanza (1/n)

**A**= Nivel de dificultad

**B**= Factor de discriminación

G se calcula de la siguiente manera:

$$
\left\{G(0), G\left(\frac{x*}{p-1}\right), G\left(\frac{2x*}{p-1}\right), \dots, G\left(\frac{(p-2)2x*}{p-1}\right), G(x*)\right\}
$$

G(x\*)=1-s; donde **s** es el Factor descuido.

A continuación se explica la utilización de esta función con un ejemplo.

<span id="page-57-0"></span>Suponiendo que tenemos una pregunta P1, que para ser resuelta correctamente se necesita conocer los conceptos C1, C2 y C3. La pregunta P1 tiene las características mostradas en la [Tabla IV.](#page-57-0)

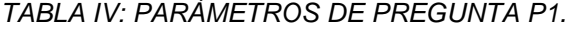

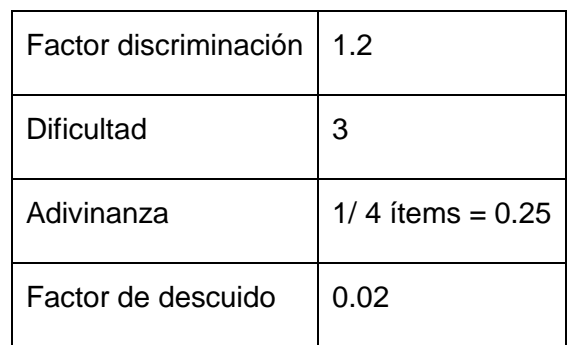

Entonces la probabilidad de que un estudiante E conteste correctamente a la pregunta, dado que conoce solo el concepto C1, entonces x= 1 (un solo concepto), se calcula a través de la función G(x).

$$
G(1) = \frac{(1 - 0.25)(1 + e^{-1.7(3)(1.2)})}{1 + e^{1.7(3)(1 - 1.2)}} = 0.26084834
$$

Entonces la probabilidad de responder a la pregunta P1, dado que solo se conoce uno de los tres conceptos necesarios (concepto C1) es de 0.26084834, por ende la probabilidad de responder incorrectamente es 0.73915166. Para encontrar la tabla de probabilidades se tendría que repetir el proceso para todas las posibles 16 combinaciones. Recordando que cuando no se conoce ningún concepto la probabilidad será igual al factor adivinanza, y cuando se conocen todos los conceptos la probabilidad será igual a 1 menos el factor descuido.

Para las preguntas tipo tarea la función explicada en la sección 4.6.3.1 está determinada por:

$$
P(E = 1/C_1, ..., C_n) = \prod_{i \in S} (1 - s_i) \prod_{i \notin S} g_i
$$

Donde:

Si= factor descuido Gi= factor adivinanza

Sin embargo se puede simplificar esta fórmula, debido a que el formato utilizado para las preguntas tipo tarea en el proyecto se relacionan solo con un concepto de esta forma nos queda de la siguiente manera:

$$
P(E = 1/C = 1) = 1 - s
$$

$$
P(E = 1/C = 0) = g
$$

A continuación se explica la utilización de estas fórmulas con un ejemplo.

<span id="page-59-0"></span>Suponiendo que tenemos una tarea E1 que demanda el conocimiento de un concepto C1 para su correcta contestación. Las características de la tarea E1 están dadas por la [Tabla V.](#page-59-0)

*TABLA V: PARÁMETROS DE TAREA E1.*

| Factor Adivinanza         | $\vert 0.2 \vert$ |
|---------------------------|-------------------|
| Factor de descuido   0.02 |                   |

La probabilidad de que un estudiante X conteste correctamente a la tarea E1 dado que conoce el concepto está dado por 1 – el factor descuido:

$$
P(E1/C1=1) = 1 - 0.02 = 0.98
$$

Mientras que la probabilidad de que un estudiante Y conteste correctamente a la tarea E1 dado que no conoce el concepto está dado por el factor adivinanza:

$$
P(E1/C1=0)=0.2
$$

## **6.4.3.2. Banco de preguntas.**

Por lo explicado en la revisión literaria, se sabe que al utilizar el modelo logístico de tres parámetros como modelo de respuesta, se trabaja con: factor de discriminación, nivel de dificultad y factor de adivinanza, por lo que para cada pregunta se definió estos parámetros. Adicionalmente se especifica el uso del factor de descuido en el cálculo del CCI por lo que también se estableció este parámetro para cada pregunta del banco de preguntas.

Los test están dirigidos a niños entre 5 a 6 años por tal motivo se trabaja con preguntas que no contienen muchos ítems, se lo concibió de esta forma para que las preguntas no resultaran complicadas. Dado que las preguntas contienen pocos ítems se tomó en cuenta la consideración de un índice de discriminación por encima de 1, para que las estimaciones sean precisas.

A continuación se describe el valor asignado a los parámetros según el tipo de pregunta, y algunas consideraciones que se tuvieron en cuenta.

# **a. Pregunta tipo Listening (Nivel Fácil)**

Para este tipo de pregunta se tomó en cuenta que la pregunta haría referencia al conocimiento de dos conceptos.

- Dificultad: 0.9
- Factor adivinanza: 0.00333
- Índice de discriminación: 1.2
- Factor descuido: 0.22
- **b. Pregunta tipo Listening (Nivel Medio)**

Para este tipo de pregunta se tomó en cuenta que la pregunta haría referencia al conocimiento de un concepto.

- Dificultad: 3
- Factor adivinanza: 0.12
- Índice de discriminación: 1.6
- Factor descuido: 0.25

# **c. Pregunta tipo Speaking (Nivel Fácil)**

Para este tipo de pregunta se tomó en cuenta que la pregunta haría referencia al conocimiento de dos conceptos.

- Dificultad: 0.9
- Factor adivinanza: 0.00333
- Índice de discriminación: 1.2
- Factor descuido: 0.22
- **d. Pregunta tipo Speaking (Nivel Medio)**

Para este tipo de pregunta se tomó en cuenta que la pregunta haría referencia al conocimiento de un concepto.

- Dificultad: 3
- Factor adivinanza: 0.12
- Índice de discriminación: 1.6

Factor descuido: 0.25

## **e. Pregunta tipo Speaking (Nivel Difícil)**

Para este tipo de pregunta se tomó en cuenta que la pregunta haría referencia al conocimiento de un concepto.

- Dificultad: 4
- Factor adivinanza: 0.13
- Índice de discriminación: 1.6
- Factor descuido: 0.24

## **6.4.3.3. Nivel inicial.**

Como nivel inicial se tomó una distribución uniforme para todos los alumnos. Se considera que en un principio no se conoce ningún concepto.

## **6.4.3.4. Método de selección de preguntas.**

De lo explicado en la revisión literaria en la sección 4.4.2.4, se tomó como método de selección de preguntas: criterio condicionado a la probabilidad de la pregunta, en donde la utilidad se calcula mediante la siguiente expresión.

$$
U(P,C) = \begin{cases} \max_{C \in pa(P)} P(P=1/C=1) & \text{si } P(P=1) > P(P=0) \\ \max_{C \in pa(P)} P(P=0/C=0) & \text{en otro caso.} \end{cases}
$$

Sea C el concepto obtenido aleatoriamente y sea {P1,…, Pn} el conjunto de preguntas relacionadas con C, se hace la evaluación de la pregunta óptima ( $P_{MAX}$ ), evaluando la utilidad de cada P y escogiendo la utilidad máxima.

## **6.4.3.5. Criterios de parada**

Se decidió utilizar dos criterios para la terminación del test. El primer criterio se cumple cuando todos los conceptos han sido evaluados. El segundo criterios se cumple cuando el niño elija que quiere terminar el test. Se lo hace de esta manera porque la finalidad del test no es la asignación de una calificación, sino aplicar la evaluación como un método de enseñanza, para que a partir de la resolución de los test se mejore el conocimiento de los conceptos evaluados, es decir una evaluación procesual y formativa, como se indica en la revisión literaria en la sección 4.1.

# **6.5. DESARROLLO DEL SISTEMA DE ENSEÑANZA Y EVALUACIÓN DEL IDIOMA INGLÉS**

En esta sección se indicará los pasos seguidos para desarrollar la aplicación web SEEII, utilizando la metodología UWE: Análisis, Diseño, Implementación y Pruebas.

## **6.5.1. FASE 1: Análisis**

## **6.5.1.1. Identificación de Requisitos.**

A partir de los documentación de requerimientos basado en el estándar IEEE830 (ver Anexo II) se obtuvo los requerimientos enunciados en la [Tabla VI.](#page-62-0)

## **REQUERIMIENTOS FUNCIONALES**

<span id="page-62-0"></span>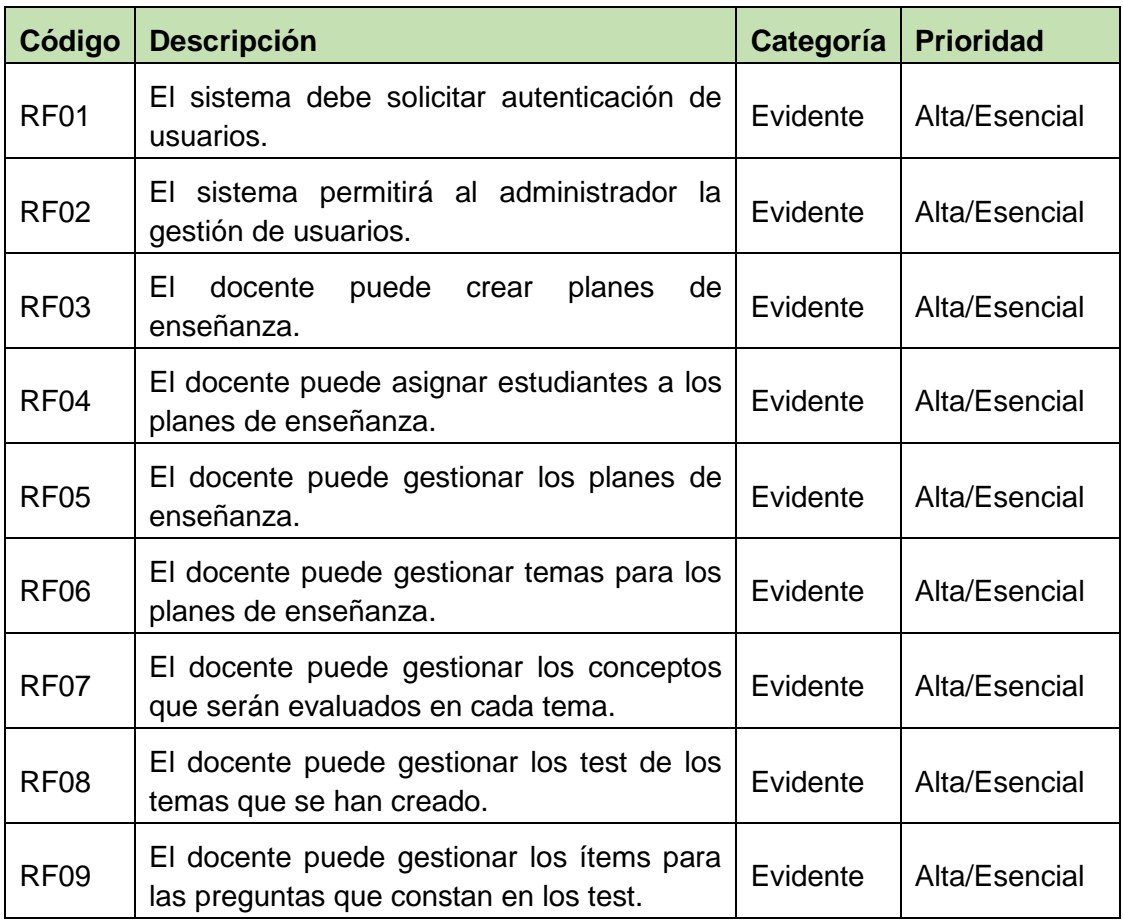

*TABLA VI: REQUERIMIENTOS FUNCIONALES DEL SISTEMA SEEII.*

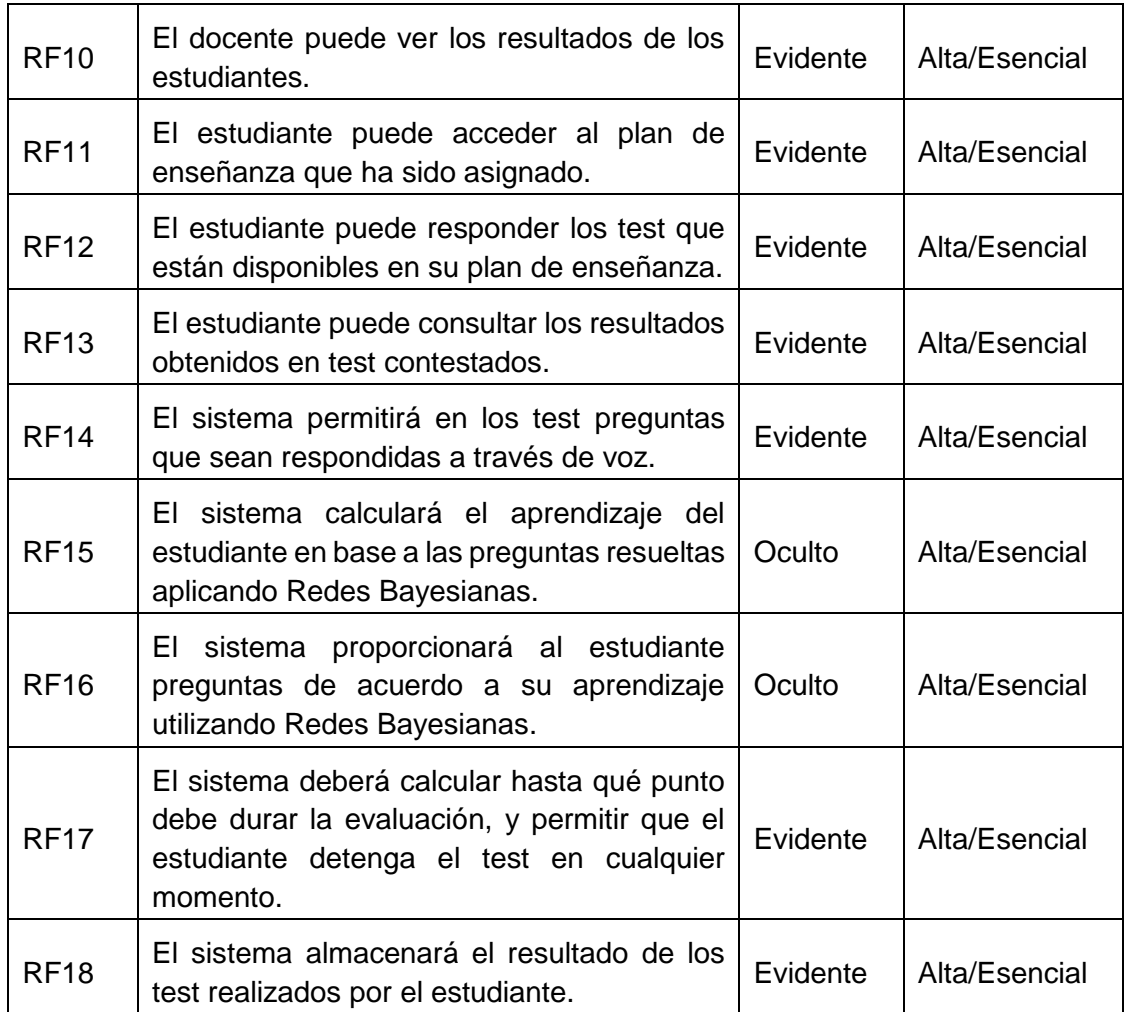

## **6.5.1.2. Identificación de Actores**

En los requerimientos mencionados se pudo determinar los actores del sistema y las actividades que estos realizan, en la [Tabla VII](#page-63-0) se muestra cada actor del sistema junto con el objetivo que este cumple.

<span id="page-63-0"></span>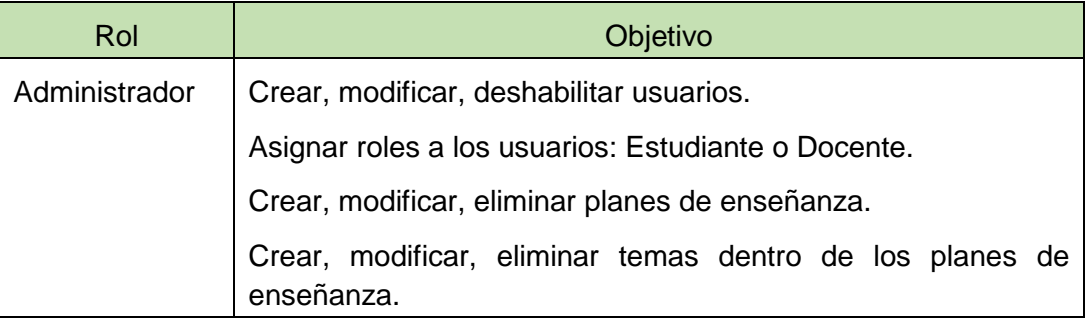

# *TABLA VII: ACTORES DEL SISTEMA SEEII*

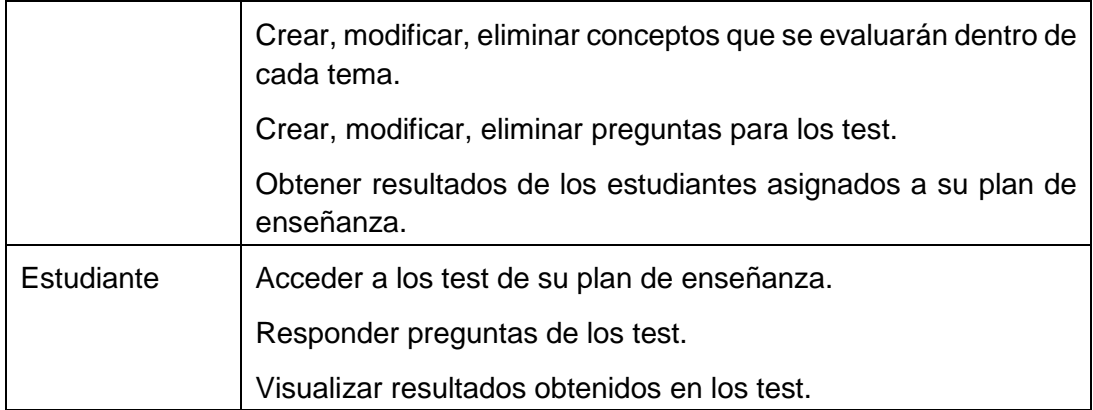

## **6.5.1.3. Determinación de Casos de Uso**

Luego del análisis de los requerimientos se determinó los casos de uso del sistema, y los actores responsables de iniciar cada caso de uso. Se procuró obtener las actividades principales, actividades como: Crear, Editar, Eliminar, están resumidas en la actividad Administrar, de esta manera los casos de uso que se determinaron se muestran en la [Tabla VIII.](#page-64-0)

<span id="page-64-0"></span>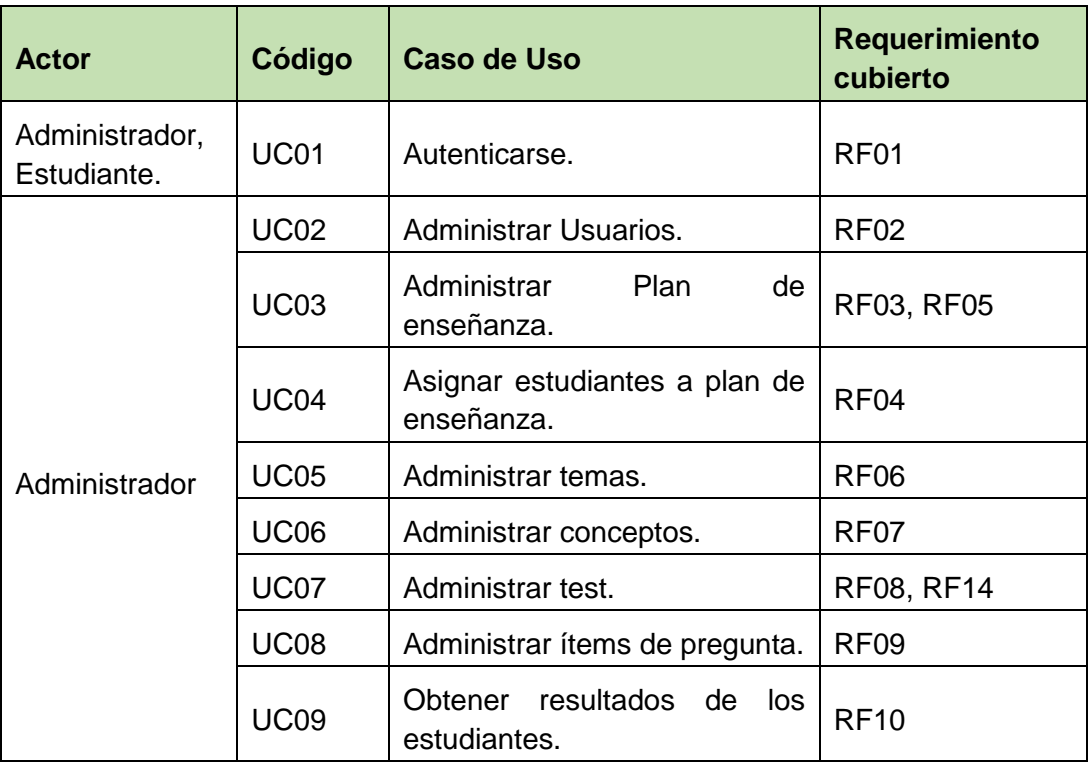

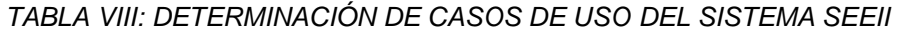

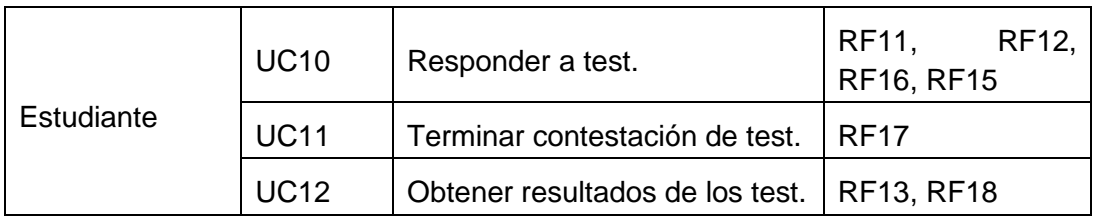

# **6.5.1.4. Diagrama de Caso de Uso**

El diagrama de casos de uso del sistema se visualiza en la [Figura 20.](#page-65-0)

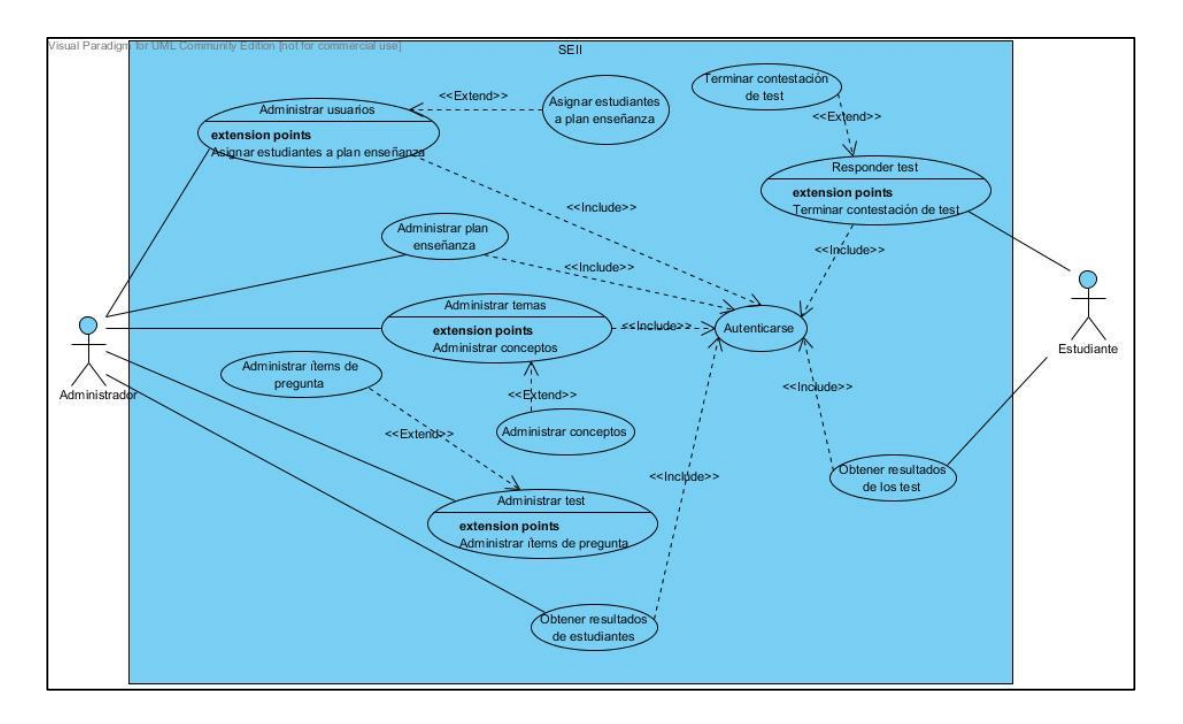

*Figura 20: Diagrama de Casos uso sistema SEEII.*

# <span id="page-65-0"></span>**6.5.1.5. Descripción de casos de uso**

A continuación se describe cada uno de los casos de uso.

## **Caso de uso:** Autenticarse.

## *TABLA IX: CASO DE USO AUTENTICARSE.*

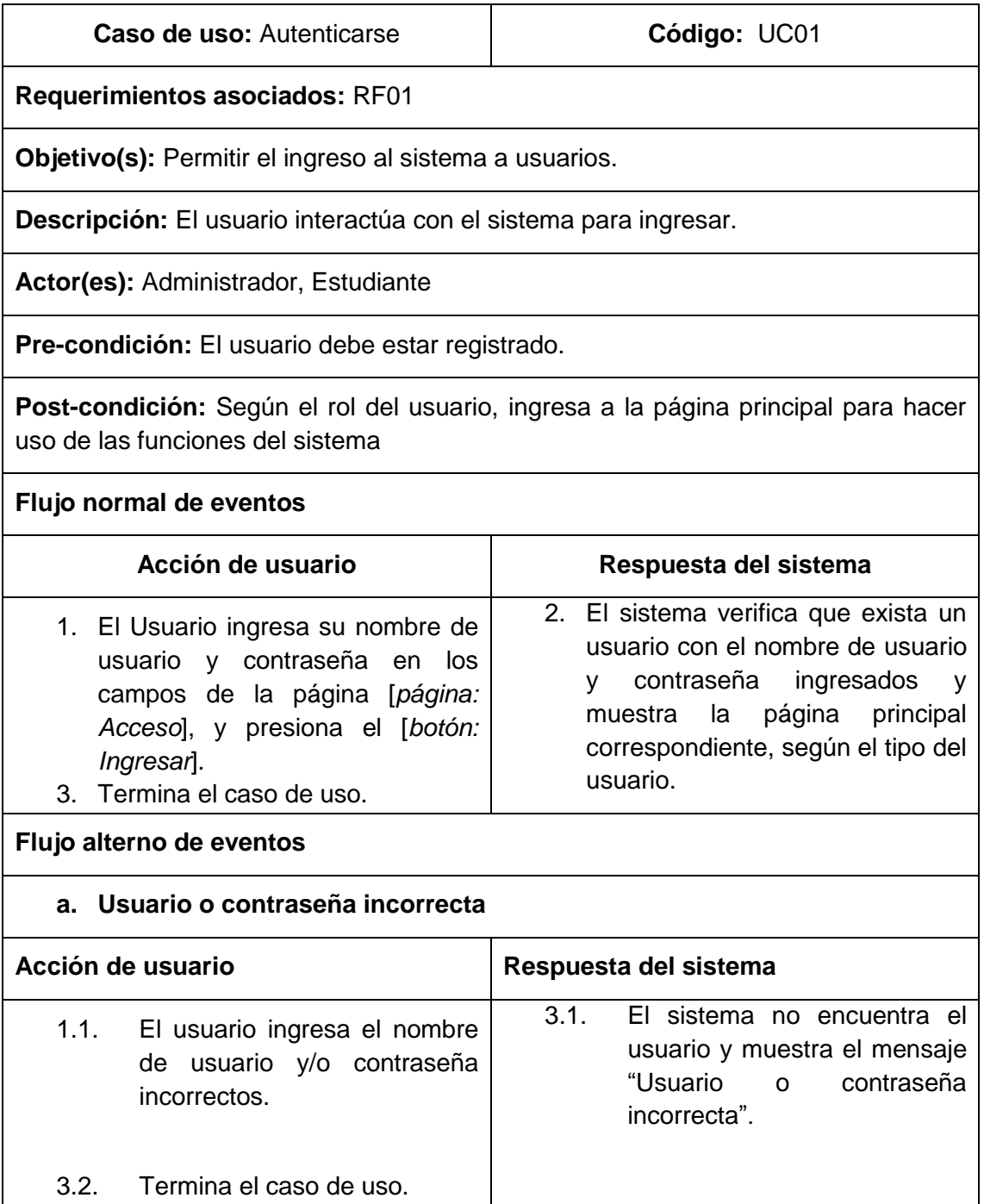

**Caso de uso:** Administrar usuarios.

## *TABLA X: CASO DE USO ADMINISTRAR USUARIOS.*

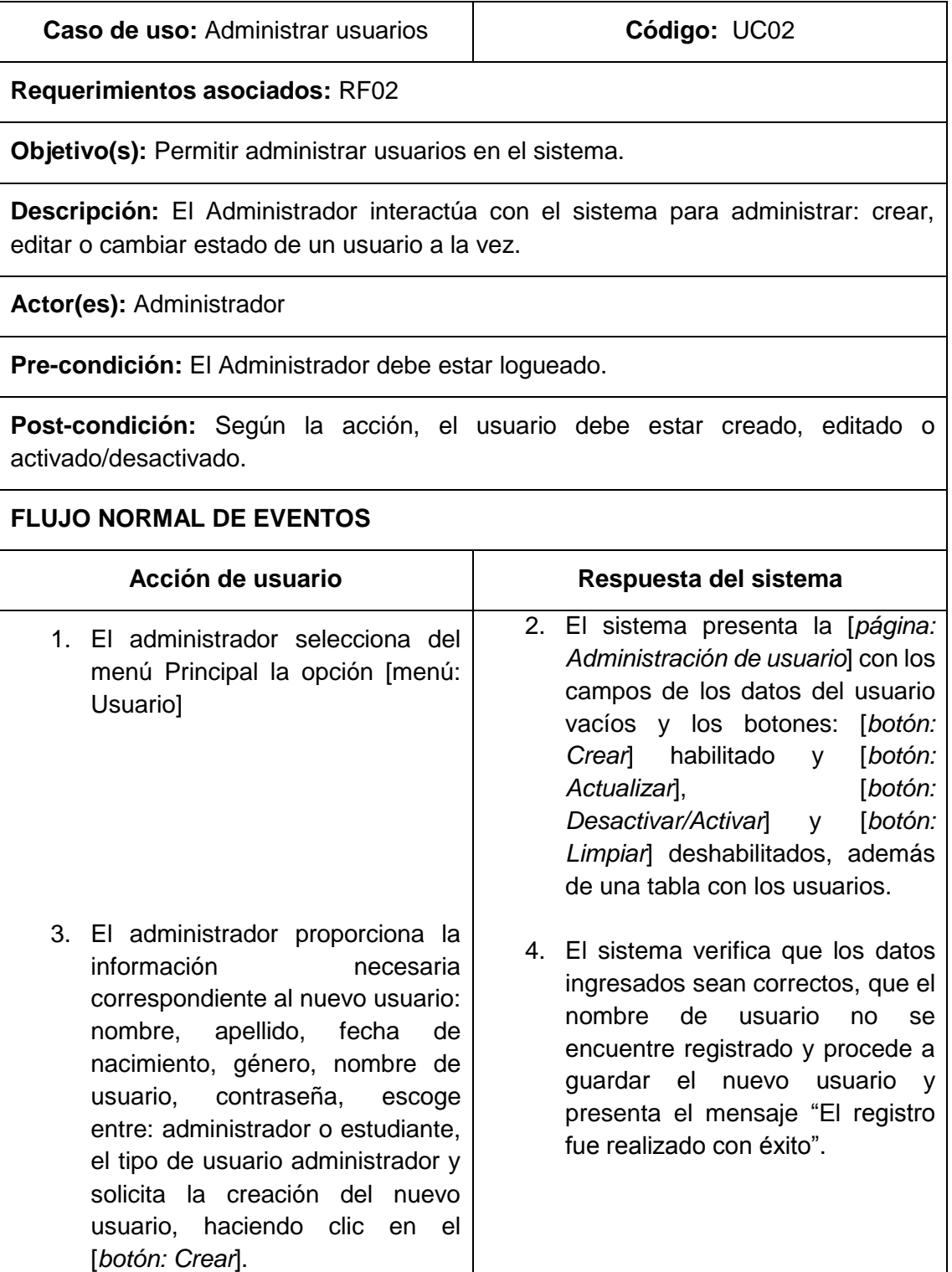

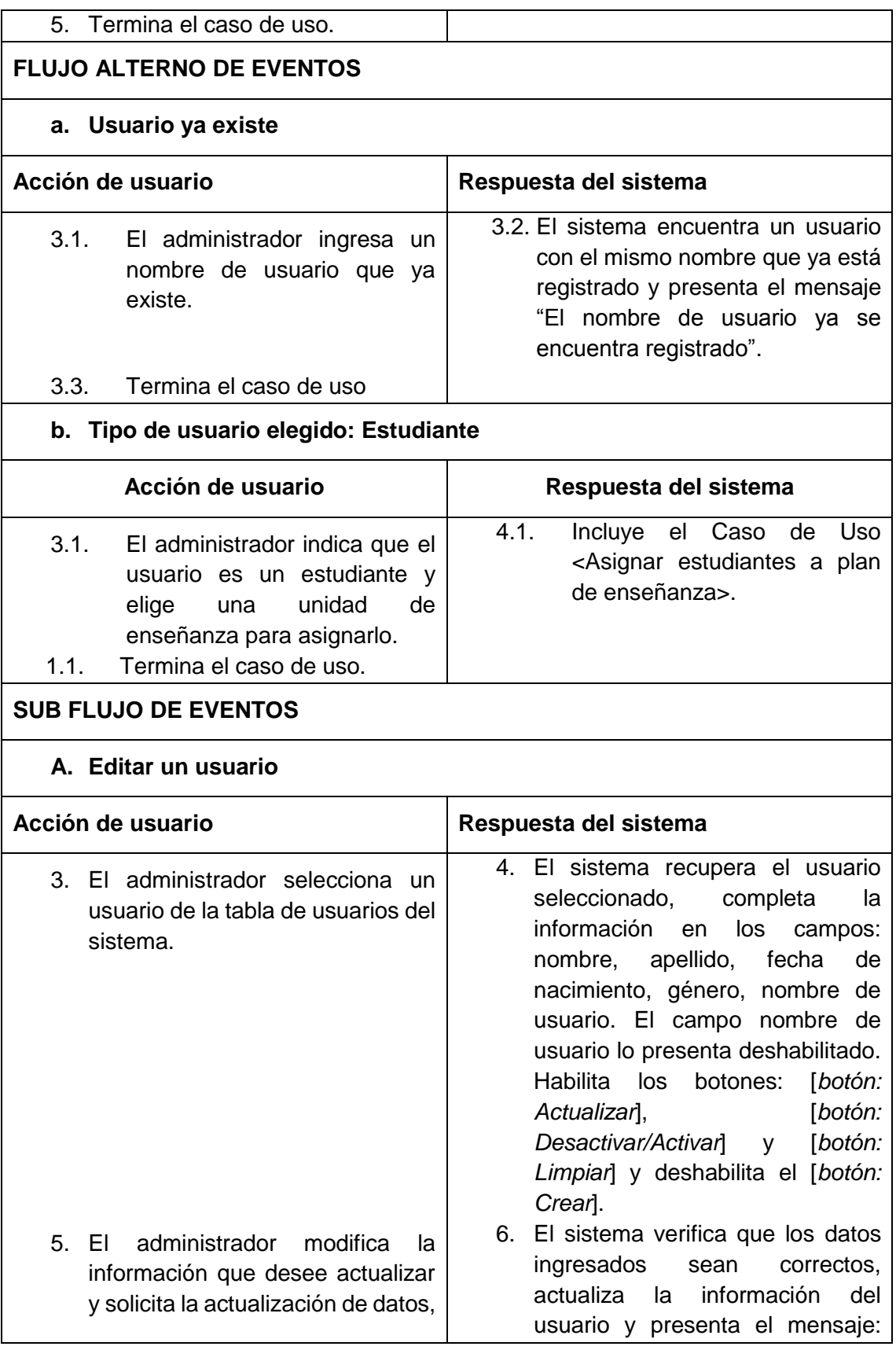

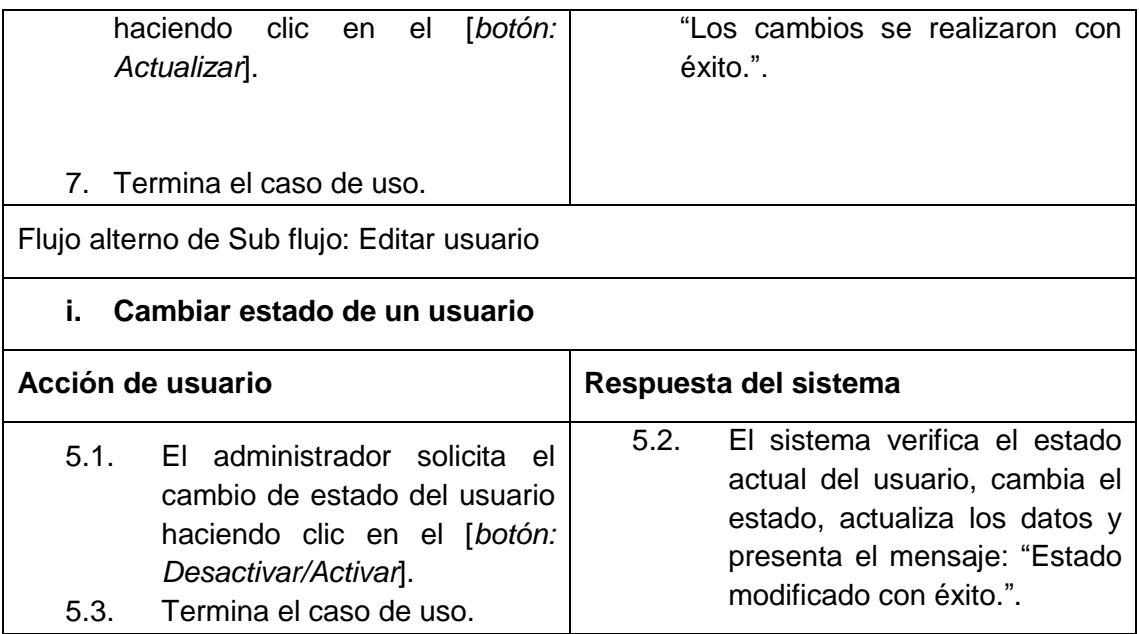

**Caso de uso:** Administrar Plan de enseñanza.

## *TABLA XI: CASO DE USO ADMINISTRAR PLAN DE ENSEÑANZA.*

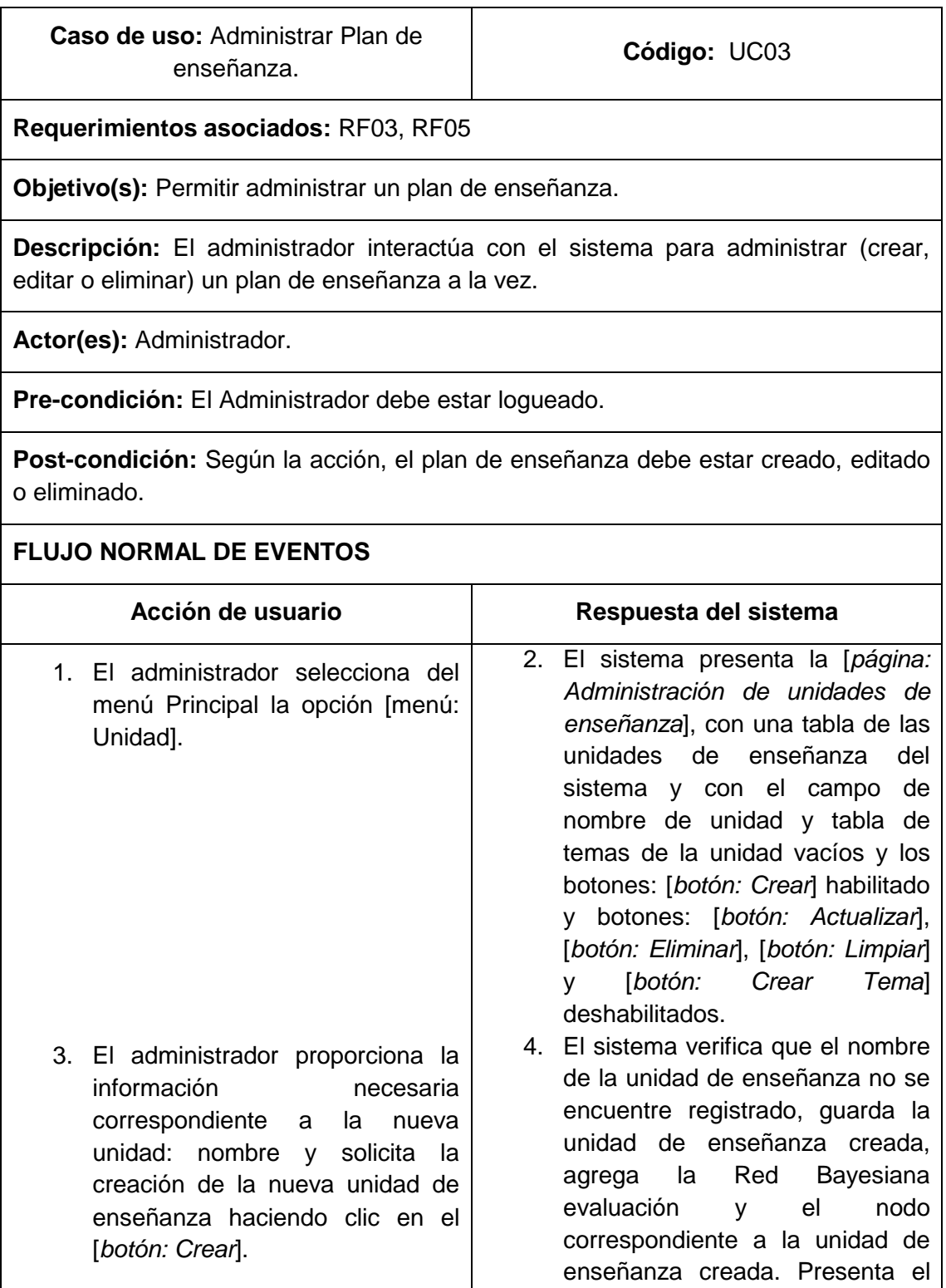

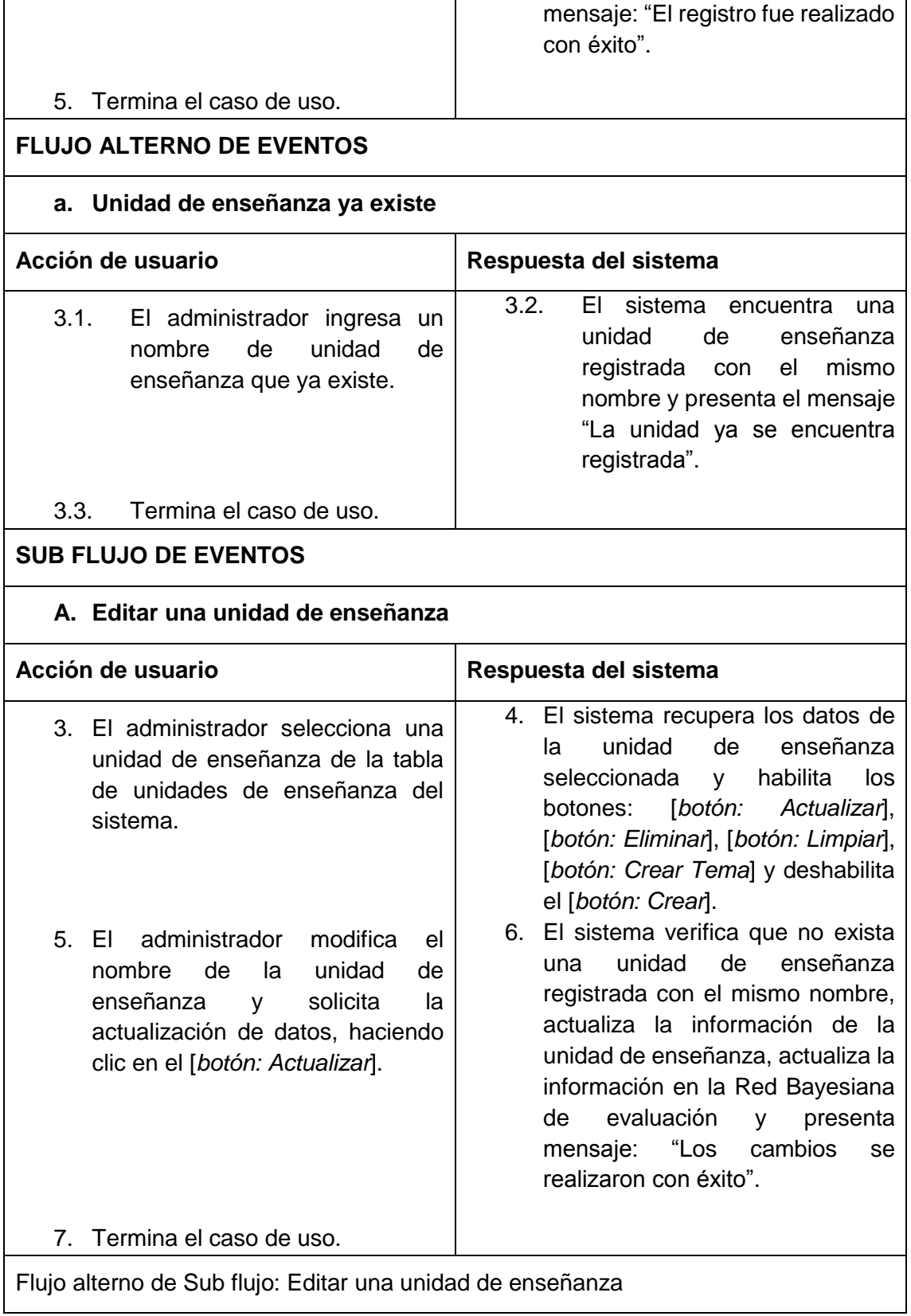
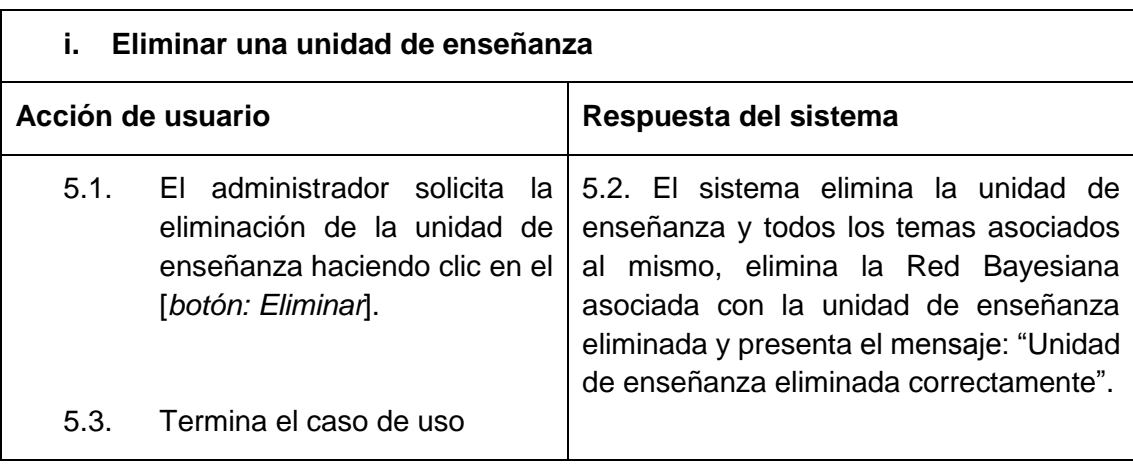

**Caso de uso:** Asignar estudiantes a plan de enseñanza.

*TABLA XII: CASO DE USO ASIGNAR ESTUDIANTES A PLAN DE ENSEÑANZA.*

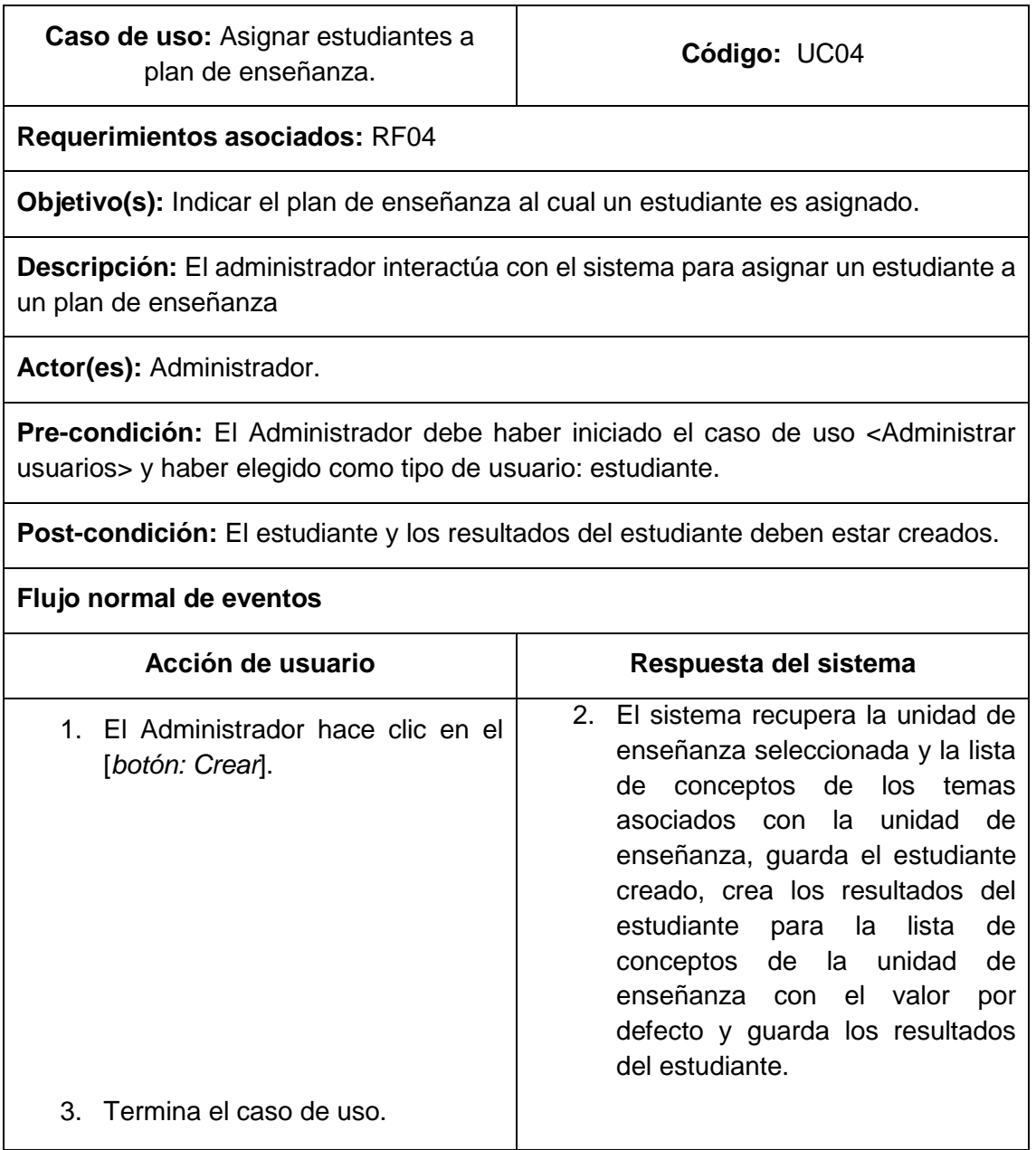

**Caso de uso:** Administrar temas.

# *TABLA XIII: CASO DE USO ADMINISTRAR TEMAS.*

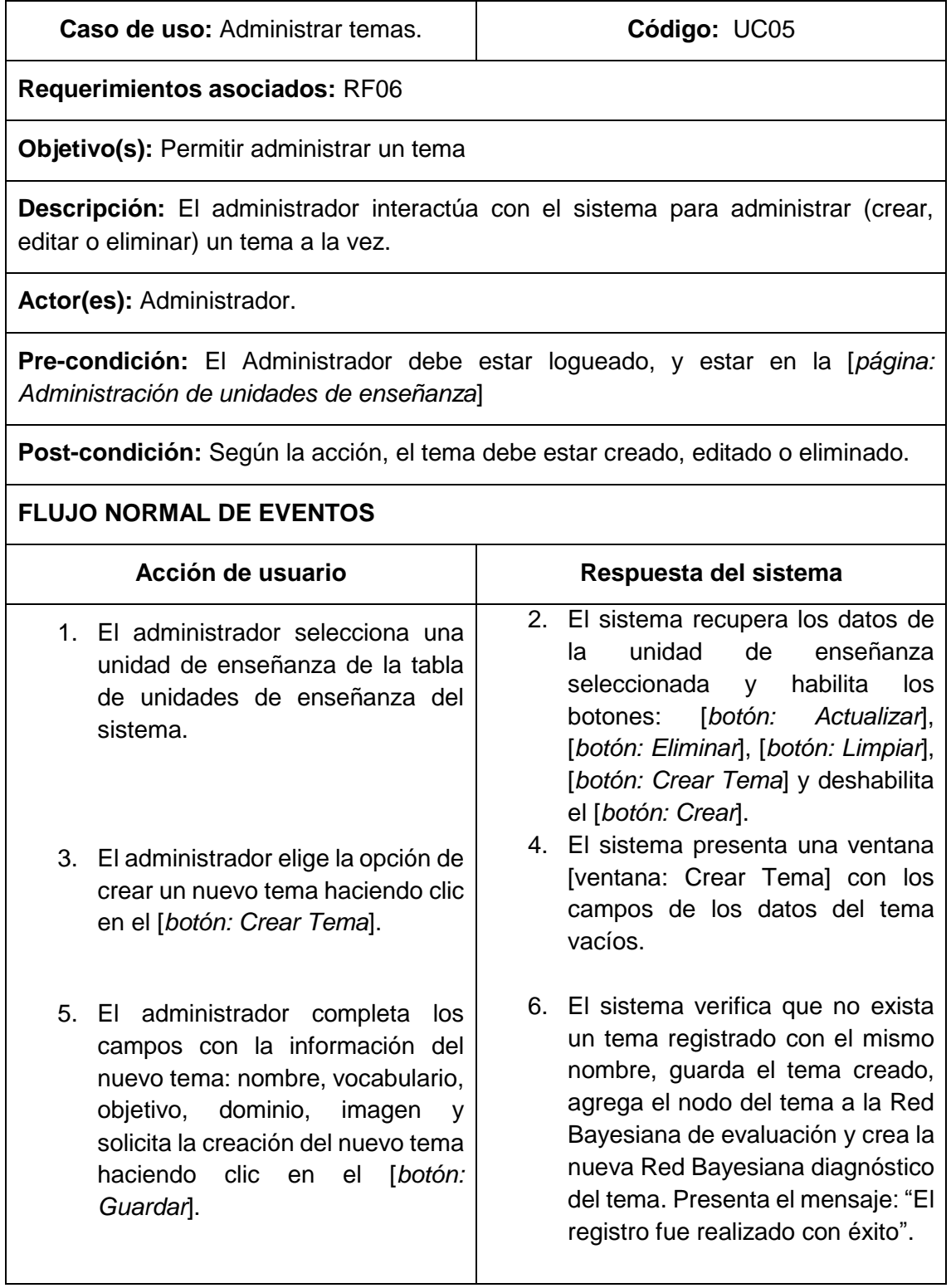

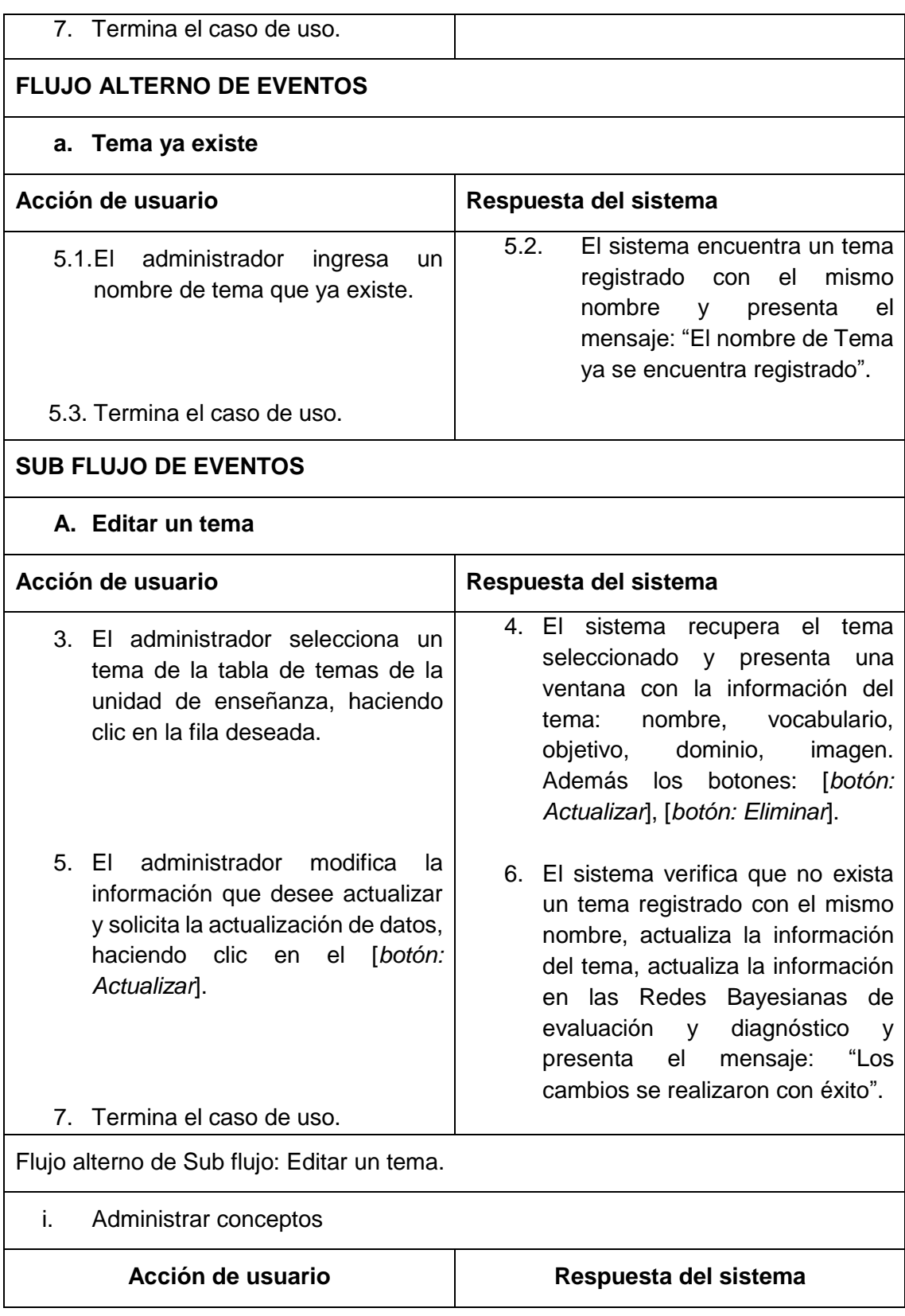

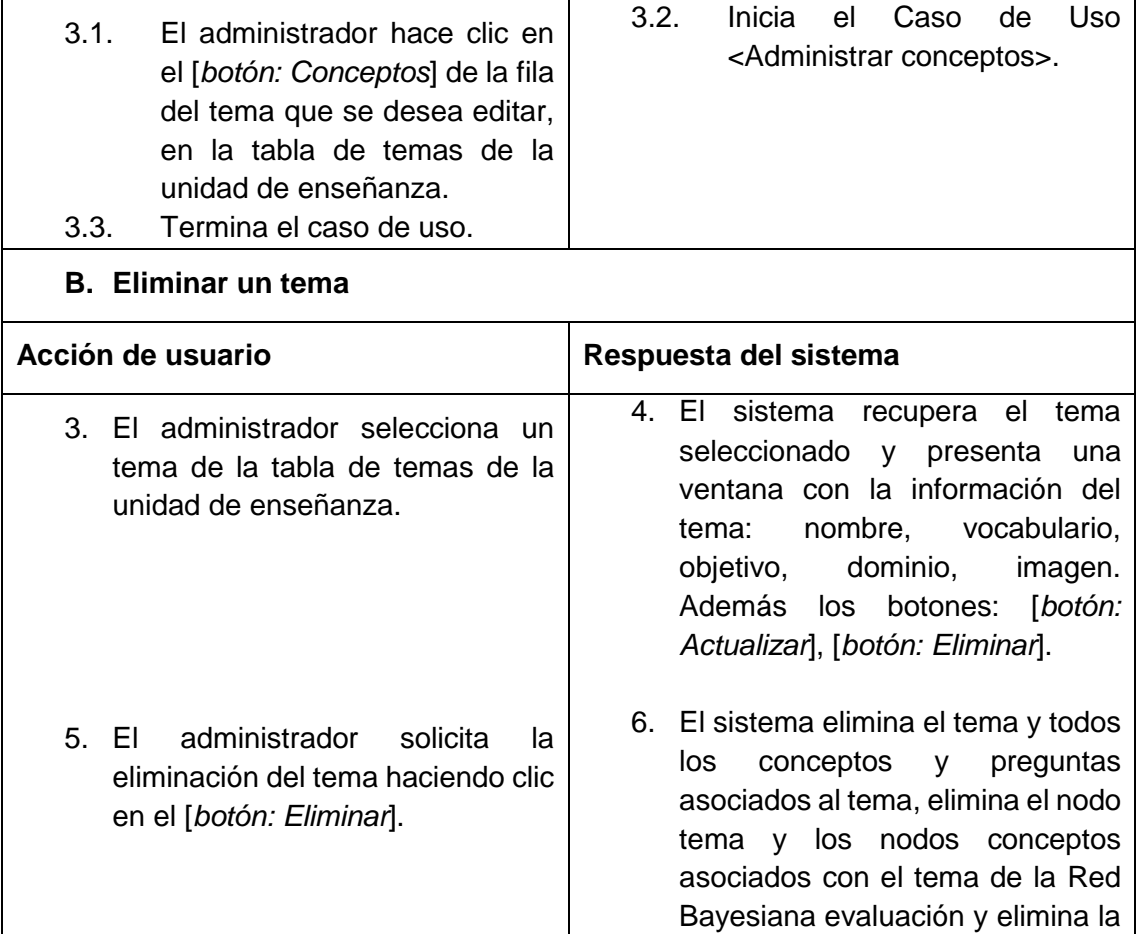

Red Bayesiana diagnóstico del tema. Presenta el mensaje: "Tema eliminado correctamente".

7. Termina el caso de uso.

**Caso de uso:** Administrar conceptos.

#### *TABLA XIV: CASO DE USO ADMINISTRAR CONCEPTOS.*

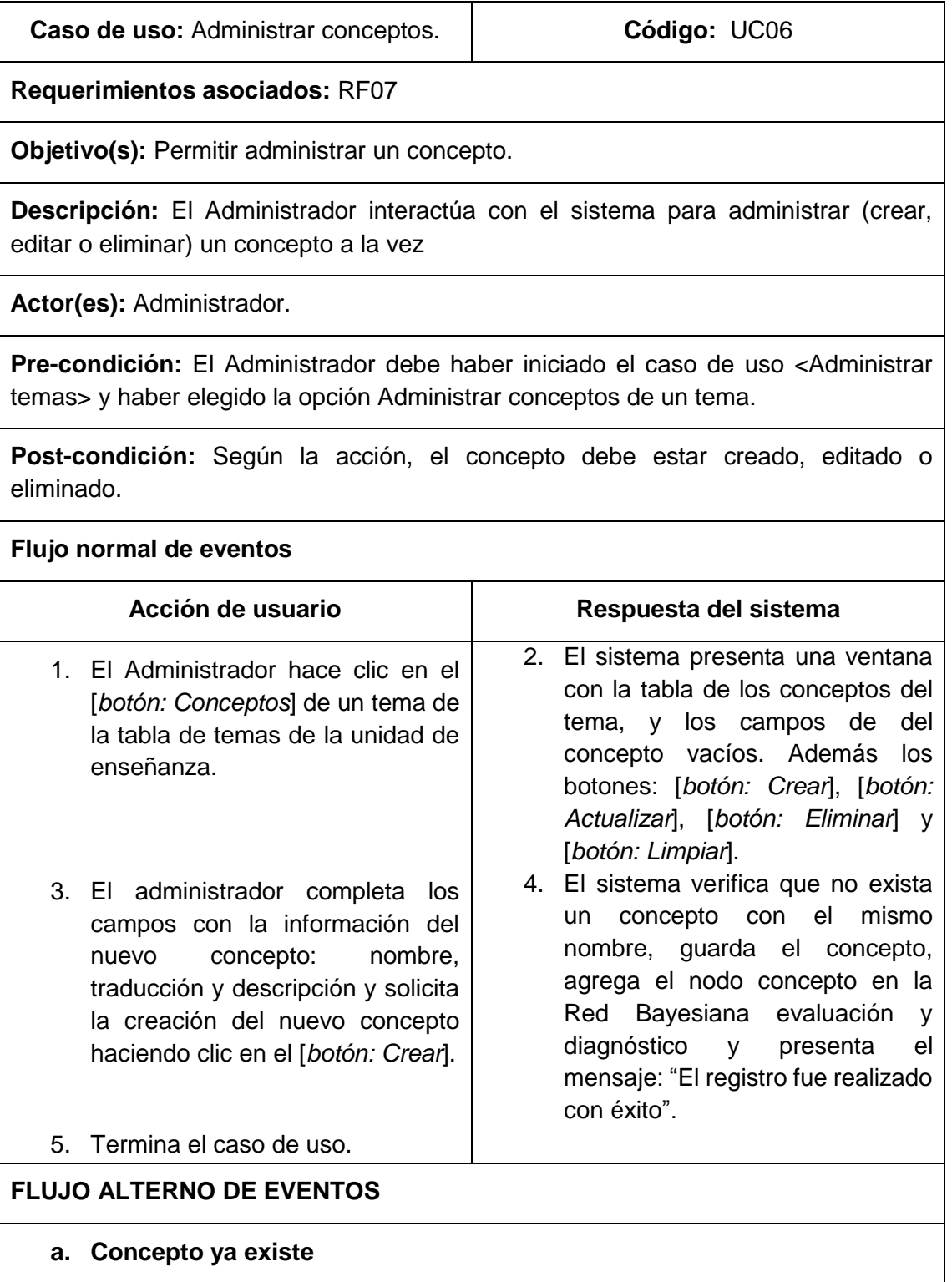

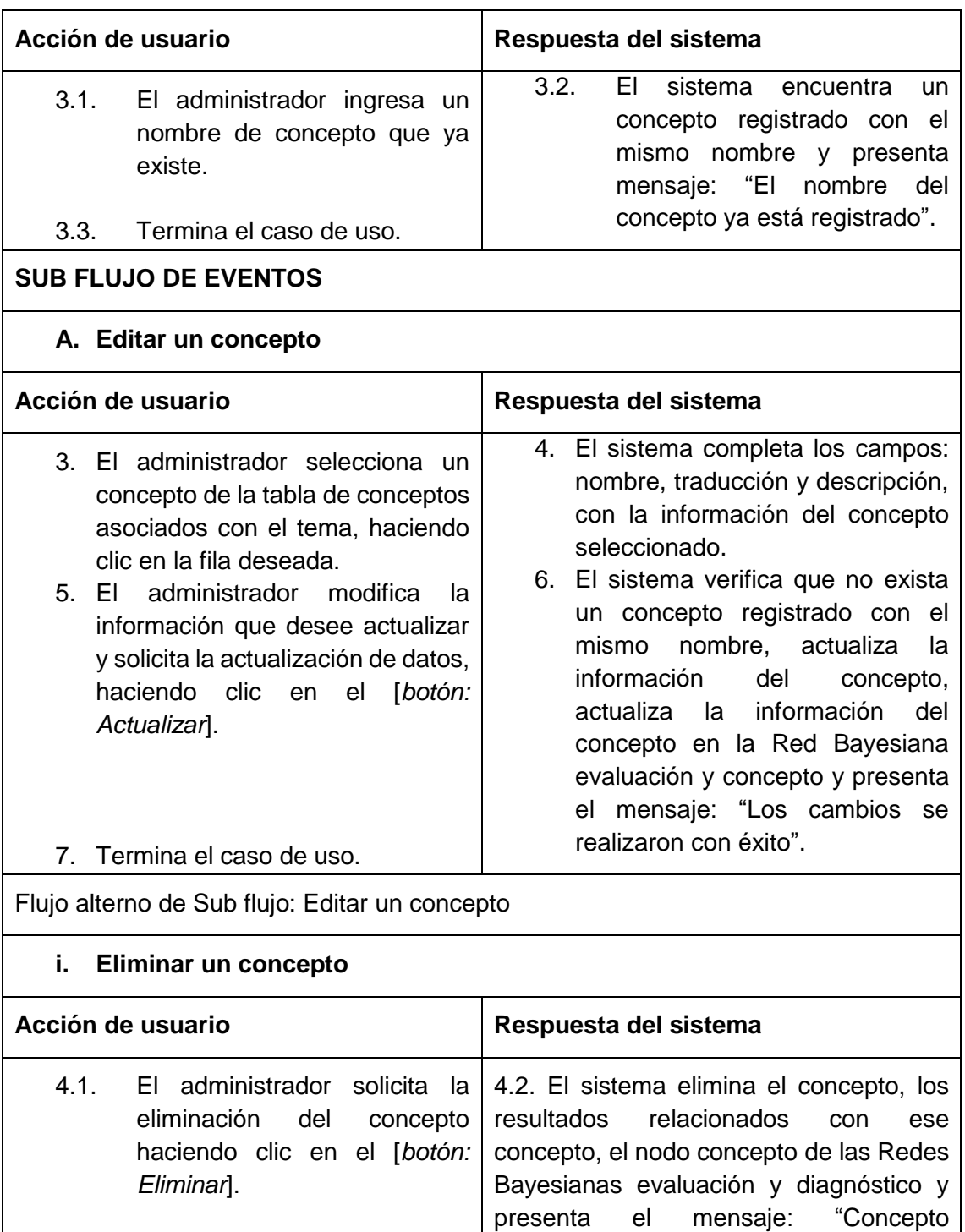

eliminado correctamente".

4.3. Termina el caso de uso.

**Caso de uso:** Administrar test.

# *TABLA XV: CASO DE USO ADMINISTRAR TEST.*

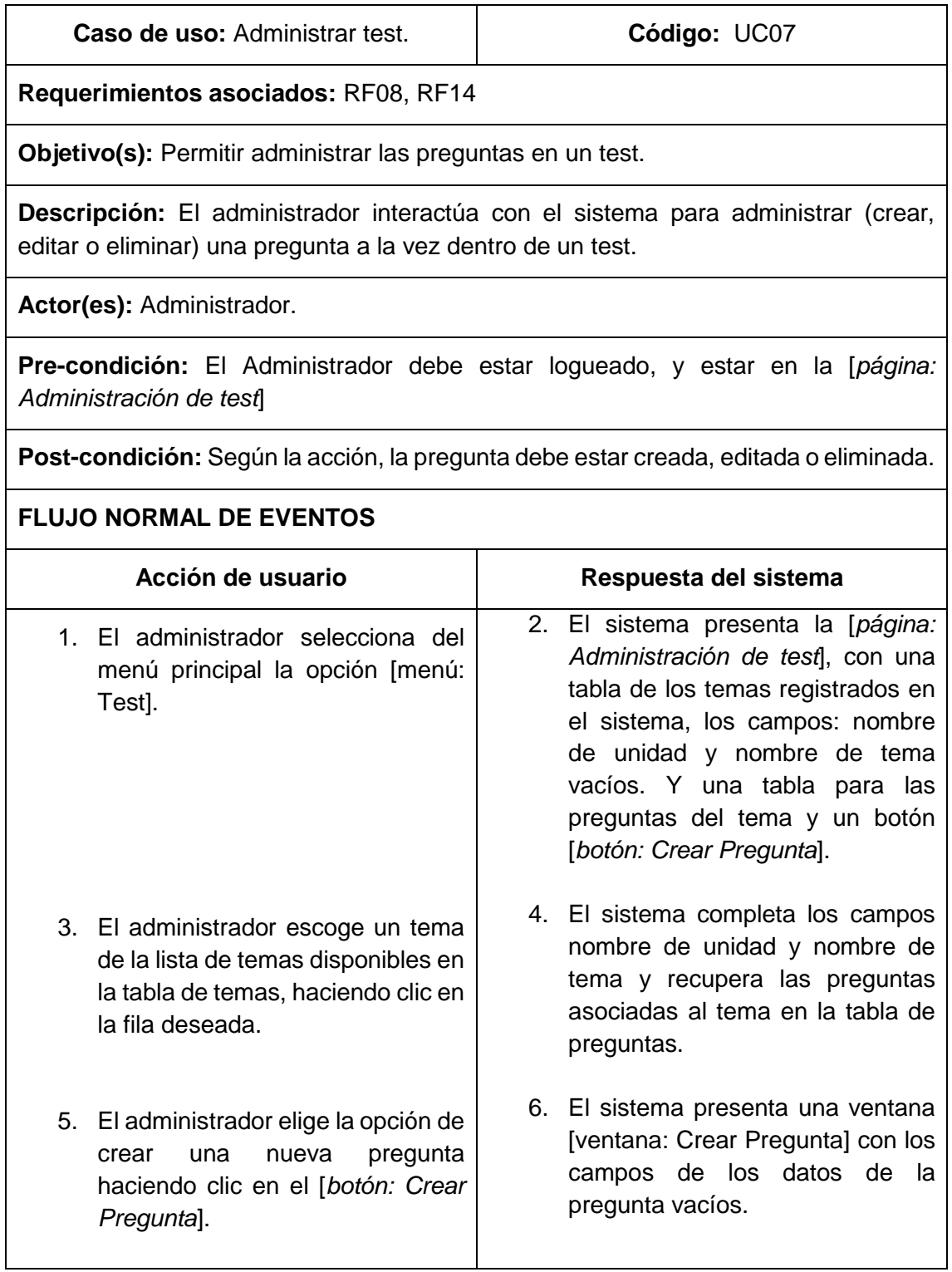

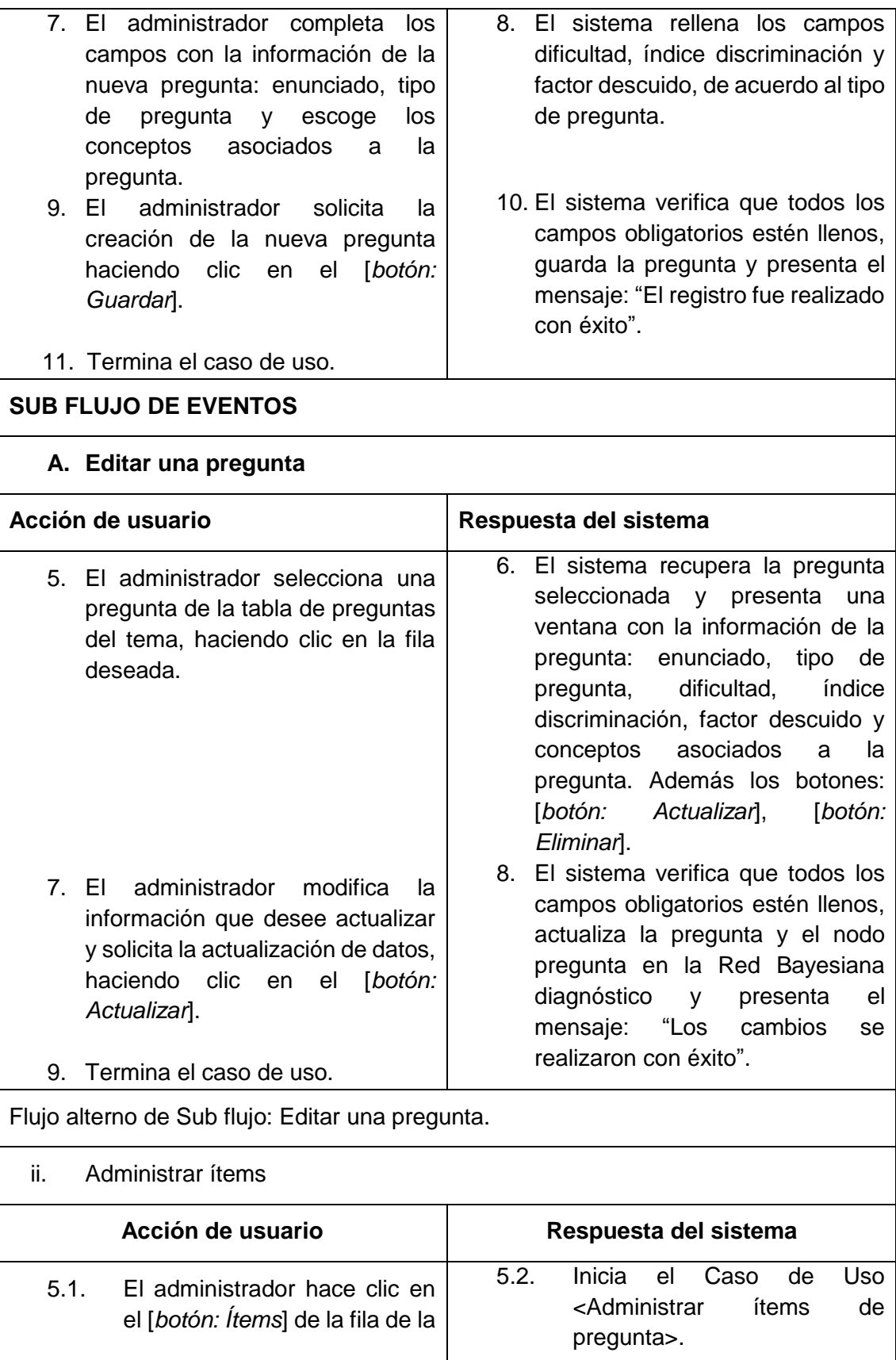

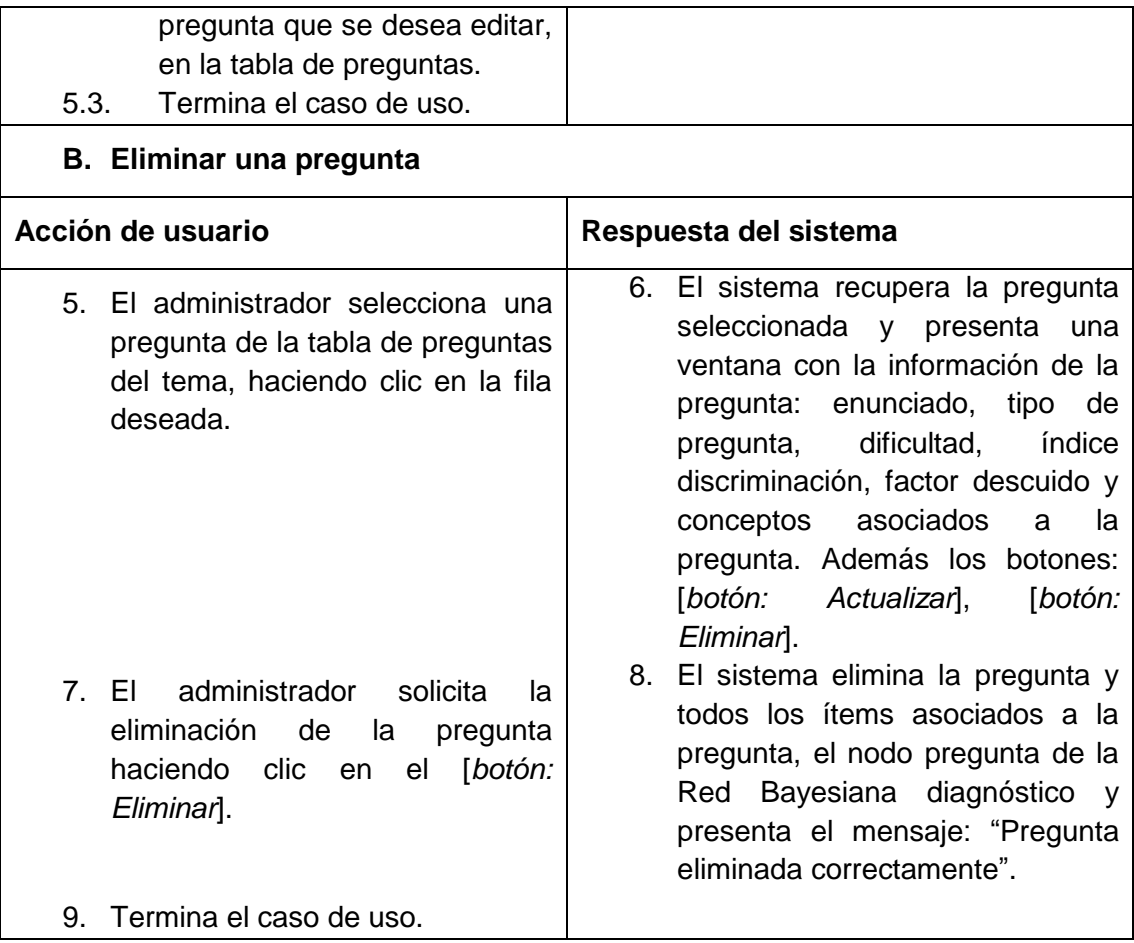

**Caso de uso:** Administrar ítems de pregunta.

# *TABLA XVI: CASO DE USO ADMINISTRAR ÍTEMS DE PREGUNTA.*

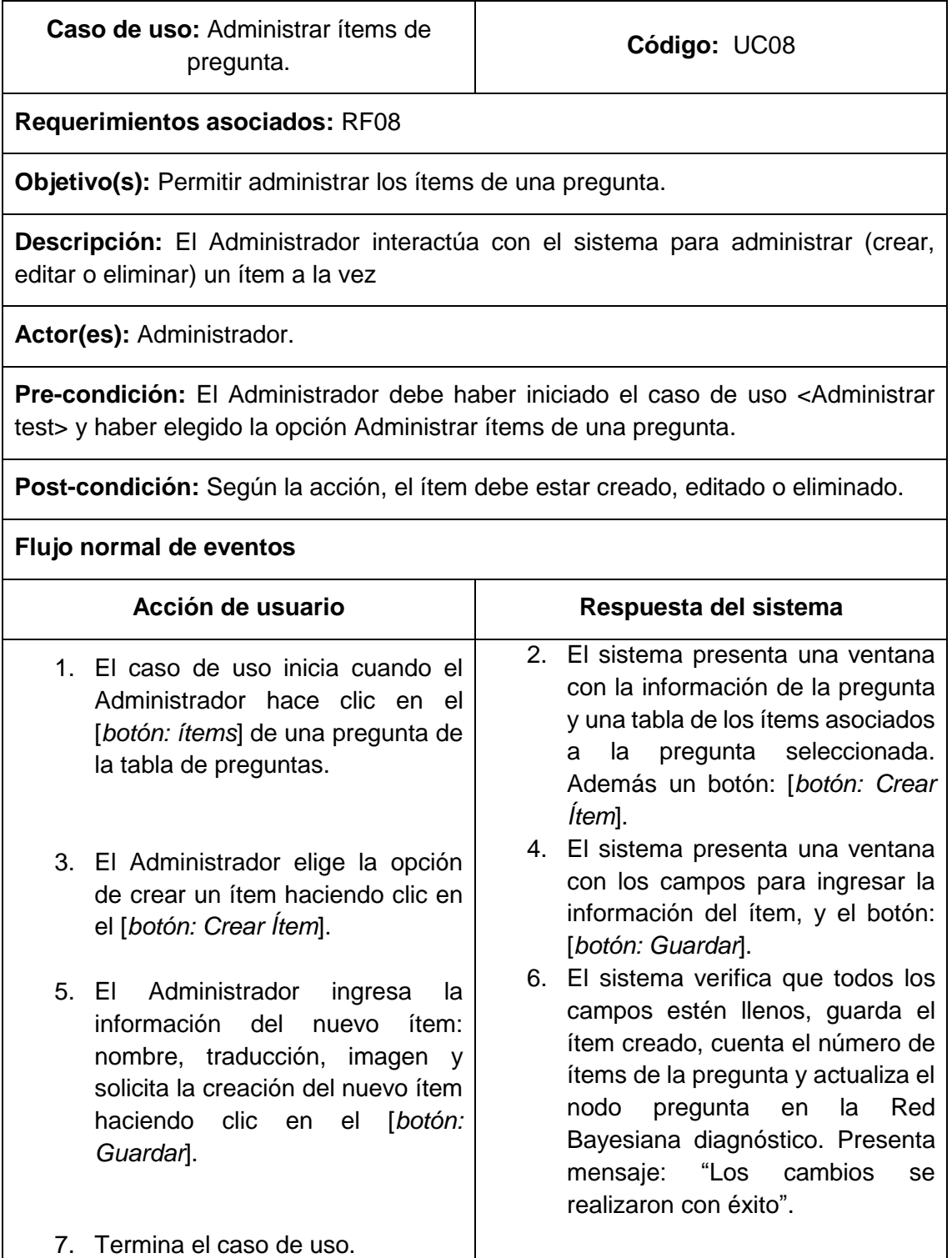

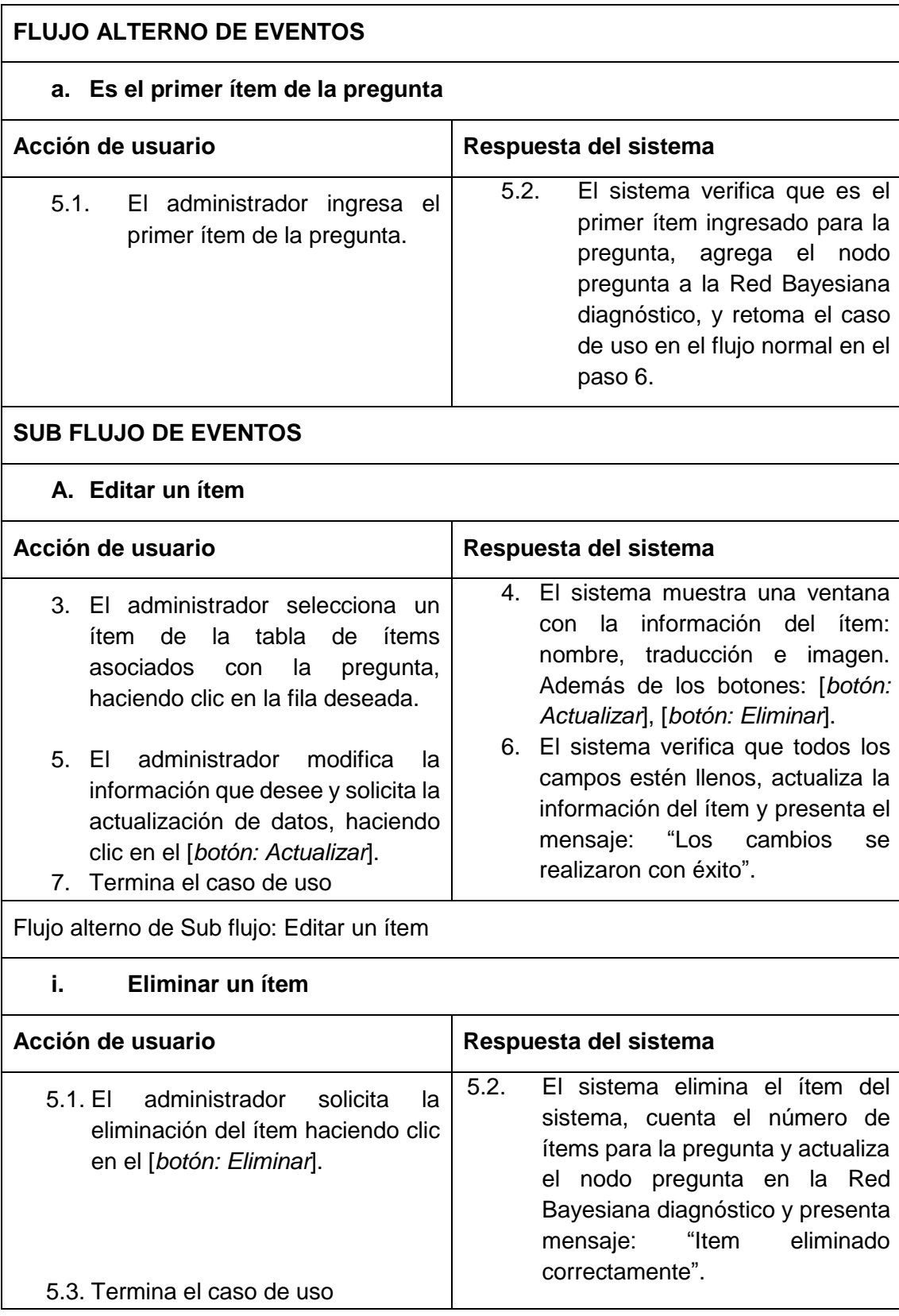

**Caso de uso:** Obtener resultados de los estudiantes.

#### *TABLA XVII: CASO DE USO OBTENER RESULTADOS DE LOS ESTUDIANTES.*

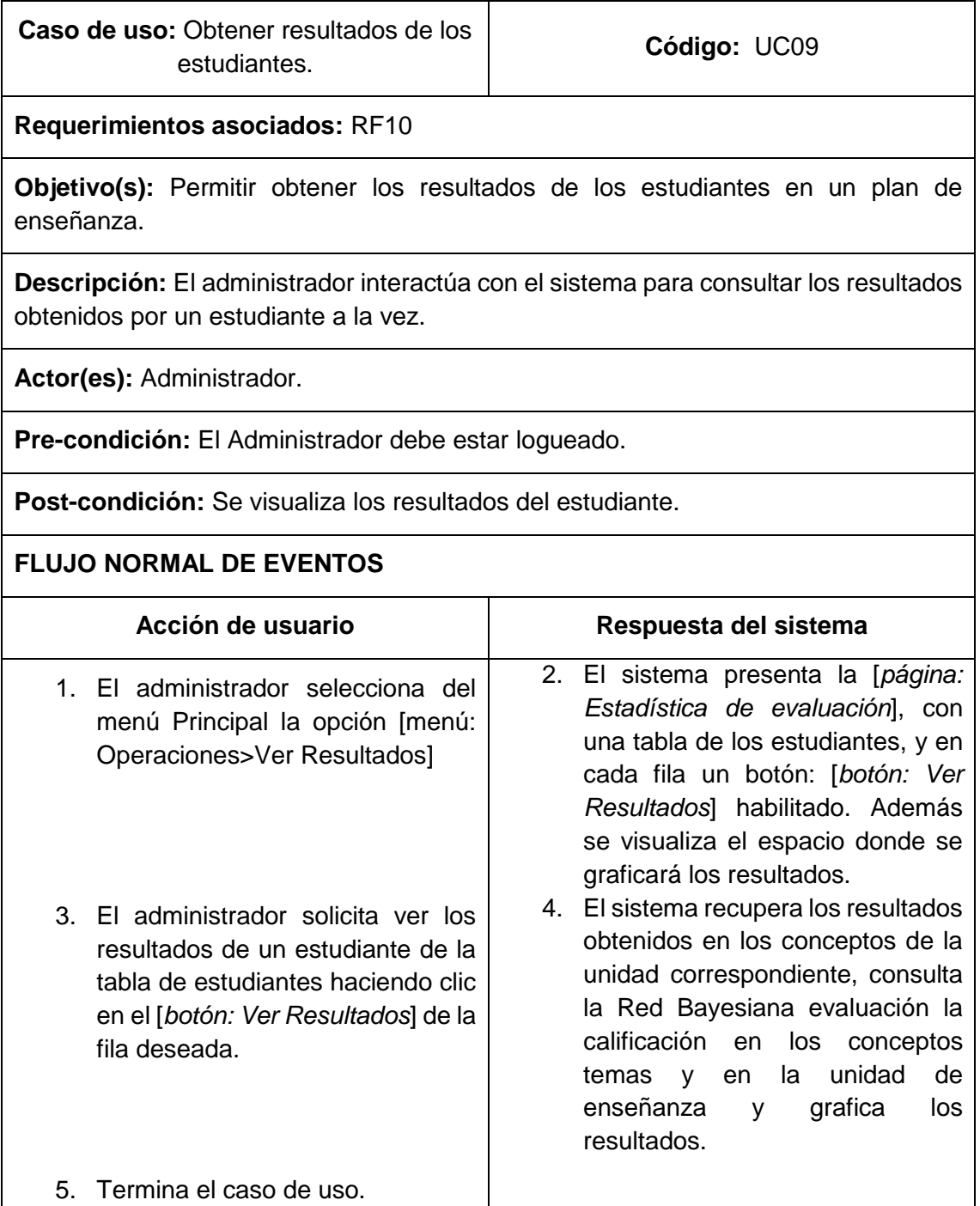

# **Caso de uso:** Responder a test.

# *TABLA XVIII: CASO DE USO RESPONDER A TEST.*

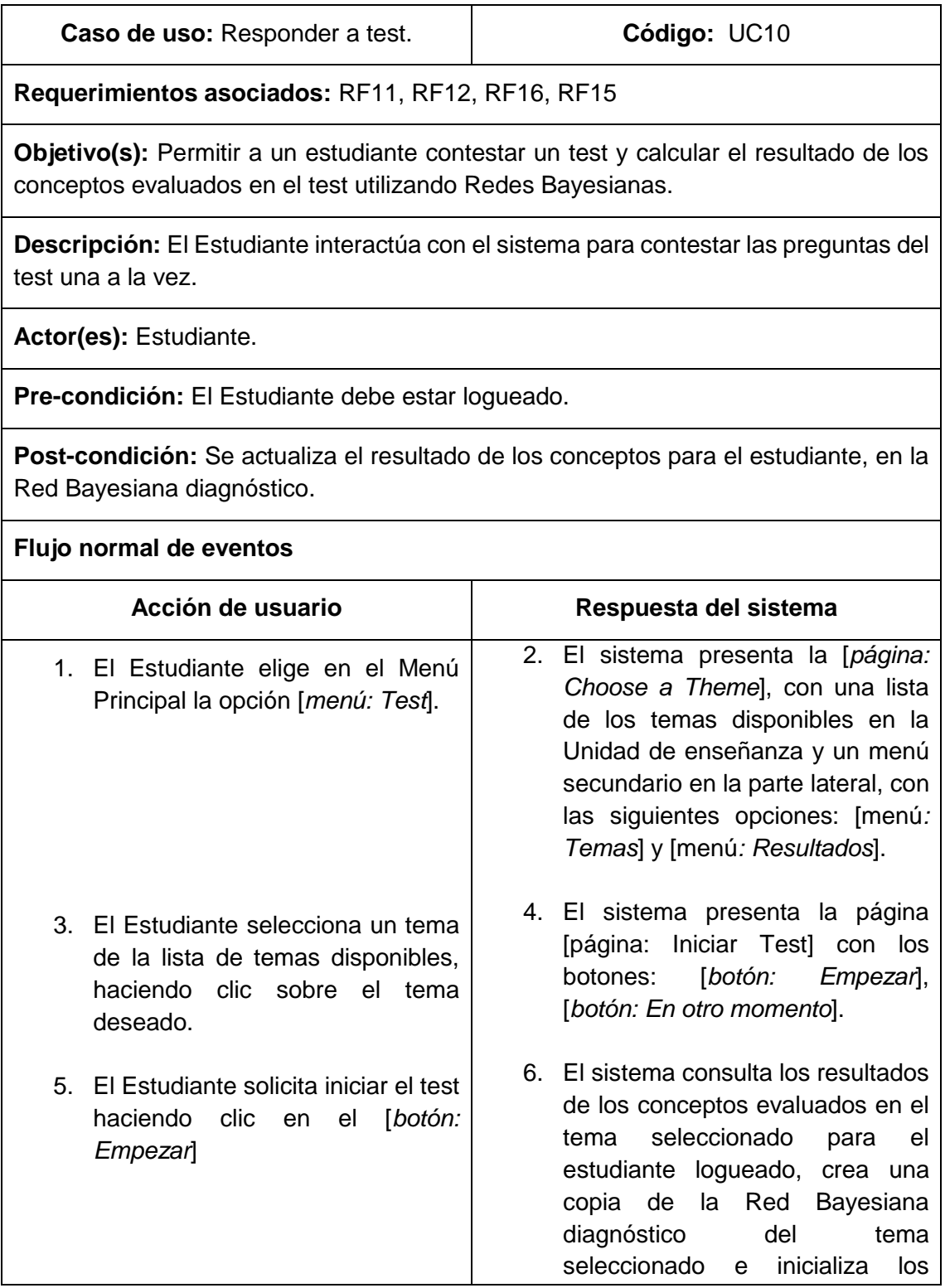

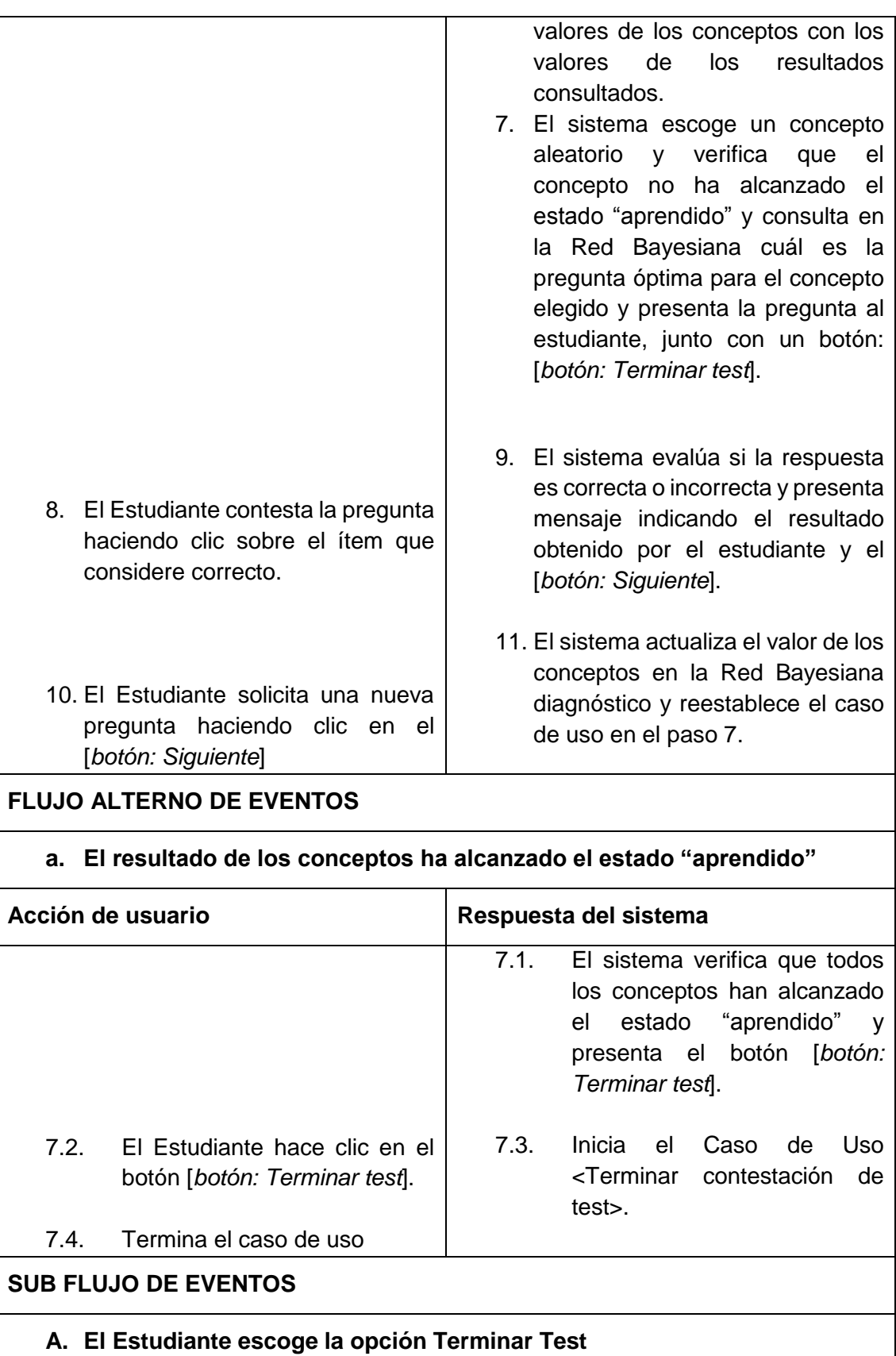

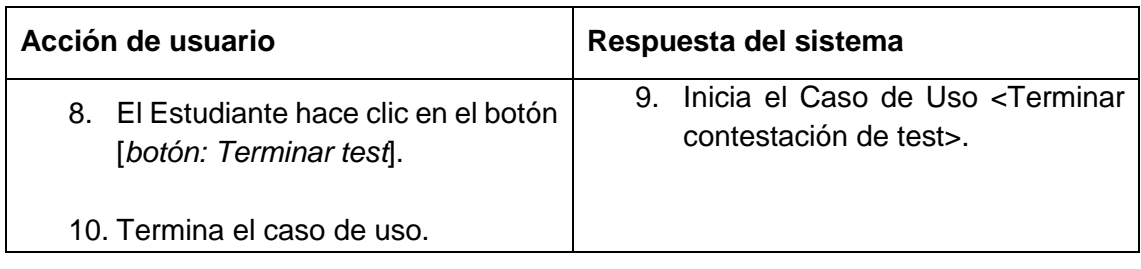

**Caso de uso:** Terminar contestación de test.

#### *TABLA XIX: CASO DE USO TERMINAR CONTESTACIÓN DE TEST.*

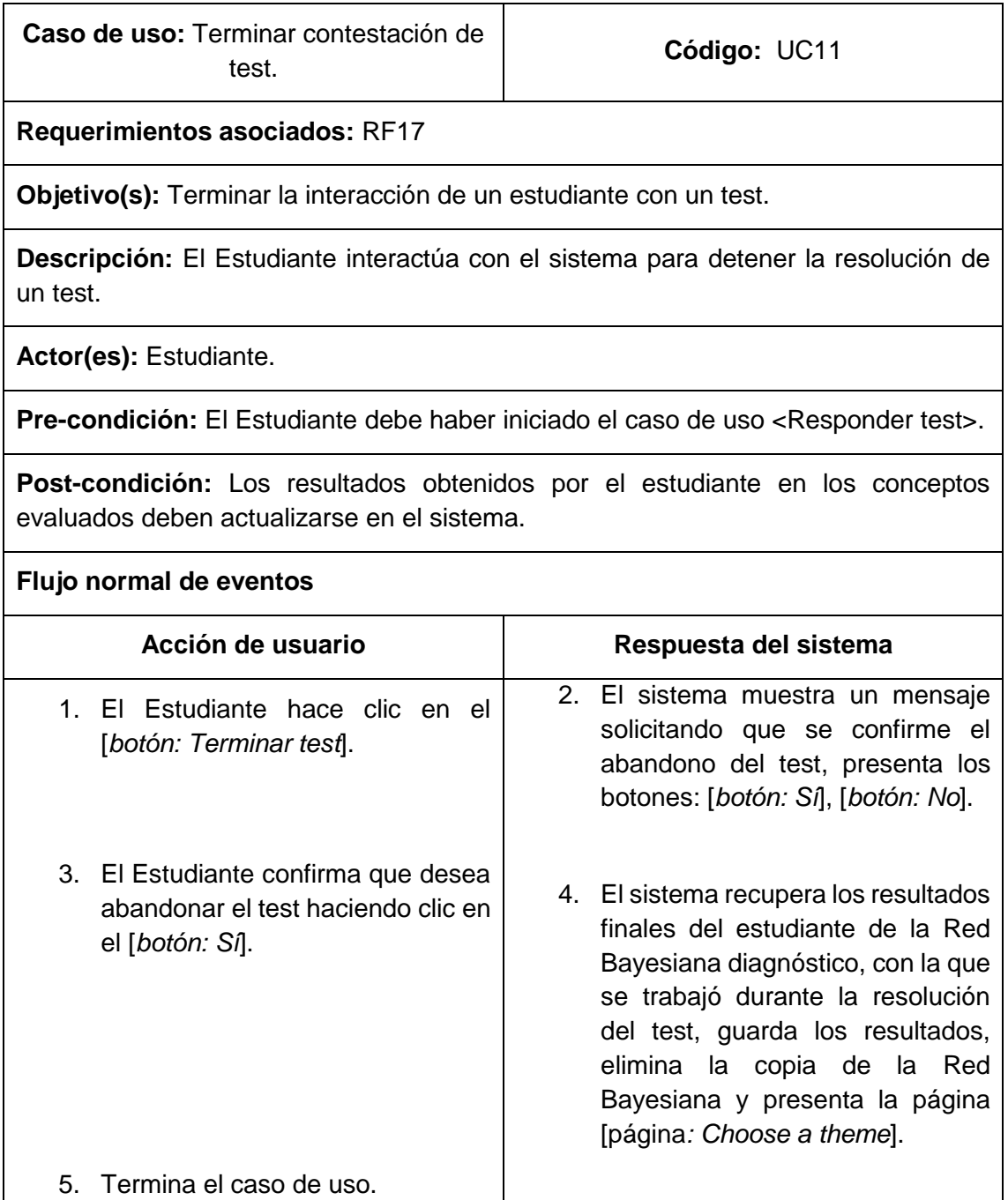

**Caso de uso:** Obtener resultados de los test.

#### *TABLA XX: CASO DE USO OBTENER RESULTADOS DE LOS TEST.*

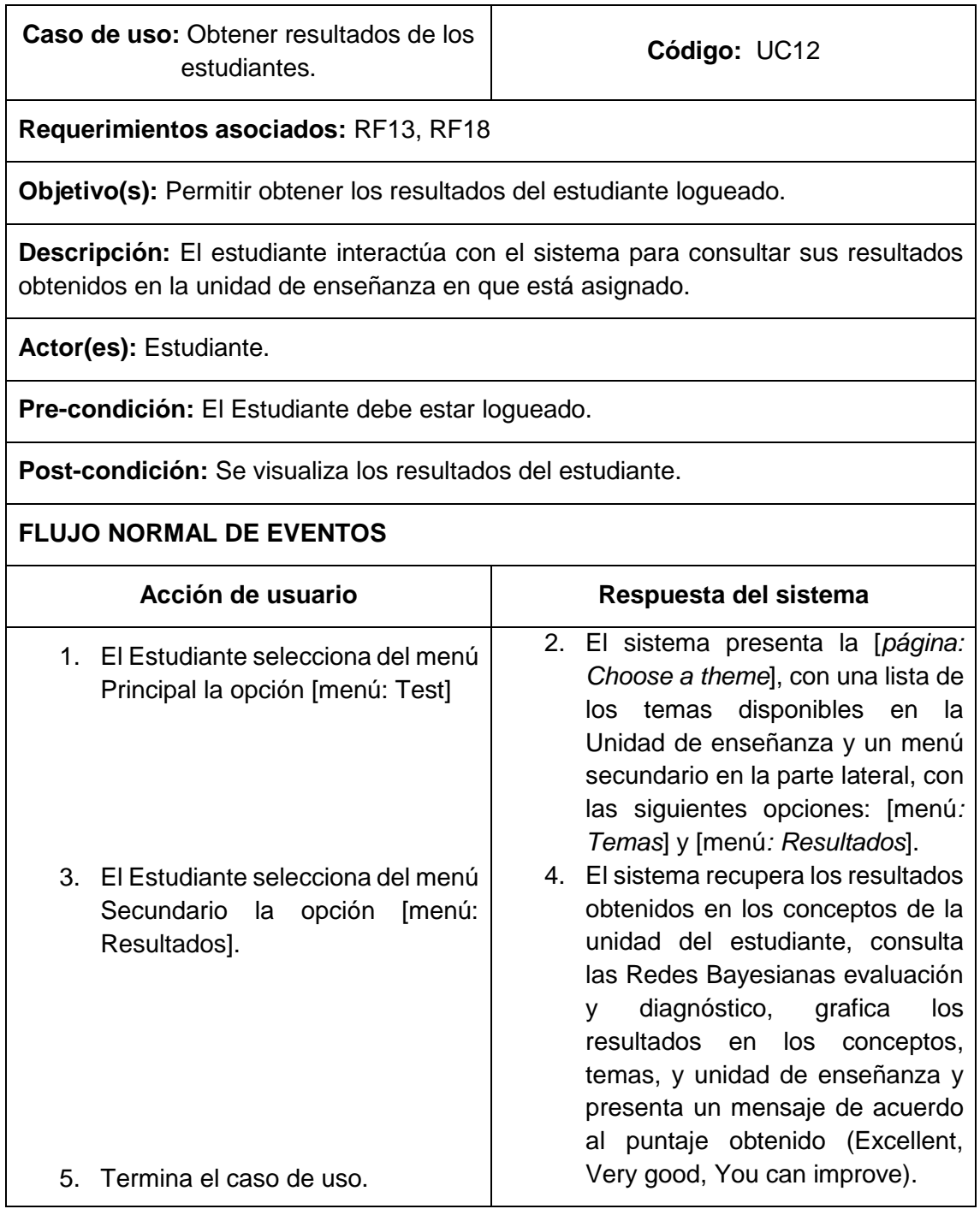

# **6.5.2. Fase 2: Diseño**

# **6.5.2.1. Modelo conceptual**

Considerando los requisitos reflejados en los casos de uso, se elaboró el modelo conceptual del proyecto. Se lo refleja en el diagrama del modelo del dominio de la figura a continuación:

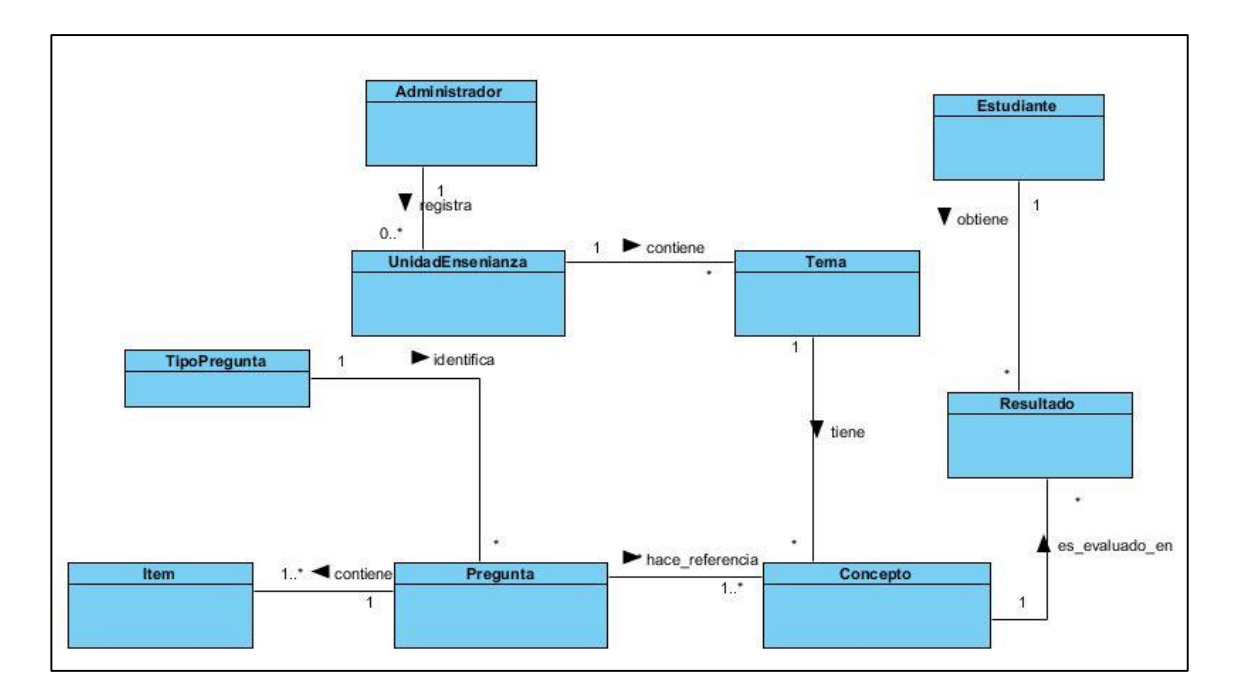

*Figura 21: Modelo conceptual sistema SEEII.*

# **6.5.2.2. Modelo de navegación**

En esta sub etapa se especifica que objetos serán visitados por el usuario a través de la aplicación. A continuación se muestra el diagrama de navegación para el estudiante y el administrador.

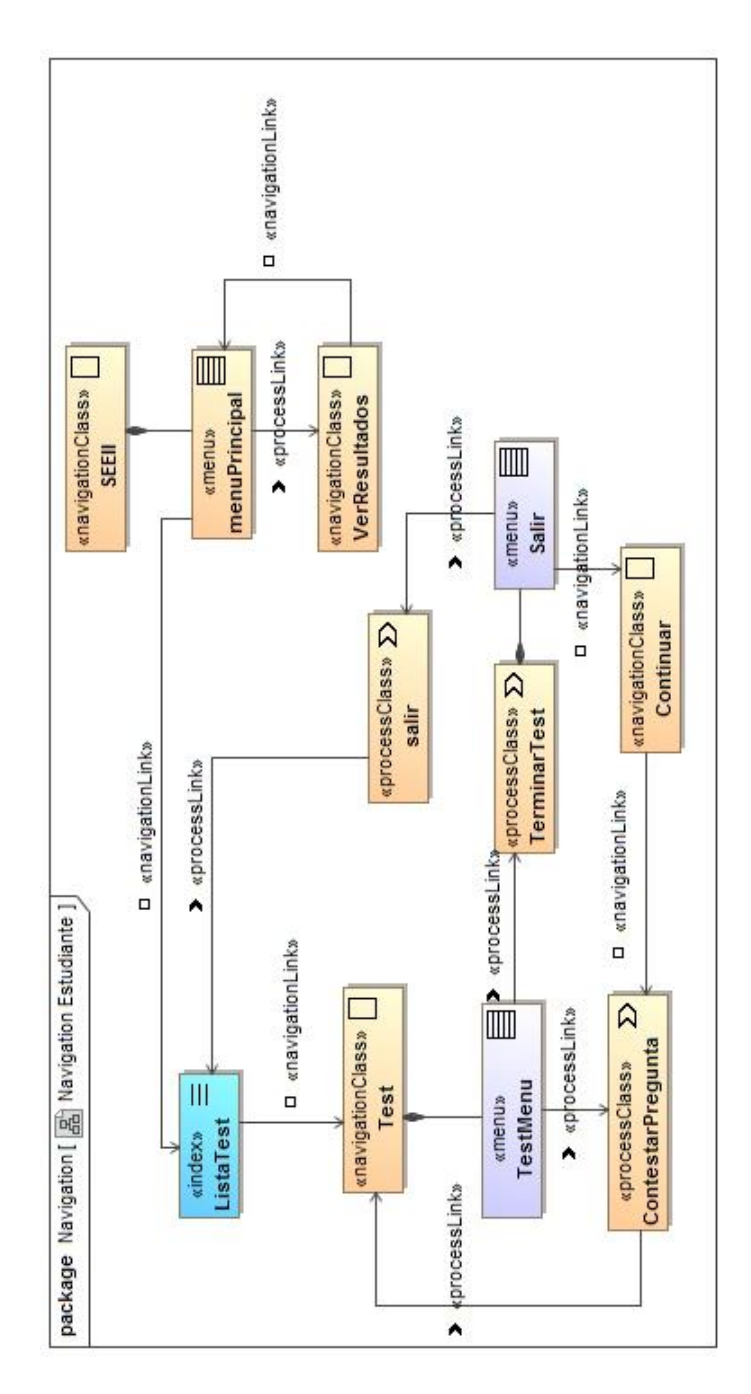

*Figura 22: Modelo de navegación (Estudiante)*

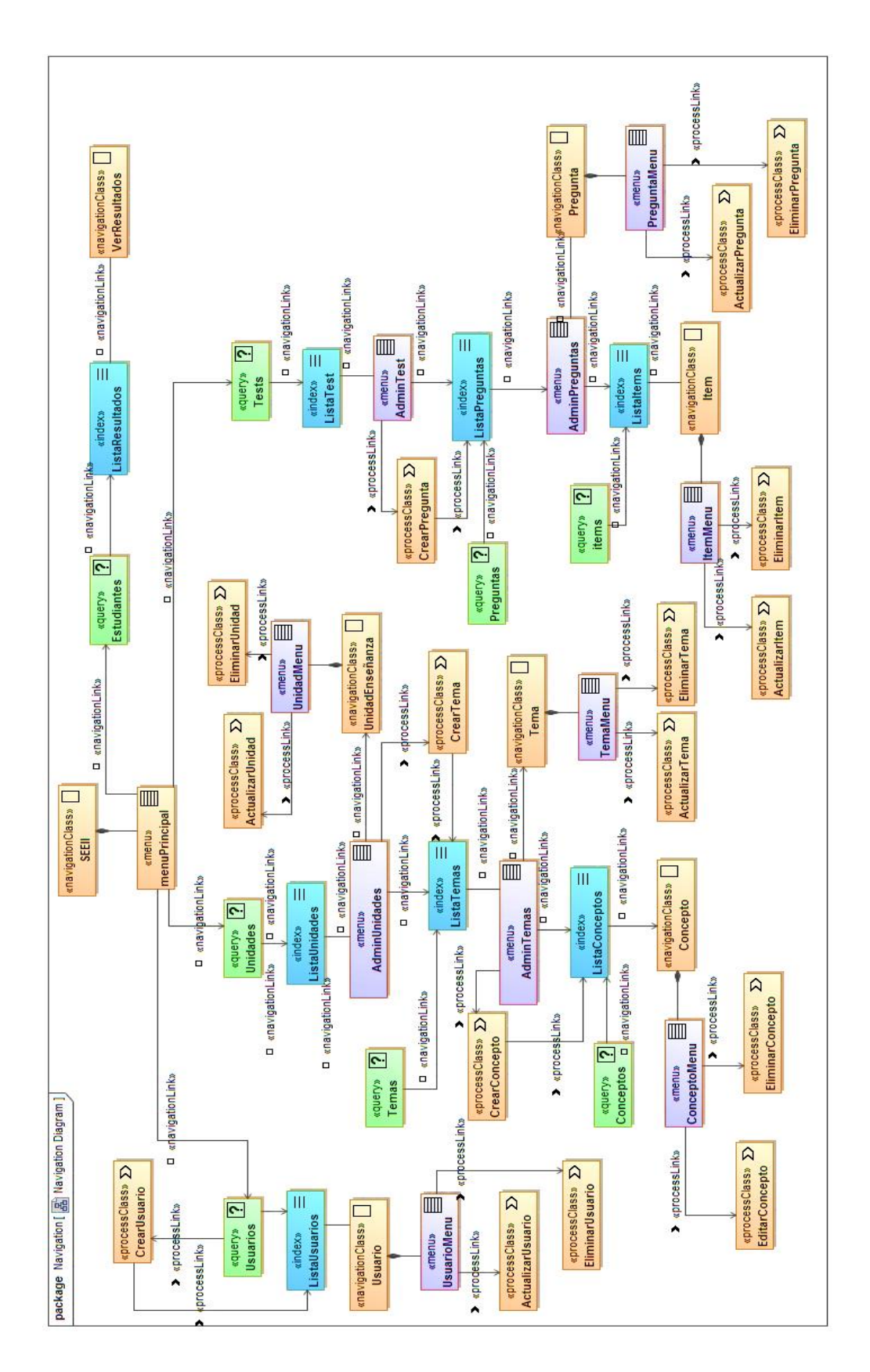

*Figura 23: Modelo de navegación (Administrador)*

### **6.5.2.3. Modelo de presentación**

En el siguiente modelo se muestra todos los elementos que se incluyen en las diferentes páginas web en una representación esquemática de los objetos visibles al usuario.

#### **Diagramas de presentación para Administrador**

Diagrama de presentación para administrar usuarios:

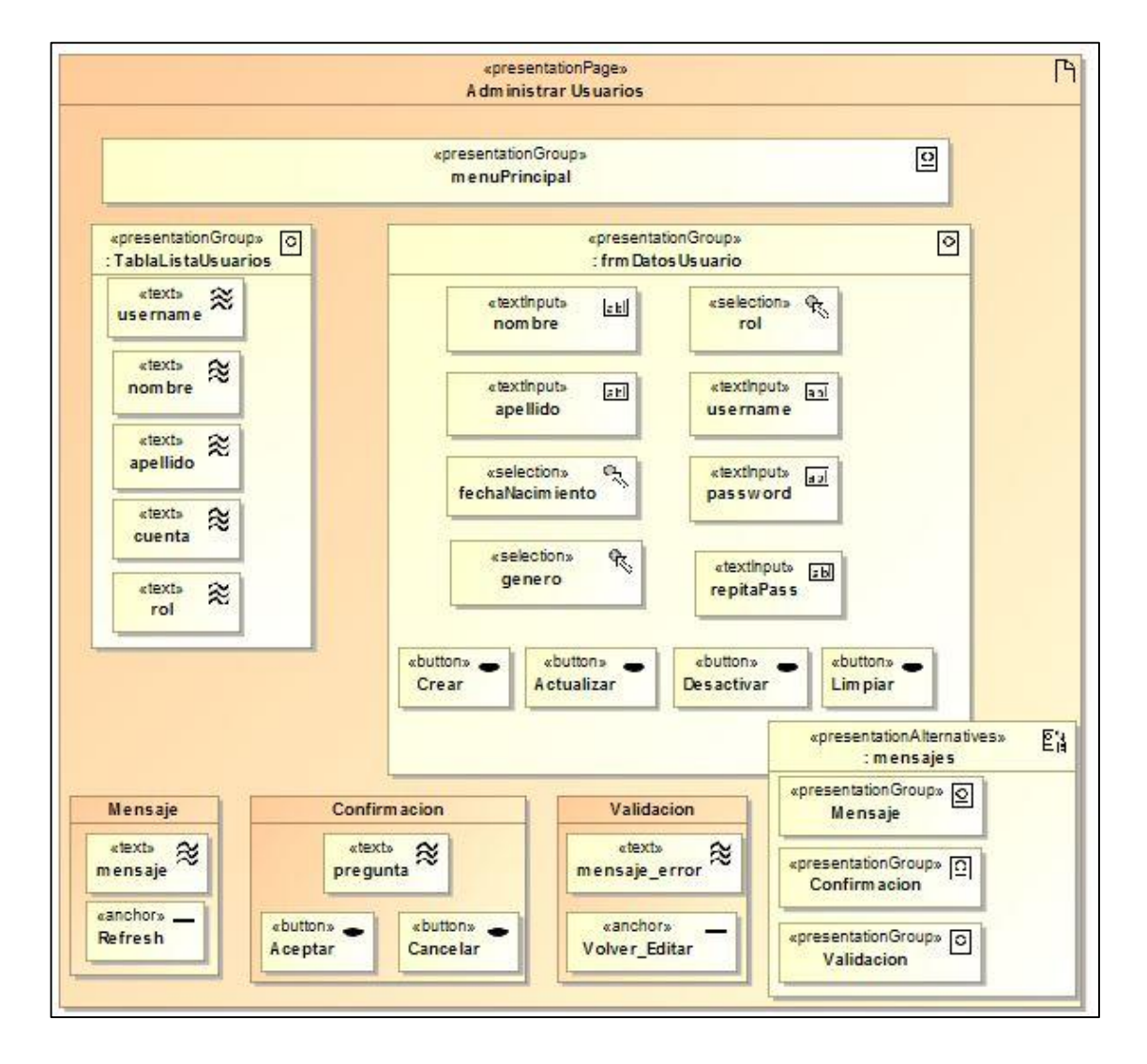

*Figura 24: Diagrama de presentación "Administrar usuarios".*

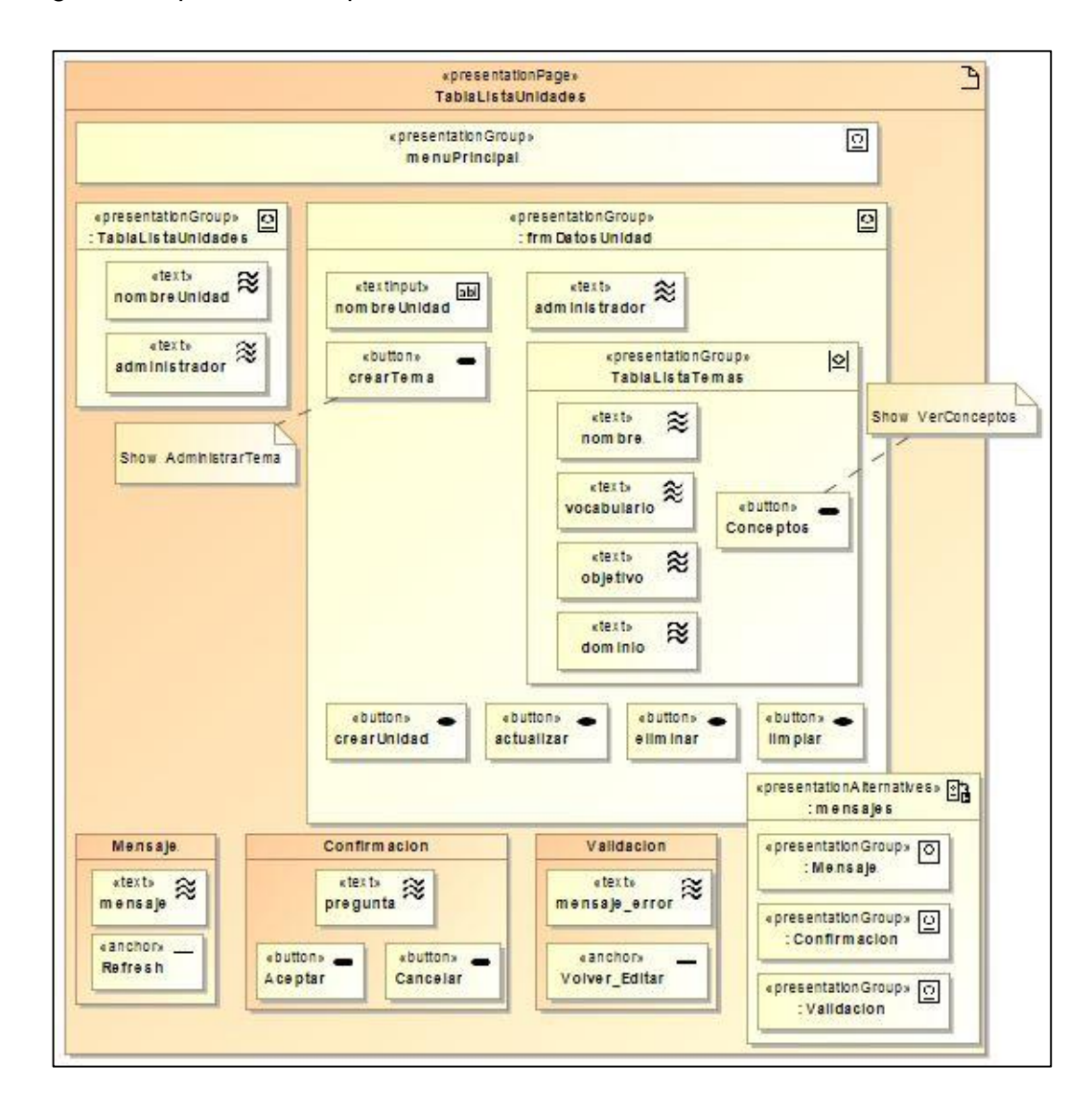

Diagrama de presentación para administrar unidades de enseñanza:

*Figura 25: Diagrama de presentación "Administrar unidades de enseñanza".*

Diagrama de presentación para administrar temas:

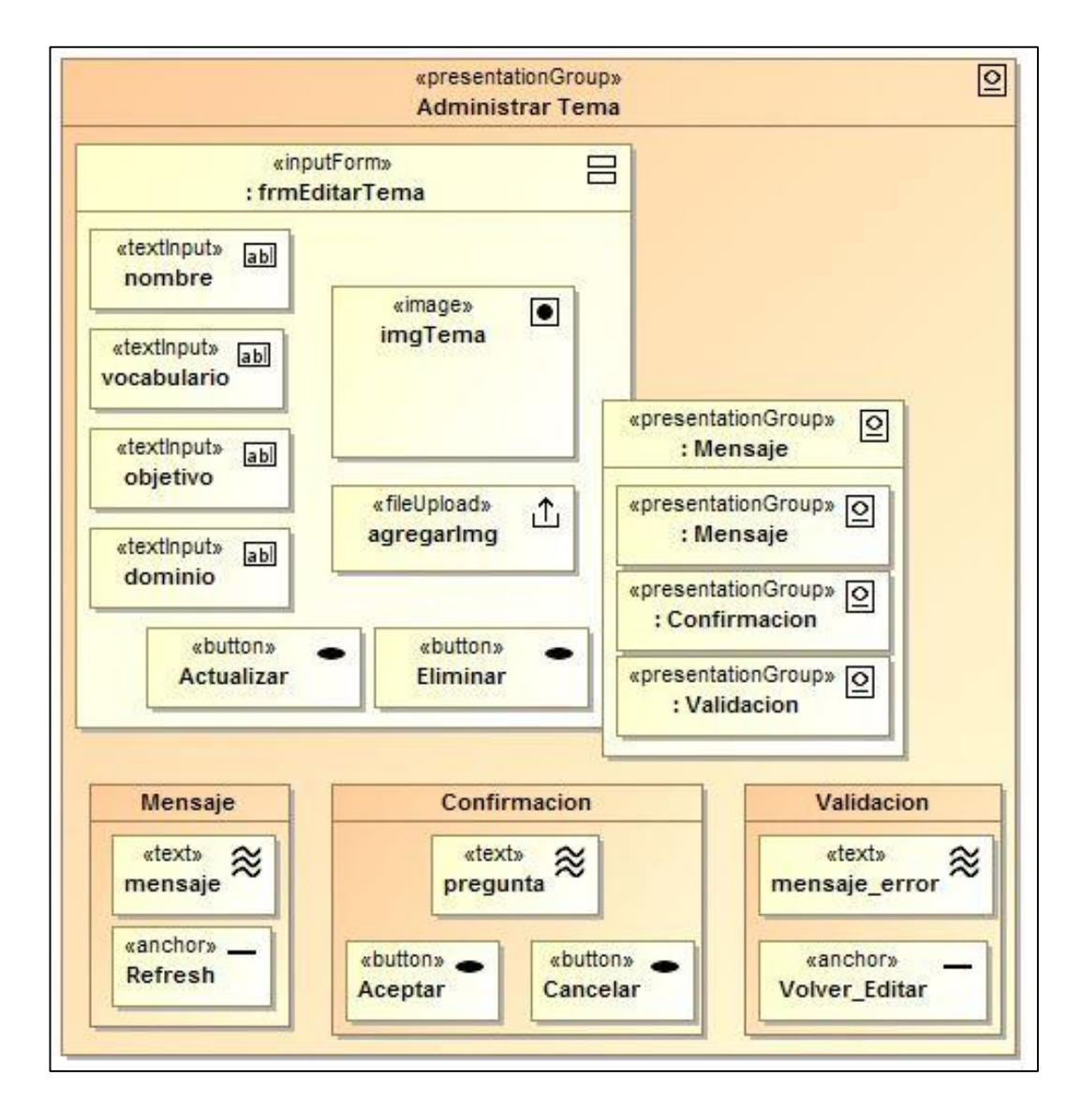

*Figura 26: Diagrama de presentación "Administrar temas".*

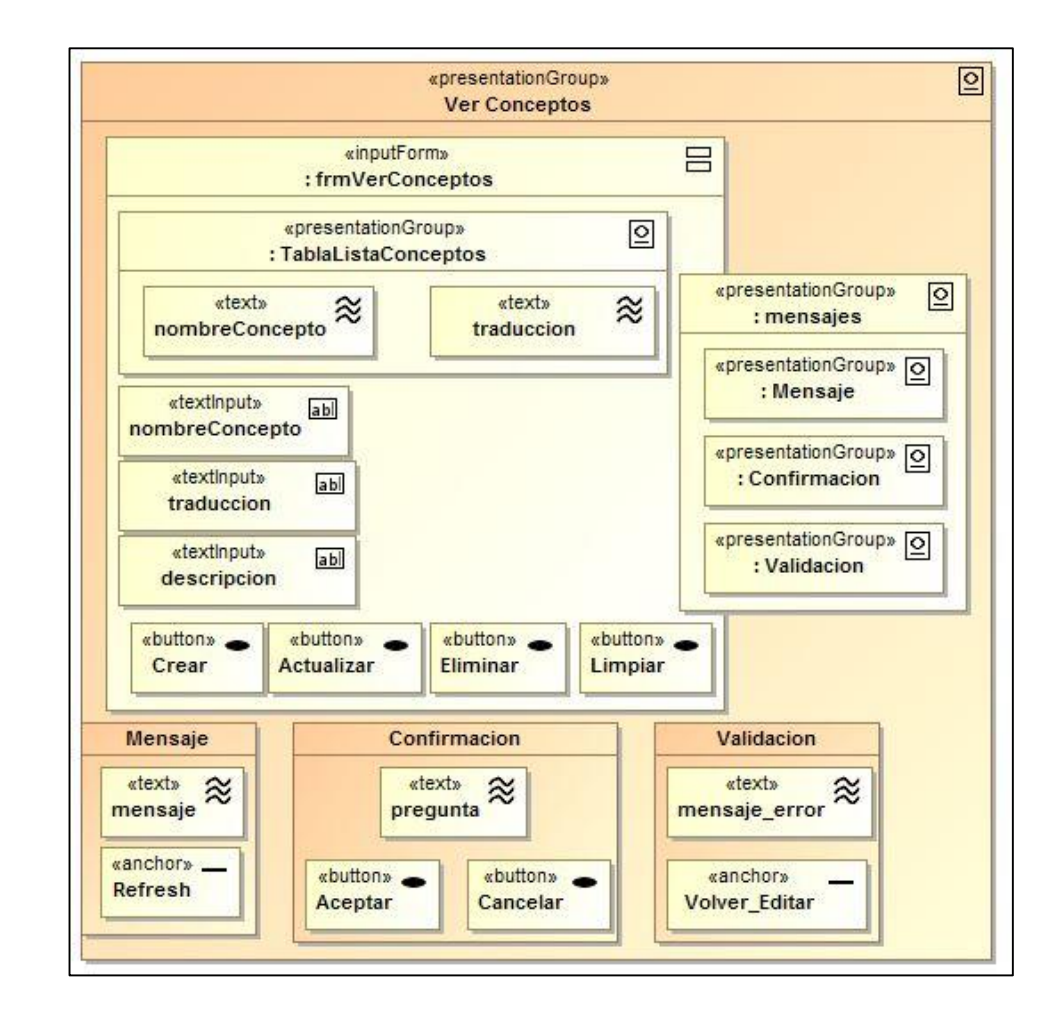

Diagrama de presentación para administrar conceptos:

*Figura 27: Diagrama de presentación "Administrar conceptos".*

Diagrama de presentación para administrar preguntas:

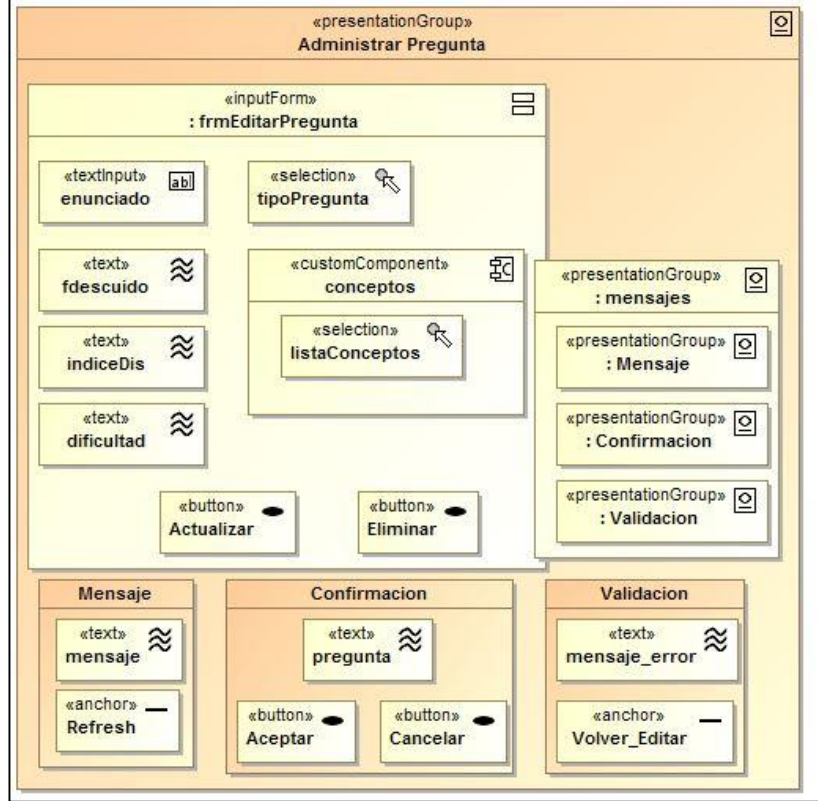

*Figura 28: Diagrama de presentación "Administrar preguntas".*

Diagrama de presentación para administrar ítems:

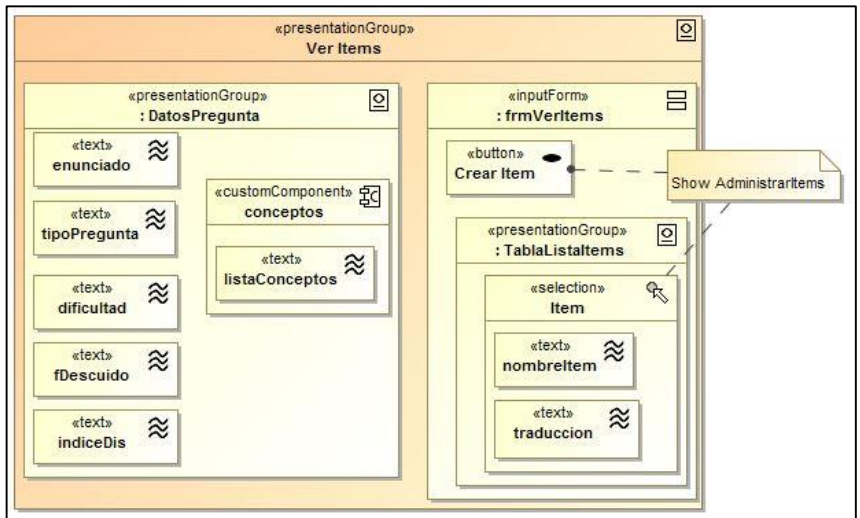

*Figura 29: Diagrama de presentación "Ver ítems".*

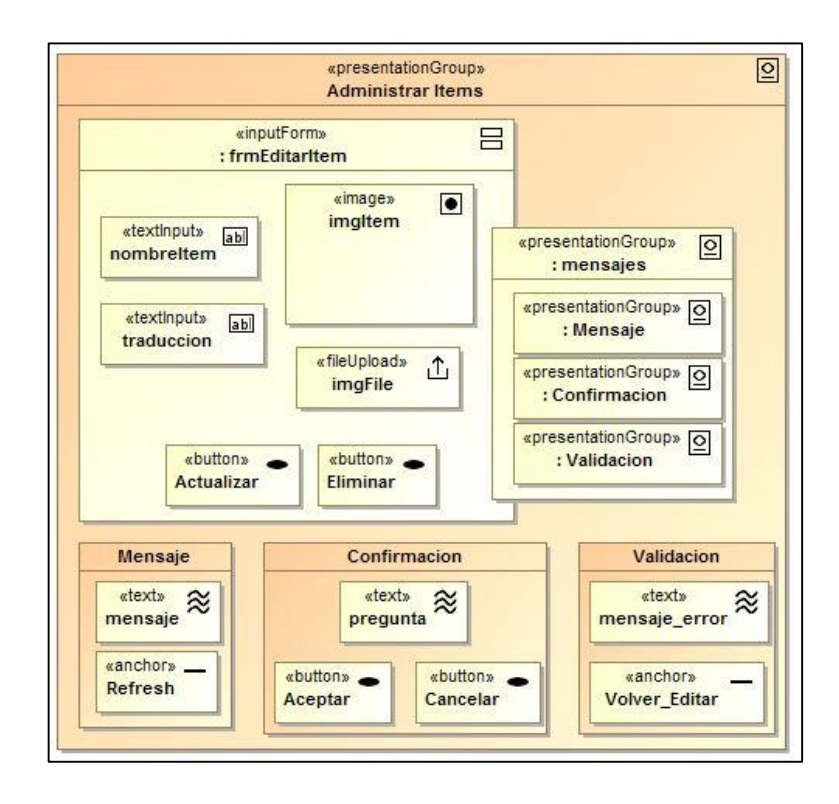

*Figura 30: Diagrama de presentación "Administrar ítems".*

Diagrama de presentación para ver los resultados obtenidos por estudiante:

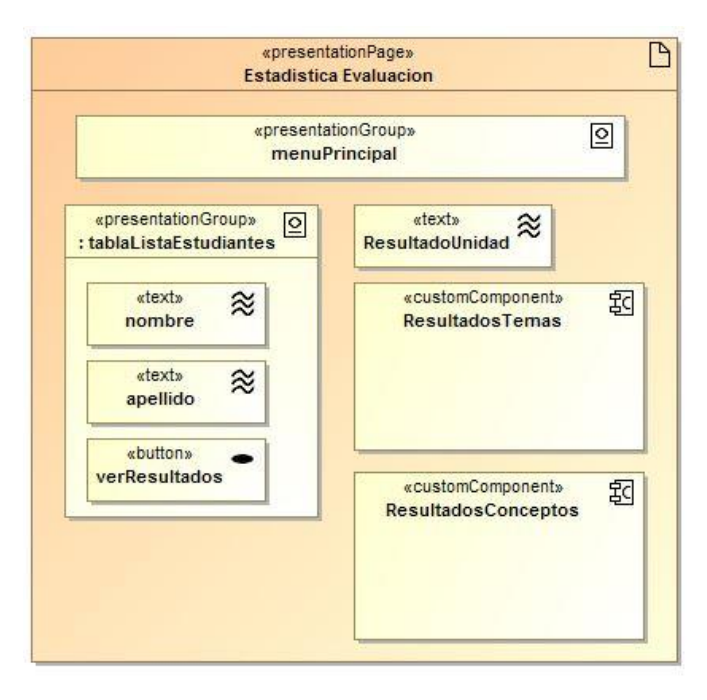

*Figura 31: Diagrama de presentación "Ver resultados obtenidos por los estudiantes".*

### **Diagramas de presentación para Estudiante**

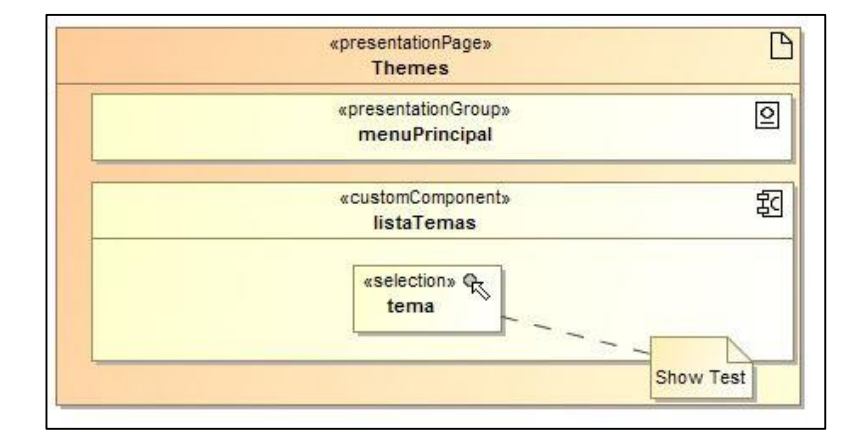

Diagrama de presentación para listar los temas disponibles:

*Figura 32: Diagrama de presentación "Ver temas disponibles".*

Diagrama de presentación para responder un test:

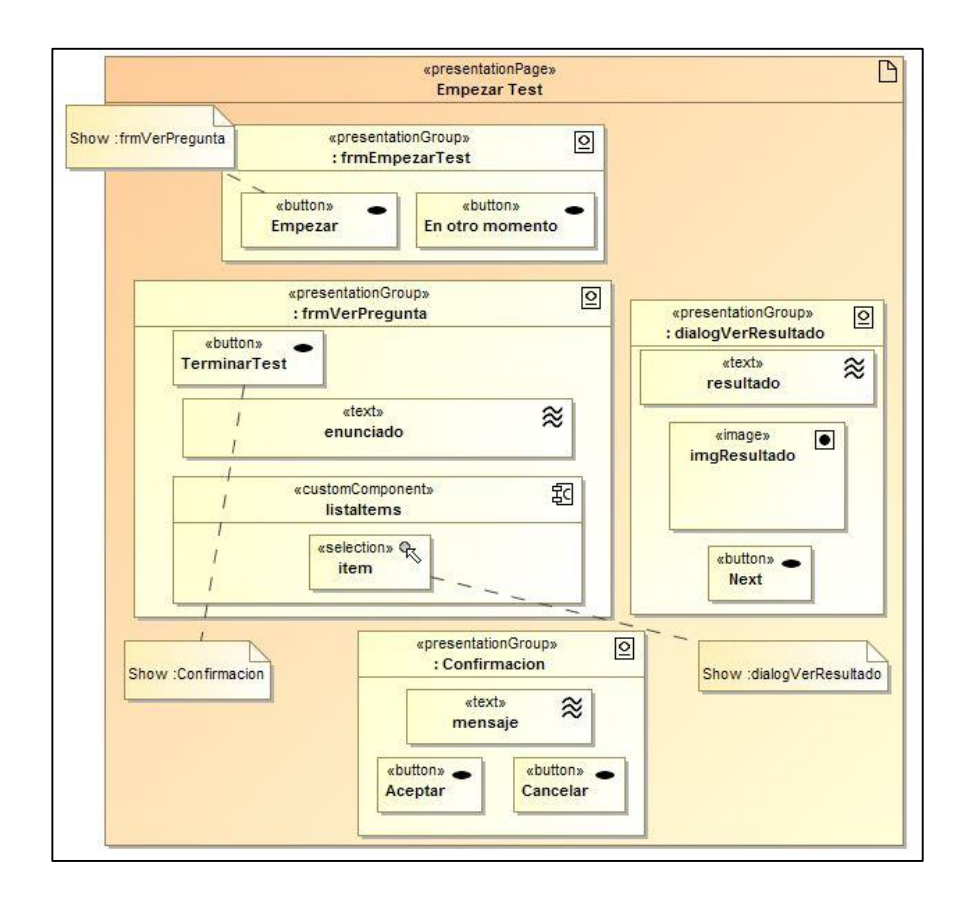

*Figura 33: Diagrama de presentación "Responder test".*

Diagrama de presentación para consultar los resultados obtenidos en los test (temas) de la unidad de enseñanza:

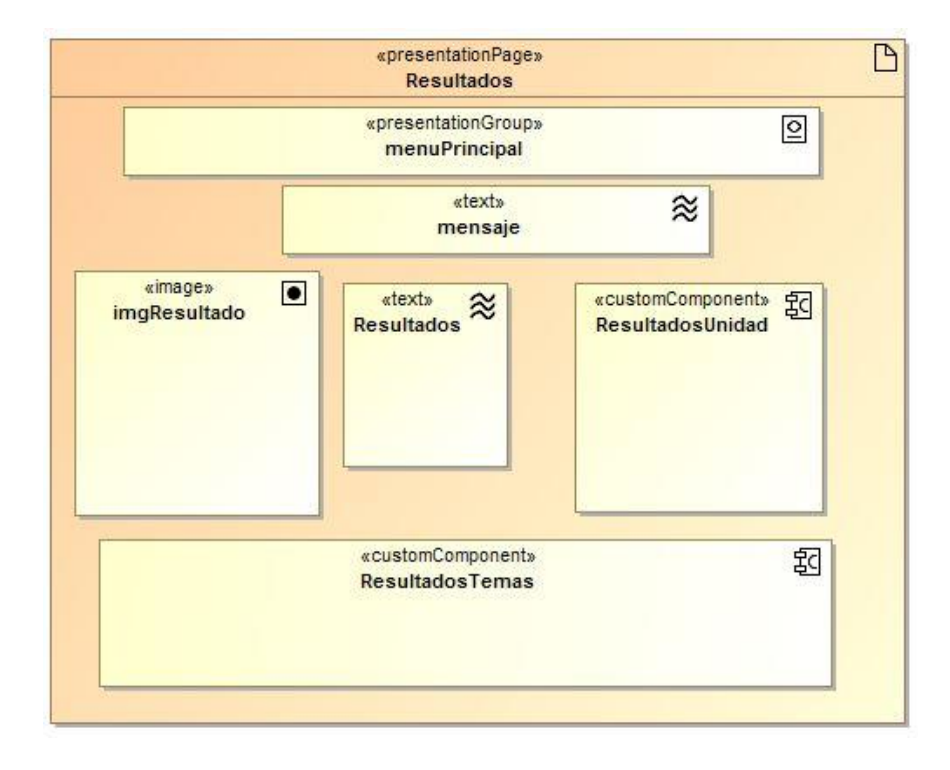

*Figura 34: Diagrama de presentación "Ver resultados de la los test".*

#### **6.5.2.4. Modelo de procesos**

En esa sub etapa se describe las relaciones entre las diferentes clases de proceso, se utilizó diagramas de proceso y de secuencia.

#### **a. Diagramas de proceso**

En base a los diagramas de navegación se elaboró los diagramas de proceso. A continuación se presenta los diagramas correspondientes para cada caso de uso (Flujo normal de eventos y Sub flujos de eventos).

# **UC01:** Autenticarse.

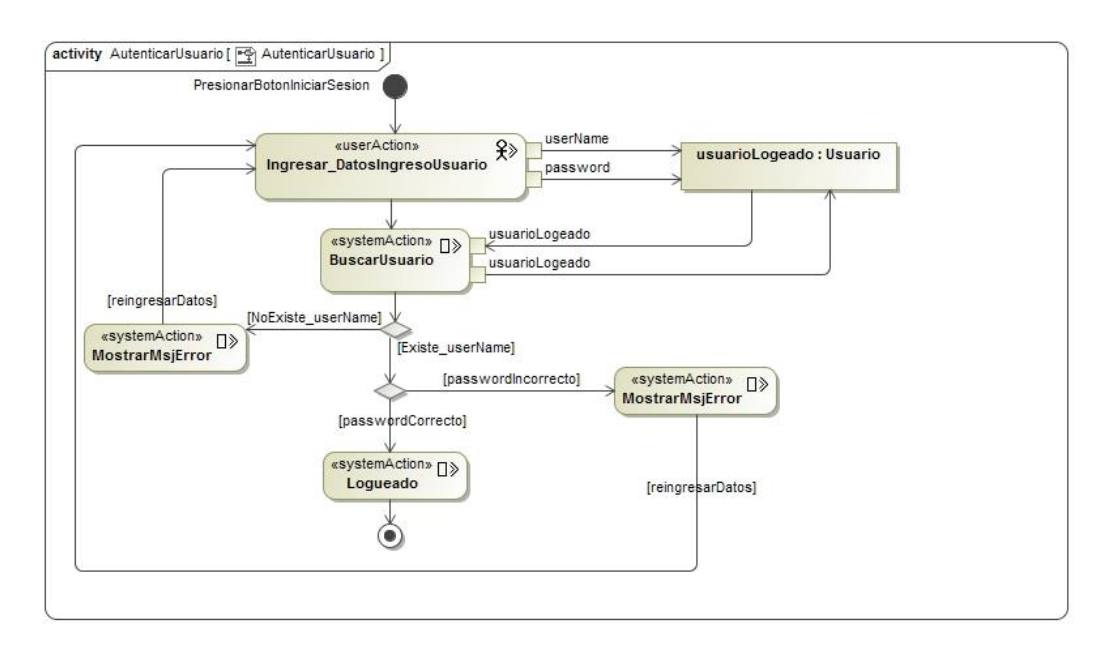

*Figura 35: Diagrama de proceso "Autenticarse".*

**UC02:** Administrar usuarios.

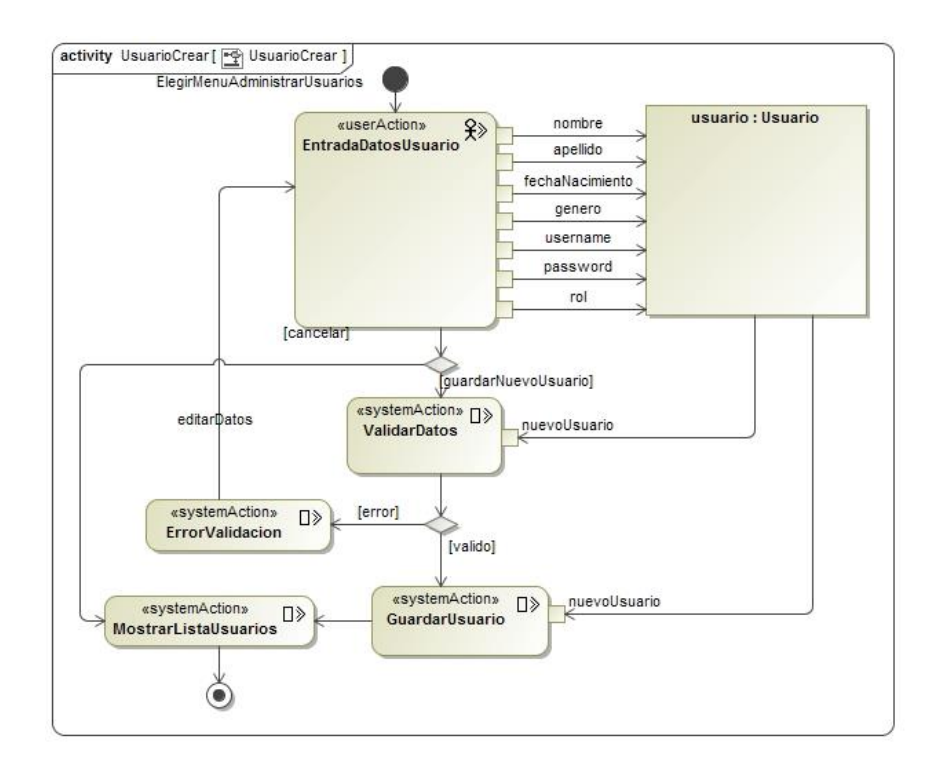

*Figura 36: Diagrama de proceso "Administrar usuarios".*

# Sub flujo: Editar usuarios

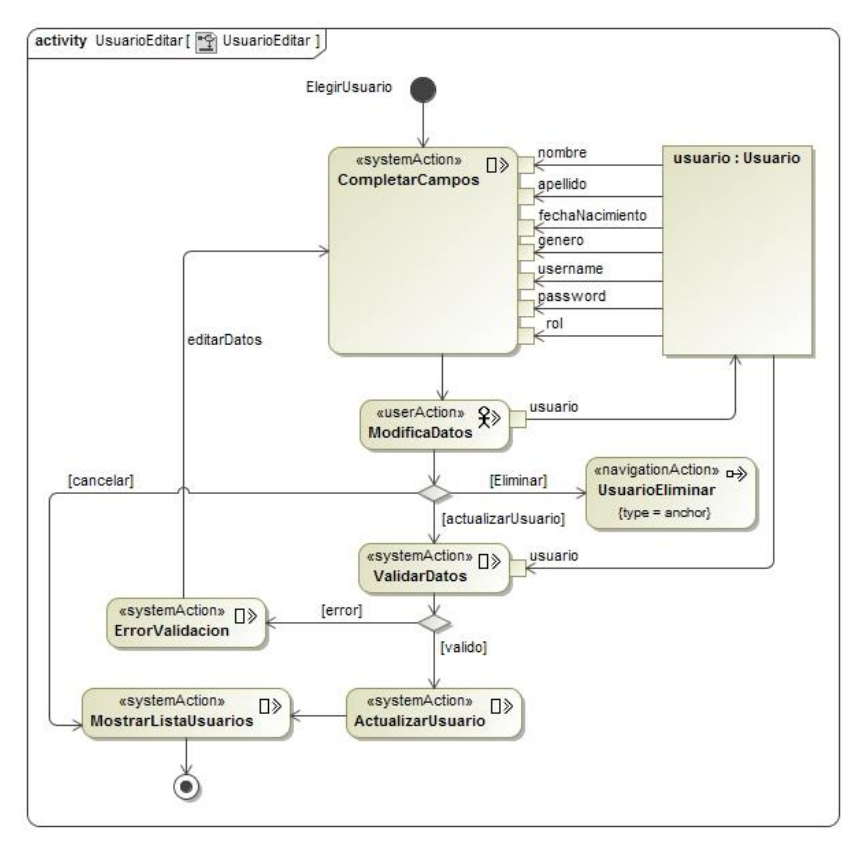

*Figura 37: Diagrama de proceso "Editar usuario".*

**Flujo Alterno:** Cambiar estado de un usuario

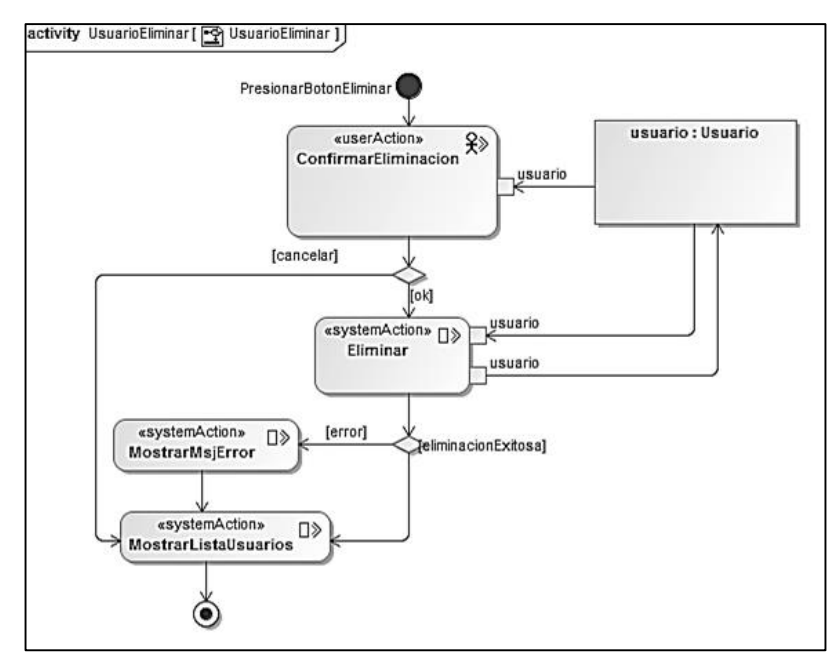

*Figura 38: Diagrama de proceso "Cambiar estado de usuario".*

**UC03:** Administrar plan de enseñanza.

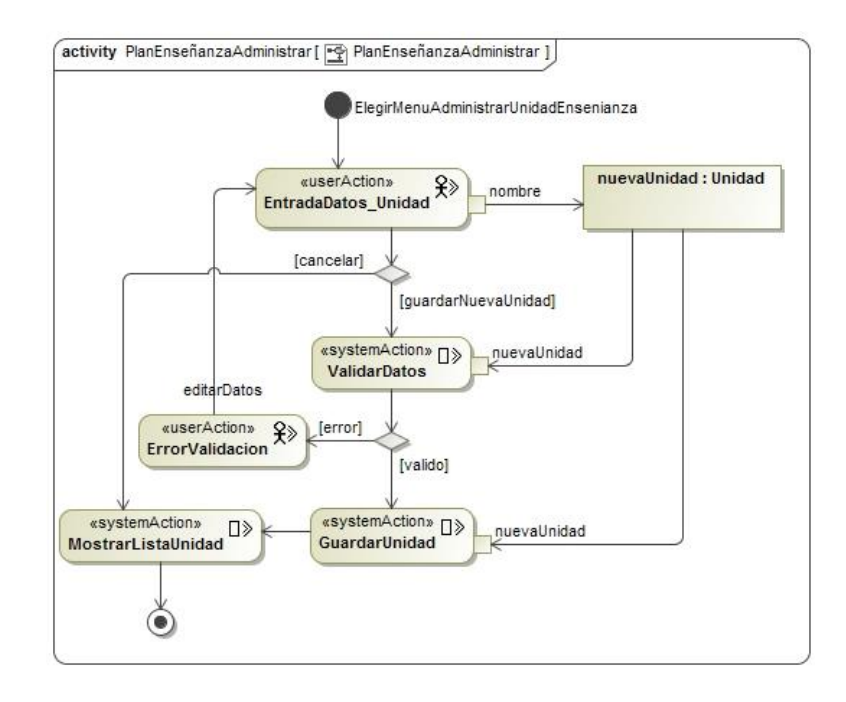

*Figura 39: Diagrama de proceso "Administrar plan de enseñanza".*

#### **Sub flujo:** Editar plan de enseñanza

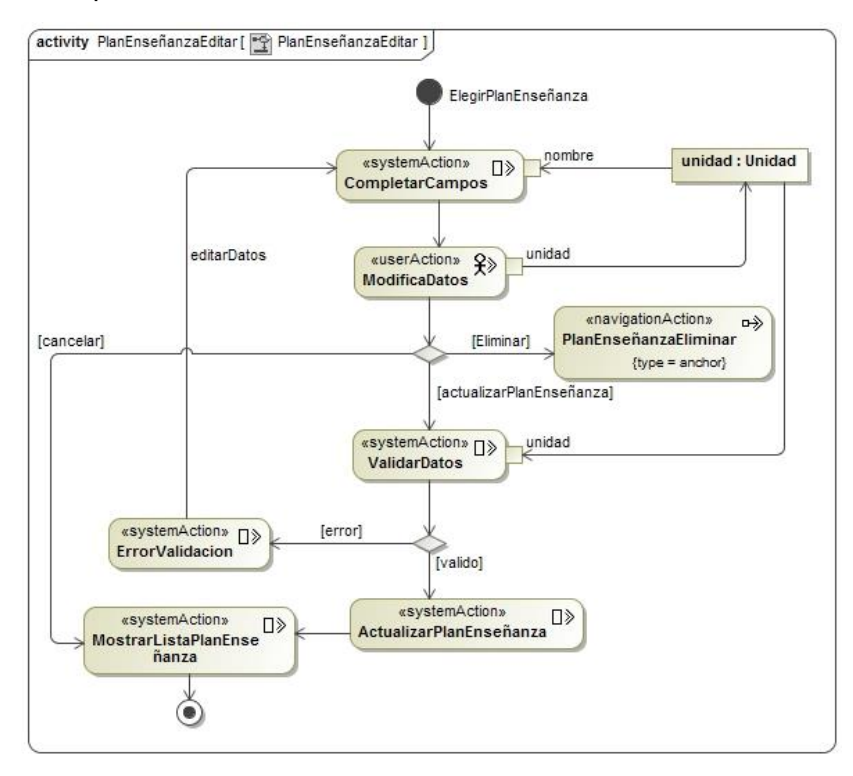

*Figura 40: Diagrama de proceso "Editar plan de enseñanza"*

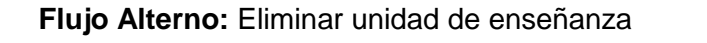

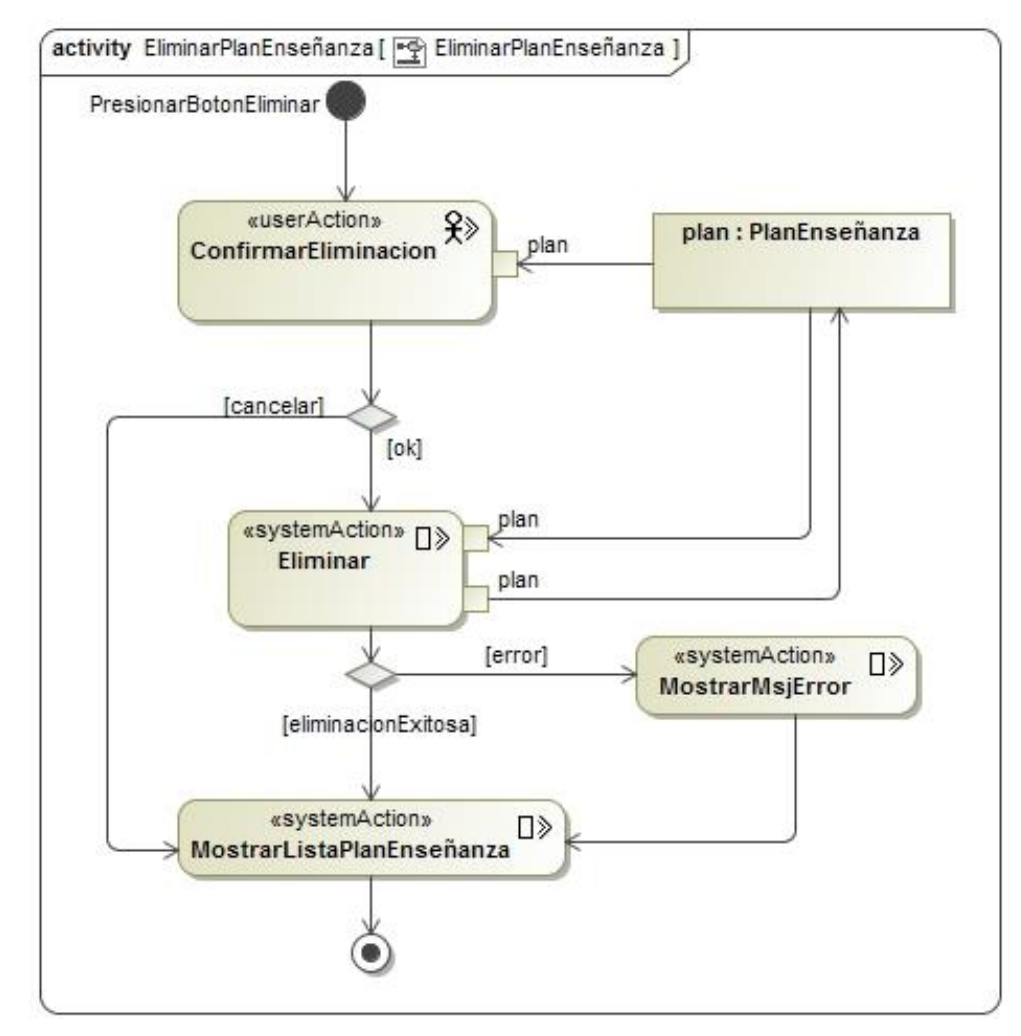

*Figura 41: Diagrama de proceso "Eliminar plan de enseñanza".*

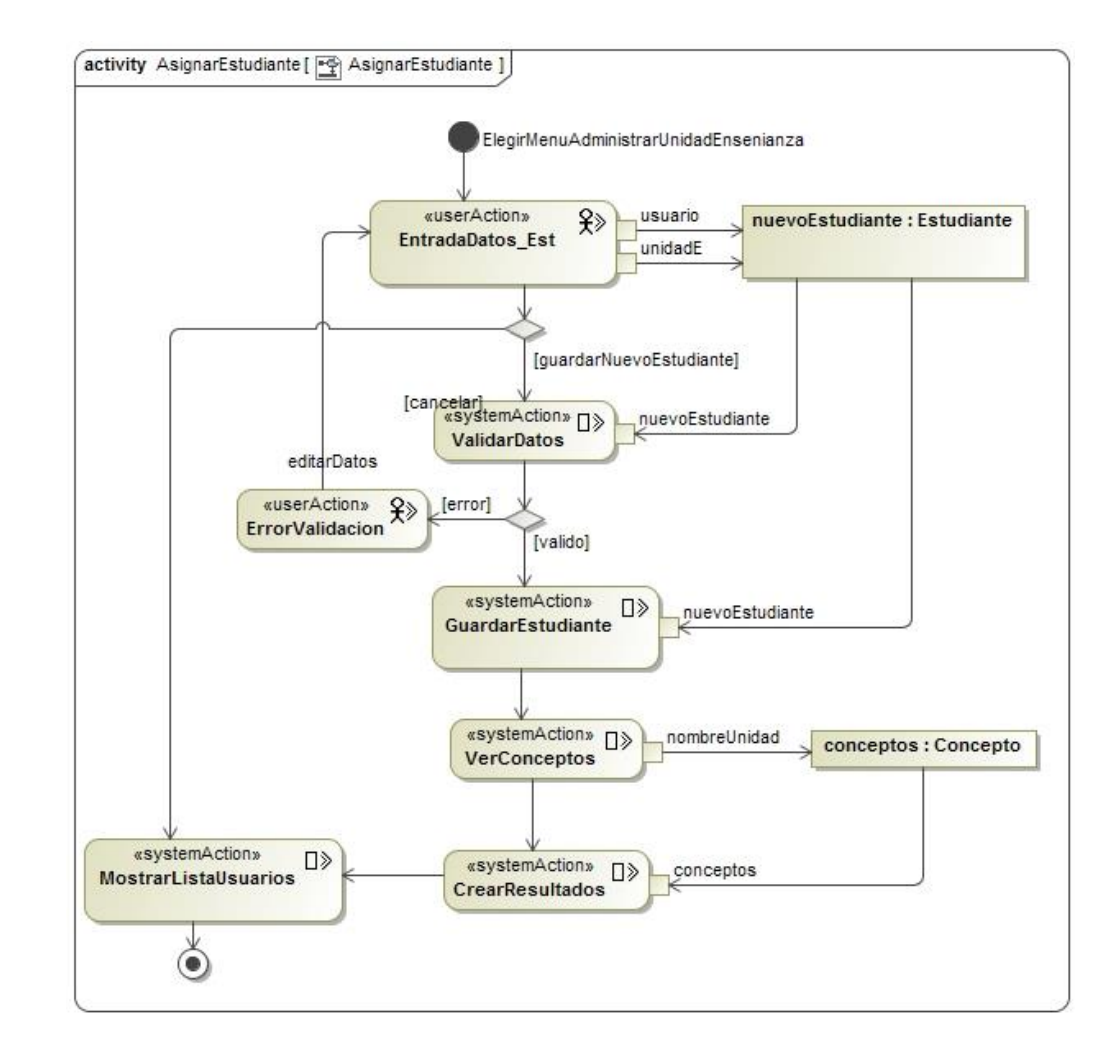

# **UC04:** Asignar estudiantes a plan de enseñanza.

*Figura 42: Diagrama de proceso "Asignar estudiantes a plan de enseñanza".*

# **UC05:** Administrar temas.

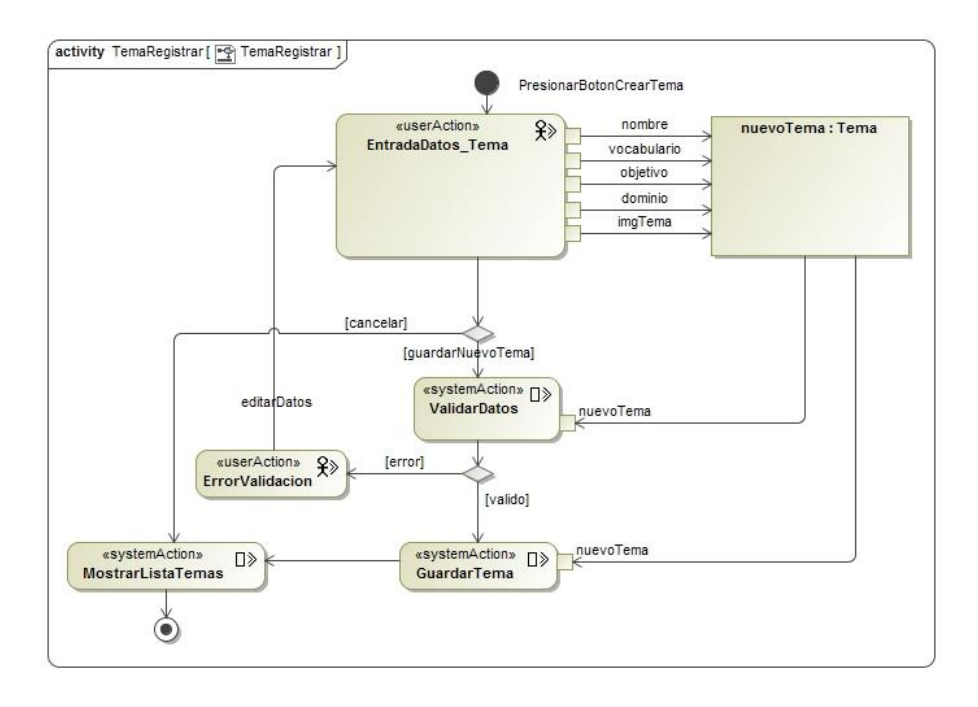

*Figura 43: Diagrama de proceso "Administrar temas".*

# Sub flujo: Editar un tema

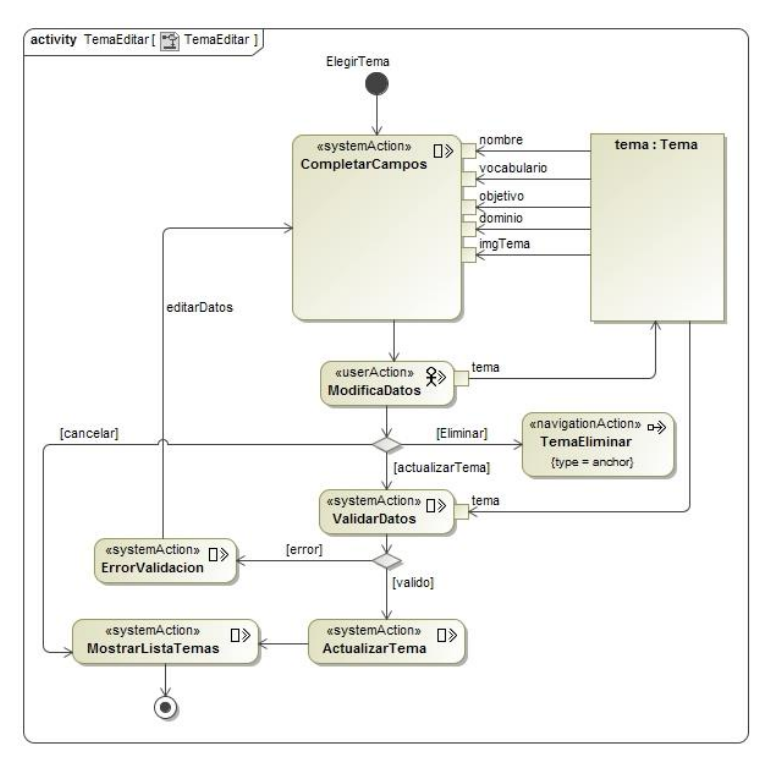

*Figura 44: Diagrama de proceso "Editar tema".*

# **Flujo Alterno:** Eliminar un tema

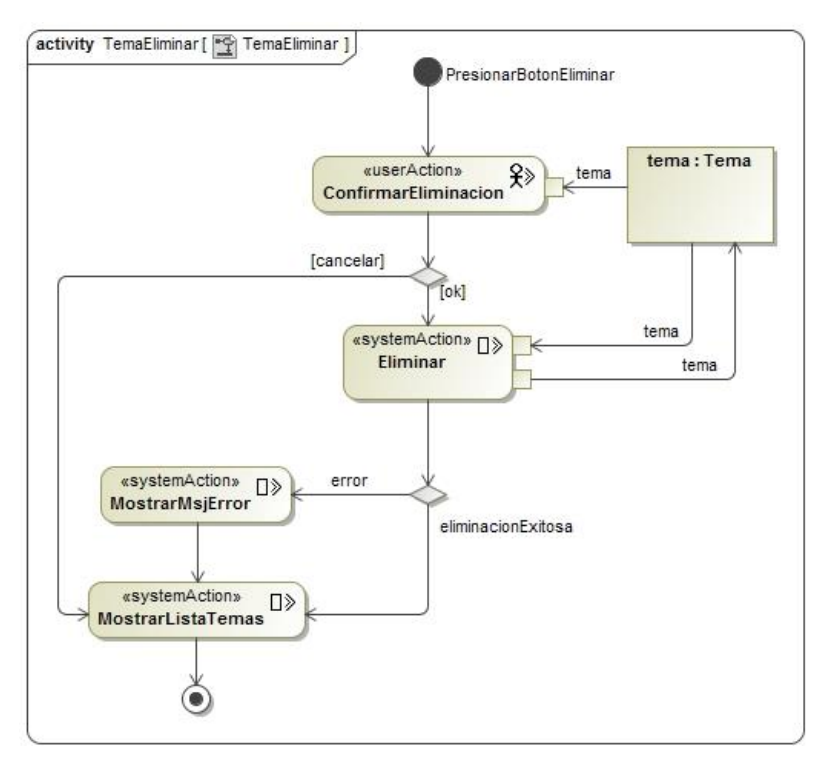

*Figura 45: Diagrama de proceso "Eliminar tema".*

**UC06:** Administrar conceptos.

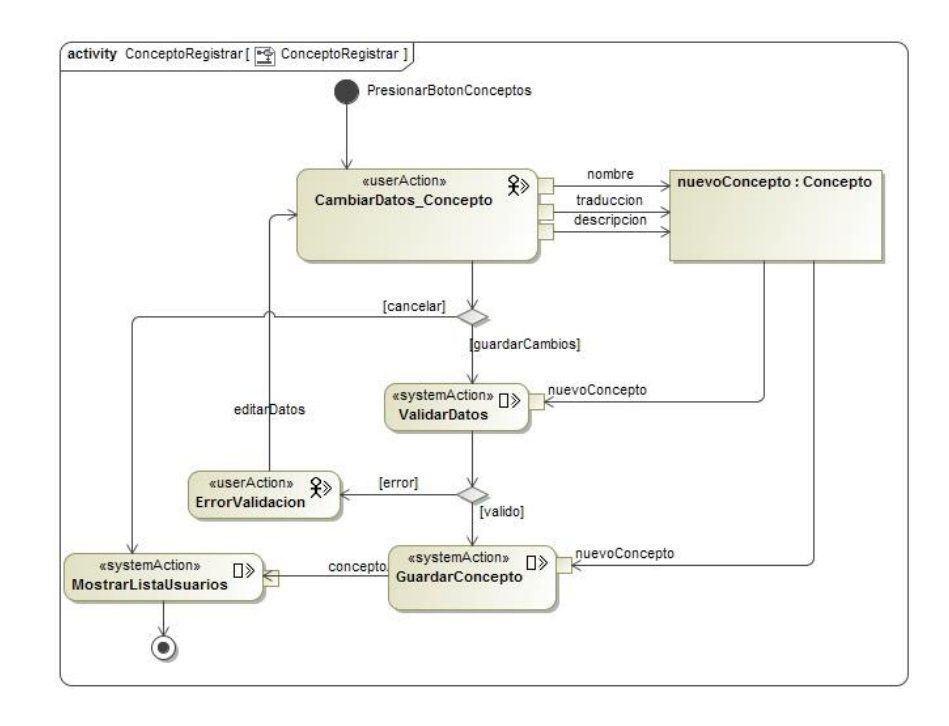

*Figura 46: Diagrama de proceso "Administrar conceptos".*
# **Sub flujo:** Editar un concepto

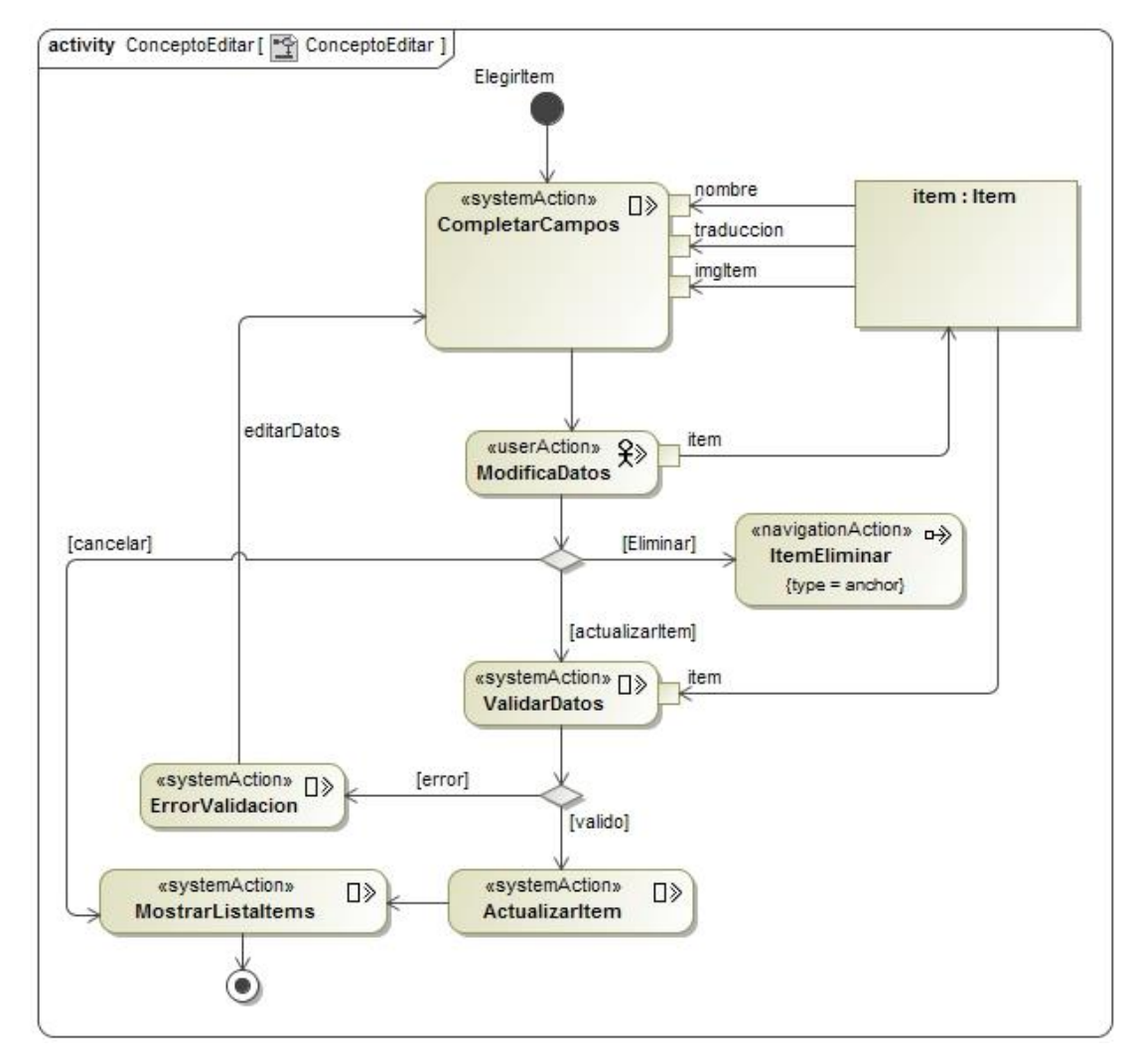

*Figura 47: Diagrama de proceso "Editar un concepto".*

#### **Flujo Alterno:** Eliminar un concepto

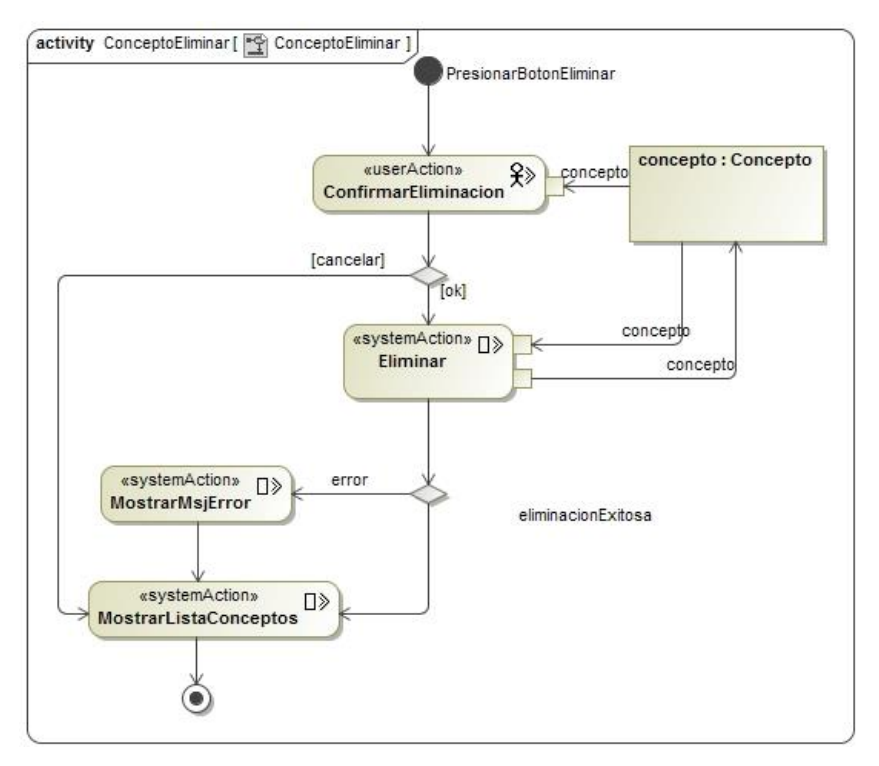

*Figura 48: Diagrama de proceso "Eliminar un concepto".*

#### **UC07:** Administrar test.

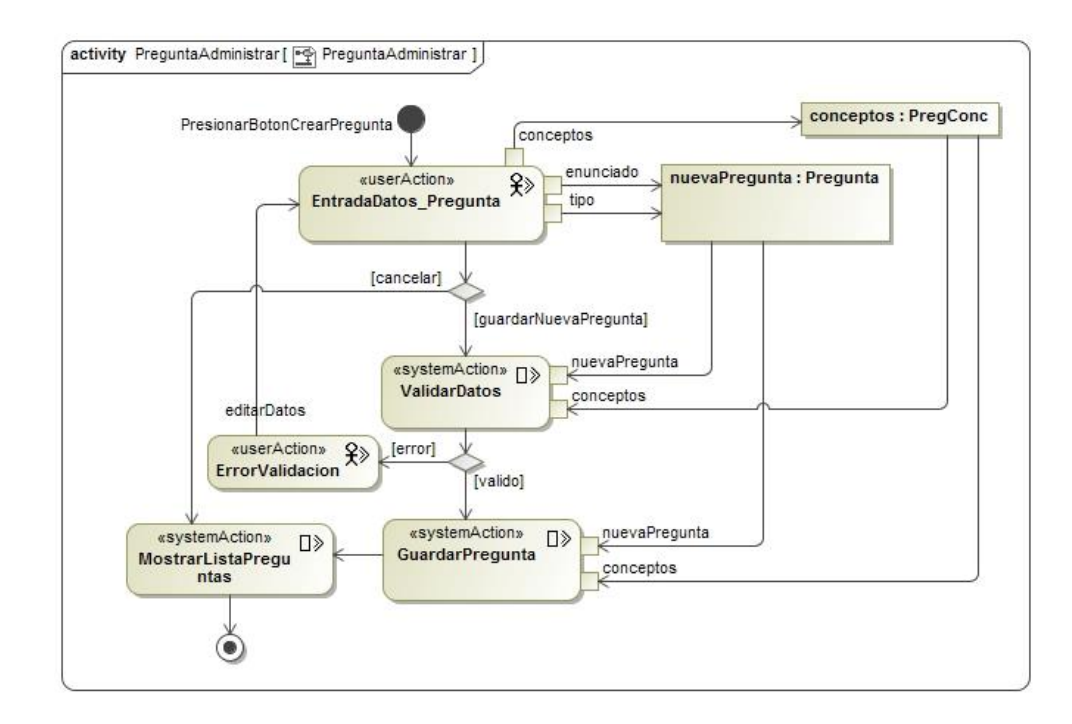

*Figura 49: Diagrama de proceso "Administrar test".*

### **Sub flujo:** Editar una pregunta

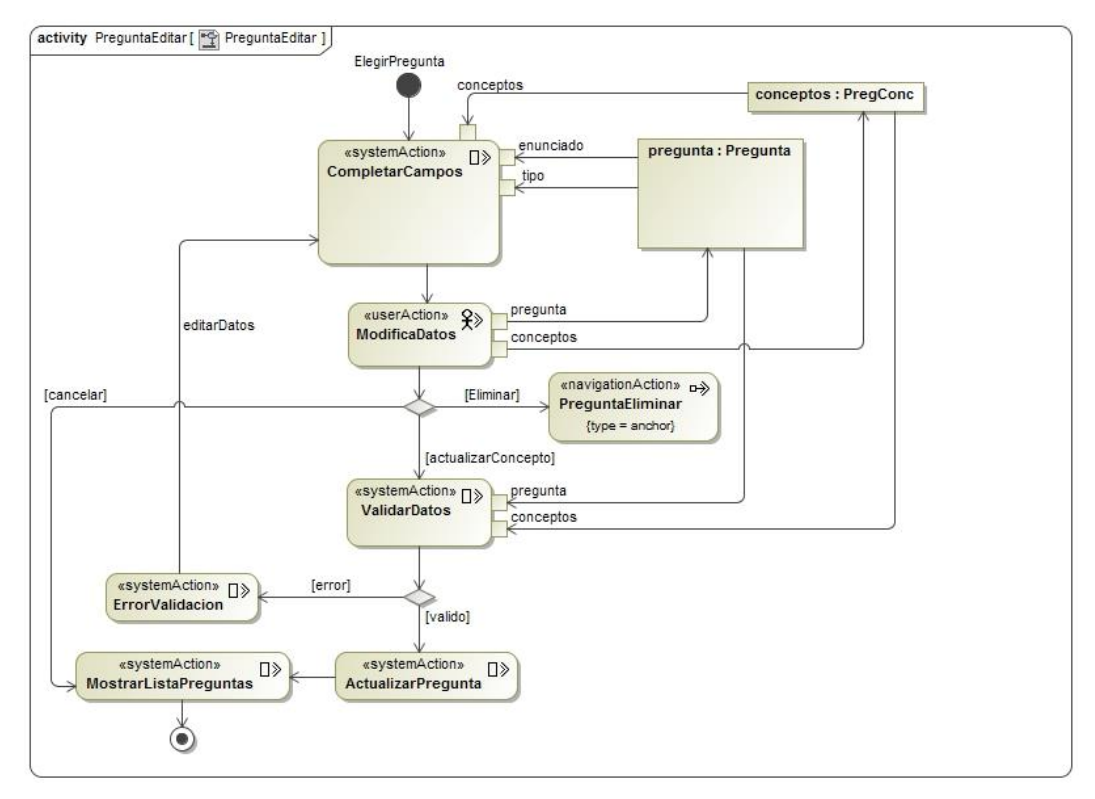

*Figura 50: Diagrama de proceso "Editar pregunta".*

**Flujo Alterno:** Eliminar una pregunta

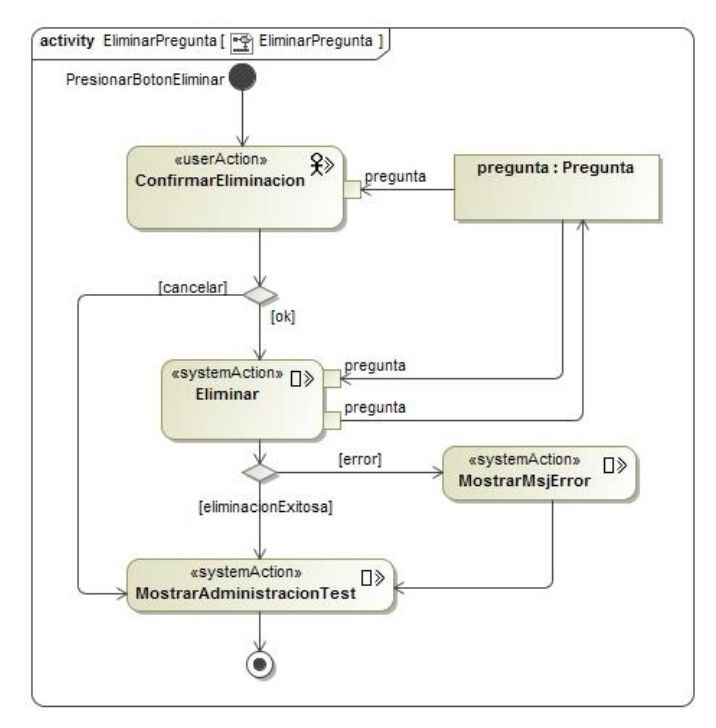

*Figura 51: Diagrama de proceso "Eliminar pregunta".*

#### **UC08:** Administrar ítems de pregunta.

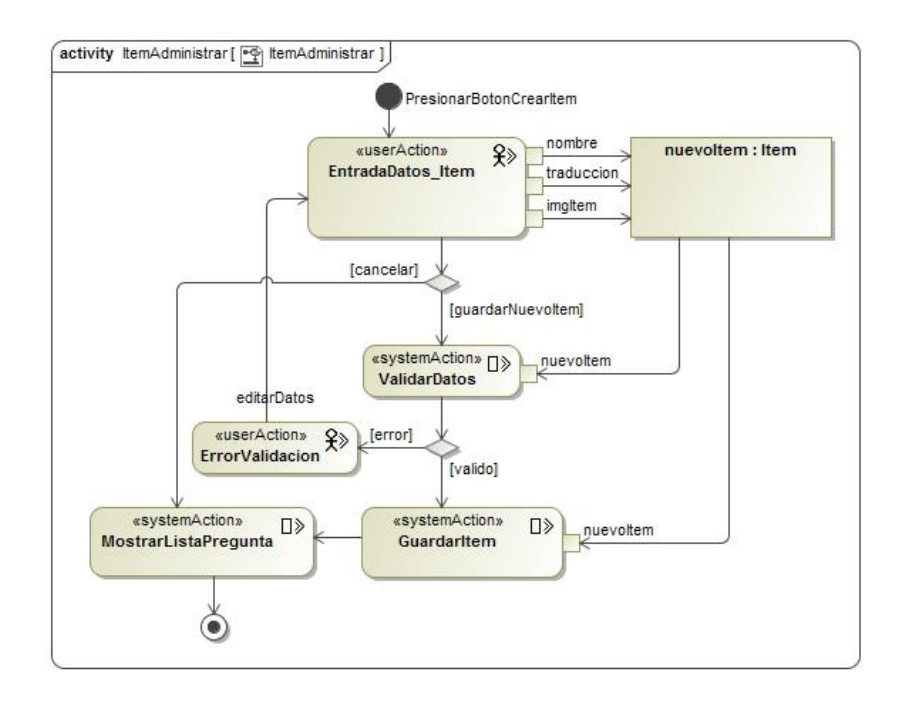

*Figura 52: Diagrama de proceso "Administrar ítems de pregunta".*

# **Sub flujo:** Editar un ítem

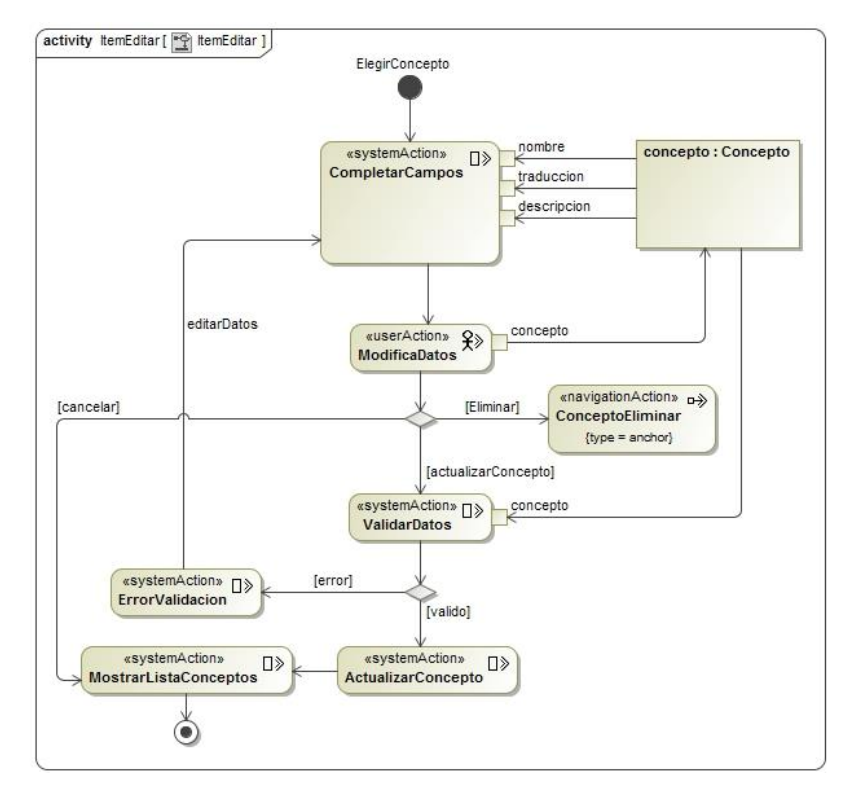

*Figura 53: Diagrama de proceso "Editar un ítem".*

# **Flujo Alterno:** Eliminar un ítem

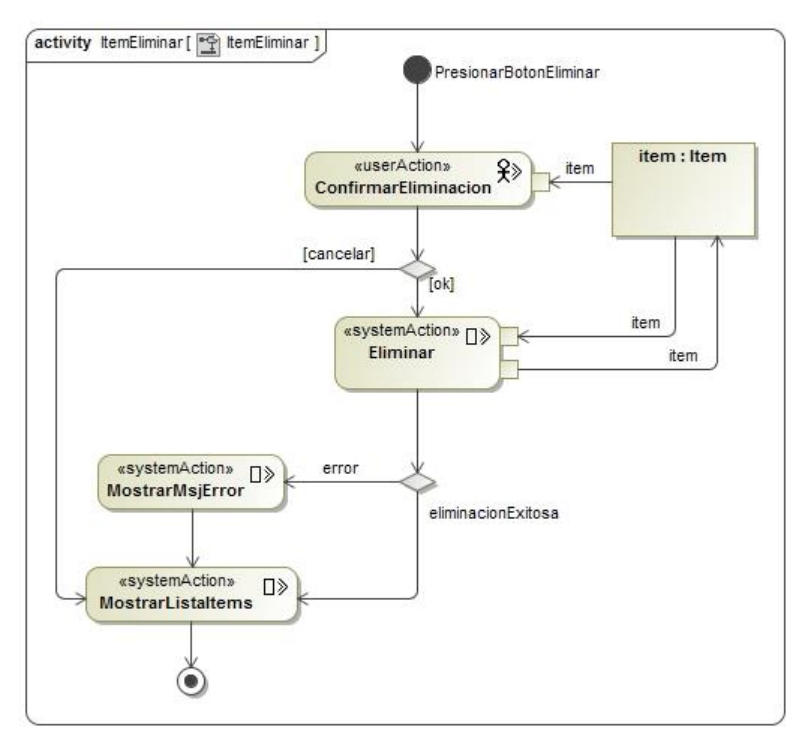

*Figura 54: Diagrama de proceso "Eliminar un ítem".*

**UC09:** Obtener los resultados de los estudiantes.

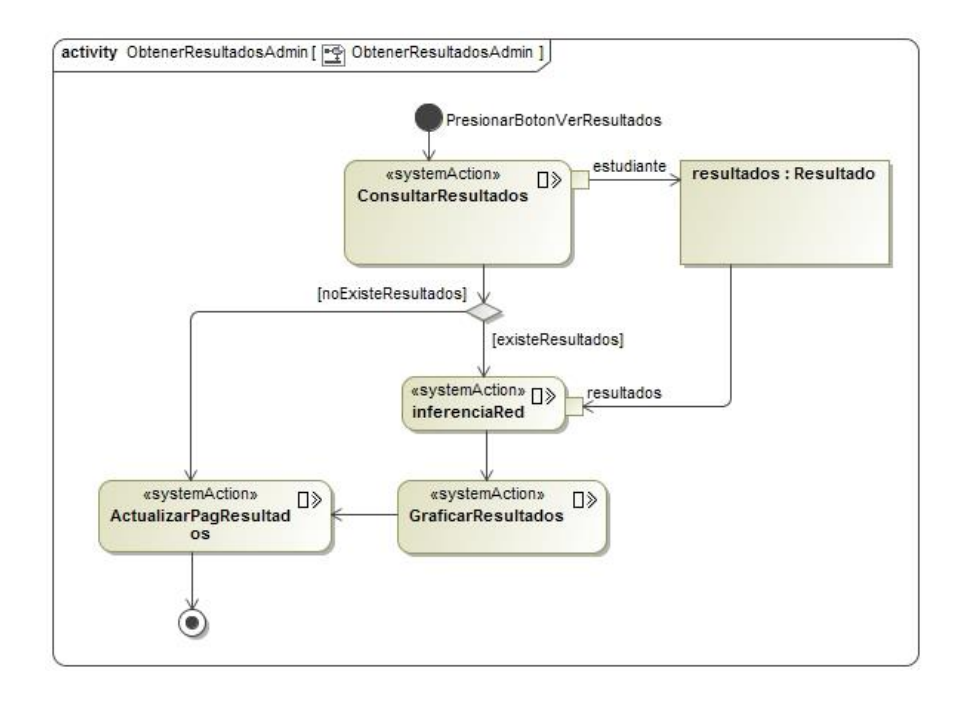

*Figura 55: Diagrama de proceso "Obtener los resultados de los estudiantes".*

#### **UC10:** Responder a test.

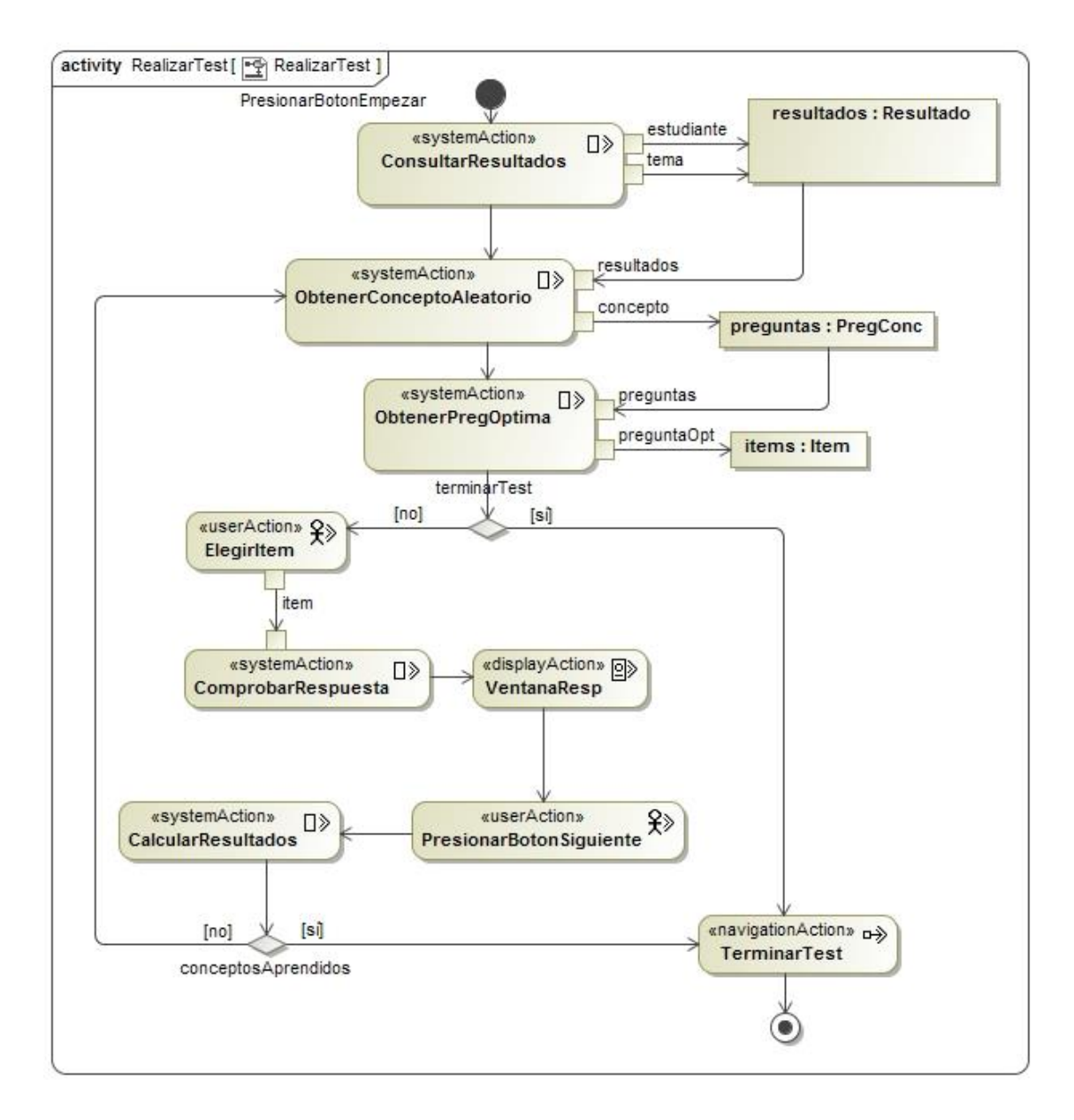

*Figura 56: Diagrama de proceso "Responder a test".*

**UC11:** Terminar contestación de test.

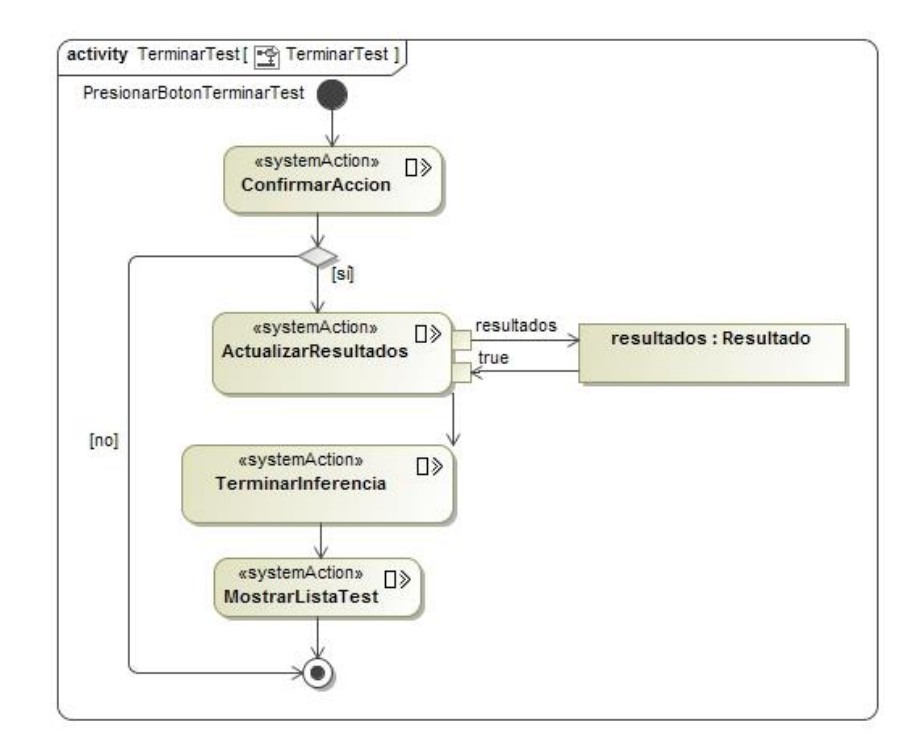

*Figura 57: Diagrama de proceso "Terminar contestación de test".*

**UC12:** Obtener resultados de los test.

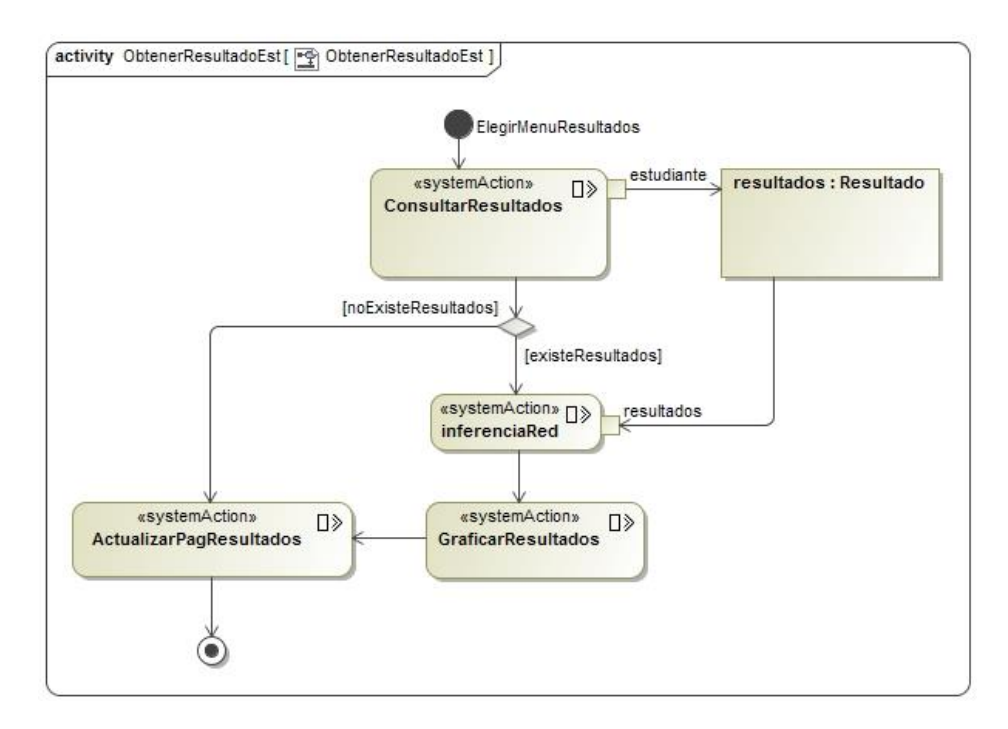

*Figura 58: Diagrama de proceso "Obtener resultados de los test".*

## **b. Diagramas de secuencia**

En base a los diagramas de proceso y casos de uso se elaboró los diagramas de secuencia. Por cuestión de visualización a continuación se presentan solo los diagramas de secuencia para el flujo normal de eventos de los casos de uso. El resto de diagramas correspondientes para cada caso de uso (Flujo normal de eventos y Sub flujos de eventos) puede verse en el **Anexo III**.

#### **UC01:** Autenticarse.

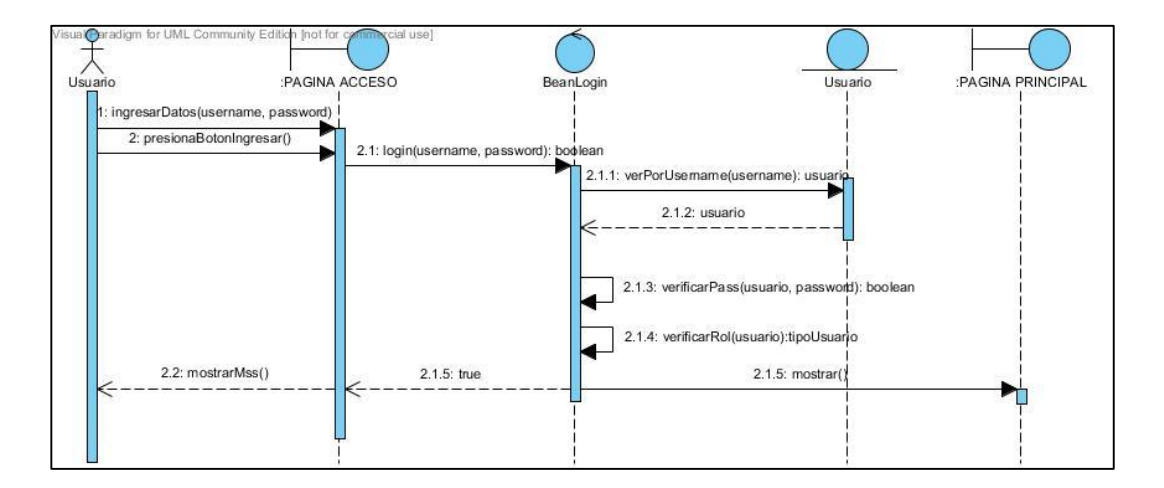

*Figura 59: Diagrama de secuencia "Autenticarse".*

**UC02:** Administrar usuarios.

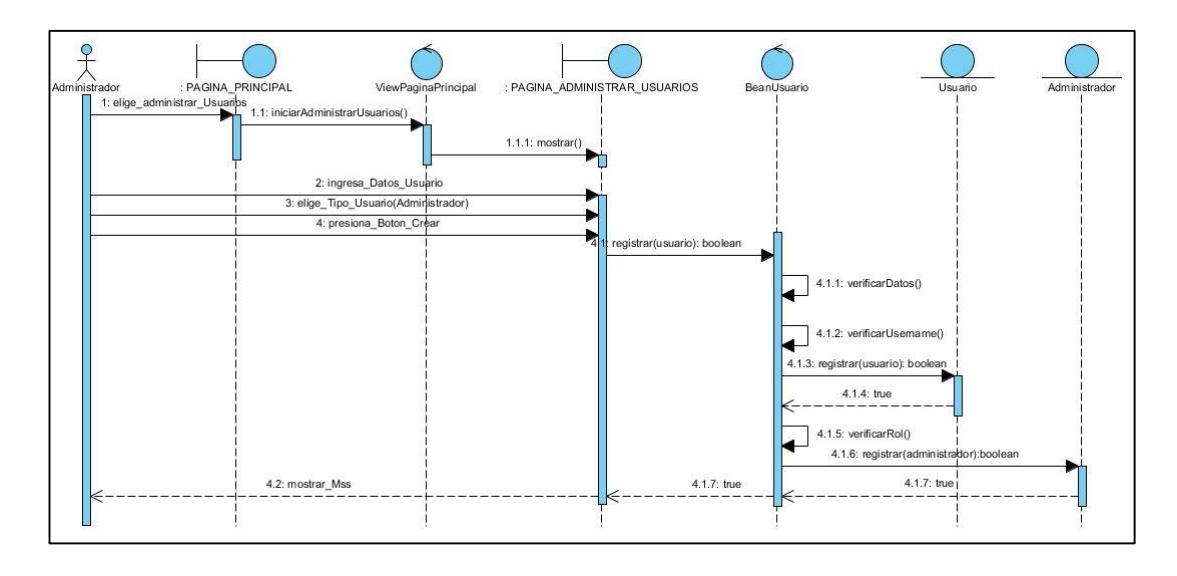

*Figura 60: Diagrama de secuencia "Administrar usuarios".*

# **UC03:** Administrar plan de enseñanza.

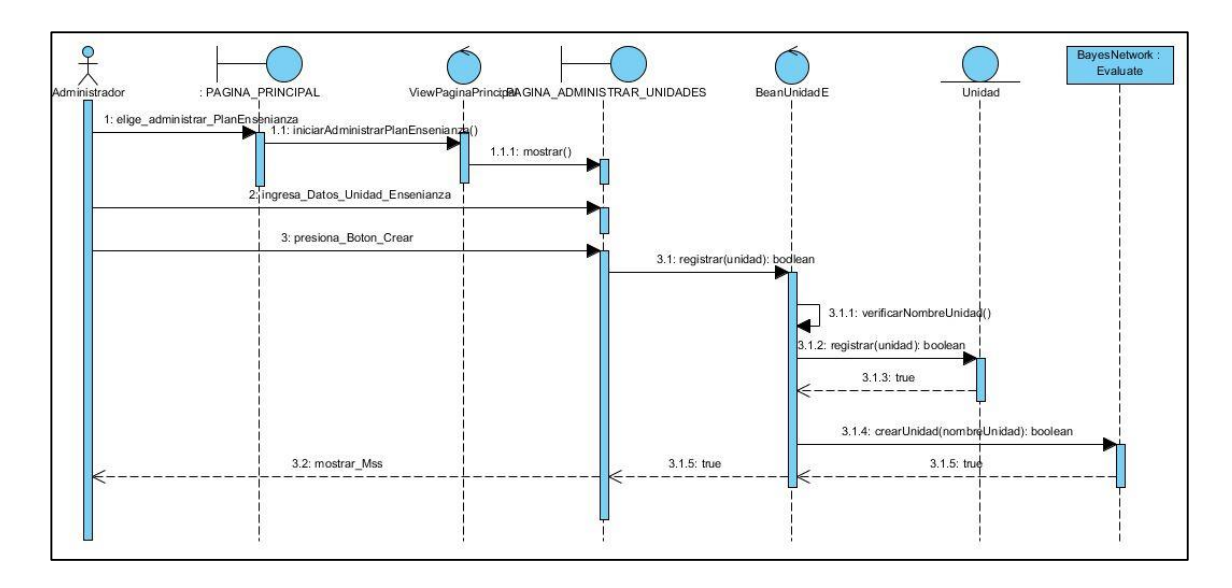

*Figura 61: Diagrama de secuencia "Administrar plan de enseñanza".*

**UC04:** Asignar estudiantes a plan de enseñanza.

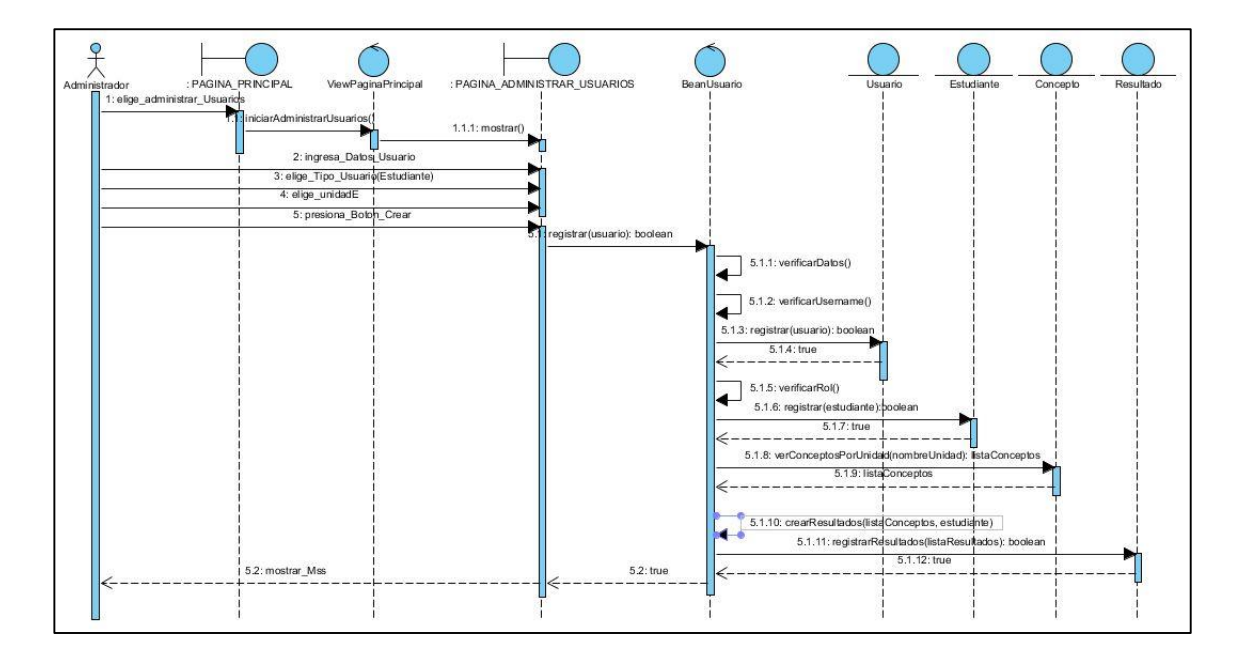

*Figura 62: Diagrama de secuencia "Asignar estudiantes a plan de enseñanza".*

## **UC05:** Administrar temas.

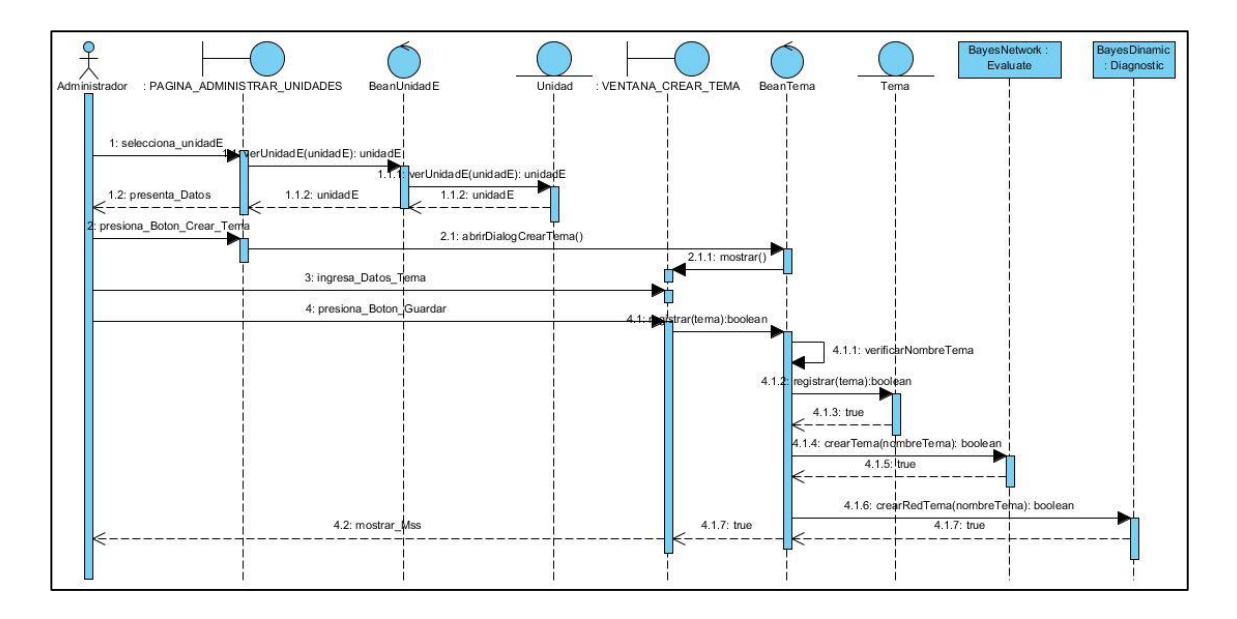

*Figura 63: Diagrama de secuencia "Administrar temas".*

**UC06:** Administrar conceptos.

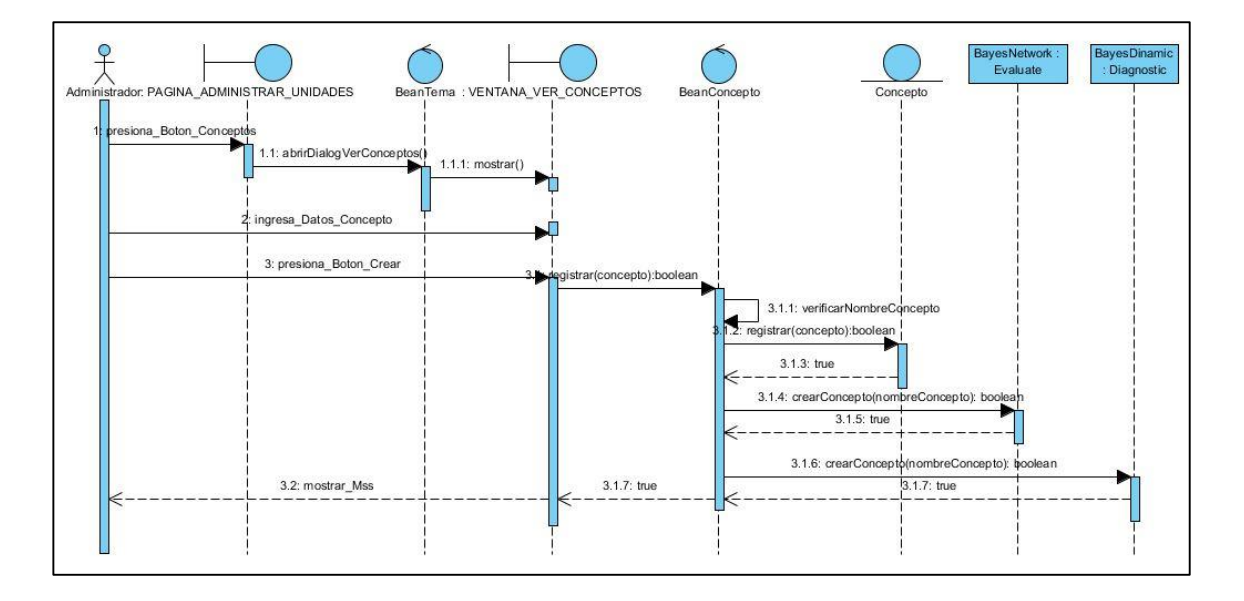

*Figura 64: Diagrama de secuencia "Administrar conceptos".*

## **UC07:** Administrar test.

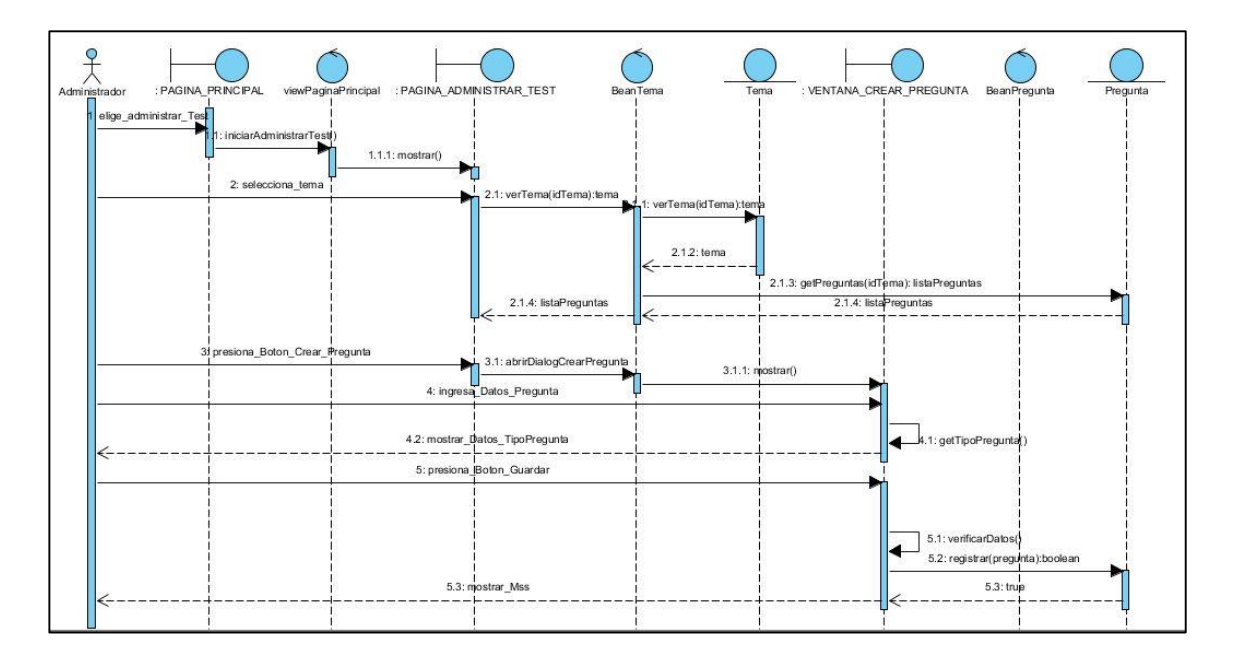

*Figura 65: Diagrama de secuencia "Administrar test".*

**UC08:** Administrar ítems de pregunta.

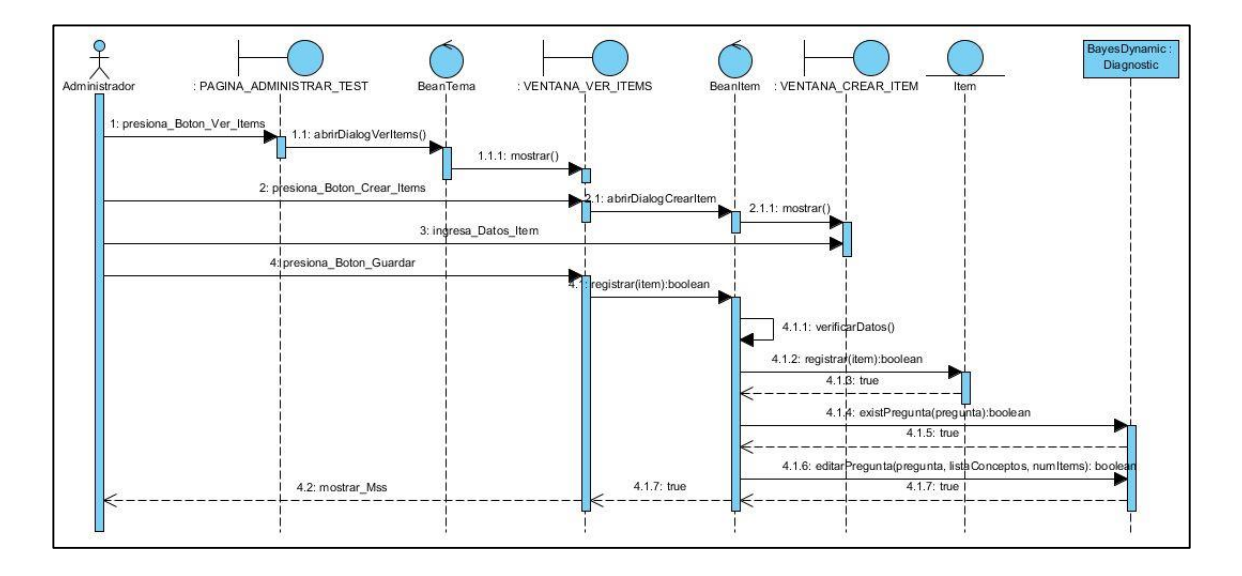

*Figura 66: Diagrama de secuencia "Administrar ítems de pregunta".*

**UC09:** Obtener los resultados de los estudiantes.

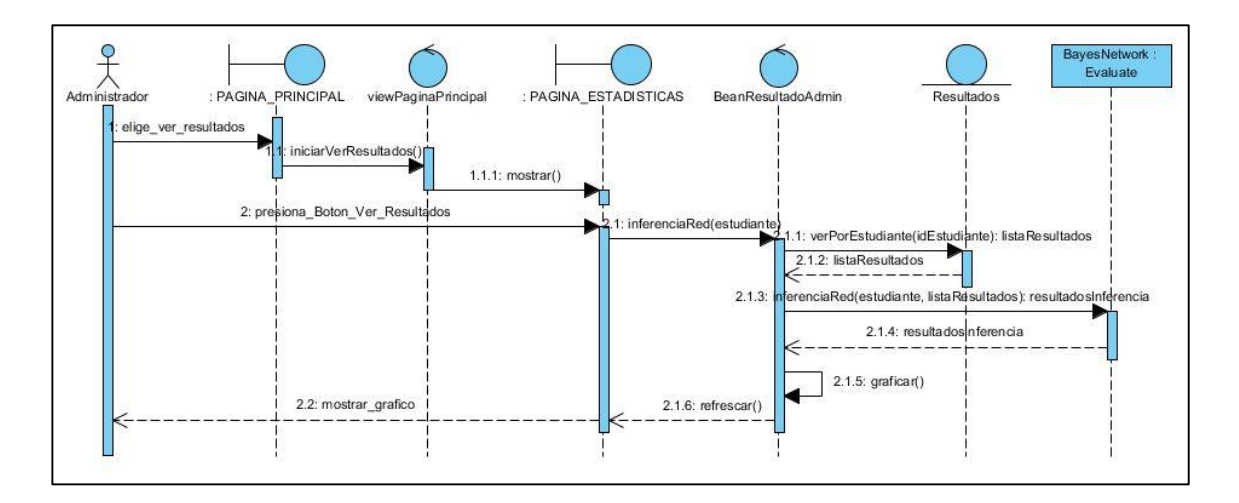

*Figura 67: Diagrama de secuencia "Obtener los resultados de los estudiantes".*

**UC10:** Responder a test.

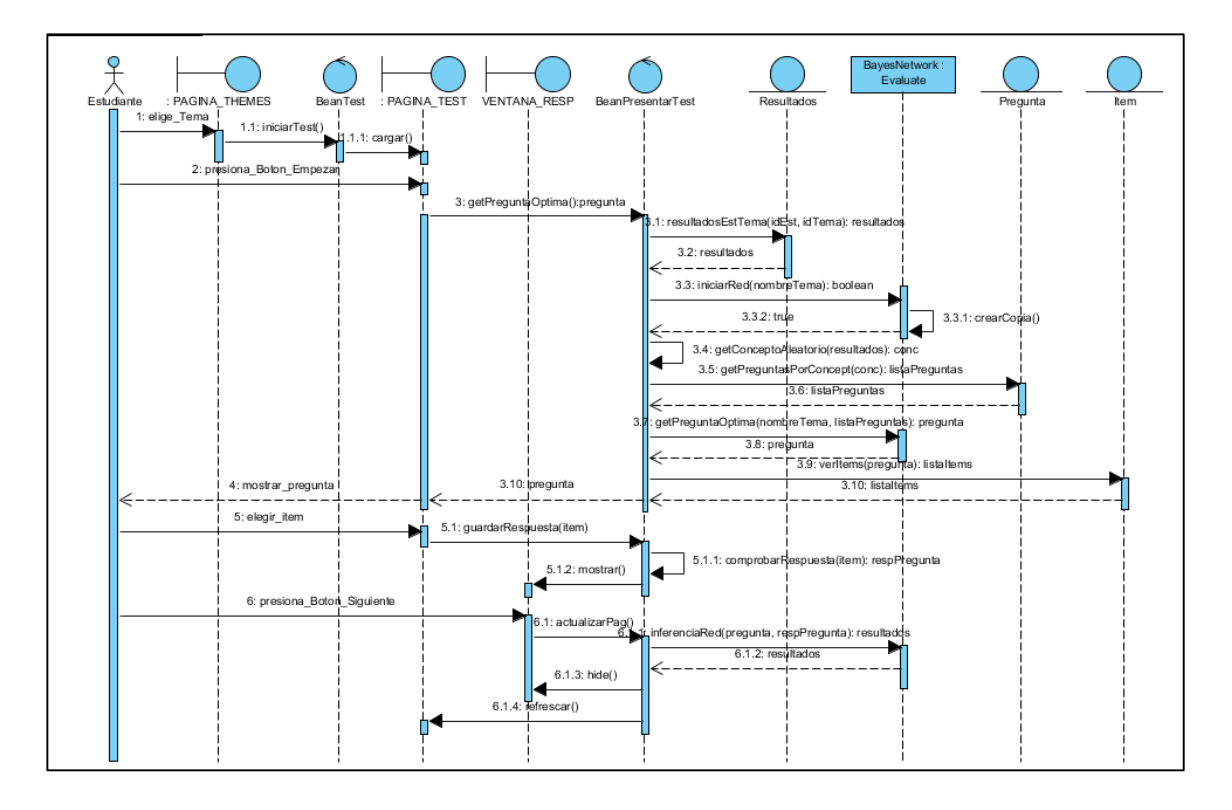

*Figura 68: Diagrama de secuencia "Responder a test".*

# **UC11:** Terminar contestación de test.

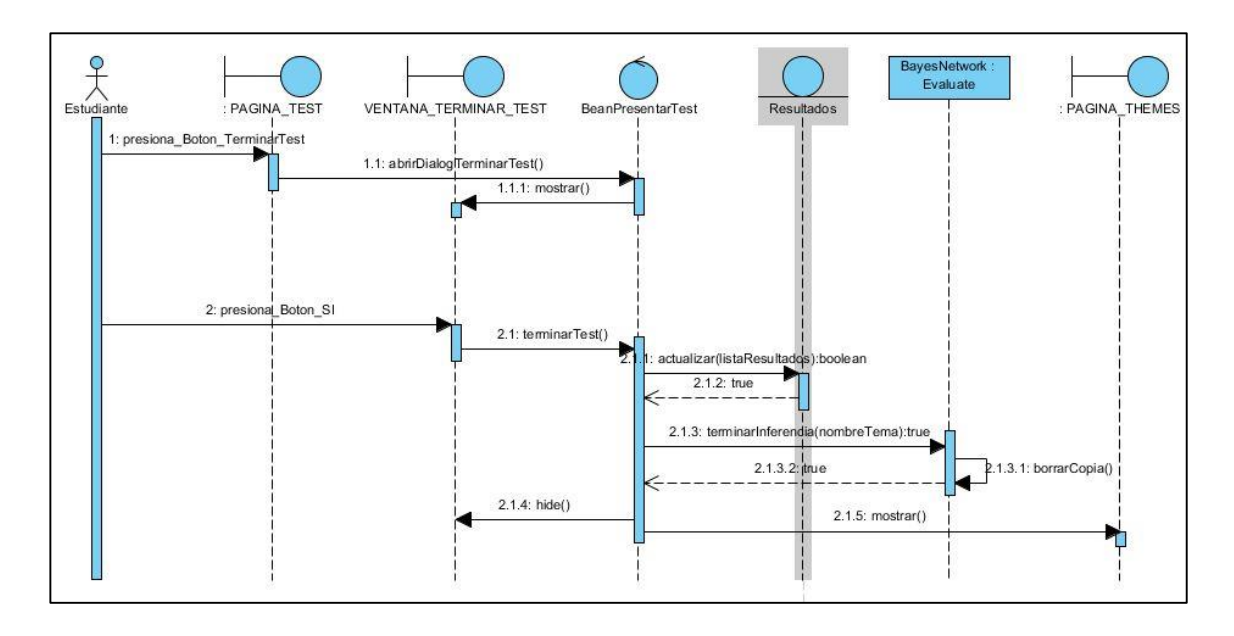

*Figura 69: Diagrama de secuencia "Terminar contestación de test".*

#### **UC12:** Obtener resultados de los test.

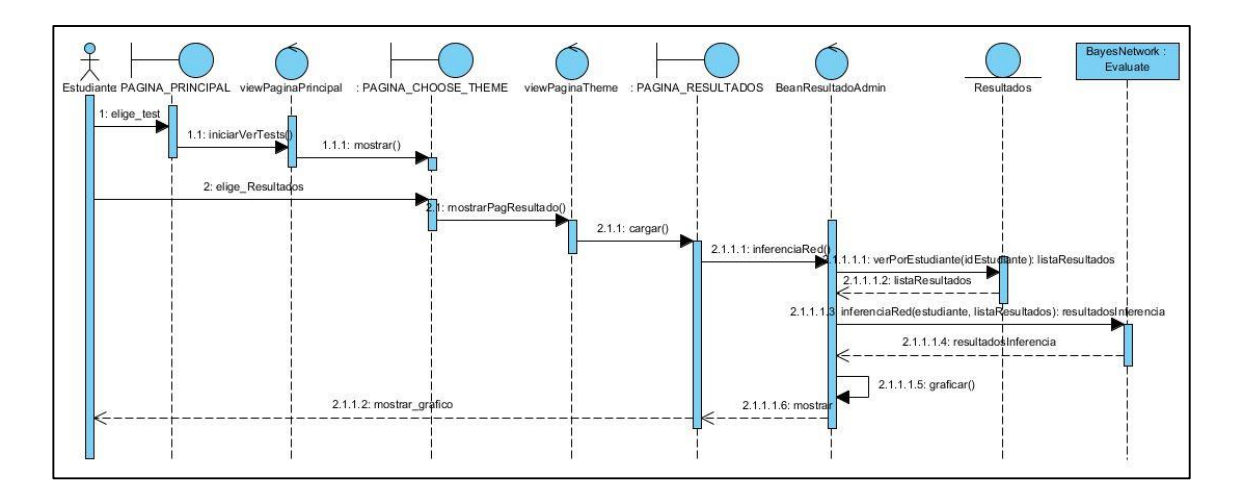

*Figura 70: Diagrama de secuencia "Obtener los resultados de los test".*

## **c. Diagrama de clase**

Luego de haber realizado los diagramas de proceso y de secuencia, se pudo determinar el diagrama de clases del Sistema Web SEEII, el cual se puede observar en la [Figura](#page-121-0)  [71.](#page-121-0)

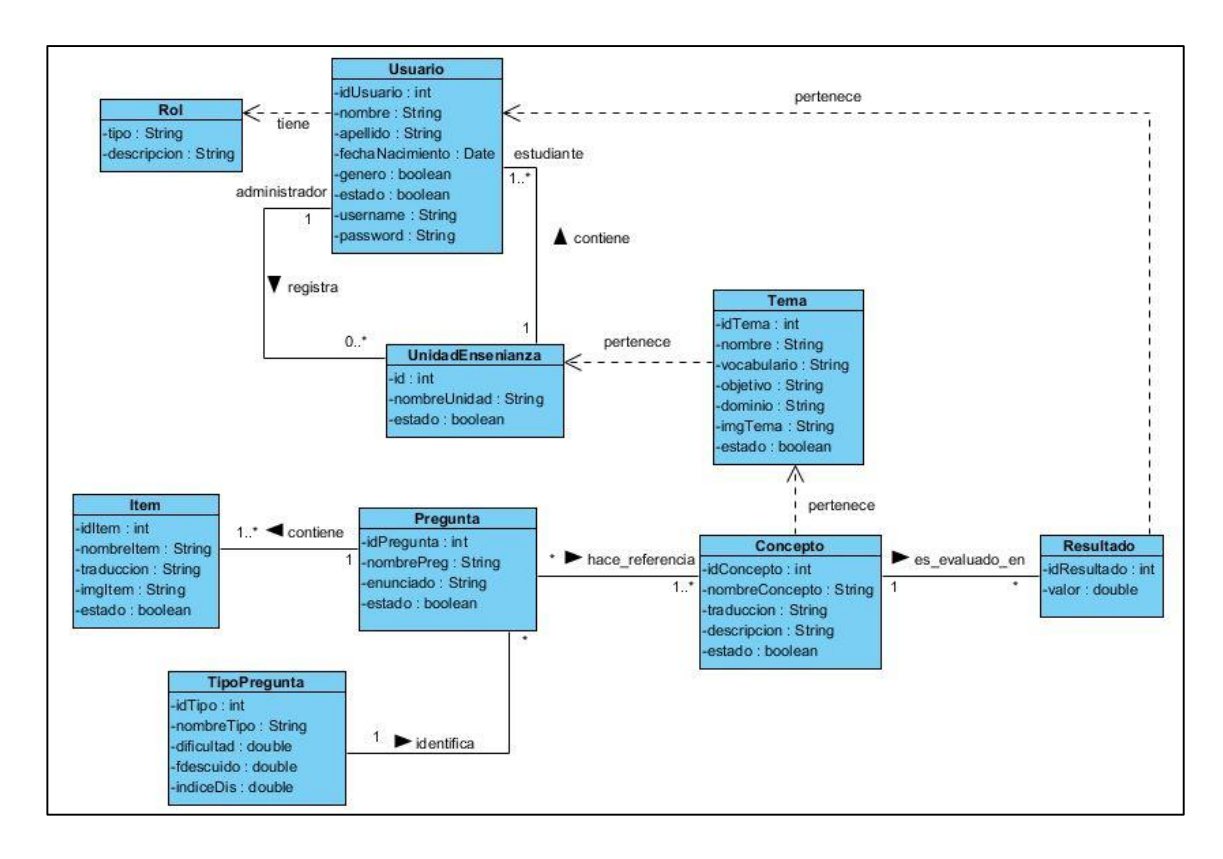

*Figura 71: Diagrama de clases sistema SEEII.*

# **d. Diseño de la base de datos**

<span id="page-121-0"></span>La estructura de la base de datos que se utilizó [\(Figura 72\)](#page-122-0) se construyó en base al diagrama de clases, aumentando la tabla "*Preg\_Conc*" que hace referencia a la relación muchos a muchos entre la tabla "*Pregunta*" y la tabla "*Concepto*".

Para la base de datos se construyeron disparadores (Triggers) en cada tabla, para generar el identificador en cada inserción que se haga, además el disparador de la tabla "*Pregunta*" se encarga de asignar el nombre a la pregunta "nombrePreg", que está compuesto por la cadena: Preg más el identificador de la pregunta, por ejemplo: **Preg1**. Este nombre será usado como referencia en la Red Bayesiana de diagnóstico.

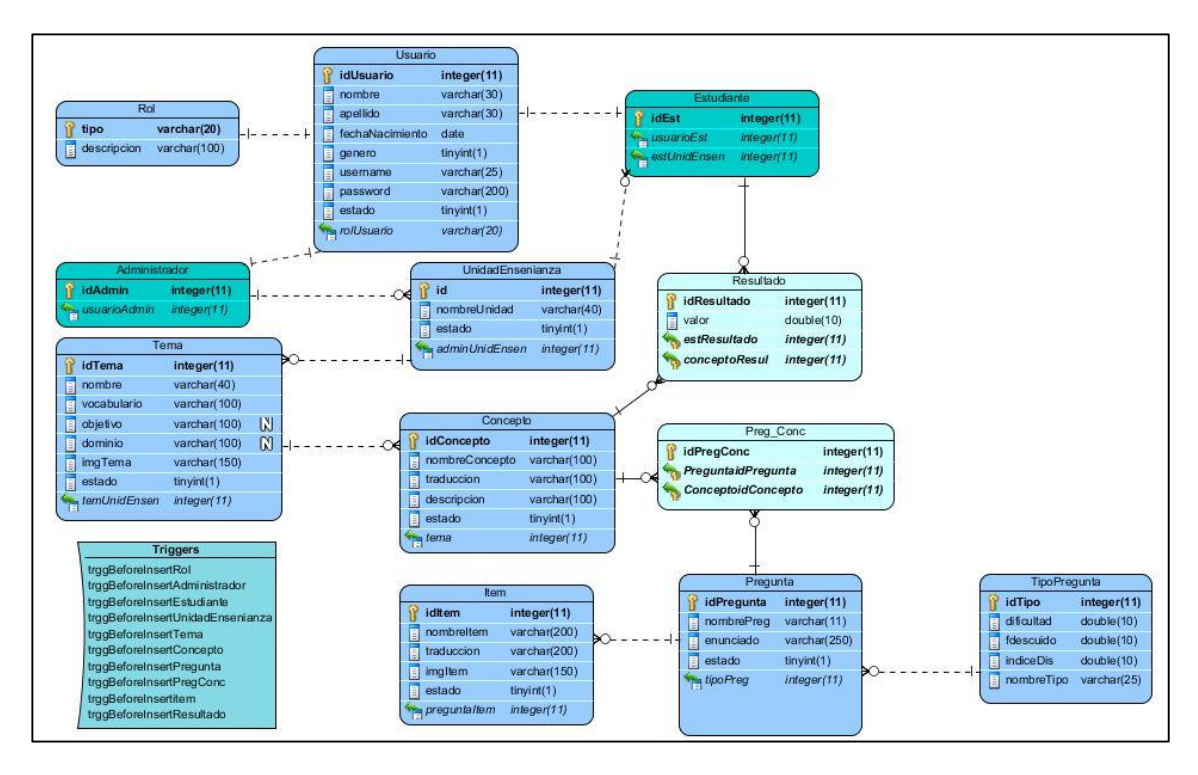

*Figura 72: Modelo conceptual de la base de datos.*

## **e. Definición de la arquitectura del sistema**

<span id="page-122-0"></span>La arquitectura establecida para la construcción de SEEII se basa en el desarrollo de software por capas. Se utiliza la arquitectura MVC (modelo – vista – controlador), esta estructura se puede observar en el diagrama de paquetes de la [Figura 73.](#page-123-0)

**Modelo:** el dominio de la aplicación, se visualiza en el paquete Pojo.

**Vista**: la vista de la aplicación se visualiza en el paquete WebPages, que a su vez tiene sub paquetes; admin (vista para el administrador), estudiante (vista para los estudiantes), templates (todas las plantillas de las vistas), resources (contienen las imágenes, sonidos, archivos javascript, y los archivos para las Redes Bayesianas).

**Controlador**: quien da la respuesta al usuario, se visualiza en el paquete controlador que a la vez tiene los sub paquetes: BeanView (para acceder a los pojos), BeanSession (el encargado de manipular las entidades de sesión), Clases (contiene todos los convertidores y además el paquete RedBayesiana para administrar las Redes Bayesianas y llevar a cabo la inferencia), Dao (para acceder a la base de datos y

manipular los datos de acuerdo a lo solicitado desde las clases del BeanView), Interface (las interfaces para las clases Dao).

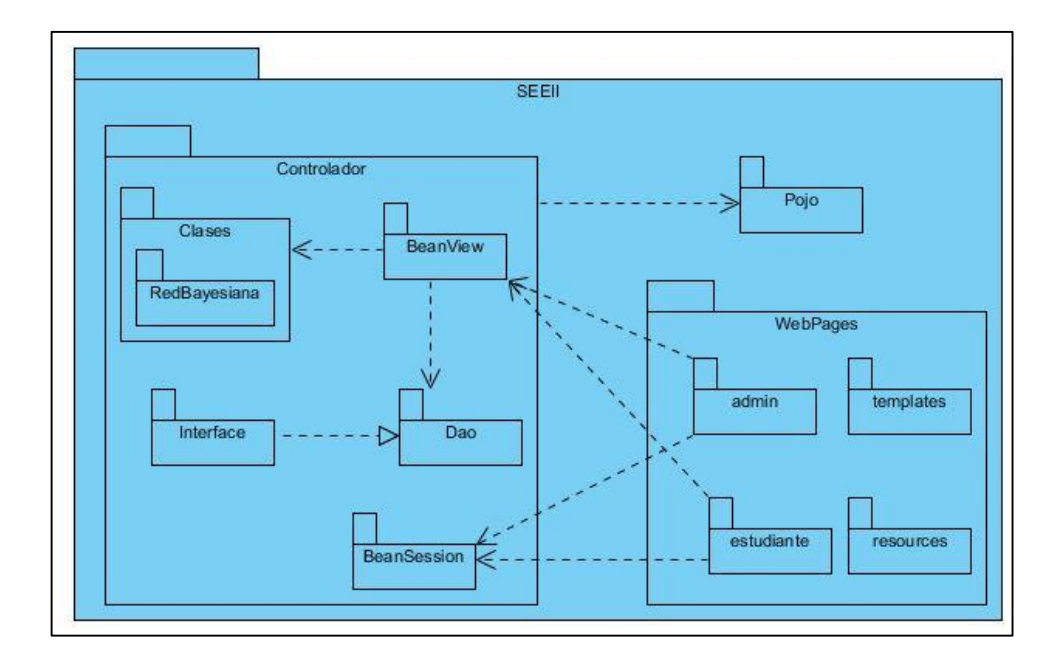

*Figura 73: Diagrama de paquetes sistema SEEII.*

# <span id="page-123-0"></span>**6.5.3. Fase 3: Implementación**

En esta fase se generó el código fuente para construir el sistema, en base a los requerimientos, análisis y diseño realizados en las fases anteriores. Antes de explicar las actividades realizadas en esta etapa se explicará brevemente qué herramientas se utilizaron para la realización del sistema.

# **6.5.3.1. Herramientas de implementación**

Las herramientas utilizadas para el desarrollo del sistema son:

**Herramienta de modelado**: La metodología de ingeniería de software que se eligió fue UWE (UML-Based Web Engineering), teniendo esto en cuenta las herramientas que se utilizaron para el modelado del sistema fueron **MagicDraw** con el plugin MagicUwe, para la realización de los diagramas propios de la metodología UWE (navegación, presentación y proceso), esta herramienta es comercial pero se utilizó la versión trial para la realización de los diagramas, que permite un número limitado de diagramas por lo que para realizar el resto de diagramas (casos de uso, secuencia, clase y diseño de base de datos) se utilizó la herramienta **Visual Paradigm** (Community Edition).

**Herramienta para gestión de base de datos**: Para el desarrollo del sistema de forma local se utilizó el servidor Xampp, por tal motivo para la gestión de base de datos MySQL se utilizó la herramienta **PhpMyadmin** que viene con Xampp.

**Herramienta para la construcción de Redes Bayesianas**: Para la construcción de Redes Bayesianas se utilizó la herramienta **OpenMarkov** (ver: análisis de herramientas de las herramientas para construcción de Redes Bayesianas). Se utilizó la librería como un api para la creación, edición, eliminación e inferencia de Redes Bayesianas sin la necesidad de utilizar el GUI. Como API funciona muy bien en aplicaciones de escritorio, pero para su utilización en Web se necesitó realizar unos cambios al Api, al ser de libre y opensource se pudo agregar las modificaciones respectivas.

**Herramienta para transformar texto a voz**: Para agregar la funcionalidad de voz en el sistema web se utilizó la librería **ResponsiveVoice**. Se trata de una librería javascript basada en HTML5 que ayuda a agregar funciones de voz en sitios web y aplicaciones, funciona en cualquier dispositivo que tenga conexión a internet (tablets, smartphones, laptop, computadora de escritorio). Es compatible con 51 idiomas, además de tener varias voces disponibles. No tiene dependencias y es muy liviano, pesa tan solo 14 KB.

**Herramienta reconocimiento de voz**: En cuanto a la captura de voz para responder las preguntas donde se evalúa el habla, se utilizó la herramienta **Annyang** (ver: análisis de API's de reconocimiento de voz). Se comparó la cadena capturada por la herramienta con la cadena de la respuesta correcta, y en base a esta comparación se muestra el resultado, indicando si respondió correctamente o no.

**Herramienta para edición de código fuente**: Se utilizó el IDE **Netbeans**. Debido a que se necesitó editar el api de OpenMarkov y volver a compilarlo se utilizó también el IDE **Eclipse**, dado que en la página oficial del proyecto OpenMarkov se recomendaba utilizar este IDE para facilitar cualquier edición y compilación de la librería.

**Herramienta para alojamiento de repositorio**: Se utilizó el servicio de alojamiento de código de **Github**, para almacenar el proyecto en la nube.

**Servidor de aplicación para las pruebas**: Para la realización de las pruebas se empleó una computadora portátil para utilizarla como servidor con la ayuda del paquete Xampp, es así que como servidor de aplicaciones se utilizó Tomcat 7 (que viene con Xampp).

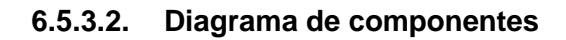

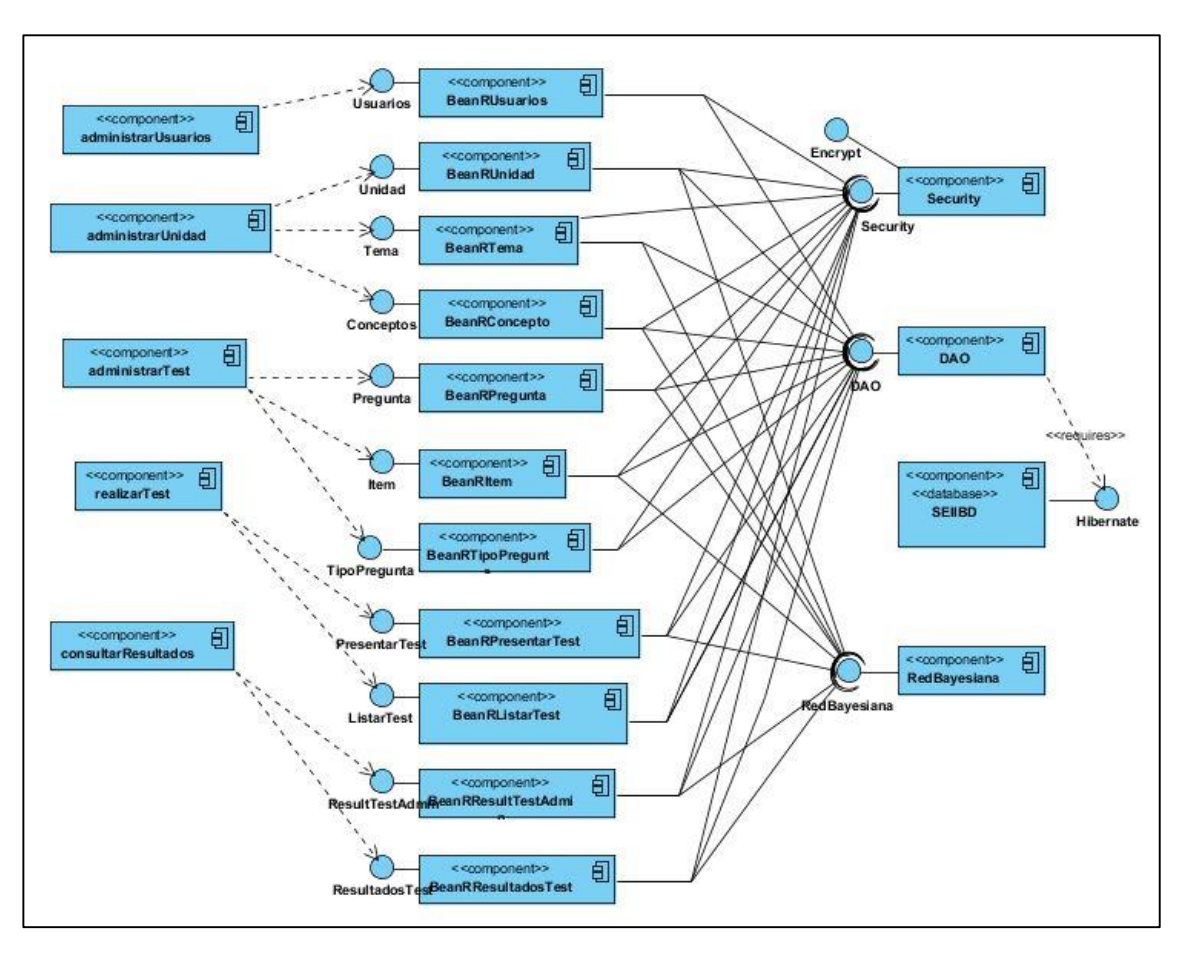

*Figura 74: Diagrama de componentes sistema SEEII.*

## **6.5.3.3. Diagrama de despliegue**

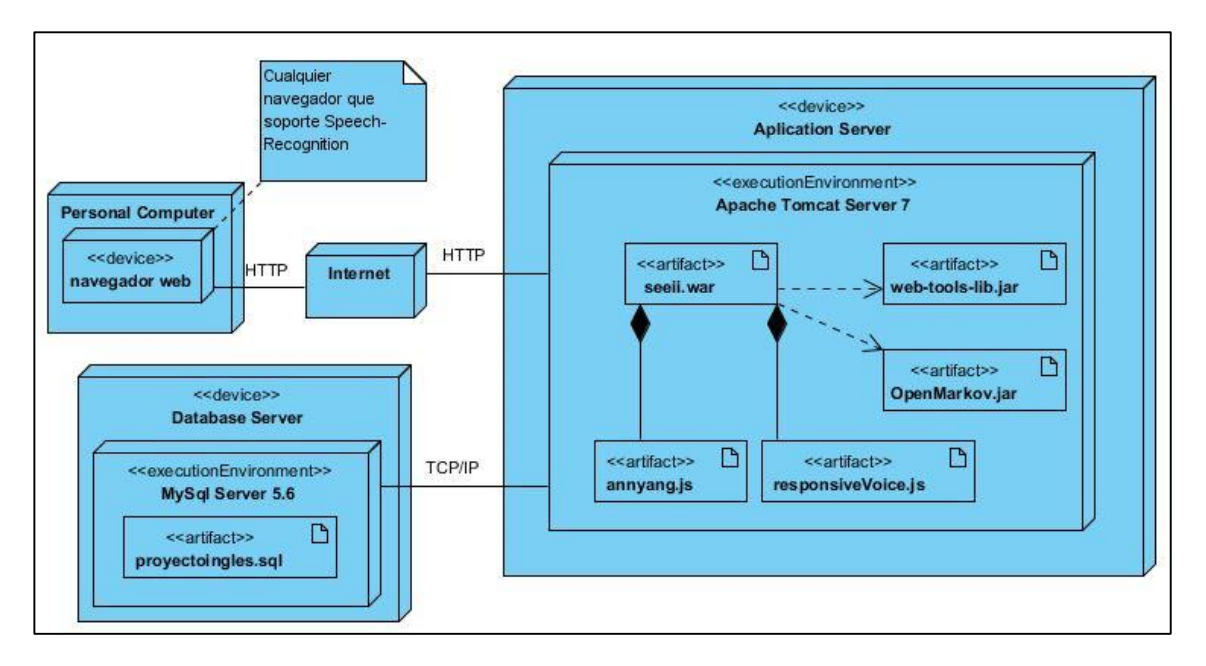

*Figura 75: Diagrama de despliegue sistema SEEII*

Algunos ejemplos de navegadores que soportan reconocimiento de voz (Speech-Recognition) son:

- Google Chrome versión 25.
- Opera versión 18
- OmniWeb versión 4.1
- Además, Apple y Android tienen soporte para reconocimiento de voz en los celulares.

# **6.5.3.4. Codificación**

La codificación se hizo en base a los diagramas de navegación, presentación, secuencia y de proceso. Todo el código que se desarrolló se puede observar en el CD entregado. Para ilustrar el proceso de administración de las Redes Bayesianas se explica en esta sección la creación de la Red Bayesiana y de un nodo utilizando la librería de OpenMarkov. El código se lo desarrolló siguiendo las especificaciones para codificar Redes Bayesianas en el formato ProbModelXML [49], y adaptándolos al lenguaje Java en que está escrito OpenMarkov.

En el caso de crear una Red Bayesiana para una unidad de enseñanza, se tiene las siguientes líneas de código en lenguaje Java:

```
String file = ruta +"/" +nombreUnidad + ".pgmx";
   ProbNet probNet1 = new ProbNet(org.openmarkov.core.model.network.type.BayesianNetworkType.getUniqueInstance());
5
  probNet1.setNetworkType(new NetworkTypeManager().getNetworkType("BayesianNetwork"));
```
Con esto tendremos el archivo con extensión pgmx donde se tendrán todos los nodos. Para crear una variable en la Red Bayesiana, por ejemplo para las variables de unidad de enseñanza se tiene:

```
Variable unidad = new Variable(nombreUnidad);
 6
     unidad.setVariableType(VariableType.FINITE STATES);
 \overline{7}unidad.setStates(estados);
 8
\cdot Q_{\parallel}10 -TablePotential tablaPUnidad = unidad.createDeltaTablePotential(0);
11
   tablaPUnidad.setPotentialRole(PotentialRole.CONDITIONAL PROBABILITY); // Rol
   List<Variable> listaVariablesUnidad = new ArrayList<>();
12 -13 -listaVariablesUnidad.add(unidad); // Variable condicionada
    tablaPUnidad.setVariables(listaVariablesUnidad); // Establecer Variables
14
\overline{15}tablaPUnidad.setValues(setValoresCondicionada()); // Establecer valores
16
17
     ProbNode nodo = new ProbNode(probNet1, unidad, NodeType.CHANCE);
18
     nodo.setPotential(tablaPUnidad);
19probNet1.addProbNode(nodo);
```
En donde en la primera parte se crea la variable y se establece los estados que es un arreglo de estados (State [ ]) que en nuestro caso son dos: sí o no.

En la segunda parte se establece el potencial de la variable, las variables de quienes depende y se establece el método que asigna las probabilidades cuando no se tiene ninguna variable de quién dependa, este método es:

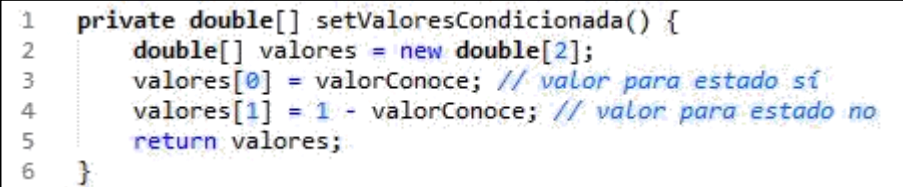

Para las variables cuya probabilidad depende de otra variable, los valores se asignan como se explica en [49], en la sección 4.4.4.2.

En el caso de la Red Bayesiana para la evaluación se sigue el pensamiento expresado en la sección 4.6.1.1 en el que se menciona que todos los conceptos tienen la misma importancia dentro de un tema, y todos los temas tienen la misma importancia dentro de una unidad, de esta forma se asigna un valor equitativo al conocimiento de una variable (concepto y tema) y se tiene el siguiente método:

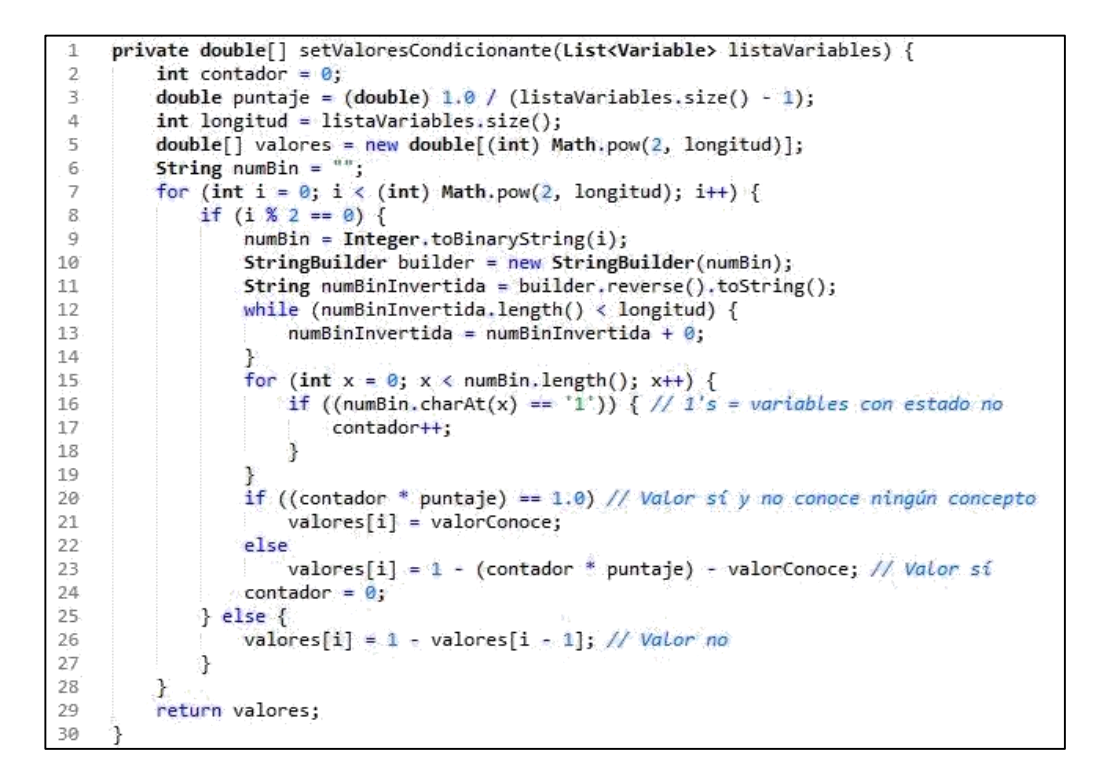

En el caso de la Red Bayesiana para el diagnóstico se utiliza la fórmula de respuesta al ítem indicada en las secciones 6.3.1 y 6.3.2, por lo que las líneas 20-23 son reemplazadas por dichas fórmulas:

```
contador = longitud - 1 - contador; // número de sí<br>
if ((listaVariables.size() - 1) != 1) { // cuando se involucra más de un concepto<br>
if (contador == (longitud - 1)) { // todos si
21_{22}values[i] = 1 - s23
                                                      valores[1] = 1 - s;<br>double x = contador * numConceptos / (listaVariables.size() - 2);<br>if (x == 0 && dificultad == 2.0) // Caso de pregunta fácil y si no se conoce ningún concepto<br>valores[i] = c - 0.02;<br>else (valores[i] = 
\tilde{2}4\frac{25}{25}\frac{1}{27}else<br>
valores[i] = 1 - ((1 - c) * (1 + Math.exp(-1.7 * a * b)) / (1 + Math.exp(1.7 * a * (x - b))));<br>
// Valor 1
28
\frac{29}{30}<br>\frac{30}{31}\begin{array}{ll}\n\text{Value} = \sum_{i=1}^{n} \left( \frac{1}{2} - \frac{1}{2} \right) \left( \frac{1}{2} + \frac{1}{2} \right) \left( \frac{1}{2} + \frac{1}{2} \right) \right. \\
\text{else} & \text{if } \left( \text{contact} = 1 \right) \text{ and } \left( \frac{1}{2} \right) \text{ and } \left( \frac{1}{2} \right) \text{ and } \left( \frac{1}{2} \right) \text{ and } \left( \frac{1}{2} \right) \text{ and } \left( \frac{1}{2} \right) \text{ and } \left( \frac{1}{232 33 34 35 36 37
 38
                                                                                      values[i] = 0.35;\overline{3}9-40else
41
                                                                                     valores[i] = 0.33; // dificultad máxima
\overline{42}\cdot43\rightarrow\overline{A}Ah
```
Por último solo queda escribir la Red Bayesiana para guardar los cambios:

28 PGMXWriter pgmxWriter = new PGMXWriter();  $29$ pgmxWriter.writeProbNet(file, probNet1);

El proceso de inferencia de la Red Bayesiana se hizo siguiendo el ejemplo base indicado en la página oficial de OpenMarkov, el método **inferencia** retorna un HashMap con el nombre de la variable como key y el valor luego de la inferencia como value:

```
String file = refrescarRed(idSesion, nombreTema, valueConceptos);
     File archivoPgmx = new File(file):
     InputStream inputStream = new FileInputStream(archivoPgmx);
     PGMXReader pgmxReader = new PGMXReader();<br>PGMXReader pgmxReader = new PGMXReader();<br>ProbNet probNet = pgmxReader.loadProbNet(inputStream, nombreTema + idSesion).getProbNet();
\mathcal{A}\overline{R}String estadoResp;
\epsilon//Evidence
    EvidenceCase evidence = new EvidenceCase();
\mathbb{R}evidence.addFinding(probNet, pregunta.getNombrePreg(), estadoResp); // red, variable, evidencia (sí o no)
\ddot{Q}InferenceAlgorithm variableElimination = new VariableElimination(probNet);
11
     variableElimination.setPreResolutionEvidence(evidence);
     List<Variable> lstVariableConcepto = getVariablesConceptos(nombreTema+idSesion);
12
     HashMap<Variable, TablePotential> posteriorProbabilities = variableElimination.getProbsAndUtilities();
13HashMap<String, String> inferenciaConceptos = doInference(evidence, lstVariableConcepto, posteriorProbabilities, probNet);
14
15return inferenciaConceptos:
```
Este método llama al método **doInference** que es donde se agrega los valores al HashMap:

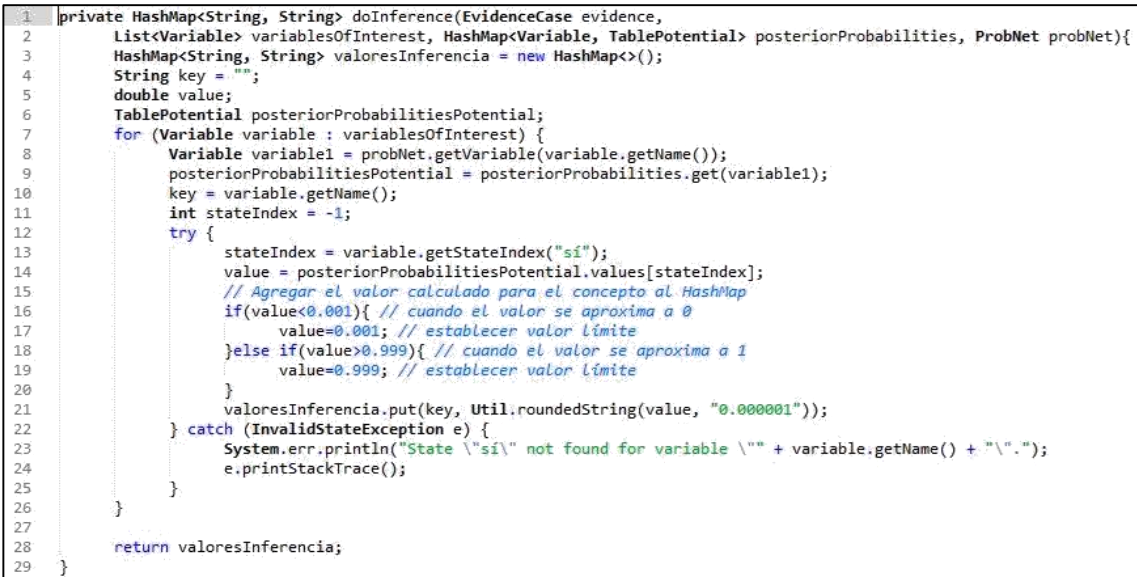

#### **6.5.4. Fase 4: Pruebas**

El objetivo principal de la fase de pruebas es verificar si el sistema cumple con los requisitos del análisis. Las pruebas que se realizaron permitieron descubrir errores existentes en el programa y realizar las correcciones respectivas.

### **6.5.4.1. Prueba de usabilidad**

La prueba se llevó a cabo antes de su utilización en la escuela Zoila Alvarado de Jaramillo. Para esta fase de pruebas se utilizó como muestra un grupo de 3 niños con lo que se pudo saber saber si la interfaz era sencilla de comprender para un niño entre 5 y 6 años, y la reacción al usar la aplicación web.

Se indicó a los usuarios la forma de operar la aplicación y luego se pidió que se lleven a cabo las tareas que se muestran en la [Tabla XXI.](#page-130-0)

<span id="page-130-0"></span>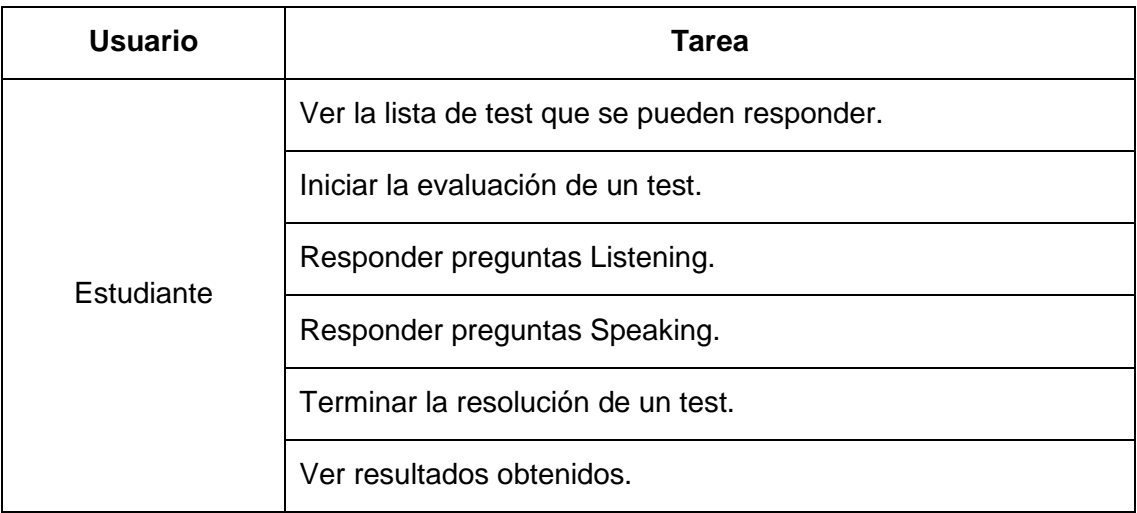

*TABLA XXI: TAREAS PARA PRUEBA DE USABILIDAD.*

Una vez que los usuarios terminaron con las tareas solicitadas, se les pidió que respondieran unas preguntas para conocer cuál fue su percepción al utilizar la aplicación web SEEII, las preguntas se pueden observar en la [Tabla XXII,](#page-130-1) además hay que tener en cuenta que al trabajar con niños pequeños no solo se debe basar en las respuestas que ellos den, sino también en las que no expresen por tal motivo se tuvo cuidado de observar cuáles fueron sus reacciones y las dificultades que mostraron, y de esta manera evaluar el grado de usabilidad y aceptación que ofrece el sistema.

<span id="page-130-1"></span>*TABLA XXII: PREGUNTAS REALIZADAS A ESTUDIANTES (PRUEBA USABILIDAD)*

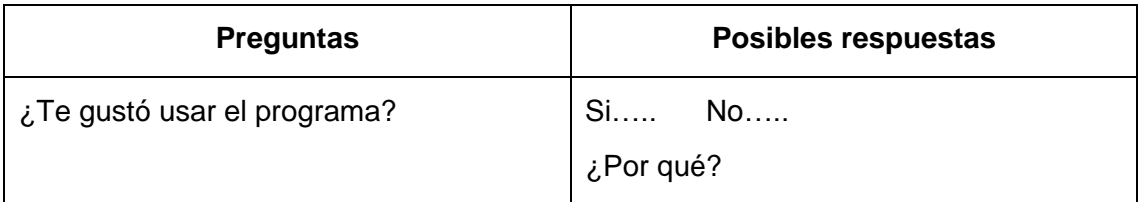

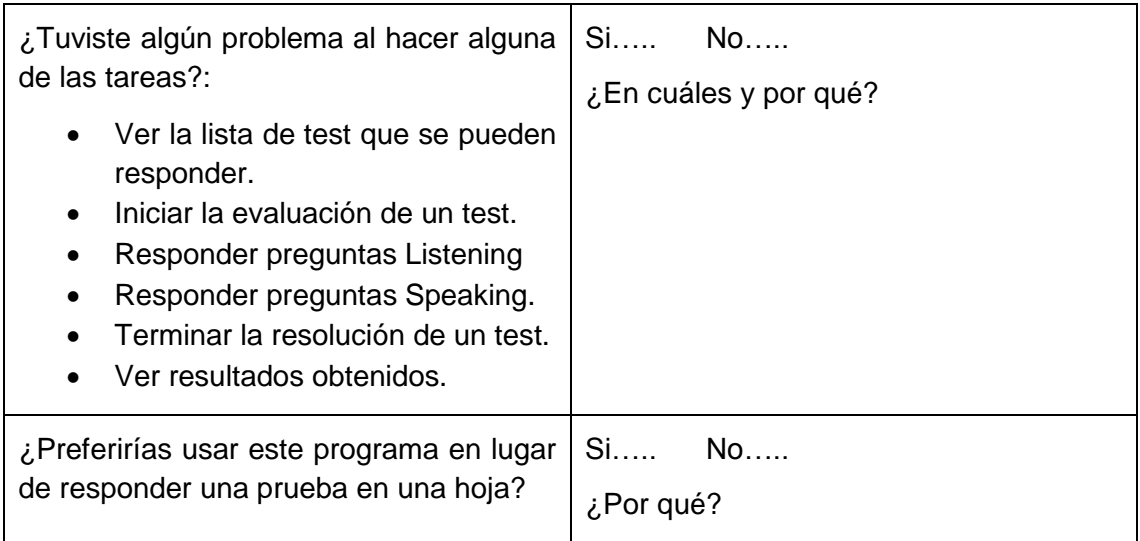

#### **Resultados**

En la pregunta ¿Te gustó usar el programa? La respuesta fue sí por parte del 100% de los usuarios (ver [Figura 76\)](#page-131-0) y las razones que se dieron tuvieron que ver con que la vista les resultó llamativa (bonita), les gustó los sonidos y que el programa hablara para ellos.

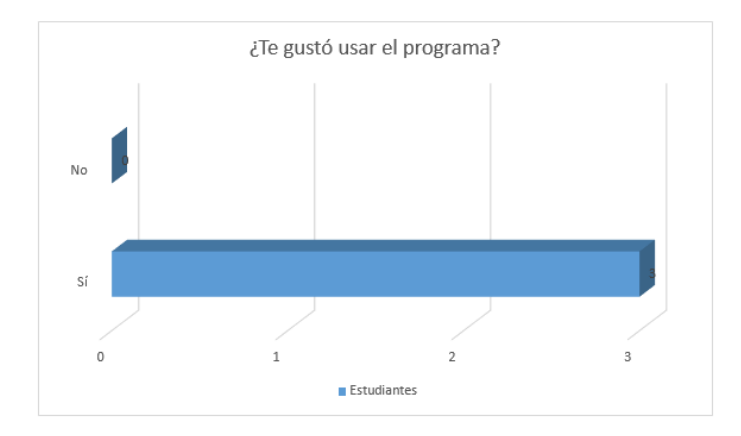

*Figura 76: Respuestas a pregunta: ¿Te gustó usar el programa?*

<span id="page-131-0"></span>Al preguntar a los niños ¿Tuviste algún problema al hacer alguna de las tareas? Tan solo en la actividad de Responder preguntas Speaking se obtuvo como respuesta que sí hubo problema por parte del 100%, las razones que se dieron tuvieron que con que no recordaban hacer clic en el enlace para dar la respuesta o que no sabían si ya habían hecho clic sobre él, otro de los problemas menciones era que no podían responder bien a la pregunta, para el resto de tareas la respuesta fue no por parte del 100% de los usuarios. Los resultados pueden verse en la [Figura 77.](#page-132-0)

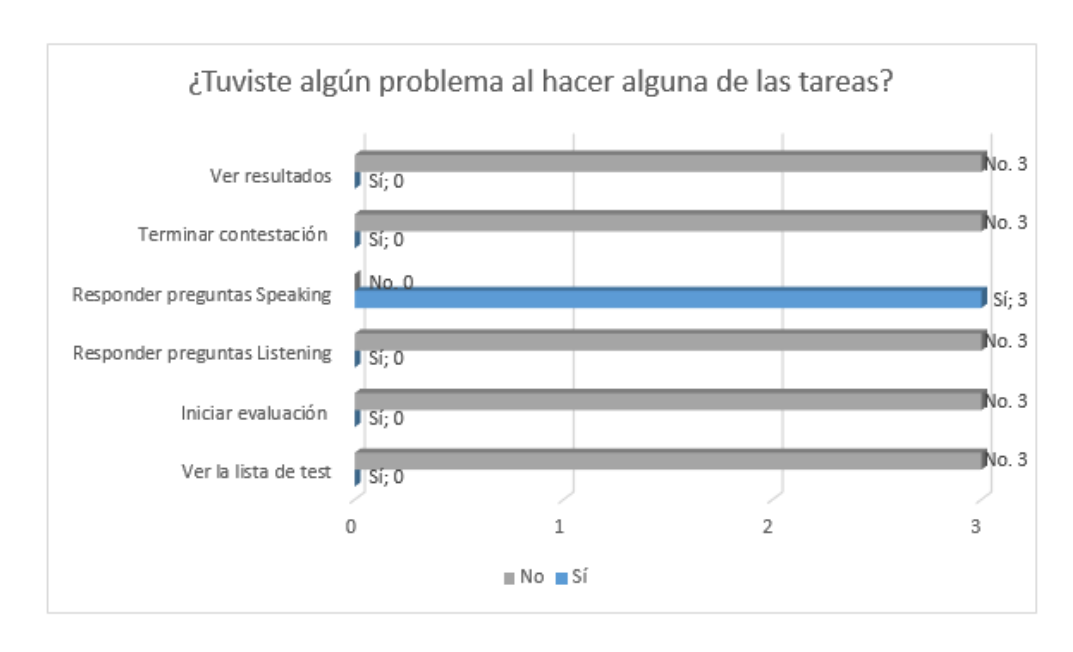

<span id="page-132-0"></span>*Figura 77: Respuestas a pregunta: ¿Tuviste algún problema al hacer alguna de las tareas?*

En la pregunta ¿Preferirías usar este programa en lugar de responder una prueba en una hoja?, el 100% de los niños respondió que afirmativamente (ver [Figura 78\)](#page-132-1). Las razones que se dieron fueron que la aplicación les pareció bonita, y divertida, les gustó los colores y los dibujos de la página, y les gustó responder preguntas por el micrófono.

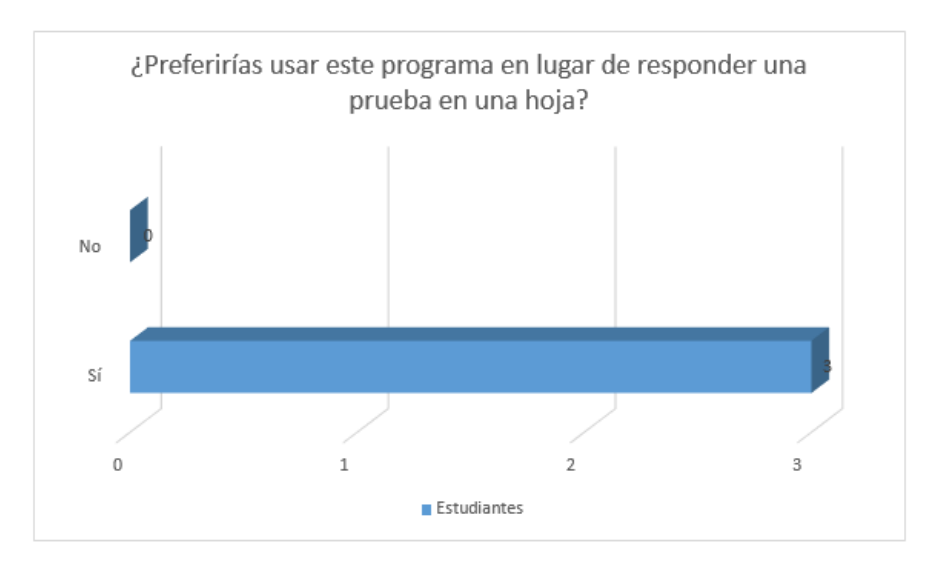

<span id="page-132-1"></span>*Figura 78: Respuestas a pregunta: ¿Preferirías usar este programa en lugar de responder una prueba en una hoja?*

#### **Problemas encontrados**

Luego de haber analizado los resultados de las preguntas formuladas a los niños que ayudaron durante las pruebas realizadas y de la observación que se hizo de la interacción de los niños con la aplicación, se identificaron los siguientes problemas:

- Debido al tamaño, el enlace que activa la función de la librería annyang de reconocimiento de voz en las preguntas de Speaking, no resulta llamativa y por ende no es intuitivo su uso.
- No hay alguna señalización para indicar que se ha hecho clic sobre el enlace para dar una respuesta a las preguntas de Speaking. Se necesita agregar algún método para dar a conocer al usuario que el programa está esperando una respuesta.
- Resulta complicado para los niños dar una pronunciación exacta de las palabras que se evalúan en el test en las preguntas de Speaking, por lo que se debería implementar un método para disminuir la precisión de las respuestas esperadas.
- Con el nivel inicial marcado, se necesita contestar a muchas preguntas fáciles para llegar a un nivel medio o superior, lo que provoca aburrimiento en algunos usuarios.
- La formulación de algunas preguntas resulta difícil de comprender por lo que los enunciados deberían ser más cortos.
- Dificultad para entender lo que piden las preguntas del tipo listening, debido a que el enunciado se presenta solo en forma de texto.

#### **Mejoras realizadas**

Luego de haber identificado los problemas cuando los estudiantes interactúan con la aplicación, se resolvieron los problemas de la siguiente forma:

- Se cambió la presentación del enlace que activa la función del reconocedor de voz por un botón más grande cuyo ícono es un micrófono. Además este botón cambia de color según el estado: violeta cuando aún no se ha hecho clic sobre él y verde en caso contrario, con lo que se puede saber a ciencia cierta si el programa está en estado de espera de una respuesta por voz.
- Se utilizó la llamada addCallback(resultMatch) para agregar la funcionalidad de detectar otras posibles palabras detectadas, con esto se puede asegurar que la

pronunciación no debe ser demasiado exacta, lo cual es perfecto para el aprendizaje en niños pequeños.

- Se cambió el nivel con que se inician los conceptos en la Red Bayesiana. De esta forma el estado SI que comenzaba en 0.05 se lo cambió a 0.15 para que alcanzar el siguiente nivel (Nivel Medio) sea más rápido en caso de dar respuestas correctas.
- Se modificó las preguntas que forman parte del banco de preguntas para que todas sean cortas (máximo 5 palabras en la oración)
- Se agregó un botón que al hacer clic sobre él permita escuchar el enunciado de la pregunta, de manera que esté disponible para escucharlo las veces que se quiera.

### **6.5.4.2. Pruebas de carga y rendimiento**

Las pruebas de carga y rendimiento fueron realizadas antes de llevar a cabo las pruebas de funcionalidad en la escuela Zoila Alvarado de Jaramillo, lo que permitió verificar cómo se comporta la aplicación cuando existen accesos simultáneos de usuarios.

Para estas pruebas se usó la herramienta Apache JMeter que es una aplicación de escritorio y de código abierto, desarrollado en Java.

#### **Administrador**

Para la prueba se sometió la aplicación a una carga de 15 usuarios, que realizan diferentes peticiones (180 peticiones) en un segundo. En la [Tabla XXIII](#page-134-0) se visualiza el Reporte resumen obtenido con la herramienta.

<span id="page-134-0"></span>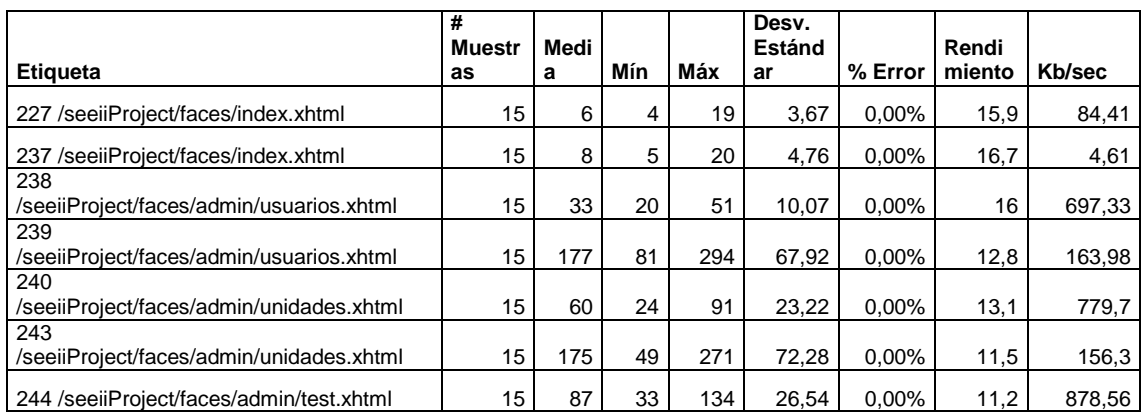

#### *TABLA XXIII: ANÁLISIS JMETER PARA LA ADMINISTRACIÓN.*

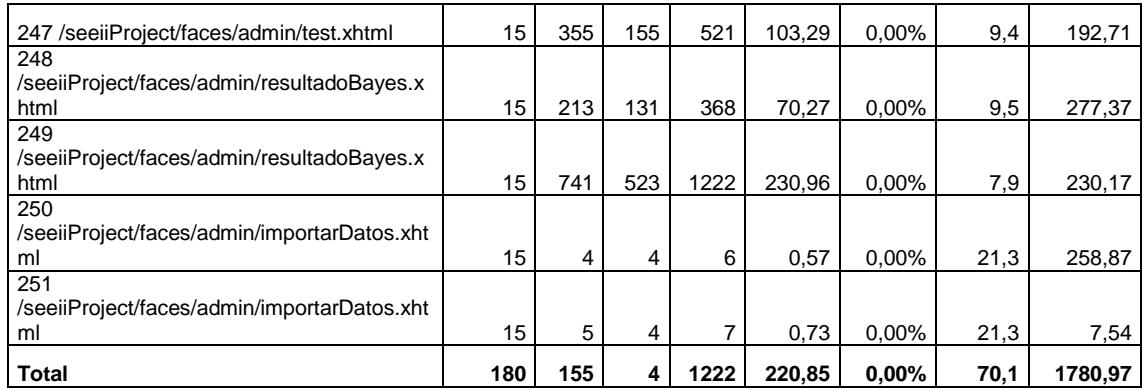

La interpretación de estos datos es la siguiente:

- Muestra: Se ha utililizado 15 threads para cada acción. Teniendo 180 threads en total.
- Media: El tiempo promedio que se ha invertido en cada consulta es de 155 milisegundos (0.155 segundos).
- Min: El tiempo mínimo que ha demorado un thread en acceder a una página es de 4 milisegundos.
- Max: El tiempo máximo que ha demorado un thread en acceder a una página es de 1222 milisegundos (1,222 segundos).
- Desviación Estándar: Indica que hay una distancia promedio de 220,85 milisegundos entre los diferentes tiempos de respuesta de los Threads ejecutados respecto al tiempo promedio, la cual es una distancia corta, lo cual indica que los servicios se ofrecen en las mismas condiciones para todos.
- Error: Demuestra el porcentaje de peticiones con errores, como se observa no se ha obtenido ningún error en las consultas.
- Rendimiento: el rendimiento es de 70,1.
- Kb/sec: Se ha obtenido un rendimiento de 1780,97 Kb por segundo.
- Media Bytes: La media de la respuesta del servidor en bytes es de 25998.

Como se observa con una carga de 10 usuarios realizando 180 peticiones en un segundo la aplicación se comporta de manera correcta, además el tiempo promedio para que el administrador acceda a una página es de 0.155 segundos lo cual es satisfactorio. En la [Figura 79](#page-136-0) se puede visualizar el tiempo de respuesta de la aplicación en milisegundos a cada una de las peticiones en la parte administrativa.

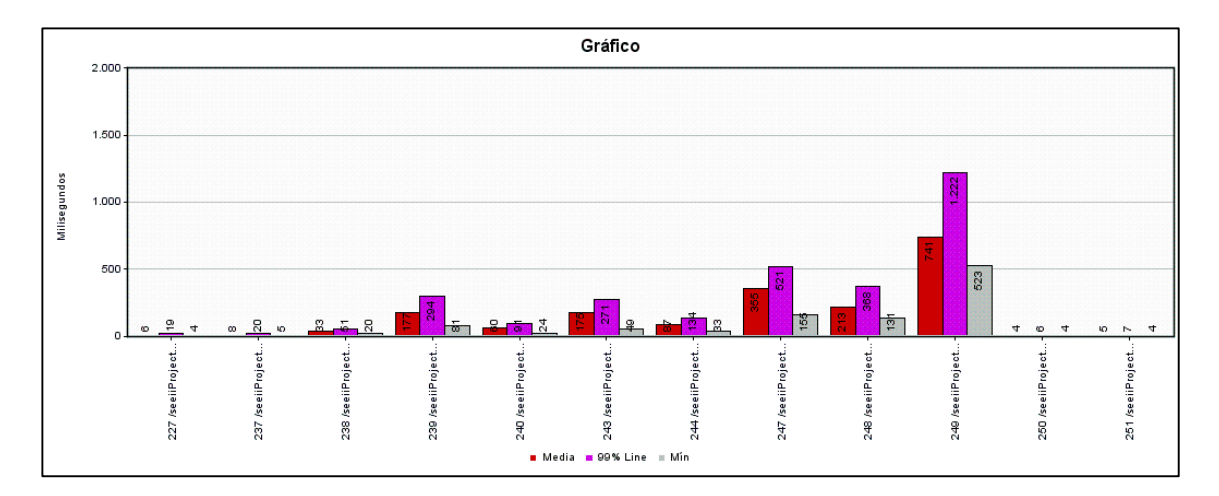

*Figura 79: Prueba rendimiento para la parte administrativa.*

### <span id="page-136-0"></span>**Estudiante**

Para la prueba se sometió la aplicación a una carga de 10 usuarios, que realizan diferentes peticiones (110) en un segundo. En la [Tabla XXIV](#page-136-1) se visualiza el Reporte resumen obtenido con la herramienta.

<span id="page-136-1"></span>

|                                                     | $\overline{\boldsymbol{t}}$<br><b>Muestra</b> | Medi |     |                | Desv.           | $\frac{9}{6}$ | Rendi  |         |
|-----------------------------------------------------|-----------------------------------------------|------|-----|----------------|-----------------|---------------|--------|---------|
| <b>Etiqueta</b>                                     | s                                             | a    | Mín | Máx            | <b>Estándar</b> | Error         | miento | Kb/sec  |
| 166 /seeiiProject/faces/index.xhtml                 | 10                                            | 4    | 4   | 11             | 2,09            | 0,00%         | 11     | 58,72   |
| 176 /seeiiProject/faces/index.xhtml                 | 10                                            | 5    | 4   | 8              | 1,14            | 0,00%         | 11,6   | 3,22    |
| 177<br>/seeiiProject/faces/estudiante/home.xhtml    | 10                                            | 2    | 2   | 4              | 0.54            | 0,00%         | 11,7   | 65,32   |
| 179                                                 |                                               |      |     |                |                 |               |        |         |
| /seeiiProject/faces/estudiante/listaTest.xht<br>ml  | 10                                            | 5    | 5   | $\overline{7}$ | 0,75            | 0,00%         | 11,6   | 133,37  |
| 181<br>/seeiiProject/faces/estudiante/listaTest.xht |                                               |      |     |                |                 |               |        |         |
| ml                                                  | 10                                            | 23   | 19  | 26             | 2,09            | 0,00%         | 11,4   | 464,6   |
| 186<br>/seeiiProject/faces/estudiante/test.xhtml    | 10                                            | 157  | 147 | 171            | 8,31            | 0,00%         | 9,9    | 563,57  |
| 190                                                 |                                               |      |     |                |                 |               |        |         |
| /seeiiProject/faces/estudiante/test.xhtml<br>191    | 10                                            | 9    | 7   | 12             | 1,68            | 0,00%         | 11,5   | 27,28   |
| /seeiiProject/faces/estudiante/test.xhtml           | 10                                            | 11   | 8   | 15             | 2,07            | 0,00%         | 11,5   | 132,3   |
| 192                                                 |                                               |      |     |                |                 |               |        |         |
| /seeiiProject/faces/estudiante/resultados.x<br>html | 10                                            | 66   | 28  | 111            | 34,86           | 0,00%         | 11,3   | 164,08  |
| 194<br>/seeiiProject/faces/estudiante/resultados.x  |                                               |      |     |                |                 |               |        |         |
| html                                                | 10                                            | 6    | 5   | 8              | 0,87            | 0,00%         | 11,6   | 64,16   |
| 196 /command                                        | 10                                            | 3    | 3   | 4              | 0,46            | 0,00%         | 11,8   | 1,06    |
| <b>Total</b>                                        | 110                                           | 26   | 2   | 171            |                 | 46,12 0,00%   | 95     | 1335,78 |

*TABLA XXIV: ANÁLISIS JMETER PARA LOS ESTUDIANTES.*

La interpretación de estos datos es la siguiente:

- Muestra: Se ha utililizado 10 threads para cada acción. Teniendo 110 threads en total.
- Media: El tiempo promedio que se ha invertido en cada consulta es de 26 milisegundos (0.026).
- Min: El tiempo mínimo que ha demorado un thread en acceder a una página es de 2 milisegundos.
- Max: El tiempo máximo que ha demorado un thread en acceder a una página es de 171 milisegundos.
- Desviación Estándar: Indica que hay una distancia promedio de 46,12 milisegundos entre los tiempos de respuesta de los Threads ejecutados respecto al tiempo promedio, la cual es una distancia corta, lo cual indica que los servicios se ofrecen en las mismas condiciones para todos.
- Error: Demuestra el porcentaje de peticiones con errores, como se observa no se ha obtenido ningún error en las consultas.
- Rendimiento: el rendimiento es de 95.
- Kb/sec: Se ha obtenido un rendimiento de 1335,78 Kb por segundo.
- Media Bytes: La media de la respuesta del servidor en bytes es de 14399,6.

Como se observa con una carga de 10 usuarios realizando 110 peticiones en un segundo la aplicación se comporta de manera correcta, además el tiempo promedio para que el estudiante acceda a una página es de 0.026 segundos lo cual es satisfactorio. En la [Figura 80](#page-137-0) se puede visualizar el tiempo de respuesta de la aplicación en milisegundos a cada una de las peticiones en la parte del estudiante.

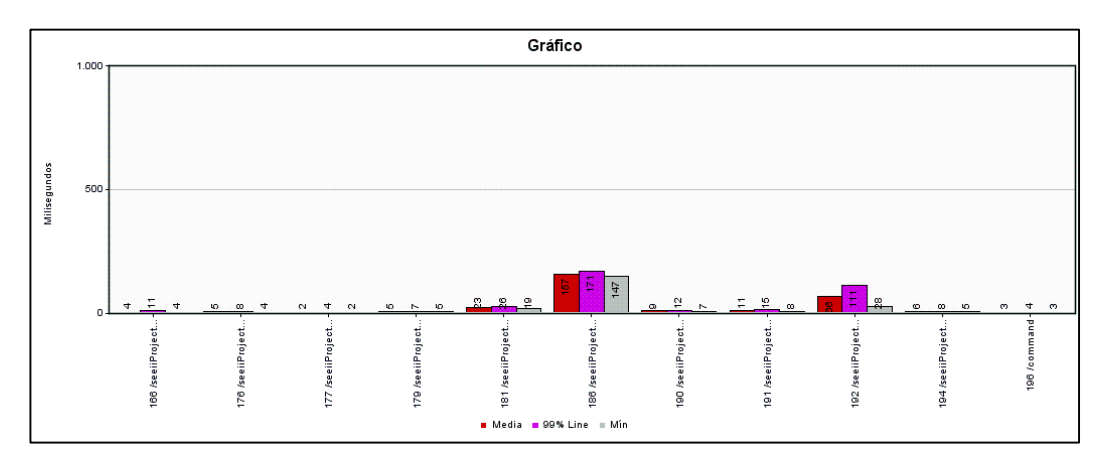

<span id="page-137-0"></span>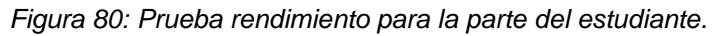

### **6.5.4.3. Pruebas de funcionalidad en la escuela Zoila Alvarado de Jaramillo**

Para la realización de las siguientes pruebas se tomó una muestra de 20 niños de la escuela Zoila Alvarado de Jaramillo pertenecientes a un paralelo del segundo grado. Quienes utilizaron la aplicación web (SEEII).

Se trabajó con una unidad (*Unidad Básica*), dirigida a niños de 5 a 6 años, y se ingresó un tema para ser evaluado (*Farm Animals*), el tema consta de seis conceptos: horse, chicken, cow, sheep, pig, rabbit.

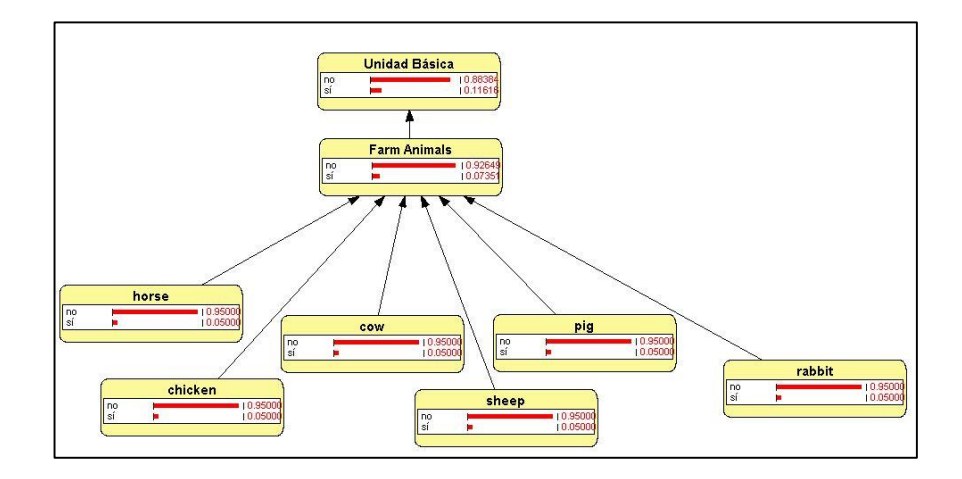

La Red Bayesiana utilizada para el proceso de evaluación se puede ver en la [Figura 81.](#page-138-0)

*Figura 81: Red bayesiana del proceso de evaluación (Unidad Básica)*

<span id="page-138-0"></span>El test que se aplicó consta de sesenta preguntas, 12 preguntas por cada formato de pregunta. Las preguntas distribuyen uniformemente la evaluación de los conceptos (igual número de preguntas para cada concepto). La disposición de las preguntas (tipo, número de ítems, y conceptos evaluados) se visualiza en la [Tabla XXV.](#page-138-1)

<span id="page-138-1"></span>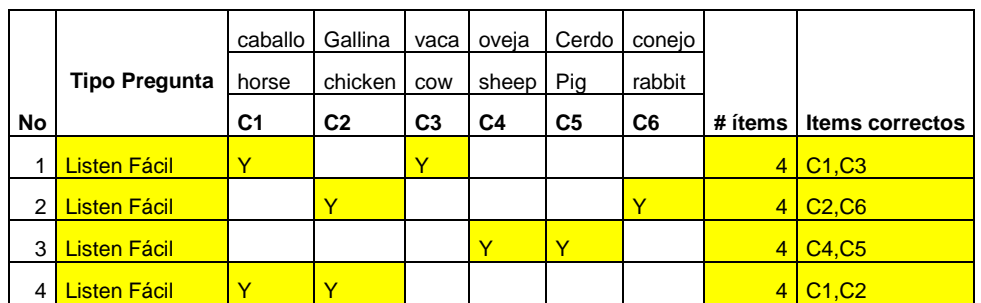

*TABLA XXV: LISTA DE PREGUNTAS PARA TEMA FARM ANIMALS.*

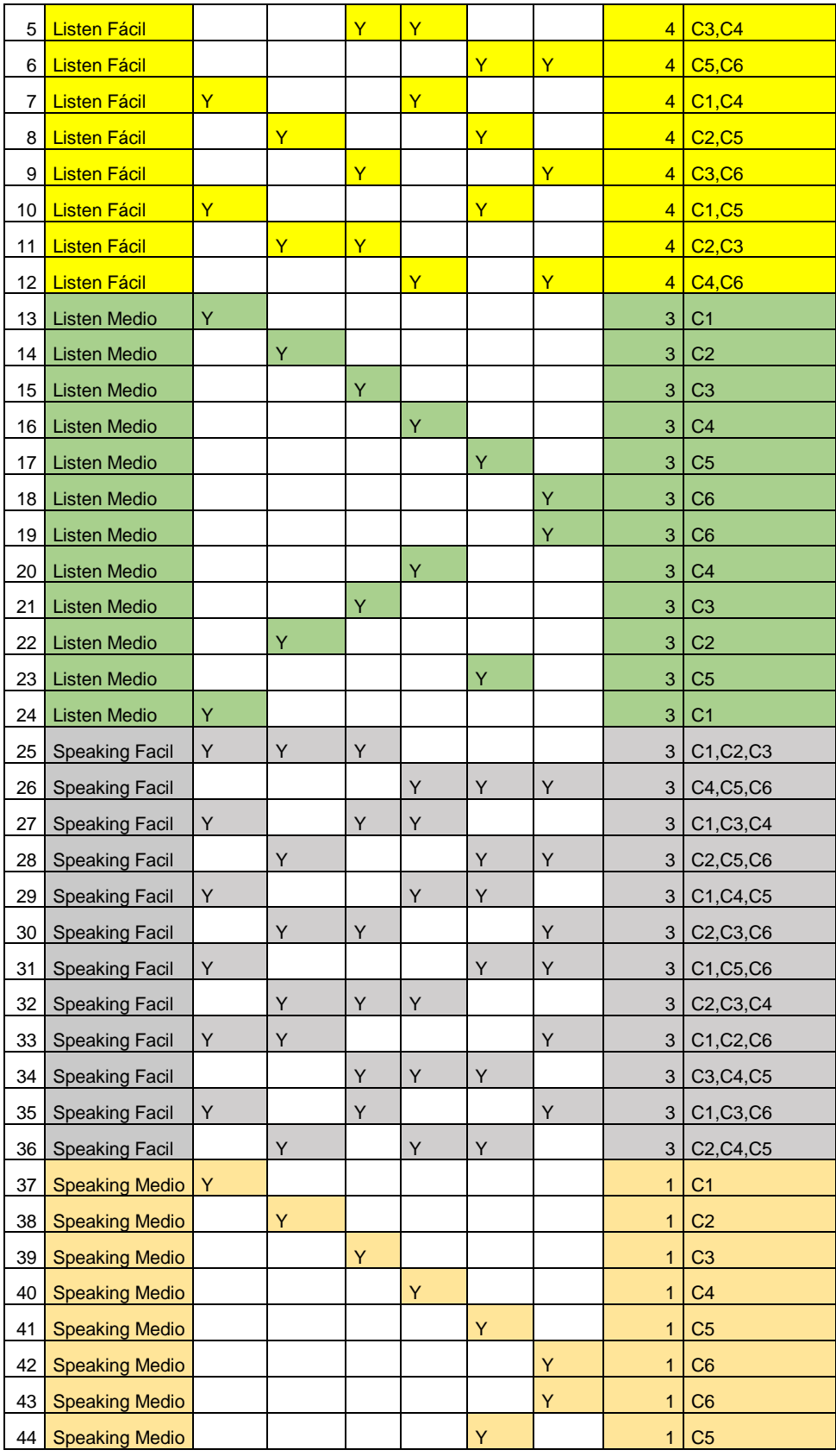

| 45 | <b>Speaking Medio</b> |   |   |   | Ÿ |   |   | 1              | C <sub>4</sub> |
|----|-----------------------|---|---|---|---|---|---|----------------|----------------|
| 46 | <b>Speaking Medio</b> |   |   | Y |   |   |   | $\mathbf{1}$   | C <sub>3</sub> |
| 47 | <b>Speaking Medio</b> |   | Y |   |   |   |   | $\mathbf{1}$   | C <sub>2</sub> |
| 48 | <b>Speaking Medio</b> | Y |   |   |   |   |   | 1              | C <sub>1</sub> |
| 49 | Speaking difícil      | Y |   |   |   |   |   | $\blacksquare$ | C <sub>1</sub> |
| 50 | Speaking difícil      |   | Y |   |   |   |   | $\mathbf{1}$   | C <sub>2</sub> |
| 51 | Speaking difícil      |   |   | Y |   |   |   |                | C <sub>3</sub> |
| 52 | Speaking difícil      |   |   |   | Y |   |   |                | C <sub>4</sub> |
| 53 | Speaking difícil      |   |   |   |   | Y |   | 1              | C <sub>5</sub> |
| 54 | Speaking difícil      |   |   |   |   |   | Y |                | C <sub>6</sub> |
| 55 | Speaking difícil      |   |   |   |   |   | Y | 1              | C <sub>6</sub> |
| 56 | Speaking difícil      |   |   |   |   | Y |   | 1              | C <sub>5</sub> |
| 57 | Speaking difícil      |   |   |   | Y |   |   | 1              | C <sub>4</sub> |
| 58 | Speaking difícil      |   |   | Y |   |   |   | $\mathbf 1$    | C <sub>3</sub> |
| 59 | Speaking difícil      |   | Y |   |   |   |   |                | C <sub>2</sub> |
| 60 | Speaking difícil      | Y |   |   |   |   |   |                | C <sub>1</sub> |

La Red Bayesiana utilizada para el proceso de diagnóstico se indica en la [Figura 82.](#page-141-0)

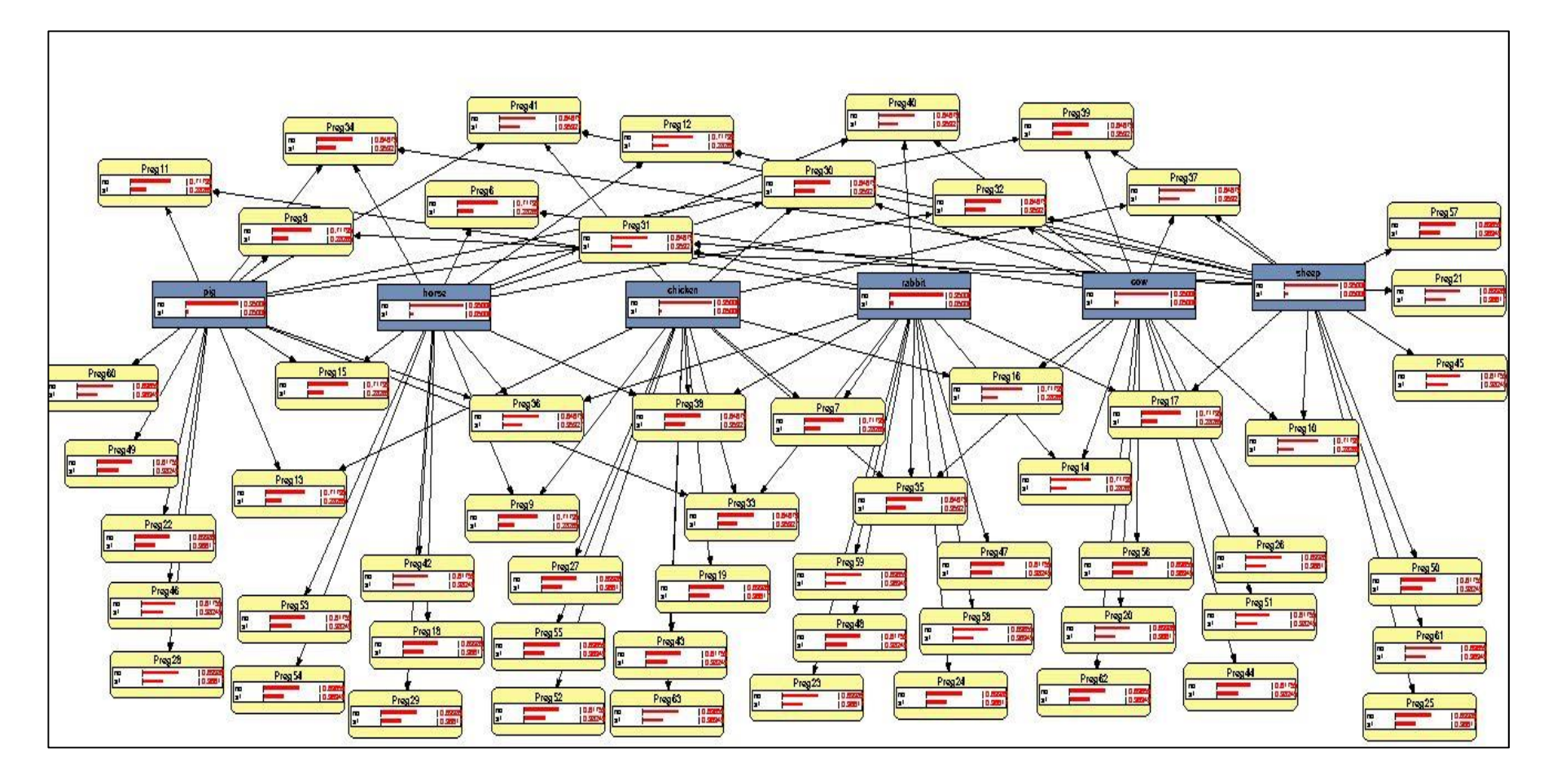

<span id="page-141-0"></span>*Figura 82: Red bayesiana del proceso de evaluación (Farm Animals)*

El detalle de los resultados obtenidos por parte del grupo de estudiantes se indica en la [Tabla XXVI,](#page-142-0) donde se puede visualizar el resultado de la evaluación de cada concepto (calificación de 0 a 1), el resultado de la unidad (calificación de 0 a 100). En la columna Nivel MAX se indica SI en el caso de los estudiantes que obtuvieron como resultado que todos los conceptos fueron aprendidos (valor mayor a 0,94), es decir que terminaron el test y NO en caso contrario.

<span id="page-142-0"></span>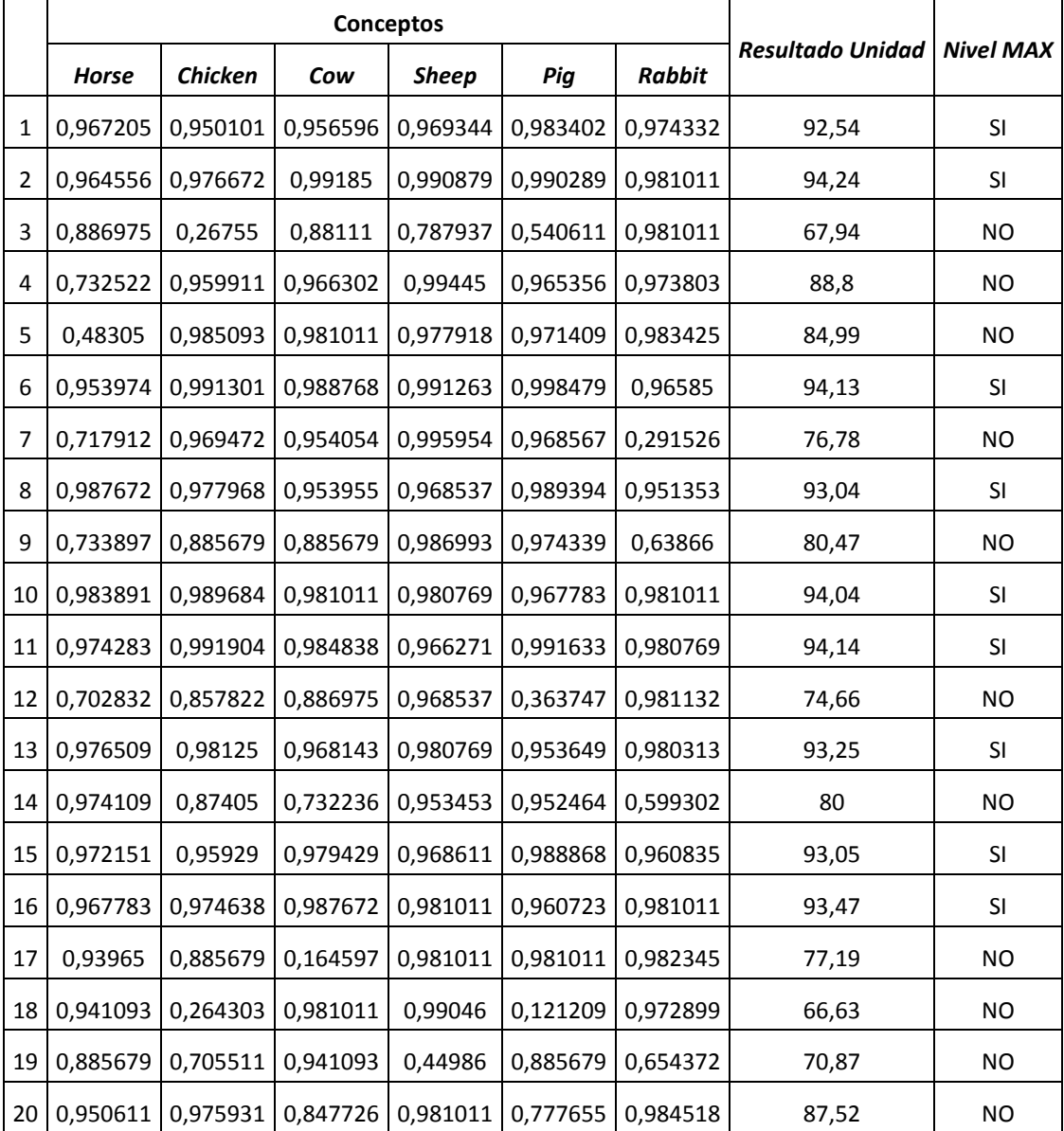

*TABLA XXVI: RESULTADOS DE LA EVALUACIÓN SEGÚN SEEII.*

Para darnos una clara idea de los resultados obtenidos con la aplicación web SEEII se puede observar en la [Figura 83](#page-143-0) las medianas de los resultados obtenidos por los estudiantes en cada concepto.

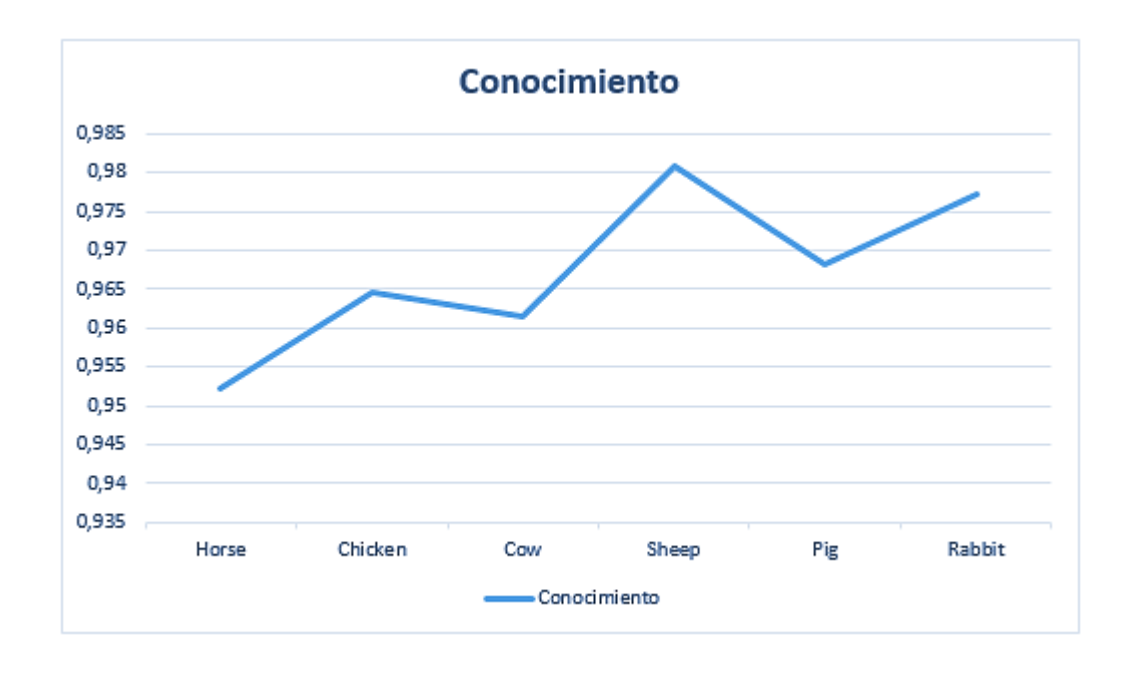

*Figura 83: Gráfica de las medianas de los resultados en cada concepto*

<span id="page-143-0"></span>Como se puede observar los resultados son siempre mayores a 0.95 (en el intervalo de 0 a 1), siendo Horse el concepto con peor resultado (0.9523) y Sheep el concepto con mejor resultado (0.9808), que son datos satisfactorios.

A partir de los resultados obtenidos se dividió a los estudiantes en tres grupos de acuerdo a los siguientes perfiles: **BAJO** (puntuación menor a 7), **MEDIO** (puntuación entre 7 y 8.5), y **ALTO** (puntuación mayor a 8.5). La distribución de los estudiantes en los tres grupos se puede observar en la [Figura 84.](#page-144-0)
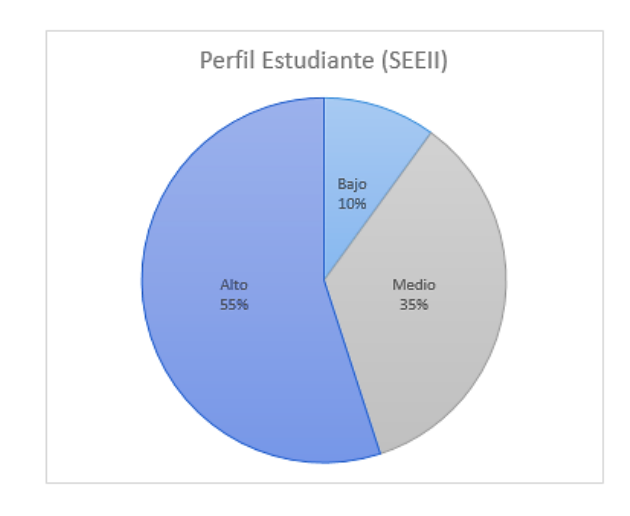

*Figura 84: Porcentaje de estudiantes en los perfiles Alto, Medio y Bajo (SEEII).*

<span id="page-144-0"></span>Como se puede observar en la [Figura 84](#page-144-0) el porcentaje de estudiantes en el perfil ALTO corresponde al 55%, mientras que el porcentaje de estudiantes en el perfil MEDIO y BAJO es de 35% y 10% respectivamente.

De lo que se pudo observar mediante la utilización de la aplicación web SEEII los estudiantes desarrollaron habilidades para escuchar y pronunciar correctamente los conceptos evaluados debido a que se lleva a cabo una retroalimentación en caso de cometer errores, además de que la tutoría se hace individualmente, manteniendo a los estudiantes activos y por lo tanto se evita el aburrimiento y la distracción.

# 7. DISCUSIÓN

# **7.1. Evaluación del objeto de investigación**

El presente trabajo de titulación denominado "**Desarrollo de un sistema web utilizando Redes Bayesianas para enseñanza del idioma inglés en la escuela Zoila Alvarado de Jaramillo**" dio como resultado final la construcción de la aplicación web SEEII (Sistema de enseñanza y evaluación del idioma inglés).

El desarrollo de la propuesta alternativa se basa en el cumplimiento de cada uno de los objetivos específicos que fueron abarcados en su totalidad tal y como se describe a continuación:

 **Objetivo específico 1.** Analizar las herramientas utilizadas en la construcción de Redes Bayesianas y los API's de reconocimiento de voz disponibles.

Se realizó una investigación bibliográfica para conocer las herramientas más utilizadas en la construcción de Redes Bayesianas y para reconocimiento de voz, como resultado se construyó las tablas comparativas de estos dos tipos de herramientas, y se analizó qué herramientas utilizar. Para la construcción de Redes Bayesianas se eligió la librería OpenMarkov y para el reconocimiento de voz se decidió utilizar la librería Annyang.

 **Objetivo específico 2.** Desarrollar el sistema web empleando Redes Bayesianas para calcular la probabilidad de aprendizaje de los niños a través de Test adaptativos informatizados.

Este objetivo se lo abordó en dos partes:

# **Desarrollo del sistema web para la enseñanza de inglés a niños.**

Siguiendo las fases descritas en la metodología UWE se desarrolló el sistema SEEII, utilizando el entorno JEE. Se utilizó JSF y como gestor de base de datos MySql.

# **Construcción e implementación de la Red Bayesiana para calcular el grado de conocimiento de los niños.**

Para la construcción de las Redes Bayesianas se utilizó la librería OpenMarkov como API en la administración las Redes Bayesianas a través del código fuente, para que de esta manera el administrador no tenga que hacerlo por el GUI de la librería.

En la web no se encontró ejemplos para poder asignar las probabilidades de las variables a través del código, por lo que fue necesario solicitar ayuda al equipo de soporte para desarrolladores de OpenMarkov, quienes ayudaron a solucionar las dudas que se tenía y cumplir con el objetivo. Para asignar las probabilidades se utilizó la clase **TablePotential**, el método **setValues (double [ ] values)**.

Para la especificación de los parámetros necesarios para calcular el aprendizaje de los alumnos por medio de Test adaptativos informatizados se recurrió a la teoría de la respuesta al ítem y el modelo logístico de tres parámetros, el resultado fue la determinación de los elementos del test adaptativo informatizado.

Primero se probó los métodos implementados por consola, obteniendo resultados satisfactorios, pero al utilizar los métodos en la aplicación web se tuvo el siguiente problema: la lista de los tipos de redes utilizados en OpenMarkov se recuperaba vacía, por lo que el tipo de red especificado "BayesianNetwork" no se encontraba y por ende marcaba un error del tipo java.lang.Nullpointer, la solución que se dio fue volver a instanciar la lista de tipos de red en el método getNetworkTypesMap() de la clase NetworkTypeManager de la librería de OpenMarkov, volver a compilar el código y trabajar con la librería modificada.

 **Objetivo específico 3.** Aplicar pruebas de funcionalidad y factibilidad del sistema web para enseñanza del inglés en un grupo de niños de la escuela Zoila Alvarado de Jaramillo.

Para cumplir con el objetivo se trabajó con un grupo de niños de segundo grado de la escuela Zoila Alvarado de Jaramillo. Para poder aplicar las pruebas se tomó como ejemplo una unidad compuesta por un tema: *Farm Animals*, que contiene seis conceptos: *horse, chicken, cow, rabbit, sheep, pig*.

Se llevó a cabo las pruebas con el grupo de niños, siguiendo las siguientes actividades:

Se realizó una clase introductoria a los conceptos, aquí se explicó las palabras que se han tomado en cuenta dentro del tema *Farm Animals*, su significado y pronunciación. Se utilizó tarjetas para explicar el vocabulario, y se realizó un pequeño ejercicio para comprobar que las palabras habían sido comprendidas. Luego se tomó una evaluación de las palabras explicadas en la clase introductoria para tener una referencia del conocimiento que poseían los estudiantes. Las preguntas hacían referencia a la correcta identificación de los conceptos pertenecientes al tema "*Farm Animals*", si se podía identificar el concepto al escuchar su pronunciación, y a la correcta pronunciación del concepto.

Se presentó la aplicación web SEEII al grupo de niños, se explicó cómo utilizarlo, y se dio un tiempo límite de uso de 15 minutos para que los estudiantes interactúen con la aplicación. Luego de lo cual se tomó al azar 5 niños para preguntar cuál fue su reacción a la aplicación y saber si la aplicación era sencilla de utilizar o no.

Con las actividades que se llevaron a cabo se pudo dar cumplimiento al objetivo, obteniendo resultados satisfactorios, mostrando una gran adaptabilidad al nivel demostrado por el estudiante, se logró captar la atención de los estudiantes al mantenerlos activos, además la aplicación les resultó interesante y no hubo confusión en su utilización.

# **7.2. Valoración Técnico – Económica – Ambiental**

El presente trabajo de titulación se concluyó de manera satisfactoria porque se contó con todos los recursos humanos, económicos y tecnológicos. Tecnológicamente hablando el desarrollo del proyecto no implica el uso de equipos costosos, para la puesta en marcha se necesita de un computador que funcione como servidor, mientras que los equipos clientes deben tener algún medio de entrada y salida de sonido (auriculares y micrófono). En el ámbito económico no hubo mayor inconveniente porque el software usado es en su mayoría libre y gratuito y para el hardware se utilizó los equipos con que cuenta la persona encargada de la investigación, y los equipos que prestó la escuela Zoila Alvarado de manera gratuita. Por las razones mencionadas fue factible el desarrollo del proyecto.

Los materiales utilizados para el desarrollo del proyecto se detallan a continuación:

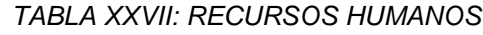

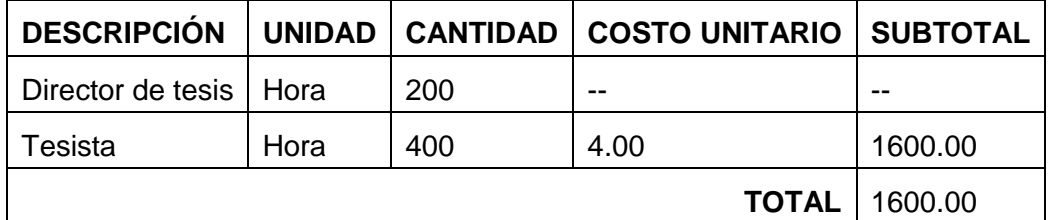

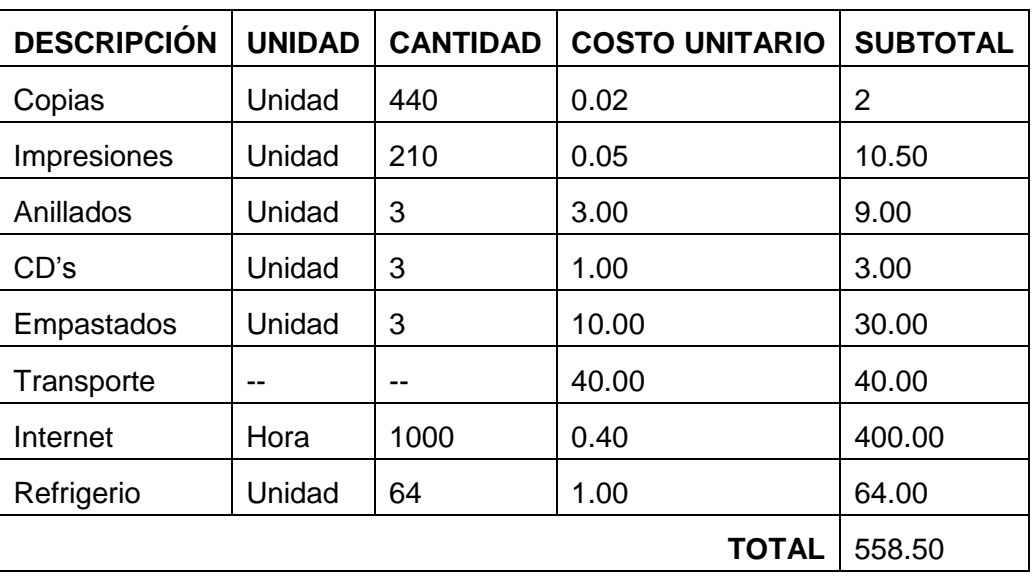

### *TABLA XXVIII: RECURSOS MATERIALES*

# *TABLA XXIX: RECURSOS TÉCNICOS/TECNOLÓGICOS*

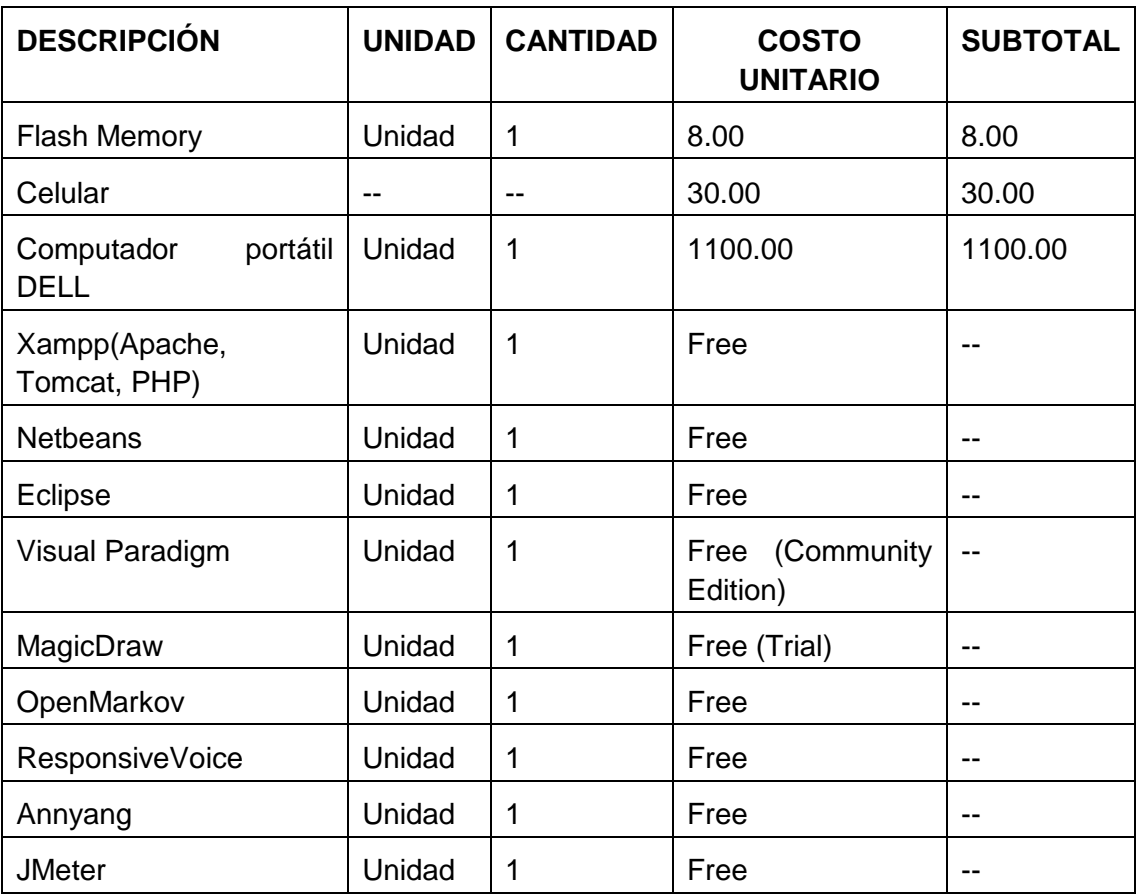

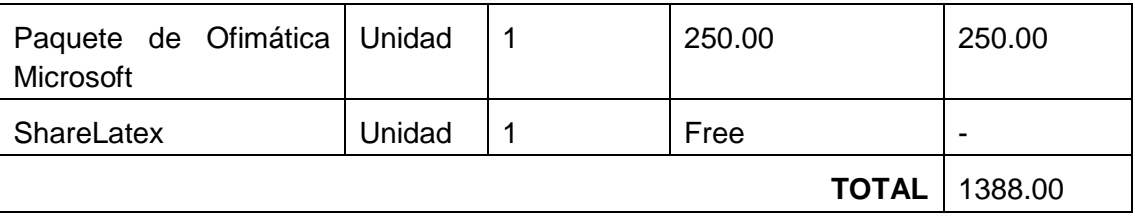

### *TABLA XXX: IMPREVISTOS*

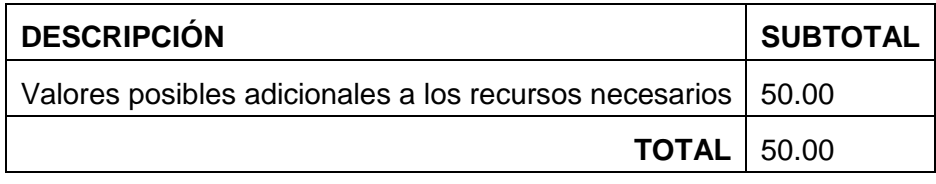

La [Tabla XXXI,](#page-149-0) ilustra la suma total de todos los recursos: humanos, materiales, técnicos/tecnológicos y los imprevistos asignados al trabajo de titulación que nos brinda una aproximación real del coste del proyecto.

<span id="page-149-0"></span>*TABLA XXXI: RESUMEN DE PRESUPUESTO UTILIZADO*

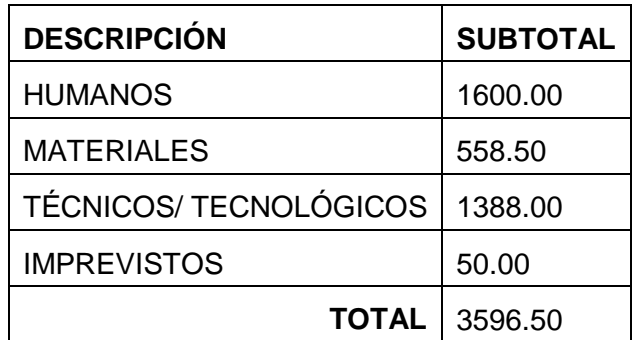

# 8. CONCLUSIONES

- En base a la información consultada se determinó que el criterio condicionado a la probabilidad de la pregunta es el mejor método para seleccionar las preguntas según el nivel de conocimiento del estudiante.
- La Red Bayesiana estática que refresca sus nodos permitió realizar el diagnóstico del alumno como si se utilizara una Red Bayesiana dinámica, pero de una manera más sencilla.
- Los resultados obtenidos demostraron que tres niveles de granularidad (Unidad, Tema, Conceptos) en la Red Bayesiana de Evaluación son suficientes para estimar el nivel de conocimiento alcanzado por un estudiante.
- Con el uso de la herramienta de reconocimiento de voz Annyang se pudo evaluar la destreza oral productiva (Speaking) de los conceptos definidos en el test adaptativo informatizado.
- El algoritmo de eliminación de la variable utilizado para la inferencia con la librería OpenMarkov garantiza una inferencia rápida, obteniendo el resultado en menos de un segundo en una Red Bayesiana de gran tamaño.
- La aplicación web SEEII ayudó a que los estudiantes desarrollen las habilidades para escuchar y pronunciar las palabras evaluadas en el test adaptativo.

# 9. RECOMENDACIONES

- Utilizar la herramienta OpenMarkov.jar para la administración e inferencia en redes bayesianas, debido a su potencia, facilidad de uso y la documentación disponible, además de ser de código libre.
- Utilizar la librería Annyang.js en aplicaciones que necesiten la funcionalidad de reconocimiento de voz, debido a que su uso es muy sencillo además de ser muy liviana (3 Kb).
- Para poder utilizar la aplicación web SEEII en un ambiente de clase, se recomienda a la escuela Zoila Alvarado de Jaramillo disponer del hardware necesario (micrófono y auriculares) para cada computadora.
- Se recomienda a la escuela Zoila Alvarado de Jaramillo mejorar la conexión a internet para que los docentes puedan emplear aplicaciones web educativas como esta para reforzar sus clases.
- Como trabajo futuro se recomienda agregar la funcionalidad de administrar formatos de preguntas en la aplicación web de manera que los tipos de preguntas no se limiten a los creados en este proyecto y así se pueda tener más variedad en el banco de preguntas.
- Se recomienda agregar un módulo para ingresar contenido que sirva para tutorías y ayudas que se presenten en caso de que el estudiante tenga calificación baja, que estén basadas en técnicas de inteligencia artificial de manera que se mantenga la característica de adaptabilidad.

# **10.** BIBLIOGRAFÍA

- [1] L. Clemente Fuentes y J. Sáez Nieto , «Modelo de evaluación para la Educación Infantil,» Ministerio de Educación y Ciencia, Instituto Nacional de Evaluación y Calidad del Sistema, Madrid, 2005.
- [2] J. Carbonel, «Evaluación en Educación Infantil y Primaria,» *Legislación Educativa nº 3.*
- [3] J. T. Mosquera, «La evaluación en educación primaria,» de *ISSN 1988-6047*, Granada, 2008.
- [4] M. Verdú y Y. Coyle, La enseñanza de inglés en el aula de primaria, Murcia: Universidad de Murcia, 2002.
- [5] T. S. RODGERS, «Language Teaching Methodology,» *ERIC Issue Paper,* 2001.
- [6] C. d. E. d. Madrid, «Proyecto Bilingüismo,» Madrid, 2006.
- [7] J. Beck, M. Stern y B. P. Woolf, «Using the Student Model to Control Problem.,» de *Proceedings of the 6th International Conference on User Modelling UM'97.*, Vienna: Springer-Verlag., 1998.
- [8] M. C. Polson y J. J. Richardson, Foundations of Intelligent Tutoring Systems., Hillsdale: NJ: Lawrence Erlbaum Associates Publishers., 1988.
- [9] B. Bloom, «The 2 sigma problem: The search for methods of group instruction.,» *Educational Researcher,* nº 13, pp. 4-15, 1984.
- [10] E. Millán, «Sistema bayesiano para modelado del alumno,» de *Departamento de Lenguajes y Ciencias de la Computación, Univ. de Málaga*, Málaga, 2000.
- [11] F. Jensen, Bayesian Networks and Decision Graphs, New York, U.S.A.: Springer-Verlag, 2001.
- [12] J. Pearl, Probabilistic reasoning in intelligent systems: networks of plausible inference, San Mateo, California: Morgan Kaufmann, 1988.
- [13] M. Morales Giraldo, A. Salmerón Cerdán y C. Rodríguez Torreblanca, Análisis de indicadores de rendimiento mediante redes bayesianas, Almería: Univ. de Almería, 2007.
- [14] L. E. Sucar, «Probabilistic reasoning in knowledge based vision systems,» de *PhD dissertation, Imperial College of Science, Technology, and Medicine*, London U.K, 1992.
- [15] E. Castillo, J. M. Gutiérrez y A. S. Hadi, Expert Systems and Probalistic network model, New York: Springer-Verlang, 1997.
- [16] R. S. García, Análisis de sensibilidad en redes bayesianas Gaussianas, Madrid: Dep. de Estadística e Investigación Operativa. Univ. Complutense de Madrid, 2007.
- [17] F. Roche Beltrán, Métodos para obtener conocimiento utilizando redes bayesianas y procesos de aprendizaje con algoritmos evolutivos., Sevilla: Departamento de Lenguajes y Sistemas Informáticos. Univ. de Sevilla., 2002.
- [18] J. Olea y V. y. P. G. Ponsoda, «Tests informatizados: Fundamentos y aplicaciones,» Pirámide, Madrid, 1999.
- [19] R. Conejo, E. Millán, J. Pérez y M. Trella, «Modelado del alumno: un enfoque bayesiano,» *Inteligencia Artificial. Revista Iberoamericana de Inteligencia Artificial,*  vol. 5, nº 12, pp. 50-58, 2001.
- [20] A. J. R. Tejada, «Pasado, presente y futuro de los Tests Adaptativos Informatizados: entrevista con Isaac I. Bejar,» *Psicothema,* vol. 13, nº 4, pp. 685- 690, 2001.
- [21] H. Wainer y S. Messick, Principles of modern psychological measurement, Hillsdale, NJ: Lawrence Erlbaum Associates, 1983.
- [22] D. Weiss, «Adaptative Testing by Computer,» *Journal of Consulting and Clinical Psychology,* nº 53, pp. 774-789, 1985.
- [23] M. Reckase, «Adaptative Testing: The evolution of a good idea,» *Educational Measurement: Issues and Practice,* nº 8, pp. 11-15, 1989.
- [24] F. Lord, « The self-scoring flexible test,» *Journal of Educational Measurement,* vol. 8, nº 3, pp. 147-151, 1971.
- [25] F. Lord, «Robbins-Monro procedures for Tailored Testing.,» *Educational and Psychological Measurement,* vol. 31, pp. 3-31, 1971.
- [26] F. Lord, «The Theoretical Study of the Measurement Effectiveness of Flexilevel Tests,» *Educational and Psychological Measurement,* vol. 31, pp. 805-813, 1971.
- [27] J. &. P. V. Olea, «Test adaptativos informatizados.,» En J. Muñiz (Ed.), Psicometría (pp. 729-783). Universitas, S. A., Madrid, 1996.
- [28] R. Flaugher, Computerized Adaptative Testing: A Primer, Hillsdale, NJ: Lawrence Erlbaum Associates Publishers, 1990.
- [29] D. Thissen y R. Mislevy, Testing Algorithms, Hillsdale, NJ: Lawrence Erlbaum Associates Publishers, 1990.
- [30] R. G. COWELL, Probabilistic networks and expert systems: Exact computational methods for Bayesian networks, Springer Science & Business Media,, 2006.
- [31] E. Millán, J. Pérez de la Cruz y E. Suárez, «An Adaptative Bayesian Network for Multilevel Student Modelling,» de *Proceedings of 3rd International Conference on Intelligent Tutoring Systems ITS 2000*, 2000.
- [32] J. Reye, «Two-phase updating of student models based on dynamic belief,» *Lecture Notes in Computer Science,* nº 1452, pp. 6-15, 1998.
- [33] N. S. Corp., «Norsys y Nética,» 2015. [En línea]. Available: https://www.norsys.com/netica.html. [Último acceso: 12 Marzo 2015].
- [34] S. K. Andersen, K. J. Olesen, F. V. Jensen y F. Jensen, «HUGIN: A Shell for Building Bayesian Belief Universes for Expert Systems,» de *Proceedings of the 11th International Joint Conference on Artificial Intelligence (IJCAI-89)*, San Mateo, CA, 1989.
- [35] S. Conrady y L. Jouffe, «Introduction to Bayesian Networks & BayesiaLab,» Bayesia S.A.S, USA, 2013.
- [36] K. P. Murphy, «The Bayes Net Toolbox for Matlab,» Department of Computer Science University of California, Berkeley, CA, 2001.
- [37] M. D. F. J. P.-A. M. A. Y. M. &. F. J. Arias, «POMDPs in OpenMarkov and ProbModelXML.,» *Seventh Annual Workshop on Multiagent Sequential Decision Making Under Uncertainty (MSDM-2012),* p. 1, 2012.
- [38] J. Díez, «Proyecto Elvira,» 10 Noviembre 2005. [En línea]. Available: http://www.ia.uned.es/~elvira/.
- [39] A. Labs, «AT&T Natural Voices,» 2011. [En línea]. Available: http://www2.research.att.com/. [Último acceso: 3 Marzo 2015].
- [40] F. Corporation, «Fonix Speech VoiceIn,» Noviembre 2008. [En línea]. Available: http://www.speechfxinc.com/. [Último acceso: 10 Abril 2015].
- [41] G. A. MÁRQUEZ y H. C. GARCÍA, «Comentarios sobre el Software de Código abierto Sphinx,» *Conciencia Tecnológica,* nº 32, p. 0, 2006.
- [42] J. Adorf, «Web Speech API,» KTH Royal Institute of Technology, Stockholm, 2013.
- [43] T. Ater, «annyang! SpeechRecognition that just works,» [En línea]. Available: https://www.talater.com/annyang/. [Último acceso: 12 Abril 2015].
- [44] R. B. Pérez O., L. Párraga C. y Y. Sabariego A., «EL DINÁMICO ESCENARIO DE LAS METODOLOGÍAS DE DESARROLLO DE SISTEMAS DE INFORMACIÓN,» *UNAVISION,* nº 3, pp. 74-89, 2014.
- [45] M. Stephens y D. Rosenberg, Use Case Driven Object Modeling with UML. Theory and Practice., New York: Apress, 2007.
- [46] J. C. Vilariño de Almeida, «Modelo para la selección de metodología de desarrollo web de una aplicación según sus características funcionales, M.S. Thesis, Dept. Eng.,» Universidad Católica Andrés Bello, Caracas, 2010.
- [47] G. Aragón, M. J. Escalona, M. Lang y J. R. Hilera, «An Analysis of Model-Driven Web Engineering Methodologies,» *International Journal of Innovative Computing, Information and Control,* vol. 8, nº 12, pp. 1-11, 2012.
- [48] C. Solís Pineda, «Un Método de Desarrollo de Hipermedia Dirigido por Modelos, Ph.D. dissertation,» Dept. Sistemas Informáticos y Computación, Politécnica de Valencia Univ. , Valencia, 2008.
- [49] M. Arias, F. J. Diez y M. P. Palacios, «ProbModelXML. A format for encoding probabilistic graphical models,» de *technical report cisiad-11-02, UNED*, Madrid, España, 2011.
- [50] L. Bruce, «Voicexml,» *Communications of the ACM,* vol. 43, nº 9, p. 53, 2000.

11. ANEXOS

# **ANEXO I: ENTREVISTAS REALIZADAS EN LA ESCUELA ZOILA ALVARADO DE JARAMILLO**

# UNIVERSIDAD NACIONAL DE LOJA

# **ÁREA DE LA ENERGÍA, LAS INDUSTRIAS Y LOS RECURSOS NO RENOVABLES**

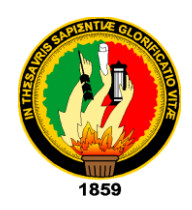

# **ENTREVISTA REALIZADA A LA MG. SANDRA HURTADO MARTÍNEZ, DIRECTORA DE LA ESCUELA ZOILA ALVARADO DE JARAMILLO, DE LA CIUDAD DE LOJA.**

## **Desarrollo de la entrevista.**

# **1. ¿Los niños de primero y segundo grado reciben clases de inglés?**

Sí, todos los alumnos reciben clases de inglés, una hora a la semana.

# **2. ¿Cuántas profesoras de inglés hay en la escuela?**

Una profesora se encarga de la materia de inglés para todos los paralelos.

## **3. ¿La escuela cuenta con un laboratorio de computación?**

Sí, la escuela cuenta con dos laboratorios de computación, pero actualmente se utiliza solo uno de ellos, que es el que está mejor equipado.

# **4. ¿El laboratorio de computación tiene acceso a internet?**

Solo el laboratorio nuevo tiene acceso a internet.

# **5. ¿Tienen acceso a este laboratorio los niños de primero y segundo grado?**

Todos los estudiantes reciben clases de computación, en el caso de los niños más pequeños se enseña las cosas básicas: reconocer las partes de una computadora, manejar el mouse, y a familiarizarse con el sistema operativo Ubuntu, por eso se utiliza para ellos el laboratorio antiguo, es por precaución de que no dañen las computadoras.

### **6. ¿Las computadoras cuentan con parlantes y micrófonos?**

Sí, pero solo en el nuevo laboratorio. Ese laboratorio está mejor equipado, tenemos parlantes y micrófonos para cada computadora.

### GRACIAS POR SU COLABORACIÓN

# UNIVERSIDAD NACIONAL DE LOJA

# **ÁREA DE LA ENERGÍA, LAS INDUSTRIAS Y LOS RECURSOS NO RENOVABLES**

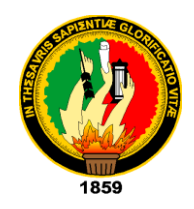

# **ENTREVISTA REALIZADA A LA DOCENTE DE INGLÉS DE LA ESCUELA ZOILA ALVARADO DE JARAMILLO DE LA CIUDAD DE LOJA**

### **Desarrollo de la entrevista.**

**1. En términos generales, ¿Cómo se desarrollan las clases de inglés con los estudiantes de primero y segundo grado?**

Con ellos se trabaja más indicándoles palabras, se tratan temas como los objetos de la escuela, colores, números, animales, el árbol familiar, las dependencias de una casa, a identificar las partes del cuerpo, solo como unos ejemplos. Se desarrolla el libro de trabajo, ahí se indica algunas actividades como pintar, cortar dibujos, algunas veces se trae tarjetas para repasar las palabras, o a veces se hacen dinámicas. Como es una hora de clase y son niños pequeños, la verdad el tiempo no alcanza para hacer todo lo que se quisiera.

# **2. ¿Qué habilidades del inglés se busca comunicar en los niños de primero y segundo grado?**

Escuchar y pronunciar las palabras. Con las actividades que se realizan se busca principalmente que los niños sepan identificar la palabra y puedan pronunciarla, también se muestra cuál es la escritura y en los niños de segundo grado hay actividades en el libro que se pide completar las vocales que faltan, pero no me enfoco en enseñarles a escribirlas, porque recién en segundo grado están empezando a escribir entonces es más complicado, así que solo a escuchar y a pronunciar.

# **3. ¿Cómo se realiza el proceso para evaluar a los niños?**

Normalmente se prepara un examen con pocas preguntas, del tipo: una con una línea, coloree el dibujo correcto, se coloca varios dibujos y les doy la instrucción de que encierren en un círculo cierto dibujo.

Para la prueba oral, los llamo en orden de lista y les pido que me digan como se dice en inglés cierta palabra, si no la responden bien les doy otra oportunidad y les pregunto otra palabra, como le indico el tiempo es limitado y tengo un solo día a la semana así que no puedo alargarme mucho tiempo o no terminaría de tomar la prueba a todos.

# **4. ¿Utilizan el laboratorio de computación para llevar a cabo las clases o las evaluaciones?**

No, las clases se desarrollan en el aula.

# **5. ¿Cree que un sistema computarizado podría facilitar o agilizar el proceso de evaluación actual?**

Creo que sí, siempre con la ayuda de la computadora se ahorra tiempo, y me facilitaría el trabajo para tomar las evaluaciones. Incluso hay videos que me gustaría mostrar a los niños siempre nos alientan a utilizar herramientas multimedia para dar clases pero no se nos da el espacio en el laboratorio.

# **6. ¿Qué características debería cumplir el sistema para llevar a cabo el proceso de evaluación en niños de primero y segundo grado?**

Creo que lo principal sería:

- Ser fácil de usar porque tengo entendido que no todos los niños pueden manejar bien una computadora.
- Las preguntas deben ser sencillas y entendibles para los niños.
- Se deben manejar dibujos para que los niños entiendan las preguntas y mantener muy poco texto.
- Debe evaluarse el vocabulario, si el estudiante identifica la palabra cuando se la pronuncia y si puede pronunciarla.

# GRACIAS POR SU COLABORACIÓN

# **ANEXO II: DOCUMENTO DE ESPECIFICACIÓN DE REQUERIMIENTOS**

# **Especificación de requisitos de software**

**Proyecto: Sistema web utilizando redes bayesianas para enseñanza del idioma inglés en la escuela Zoila Alvarado de Jaramillo**

*Revisión 1.0*

# <span id="page-163-0"></span>Contenido

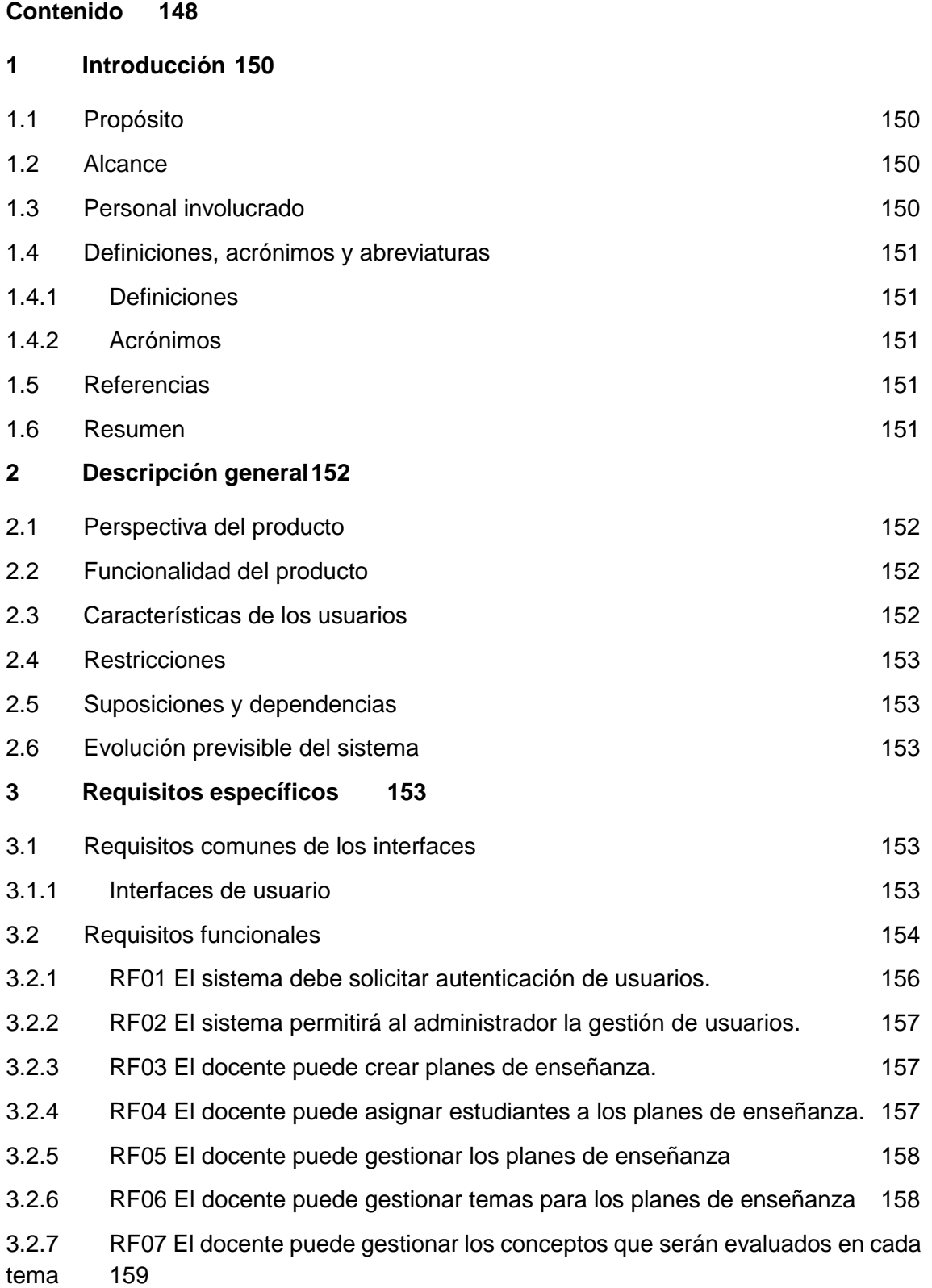

3.2.8 [RF08 El docente puede gestionar los test de los temas que se han creado](#page-174-1) [159](#page-174-1)

3.2.9 [RF09 El docente puede gestionar los ítems para las preguntas que constan](#page-175-0)  [en los test](#page-175-0) 160

3.2.10 [RF10 El docente puede ver los resultados de los estudiantes](#page-175-1) 160

3.2.11 [RF11 El estudiante puede acceder al plan de enseñanza que ha sido](#page-176-0)  [asignado](#page-176-0) 161

3.2.12 [RF12 El estudiante puede responder los test que están disponibles en su](#page-176-1)  [plan de enseñanza](#page-176-1) 161

3.2.13 [RF13 El estudiante puede consultar los resultados obtenidos en test](#page-176-2)  [contestados161](#page-176-2)

3.2.14 [RF14 El sistema permitirá en los test preguntas que sean respondidas a](#page-177-0)  [través de voz](#page-177-0)  $\sim$  162

3.2.15 [RF15 El sistema calculará el aprendizaje del estudiante en base a las](#page-177-1)  [preguntas resueltas aplicando redes bayesianas](#page-177-1) 162

3.2.16 [RF16 El sistema proporcionará al estudiante preguntas de acuerdo a su](#page-178-0)  [aprendizaje utilizando redes bayesianas](#page-178-0) 163

3.2.17 [RF17 El sistema deberá calcular hasta qué punto debe durar la evaluación,](#page-178-1)  [y permitir que el estudiante detenga el test en cualquier momento.](#page-178-1) 163

3.2.18 [RF18 El sistema almacenará el resultado de los test realizados por el](#page-179-0)  [estudiante](#page-179-0) 164

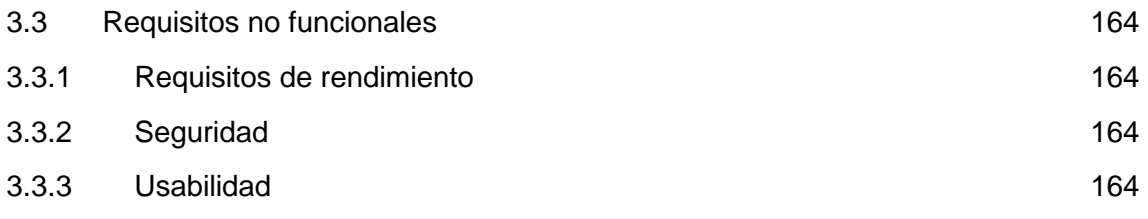

3.3.4 [Portabilidad](#page-179-5) 164

# <span id="page-165-0"></span>1 INTRODUCCIÓN

Este documento es una especificación de requisitos software para un Sistema web de enseñanza de idioma inglés en la escuela Zoila Alvarado de Jaramillo. Esta especificación se ha estructurado inspirándose en las directrices dadas por el estándar "IEEE Recomended Practice for Software Requirement Especifications ANSI/IEEE 830 1998".

# <span id="page-165-1"></span>**1.1 Propósito**

El objeto de la especificación es definir de manera clara y precisa las funcionalidades y restricciones del sistema que se desea construir. El documento va dirigido a las partes inmersas en el desarrollo del sistema web, esto es el tutor del proyecto y el equipo de desarrollo. Esta especificación está sujeta a revisiones que se plasmarán en distintas versiones del documento, hasta su aprobación por el tutor del proyecto. Una vez aprobado servirá de base para la construcción del sistema.

# <span id="page-165-2"></span>**1.2 Alcance**

El motor que impulsa el desarrollo del sistema es el plantear un método de enseñanza del idioma inglés para niños de 5 a 6 años utilizando herramientas tecnológicas, y plantear un método de evaluación de conocimientos que se adapte al ritmo de aprendizaje del estudiante. El sistema se define como SEEII.

El sistema contará con: una parte de evaluación que constará de diferentes tópicos para comprobar el avance en la habilidad para escuchar, hablar y conocer el significado de palabras, según lo enseñado en la parte de tutoría. El sistema debe contar con una parte de logeo para poder monitorear el avance de aprendizaje del estudiante.

# <span id="page-165-3"></span>**1.3 Personal involucrado**

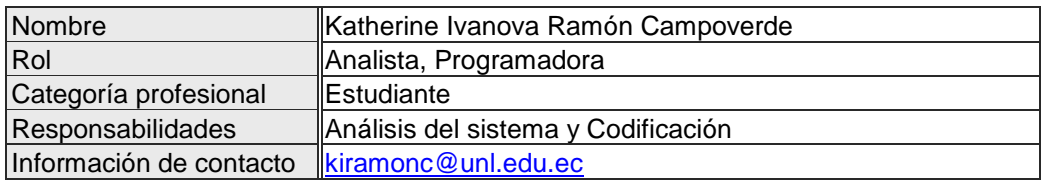

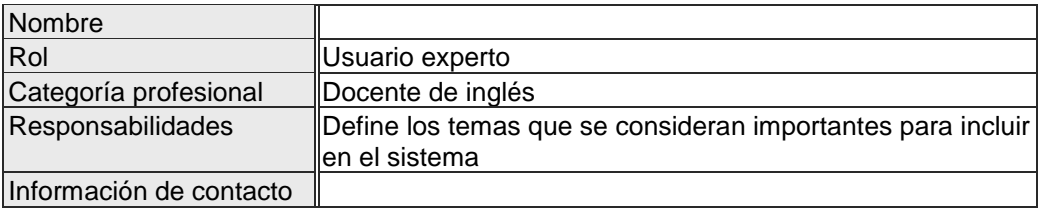

# <span id="page-166-0"></span>**1.4 Definiciones, acrónimos y abreviaturas**

## <span id="page-166-1"></span>**1.4.1 Definiciones**

**Estudiante:** Niño registrado en el sistema, que forma parte de un plan de enseñanza, del cual se almacena información importante como: nombres, apellidos, edad, avance de aprendizaje, etc.

**Concepto:** Palabras que serán evaluadas para cada estudiante.

**Tema:** Corresponde a un conjunto de conceptos, y es la base para cada test.

**Plan de enseñanza:** Conjunto de temas dirigidos a un grupo de estudiantes.

**Test:** Conjunto de actividades relacionados con un tema de enseñanza presentado al estudiante y que es calificado y cuyo resultado se almacena para monitorear el progreso en el aprendizaje por parte del estudiante.

## <span id="page-166-2"></span>**1.4.2 Acrónimos**

**SEEII:** Sistema de enseñanza y evaluación del idioma inglés.

**ERS:** Especificación de requisitos del software.

**RFXX:** El estándar seguido para la especificación del identificador de cada requisito funcional será de la siguiente manera:  $R =$  Requisito,  $F =$  Funcional,  $XX =$  secuencia de dos dígitos que servirá para la enumeración de cada requisito.

**RNFXX:** El estándar seguido para la especificación del identificador de cada requisito no funcional será de la siguiente manera:  $R =$  Requisito, NF = No Funcional,  $XX =$  secuencia de dos dígitos que servirá para la enumeración de cada requisito.

# <span id="page-166-3"></span>**1.5 Referencias**

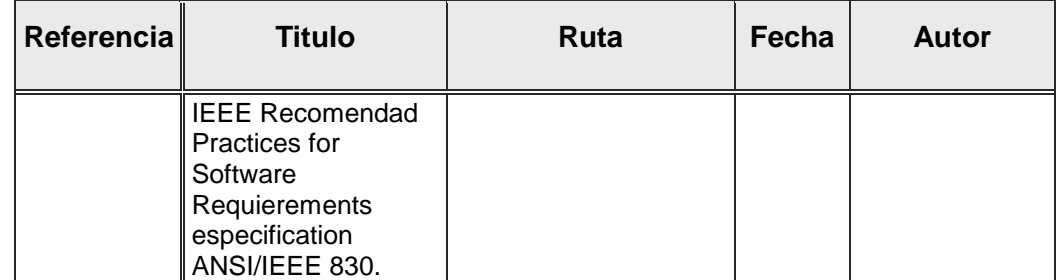

# <span id="page-166-4"></span>**1.6 Resumen**

Este documento consta de tres secciones. Esta sección es la introducción y proporciona una visión general del sistema y los objetivos que tienen la ERS. En la sección 2 se da una descripción general del sistema, con el fin de conocer las principales funciones que debe realizar, los datos

asociados y los factores, restricciones, supuestos y dependencias que afectan al desarrollo. En la sección 3 se definen detalladamente los requisitos que debe satisfacer el sistema.

# <span id="page-167-0"></span>2 DESCRIPCIÓN GENERAL

En esta sección se presenta una descripción a alto nivel del sistema. Se presentarán las principales áreas de negocio a las cuales el sistema debe dar soporte, las funciones que el sistema debe realizar, la información utilizada, las restricciones y otros factores que afecten al desarrollo del mismo.

# <span id="page-167-1"></span>**2.1 Perspectiva del producto**

<span id="page-167-2"></span>El sistema en esta versión no interactuará con ningún otro sistema informático.

# **2.2 Funcionalidad del producto**

En términos generales, el sistema SEEII deberá proporcionar soporte a las siguientes tareas de enseñanza y evaluación de aprendizaje del idioma inglés:

- Evaluación y tutorías del idioma inglés a los estudiantes.
- Almacenamiento de la información del estudiante.

A continuación se describirán con más detalle estas tareas y como serán soportadas por el sistema.

### **Evaluación y tutorías del idioma inglés a los estudiantes.**

Comúnmente en un salón de clase suele aplicarse una misma evaluación a todos los estudiantes, lo cual garantiza una equidad en la dificultad de las preguntas asignadas, sin embargo esto no garantiza una eficiencia en el proceso de enseñanza pues los estudiantes aprenden a ritmos diferentes. Por ello la evaluación que se plantea es a través de test adaptativos, donde las preguntas que se presentan al estudiante vayan incrementando su dificultad según el ritmo de aprendizaje del estudiante.

Las tutorías se realizarán durante la evaluación, durante el nivel más bajo, de esta manera, en caso de que el estudiante no responda correctamente a la evaluación se volverá al nivel más bajo para las tutorías.

Del aprendizaje logrado en los estudiantes por cada tema, interesa evaluar tópicos como: Listening y Speaking. Los test pueden darse de alta, modificarse o darse de baja, según lo considere el docente a cargo.

#### **Almacenamiento de la información del estudiante.**

Para monitorear el avance del aprendizaje del estudiante y así saber si el tema fue captado por él, es necesario guardar la información respecto al resultado obtenido en las evaluaciones según el tema y el avance en el plan de enseñanza.

# <span id="page-167-3"></span>**2.3 Características de los usuarios**

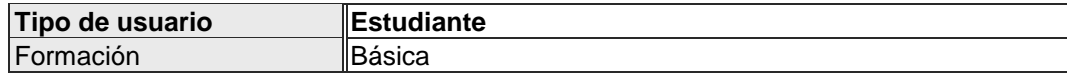

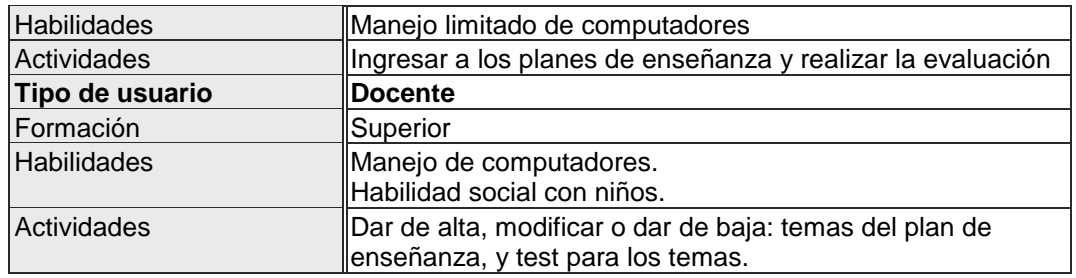

# <span id="page-168-0"></span>**2.4 Restricciones**

<span id="page-168-1"></span>El desarrollo del sistema SEEII seguirá la metodología UWE. Para la fase de codificación se utilizará el lenguaje de programación JAVA.

# **2.5 Suposiciones y dependencias**

<span id="page-168-2"></span>El sistema será web por lo que para su uso se debe contar con conexión a Internet. El sistema requiere el uso de audífonos y micrófonos para la parte de evaluación.

# **2.6 Evolución previsible del sistema**

El sistema puede expandirse, agregando tutorías para otros idiomas. El sistema puede expandirse, agregando una sección de consulta a contenidos. Se puede implementar el sistema dirigido a otras edades.

# <span id="page-168-3"></span>3 REQUISITOS ESPECÍFICOS

<span id="page-168-4"></span>En este apartado se presentan los requisitos que deberán ser satisfechos por el sistema. Los requisitos se especifican de manera que sea fácil comprobar su cumplimiento.

# **3.1 Requisitos comunes de los interfaces**

A continuación se definen las entradas y salidas del sistema de software. Se describirán los requisitos que afecten a la interfaz de usuario.

# <span id="page-168-5"></span>**3.1.1 Interfaces de usuario**

La interfaz de usuario debe ser orientada a ventanas, y el manejo del programa se realizará a través del teclado, ratón y audífonos y micrófono. La interfaz debe ser intuitiva y de fácil uso debido a que será usado por niños.

Debe contar con un diseño amigable que induzca a los niños a mantenerse concentrados en las actividades.

# <span id="page-169-0"></span>**3.2 Requisitos funcionales**

En este apartado se presentan los requisitos funcionales que deberán ser satisfechos por el sistema.

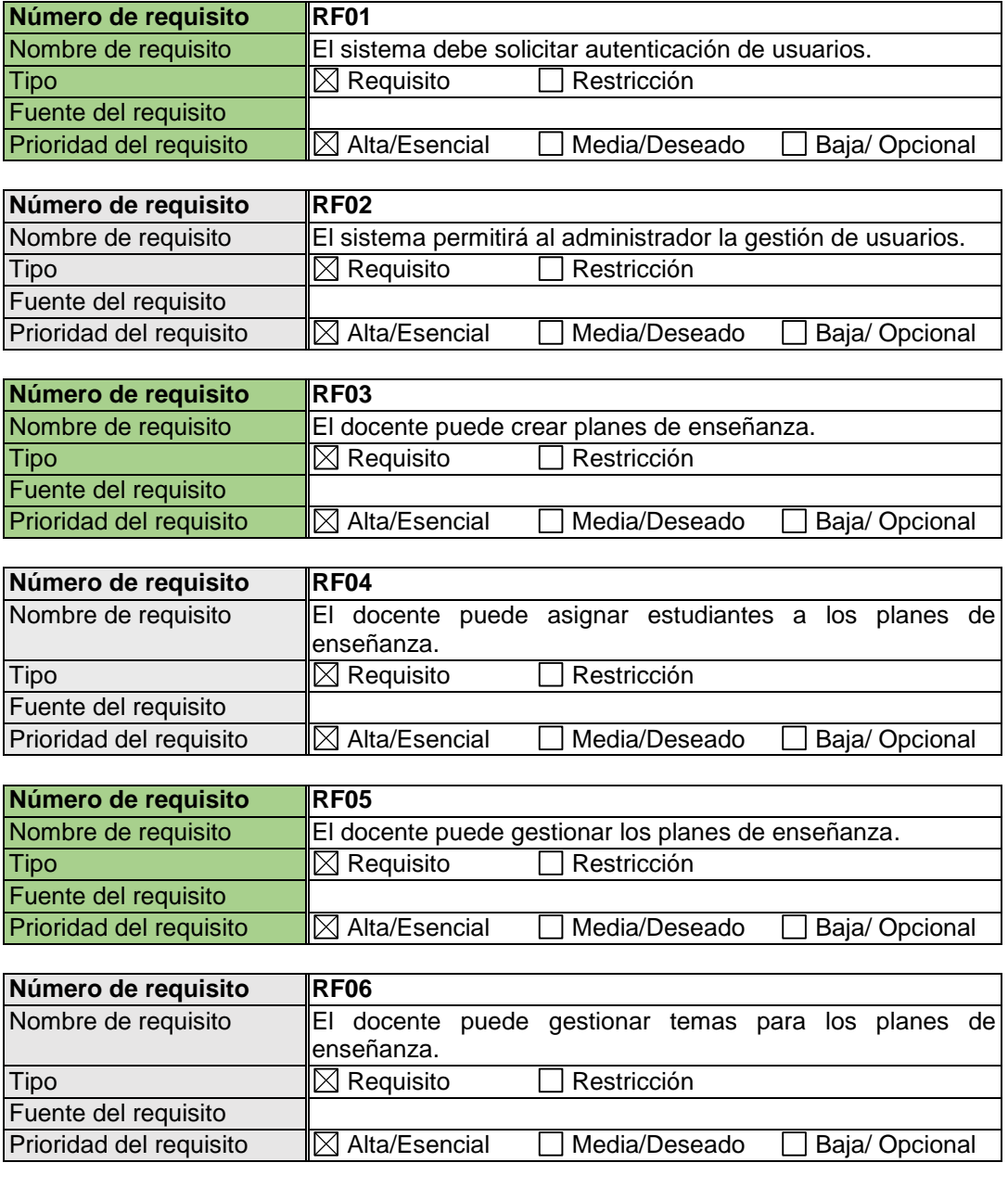

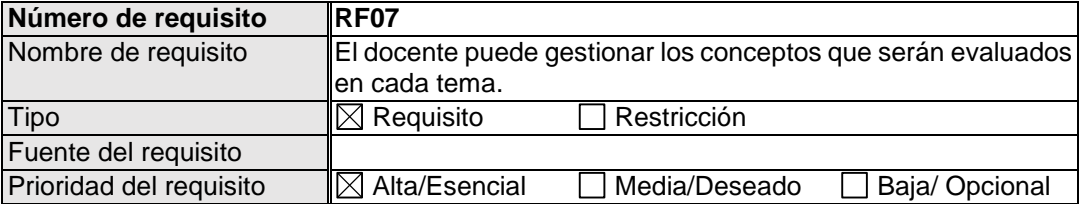

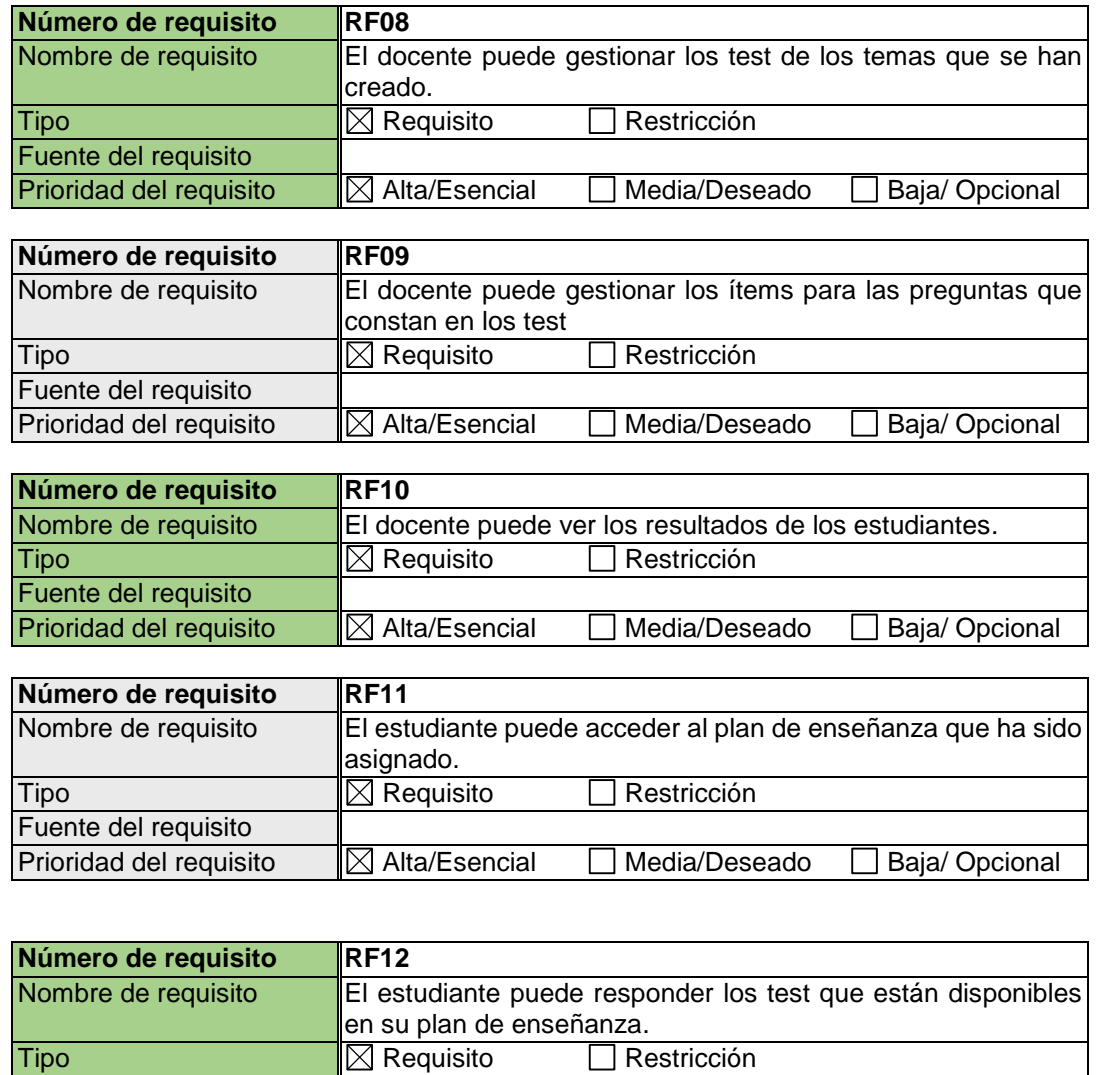

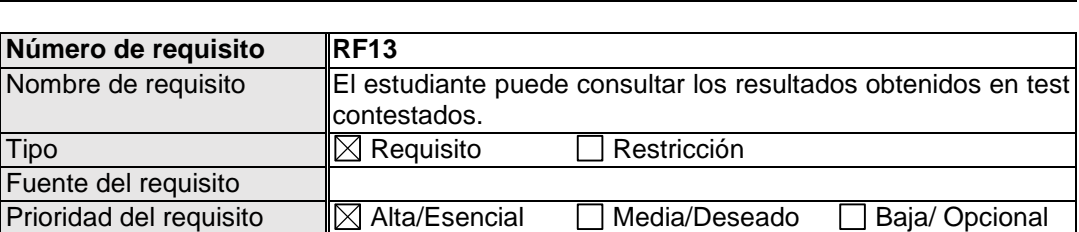

Prioridad del requisito  $\Box$  Alta/Esencial  $\Box$  Media/Deseado  $\Box$  Baja/ Opcional

Fuente del requisito

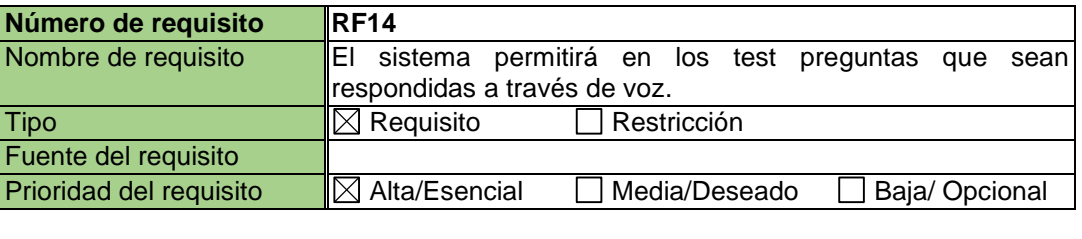

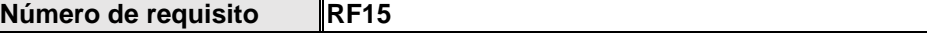

### **Sistema web utilizando redes bayesianas para enseñanza del idioma inglés en la escuela Zoila Alvarado de Jaramillo**

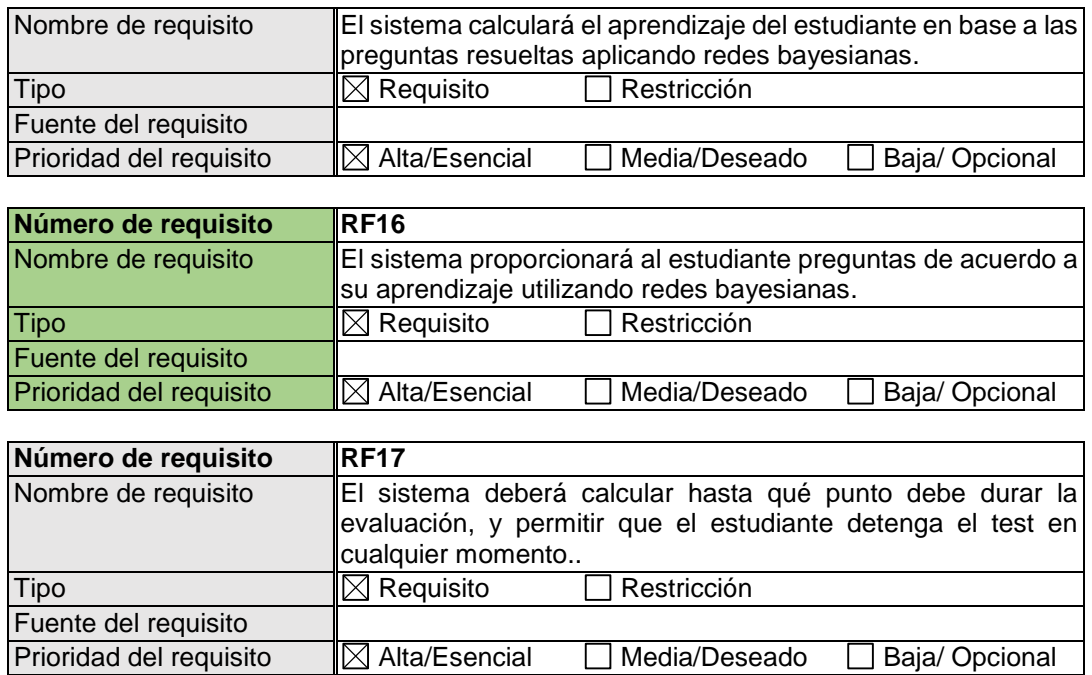

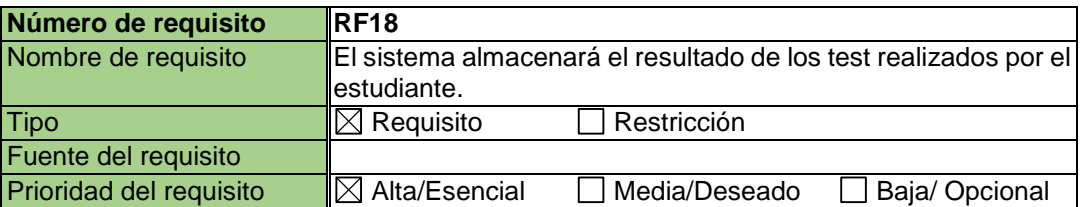

### <span id="page-171-0"></span>**3.2.1 RF01 El sistema debe solicitar autenticación de usuarios.**

#### **INTRODUCCIÓN:**

El sistema debe solicitar autenticación de usuarios. Este requisito hace referencia a la obligación que tienen los usuarios de autenticarse para ingresar al sistema. El usuario deberá completar de forma correcta los campos de información que se le pida para acceder al sistema.

### **ENTRADAS:**

Nombre de usuario. Contraseña de usuario

#### **PROCESO:**

Mediante una interfaz gráfica se pedirán los datos correspondientes. El usuario deberá completar con sus datos de acceso, luego presionar el botón para solicitar el acceso al sistema y se comprobará que los campos no estén vacíos y hayan sido rellenados con la información correcta.

#### **SALIDAS:**

Se mostrará la ventana de inicio según el usuario, para el docente la ventana de administración, para el estudiante una vista a los temas que puede visualizar.

### <span id="page-172-0"></span>**3.2.2 RF02 El sistema permitirá al administrador la gestión de usuarios.**

#### **INTRODUCCIÓN:**

El administrador puede gestionar los usuarios. Este requisito hace referencia a la posibilidad de crear, modificar los datos de los usuarios creados, o en su defecto, darlo de baja del sistema. El administrador deberá proporcionar los datos necesarios para crear un nuevo usuario o seleccionar el usuario y posteriormente modificar los datos o seleccionar la opción para darlo de baja.

#### **ENTRADAS:**

Usuario.

Opción "Crear", "Modificar" o "Dar de baja".

#### **PROCESO:**

Para la creación de un usuario, dentro de la ventana de gestión de usuarios el administrador deberá ingresar los nuevos datos y luego elegir la opción crear para agregar el usuario.

A través de una interfaz gráfica el sistema permitirá una búsqueda de los usuarios. El administrador deberá seleccionar el usuario y elegir entre las opciones modificar o dar de baja, en ambos casos el sistema mostrará los datos actuales del usuario. En caso de haber seleccionado modificar, los campos permitirán la modificación de los datos, luego de lo cual el administrador presionará el botón para actualizar los cambios. En caso de haber seleccionado dar de baja, se mostrará los datos del usuario, el administrador deberá confirmar la eliminación del usuario visualizado, presionando el botón para dar de baja.

#### **SALIDAS:**

El sistema actualizará el cambio realizado, y mostrará un mensaje indicando que la acción fue realizada con éxito.

#### <span id="page-172-1"></span>**3.2.3 RF03 El docente puede crear planes de enseñanza.**

#### **INTRODUCCIÓN:**

El administrador puede crear planes de enseñanza. Este requisito hace referencia a la posibilidad de crear nuevos planes de enseñanza para lo cual el administrador deberá proporcionar los datos del plan de enseñanza que se desea crear.

#### **ENTRADAS:**

Nombre del plan de enseñanza Opción "Crear".

#### **PROCESO:**

A través de una interfaz gráfica el sistema permitirá al administrador, ingresar los datos del plan de enseñanza, luego de lo cual, el administrador debe elegir la opción crear.

#### **SALIDAS:**

El sistema agregará el plan de enseñanza y mostrará un mensaje indicando que la acción fue realizada con éxito.

#### <span id="page-172-2"></span>**3.2.4 RF04 El docente puede asignar estudiantes a los planes de enseñanza.**

#### **INTRODUCCIÓN:**

El docente puede asignar estudiantes al plan de enseñanza. El docente debe escoger el estudiante y asignarlo a un plan de enseñanza.

#### **ENTRADAS:**

Plan de enseñanza. Estudiante

#### **PROCESO:**

A través de una interfaz gráfica, el sistema mostrará la lista de estudiantes creados. El docente deberá seleccionar el estudiante que desee y el sistema mostrará su información luego de lo cual se deberá escoger un plan de enseñanza en el campo que corresponda y presionar el botón actualizar.

#### **SALIDAS:**

El sistema agregará el identificativo del plan de enseñanza al estudiante y establecerá los conceptos de todos los temas del plan de enseñanza en el nivel inicial por defecto, para luego mostrar un mensaje indicando que la acción fue completada con éxito.

### <span id="page-173-0"></span>**3.2.5 RF05 El docente puede gestionar los planes de enseñanza**

#### **INTRODUCCIÓN:**

El docente puede gestionar los planes de enseñanza. Este requerimiento hace referencia a la posibilidad modificar los datos de los planes de enseñanza, o en su defecto, darlo de baja del sistema. El administrador deberá seleccionar el plan de enseñanza y modificar los datos o seleccionar la opción para darlo de baja.

#### **ENTRADAS:**

Nombre

Opción "Modificar" o "Dar de baja".

#### **PROCESO:**

A través de una interfaz gráfica el sistema permitirá una búsqueda de los planes de enseñanza. El administrador deberá seleccionar el plan de enseñanza y elegir entre las opciones modificar o dar de baja, en ambos casos el sistema mostrará los datos actuales del plan de enseñanza (nombre y temas que contiene). En caso de haber seleccionado modificar, los campos permitirán la modificación del nombre del plan de enseñanza, luego de lo cual el administrador presionará el botón para actualizar los cambios. En caso de haber seleccionado dar de baja, el sistema pedirá que se confirme la acción.

#### **SALIDAS:**

El sistema actualizará el cambio realizado, actualizará la información en la red bayesiana utilizada para la evaluación del estudiante y mostrará un mensaje indicando que la acción fue realizada con éxito.

#### <span id="page-173-1"></span>**3.2.6 RF06 El docente puede gestionar temas para los planes de enseñanza**

#### **INTRODUCCIÓN:**

El docente puede gestionar los temas de los planes de enseñanza. Este requerimiento hace referencia a la posibilidad de crear, modificar los datos de los temas creados, o en su defecto, darlo de baja del sistema. El administrador deberá proporcionar los datos necesarios para crear un nuevo tema o seleccionar un tema y modificar los datos o seleccionar la opción para darlo de baja.

#### **ENTRADAS:**

Tema (nombre, vocabulario, objetivo, dominio, imagen). Opción "Crear", "Modificar" o "Dar de baja".

#### **PROCESO:**

Para la creación de un tema, dentro de la ventana de gestión de planes de enseñanza el administrador deberá escoger un plan de enseñanza y ahí se tiene la opción de Agregar Tema o de escoger uno de la lista para modificarlo o darlo de bajo.

En caso de elegir Agregar Tema se pedirá ingresar los nuevos datos y luego elegir la opción crear para agregar el tema. En caso de escoger un tema de la lista, se presentará los datos actuales del tema, donde se podrá modificar los datos, ahí se tendrá la opción Actualizar o Eliminar, se debe escoger la opción según la actividad que se desee realizar.

### **SALIDAS:**

El sistema actualizará el cambio realizado, actualizará la información en la red bayesiana utilizada para la evaluación y diagnóstico del estudiante y mostrará un mensaje indicando que la acción fue realizada con éxito.

### <span id="page-174-0"></span>**3.2.7 RF07 El docente puede gestionar los conceptos que serán evaluados en cada tema**

### **INTRODUCCIÓN:**

El docente puede gestionar los conceptos de los temas. Este requerimiento hace referencia a la posibilidad de crear, modificar los datos de los conceptos en cada tema, o en su defecto, dar de baja los conceptos. El administrador deberá proporcionar los datos necesarios para crear un nuevo concepto o seleccionar un concepto y modificar los datos o seleccionar la opción para darlo de baja.

#### **ENTRADAS:**

Concepto (nombre, traducción y descripción). Opción "Crear", "Modificar" o "Dar de baja".

#### **PROCESO:**

Para la creación de un concepto, dentro de la ventana de gestión de planes de enseñanza el administrador deberá escoger un plan de enseñanza y en el plan de enseñanza escoger la opción Conceptos disponible para cada tema de la lista de temas del plan de enseñanza. El sistema mostrará la lista de conceptos del tema seleccionado y los campos correspondientes a los datos de los conceptos.

En caso de querer agregar un concepto nuevo se deberá llenar los campos con los datos del nuevo concepto y presionar el botón Crear. En caso contrario se deberá escoger un concepto de la lista, con lo cual el sistema presentará los datos del concepto escogido y el docente deberá escoger entre las opciones Actualizar (luego de que haya modificado los campos que desee) o Eliminar.

#### **SALIDAS:**

El sistema actualizará el cambio realizado, actualizará la información en la red bayesiana utilizada para la evaluación y diagnóstico del estudiante y mostrará un mensaje indicando que la acción fue realizada con éxito.

### <span id="page-174-1"></span>**3.2.8 RF08 El docente puede gestionar los test de los temas que se han creado**

#### **INTRODUCCIÓN:**

El docente puede gestionar los test de los temas creados. Este requerimiento hace referencia a la posibilidad de crear, modificar o eliminar preguntas que corresponden a la evaluación de un tema. El docente deberá proporcionar los datos necesarios para crear una nueva pregunta o seleccionar una pregunta y posteriormente modificar los datos o seleccionar la opción para darla de baja.

#### **ENTRADAS:**

Pregunta (enunciado, tipo de pregunta y conceptos asociados a la pregunta). Opción "Crear", "Modificar" o "Dar de baja".

#### **PROCESO:**

Para la creación de una pregunta, dentro de la página de gestión de test el administrador deberá escoger uno de los temas de la lista de temas disponibles, se mostrará la lista de preguntas del test, se debe escoger la opción Agregar Pregunta, con lo cual se pedirá que ingrese los nuevos datos y luego elegir la opción crear para agregar la pregunta. En caso contrario se deberá elegir una de las preguntas de la lista con lo cual se mostrará los datos de la pregunta, el docente deberá modificar los datos que desee y elegir la opción Actualizar o elegir la opción Eliminar para dar de baja la pregunta.

#### **SALIDAS:**

El sistema actualizará el cambio realizado, actualizará los cambios en la red bayesiana utilizada para el diagnóstico y mostrará un mensaje indicando que la acción fue realizada con éxito.

#### <span id="page-175-0"></span>**3.2.9 RF09 El docente puede gestionar los ítems para las preguntas que constan en los test**

#### **INTRODUCCIÓN:**

El docente puede crear ítems para las preguntas de un determinado test. Este requerimiento hace referencia a la posibilidad de crear, modificar los datos de los ítems creados, o en su defecto, darlos de baja del sistema. El administrador deberá proporcionar los datos necesarios para crear un nuevo ítem en la pregunta o seleccionar un ítem y posteriormente modificar los datos o seleccionar la opción para darlo de baja.

#### **ENTRADAS:**

Ítem (nombre, traducción e imagen). Opción "Crear", "Modificar" o "Dar de baja".

#### **PROCESO:**

Para la creación de un ítem, dentro de la ventana de gestión de test, el administrador deberá escoger un tema y de la lista de preguntas del test escoger uno haciendo clic en la opción Ítems. El sistema mostrará la lista de ítems para la pregunta seleccionada y los campos correspondientes a los datos de los ítems.

En caso de querer agregar un nuevo ítem se deberá llenar los campos con los datos del nuevo ítem y presionar el botón Crear. En caso contrario se deberá escoger un ítem de la lista, con lo cual el sistema presentará los datos del ítem escogido y el docente deberá escoger entre las opciones Actualizar (luego de que haya modificado los campos que desee) o Eliminar.

#### **SALIDAS:**

El sistema actualizará el cambio realizado, y mostrará un mensaje indicando que la acción fue realizada con éxito.

#### <span id="page-175-1"></span>**3.2.10 RF10 El docente puede ver los resultados de los estudiantes**

#### **INTRODUCCIÓN:**

El docente puede ver los resultados de los estudiantes. Este requerimiento hace referencia a la posibilidad de ver los resultados obtenidos por los estudiantes, tanto resultados globales (Plan de enseñanza), los resultados en cada tema, y en cada concepto.

### **ENTRADAS:**

**Estudiante** Opción "Ver Resultados"

#### **PROCESO:**

Para ver los resultados del estudiante, el docente deberá escoger el estudiante de la lista de estudiantes disponible en la página "Resultados". El sistema consultará los resultados obtenidos por el estudiante en cada concepto de su plan de enseñanza y con estos datos calculará los resultados obtenidos en los temas y en el plan de enseñanza, para el cálculo se utilizará la red bayesiana de evaluación.

#### **SALIDAS:**

El sistema presentará una gráfica donde se visualice los resultados del estudiante seleccionado.

### <span id="page-176-0"></span>**3.2.11 RF11 El estudiante puede acceder al plan de enseñanza que ha sido asignado**

#### **INTRODUCCIÓN:**

El estudiante puede acceder a su plan de enseñanza en que está registrado. Este requerimiento hace referencia a la restricción que tiene el estudiante de ver tan solo el plan de enseñanza al que está asignado.

#### **ENTRADAS:**

Estudiante

#### **PROCESO:**

Cuando el estudiante se haya logeado el sistema consultará el plan de enseñanza en que está registrado el estudiante así como los temas que están registrados en el plan de enseñanza.

#### **SALIDAS:**

<span id="page-176-1"></span>El sistema presentará en la interfaz la lista de test disponibles en el plan de enseñanza.

#### **3.2.12 RF12 El estudiante puede responder los test que están disponibles en su plan de enseñanza**

#### **INTRODUCCIÓN:**

El estudiante puede responder los test que se encuentren en su plan de enseñanza. Este requerimiento hace referencia a la posibilidad que tiene el estudiante de acceder a los test disponibles en su plan de enseñanza y contestarlos.

**ENTRADAS:**

Test.

Opción "Empezar".

# **PROCESO:**

Para iniciar la resolución de un test, el estudiante deberá escoger un tema de la lista de temas disponibles en la página "Temas". El sistema preguntará si desea iniciar la resolución del test y el estudiante deberá confirmar la acción.

#### **SALIDAS:**

El sistema mostrará la página en donde se presentarán las preguntas.

### <span id="page-176-2"></span>**3.2.13 RF13 El estudiante puede consultar los resultados obtenidos en test contestados**

#### **INTRODUCCIÓN:**

El estudiante puede ver los resultados obtenidos durante las evaluaciones. Este requerimiento hace referencia a la posibilidad de ver los resultados obtenidos por el estudiante, tanto resultados globales (Plan de enseñanza), como los resultados en cada tema.

#### **ENTRADAS:**

Opción "Ver Resultados".

#### **PROCESO:**

Para ver los resultados, el estudiante deberá escoger la opción Resultados disponible en la vista principal. El sistema verificará qué estudiante hizo la petición y consultará los resultados obtenidos en cada concepto del plan de enseñanza al que pertenece y con estos datos calculará los resultados obtenidos en los temas y en el plan de enseñanza, para el cálculo se utilizará la red bayesiana de evaluación.

#### **SALIDAS:**

El sistema presentará una gráfica donde se visualice los resultados del estudiante seleccionado.

#### <span id="page-177-0"></span>**3.2.14 RF14 El sistema permitirá en los test preguntas que sean respondidas a través de voz**

#### **INTRODUCCIÓN:**

El sistema permitirá en los test preguntas que sean respondidas a través de voz. Este requerimiento hace referencia a la posibilidad que tiene el administrador de ingresar preguntas de Speaking, que posteriormente el estudiante podrá responder usando un micrófono.

#### **ENTRADAS:**

Opción "Agregar Pregunta". Tipo Pregunta Speaking.

#### **PROCESO:**

En la página de gestión de test el administrador escogerá la opción de "Agregar Pregunta" y el sistema mostrará la interfaz para ingresar los datos de la nueva pregunta. El administrador tendrá que llenar los campos con la información de la pregunta y en el campo que hace referencia al tipo de pregunta deberá escoger una pregunta del tipo Speaking y hacer clic en la opción de crear.

#### **SALIDAS:**

El sistema agregará la pregunta con el identificador de Speaking en el tipo de pregunta y creará la pregunta en la red bayesiana para el diagnóstico del estudiante, luego presentará un mensaje indicando que la acción se realizó con éxito.

#### <span id="page-177-1"></span>**3.2.15 RF15 El sistema calculará el aprendizaje del estudiante en base a las preguntas resueltas aplicando redes bayesianas**

#### **INTRODUCCIÓN:**

El sistema calculará el aprendizaje del estudiante en base a las preguntas resueltas consultando a la red bayesiana. Este requerimiento hace referencia a la habilidad del sistema para diagnosticar el conocimiento que tiene el estudiante en los conceptos del test según las respuestas dadas en las preguntas anteriores.

#### **ENTRADAS:**

Respuesta de la pregunta. Opción "Siguiente pregunta".

#### **PROCESO:**

El estudiante proporcionará una respuesta a la pregunta que se muestre y elegirá la opción "Siguiente pregunta", luego de lo cual el sistema evaluará si la respuesta es correcta o no y con esta información consultará a la red bayesiana del diagnóstico cuál es la probabilidad de que sepa el o los concepto evaluados en la pregunta.

#### **SALIDAS:**

El sistema recuperará de la red bayesiana del diagnóstico los nuevos valores de la calificación de los conceptos.

#### <span id="page-178-0"></span>**3.2.16 RF16 El sistema proporcionará al estudiante preguntas de acuerdo a su aprendizaje utilizando redes bayesianas**

#### **INTRODUCCIÓN:**

El sistema proporcionará al estudiante preguntas de acuerdo a su aprendizaje. Este requerimiento hace referencia a la habilidad del sistema para presentar preguntas de acuerdo al estado de conocimiento en cada concepto del test haciendo uso de la inferencia en la red bayesiana del diagnóstico.

#### **ENTRADAS:**

Valor de conocimiento en los conceptos. Opción "Siguiente pregunta".

#### **PROCESO:**

Luego que el estudiante ha solicitado una nueva pregunta y que el sistema ha calculado los nuevos valores de conocimiento del estudiante en cada concepto, el sistema utilizará estos nuevos valores para consultar en la red bayesiana del diagnóstico qué pregunta estaría el estudiante en condiciones de contestar y recupera la pregunta indicada por la red bayesiana.

#### **SALIDAS:**

El sistema muestra al estudiante la pregunta.

### <span id="page-178-1"></span>**3.2.17 RF17 El sistema deberá calcular hasta qué punto debe durar la evaluación, y permitir que el estudiante detenga el test en cualquier momento.**

#### **INTRODUCCIÓN:**

El sistema tiene que evaluar constantemente si el estudiante ha alcanzado el nivel máximo de aprendizaje, para detener la evaluación, además tiene que mostrar siempre la opción que tiene el estudiante para terminar el test en el momento que desee.

#### **ENTRADAS:**

Valores en su nivel máximo. Opción "Terminar test".

#### **PROCESO:**

Opción 1. El sistema consulta los valores del conocimiento en cada concepto y detecta que todos los conceptos han llegado a su nivel máximo, es decir todos los conceptos han sido aprendidos y deja de presentar preguntas al estudiante. El estudiante deberá escoger la opción "Terminar test" y confirmar la acción.

Opción 2. El sistema muestra una pregunta, y el estudiante en lugar de dar una respuesta escoge la opción "Terminar test" y confirma la acción.

#### **SALIDAS:**

El sistema volverá a la página que muestra todos los temas disponibles en el plan de enseñanza.

### <span id="page-179-0"></span>**3.2.18 RF18 El sistema almacenará el resultado de los test realizados por el estudiante**

### **INTRODUCCIÓN:**

El sistema almacenará el resultado de los test realizados por el estudiante. Este requerimiento hace referencia a la responsabilidad del sistema de guardar los valores obtenidos en la evaluación de los test. Esta información será utilizada como base para las futuras evaluaciones en el test en cuestión.

### **ENTRADAS:**

Opción "Terminar test"

### **PROCESO:**

El estudiante confirma la opción de "Terminar test", luego de lo cual el sistema procede a guardar los resultados obtenidos por el estudiante en la evaluación.

### **SALIDAS:**

<span id="page-179-1"></span>El sistema actualiza los valores y vuelve a la página que muestra todos los temas disponibles en el plan de enseñanza.

# **3.3 Requisitos no funcionales**

## <span id="page-179-2"></span>**3.3.1 Requisitos de rendimiento**

El sistema debe ser capaz de procesar 50 transacciones por segundo.

 Toda funcionalidad del sistema y transacción de negocio debe responder al usuario en menos de 3 segundos.

 El sistema debe ser capaz de operar adecuadamente con hasta 35 usuarios con sesiones concurrentes.

### <span id="page-179-3"></span>**3.3.2 Seguridad**

 El acceso al sistema debe estar restringido por el uso de claves asignadas a cada uno de los usuarios. Sólo podrán ingresar al sistema las personas que estén registradas, estos usuarios serán clasificados en 2 tipos de usuarios (o roles).

Las claves deberán ser guardadas con encriptación SHA-512.

 Los permisos de acceso al sistema podrán ser cambiados solamente por el administrador.

### <span id="page-179-4"></span>**3.3.3 Usabilidad**

El tiempo de aprendizaje del sistema por un usuario deberá ser menor a 30 minutos.

 El sistema debe proporcionar mensajes de error que sean informativos y orientados a usuario final.

## <span id="page-179-5"></span>**3.3.4 Portabilidad**

La aplicación será desarrollada para un entorno java web.
**ANEXO III: DIAGRAMAS DE SECUENCIAS** 

### **Diagramas de secuencia**

En base a los diagramas de navegación se elaboró los diagramas de proceso y secuencia. A continuación se presenta los diagramas de secuencia correspondientes al flujo normal y sub flujo de eventos de cada caso de uso.

**UC01:** AUTENTICARSE.

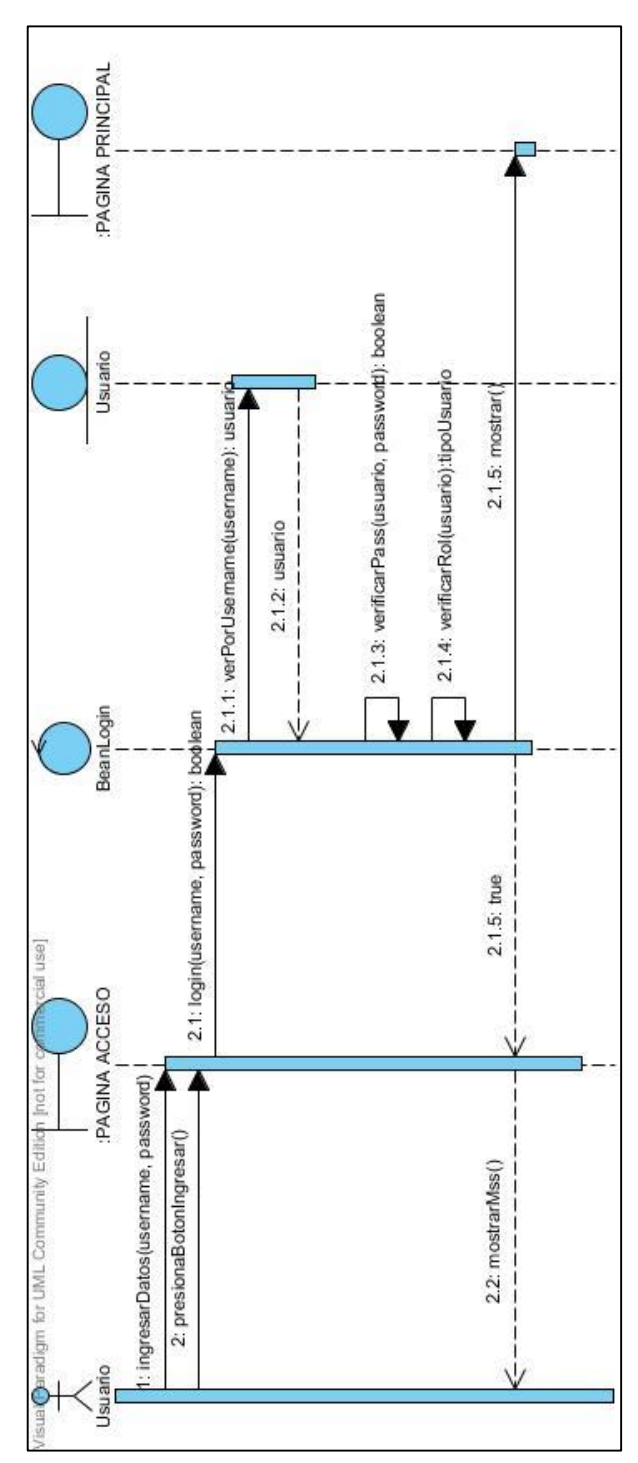

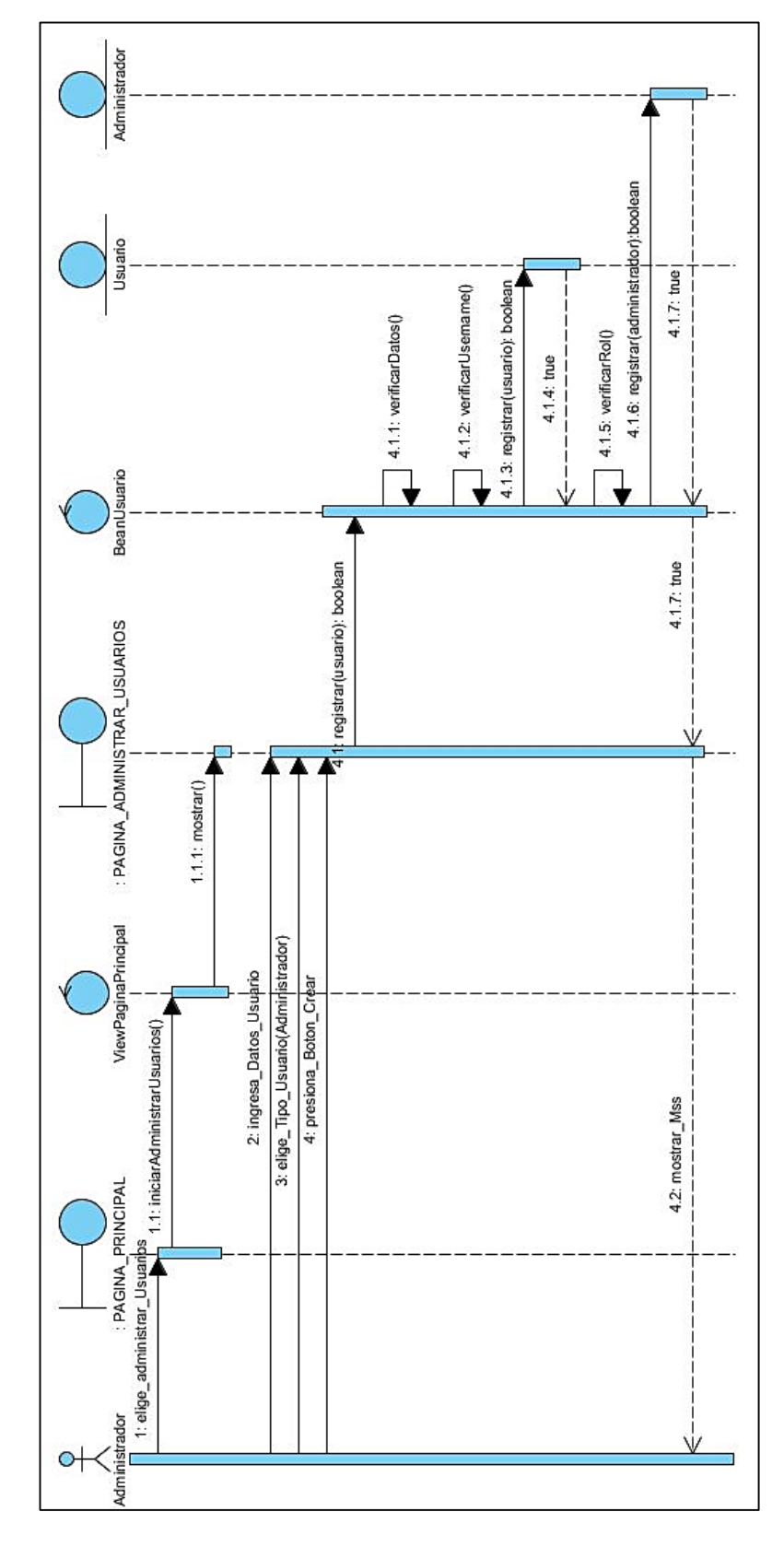

**Sub flujo: Editar usuarios**

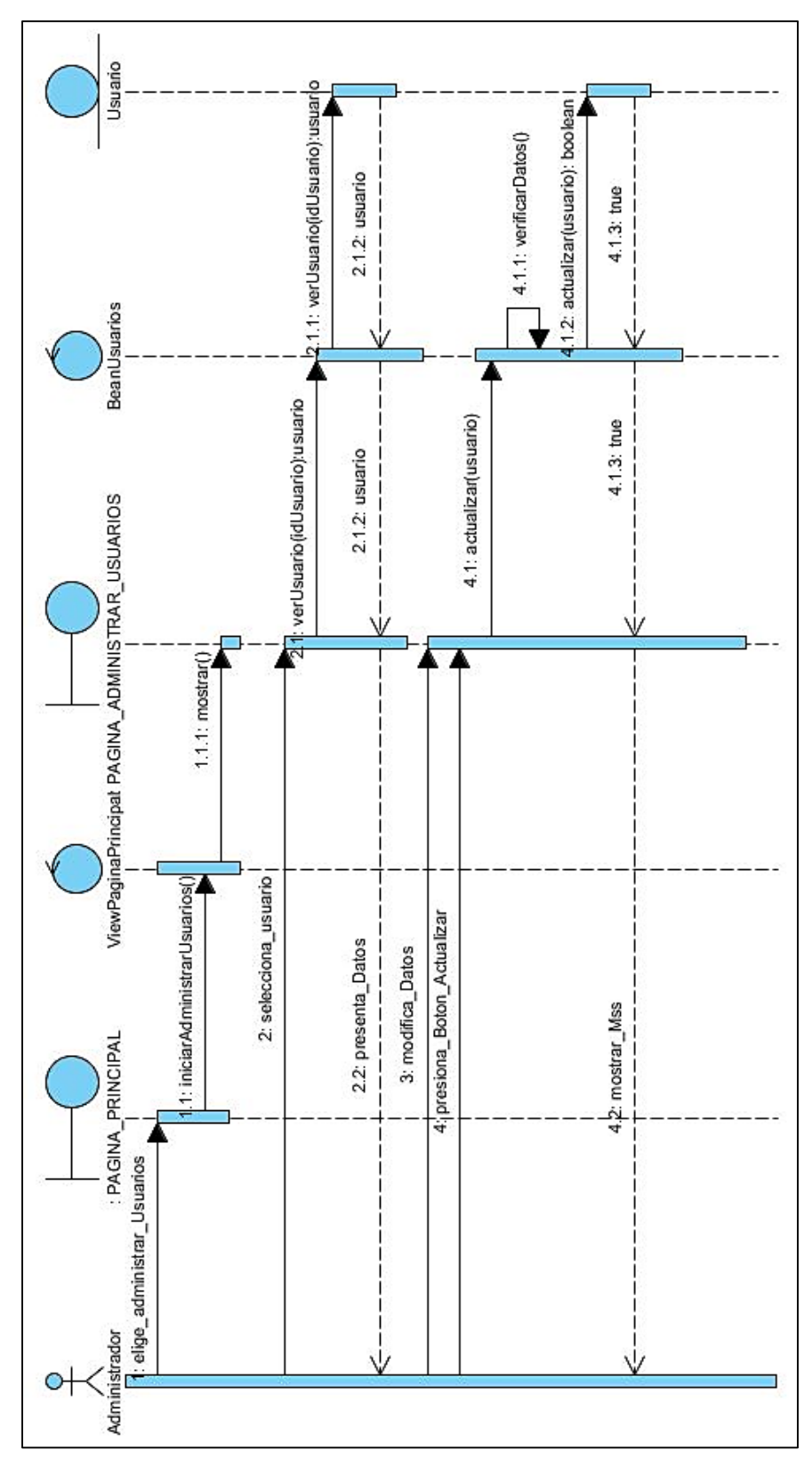

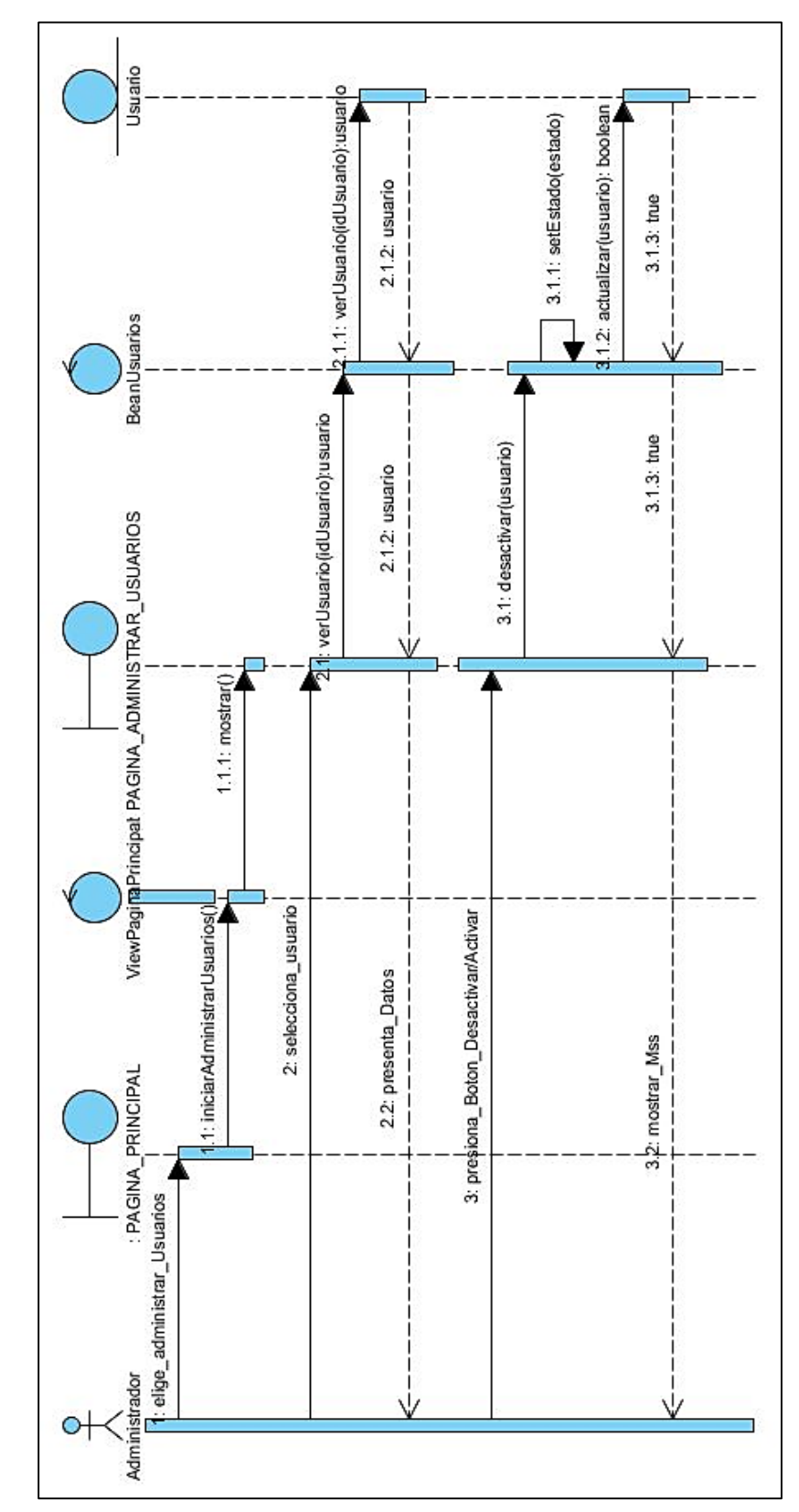

**Flujo Alterno: Cambiar estado de un usuario**

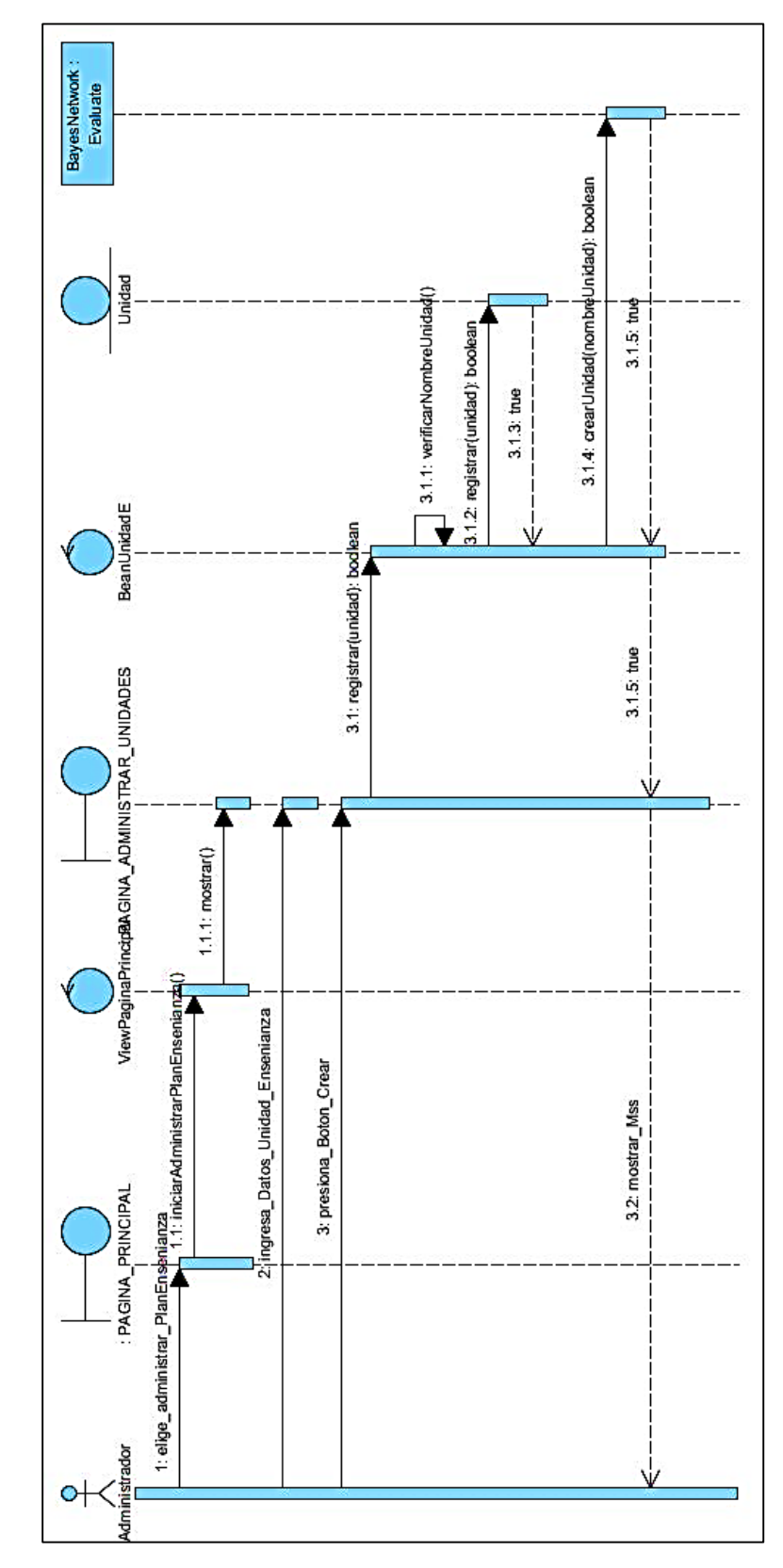

UC03: ADMINISTRAR PLAN DE ENSEÑANZA.

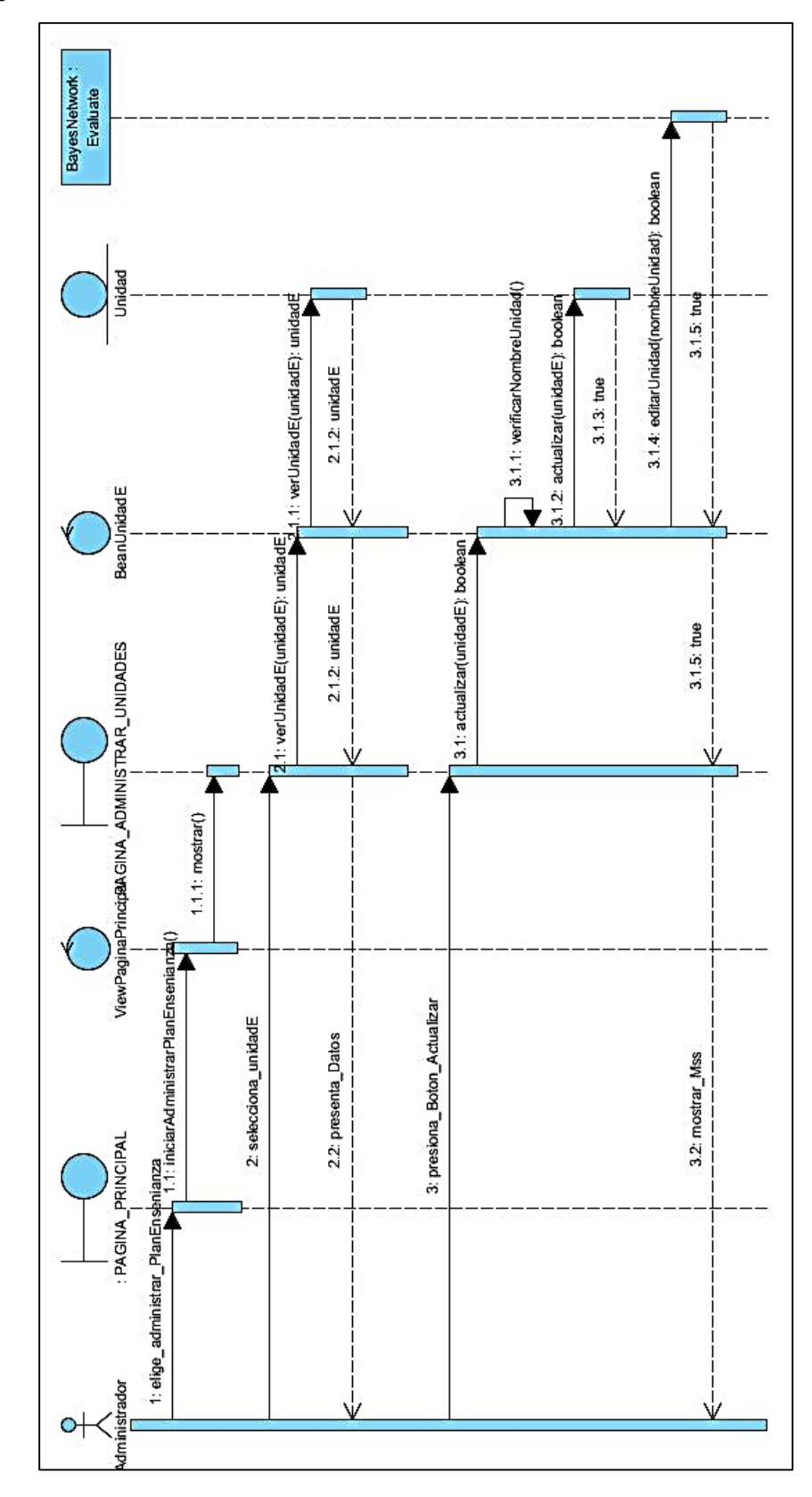

**Sub flujo: Editar unidad de enseñanza**

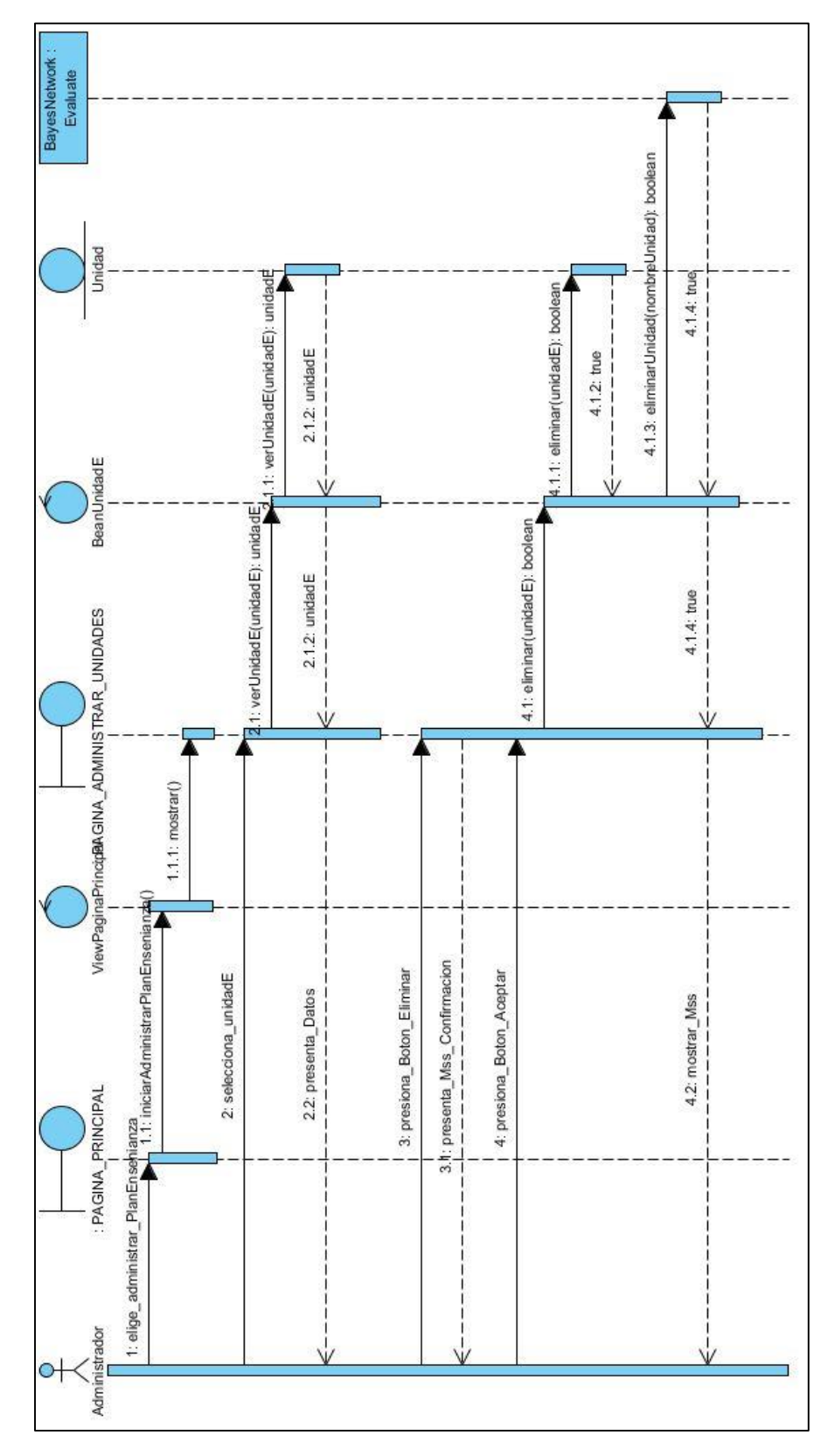

**Flujo Alterno: Eliminar unidad de enseñanza**

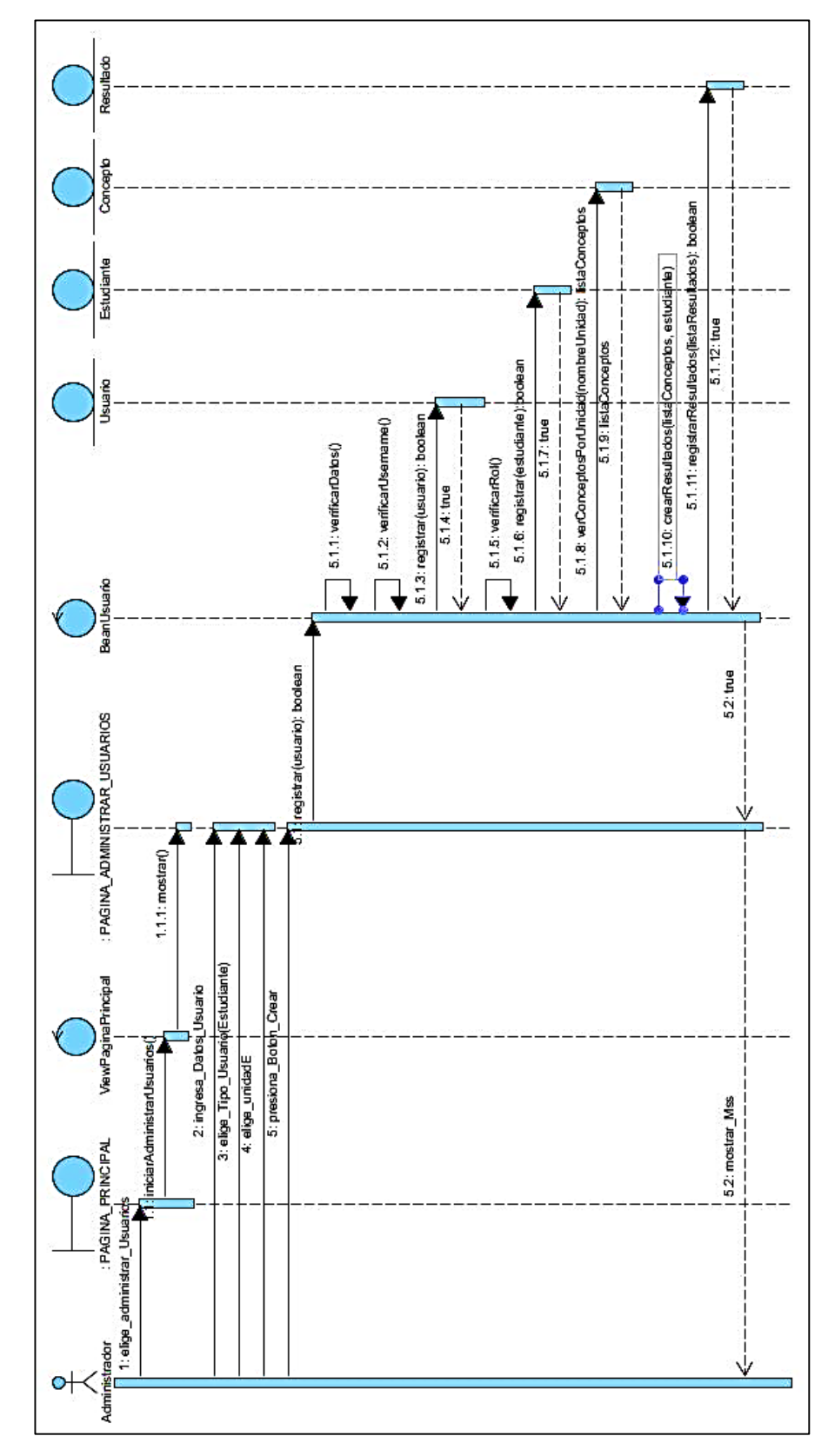

### UC04: ASIGNAR ESTUDIANTES A PLAN DE ENSEÑANZA.

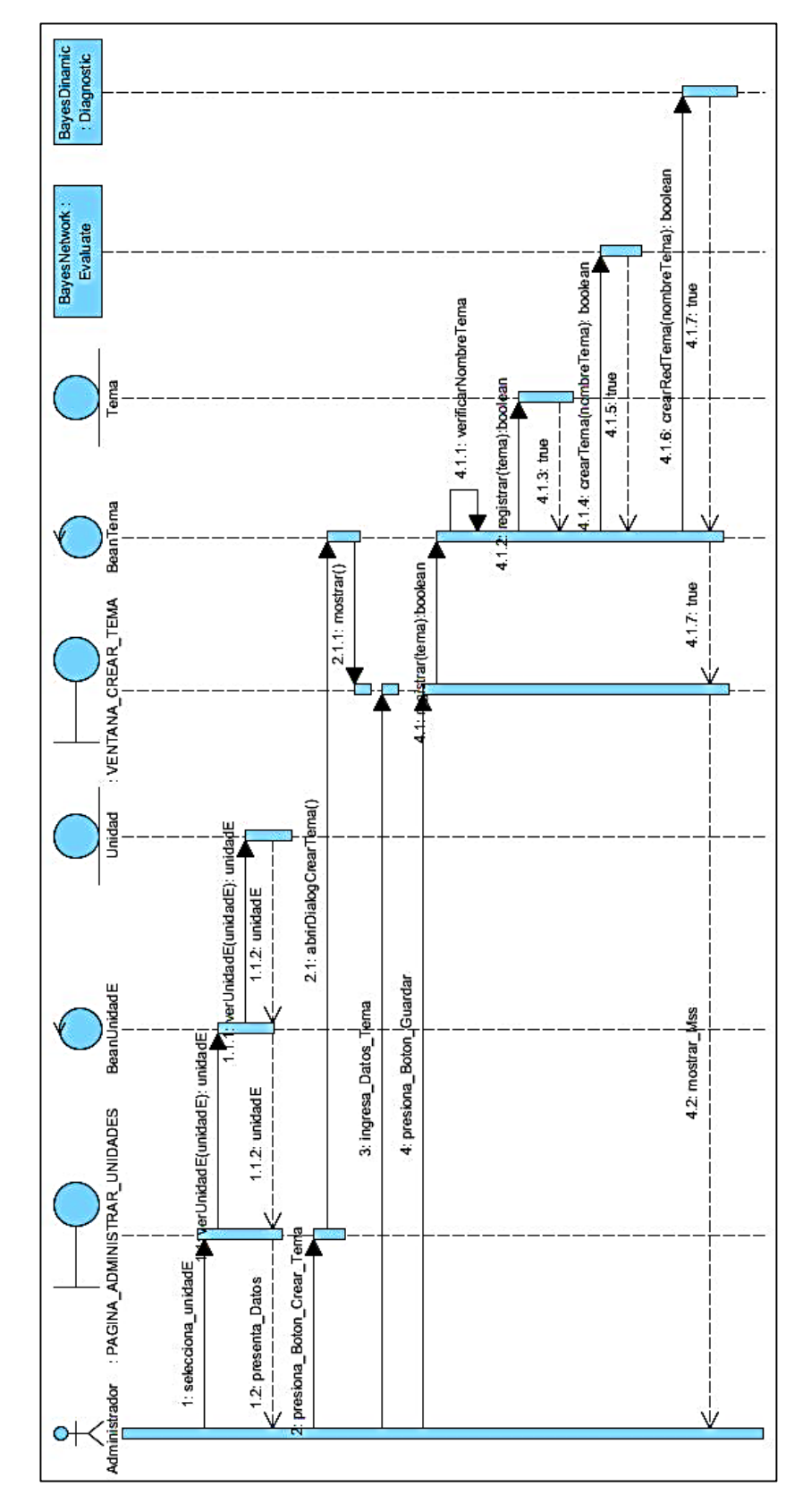

**Sub flujo: Editar un tema**

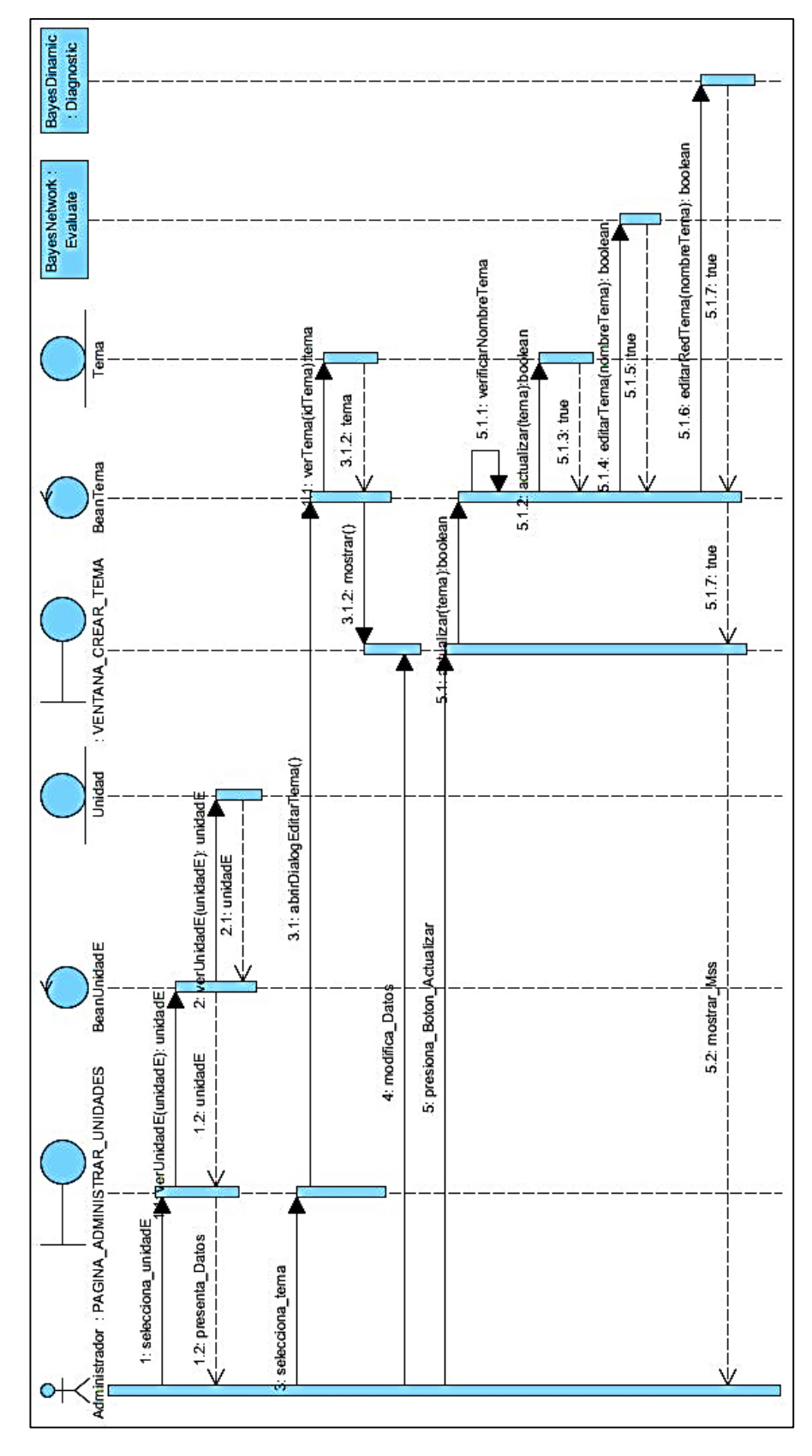

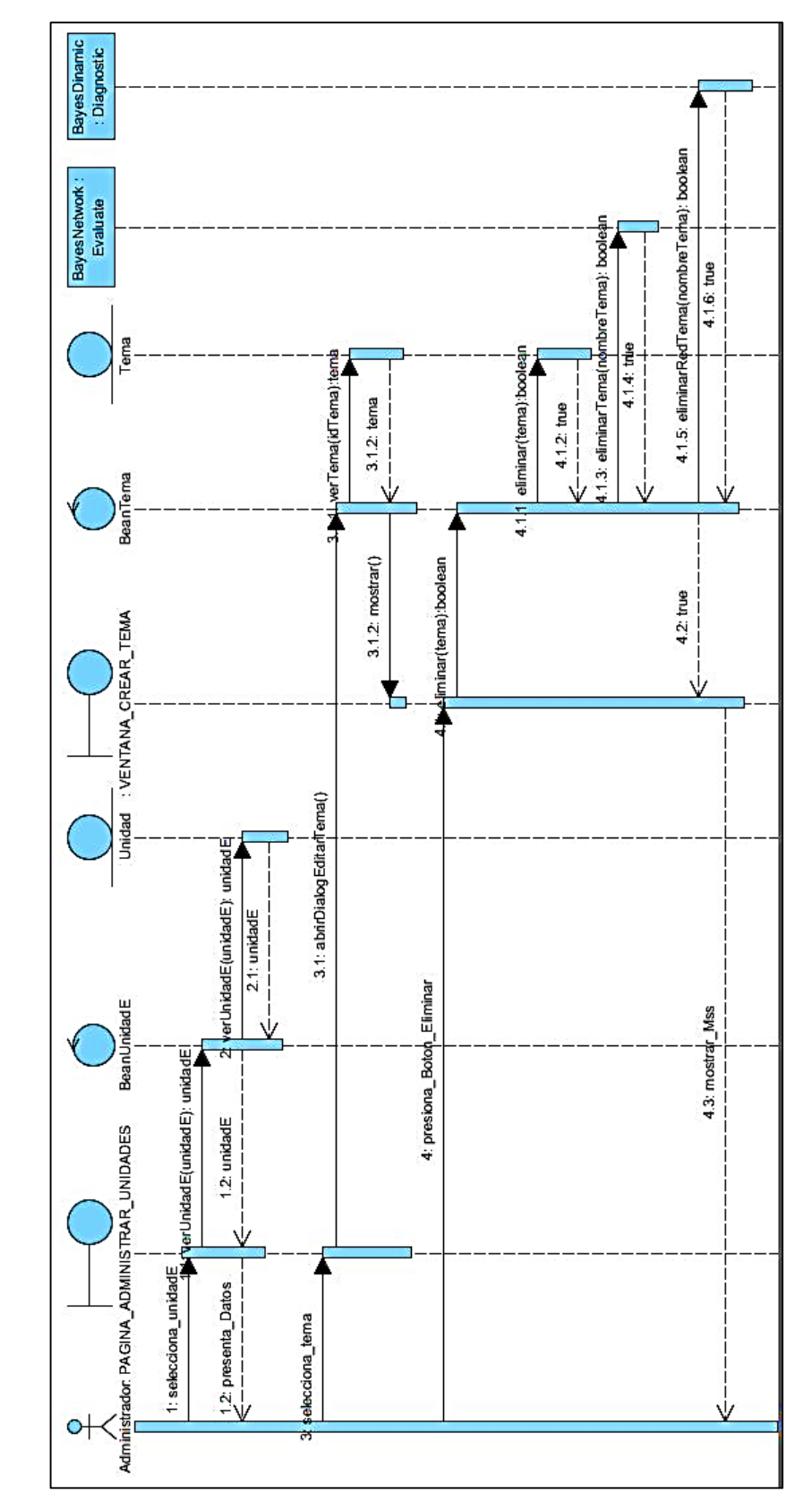

### **Flujo Alterno: Eliminar un tema**

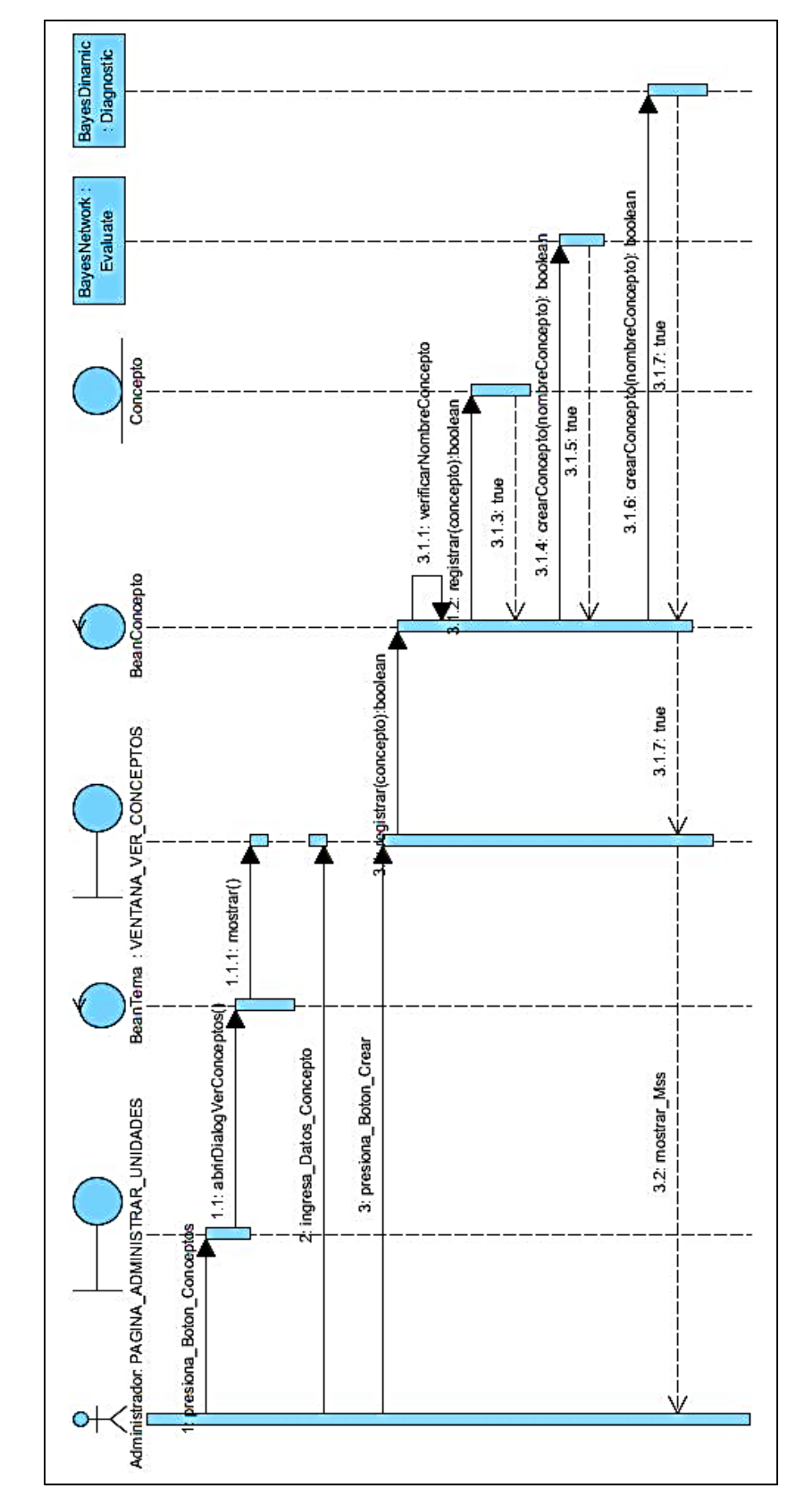

#### **UC06:** ADMINISTRAR CONCEPTOS.

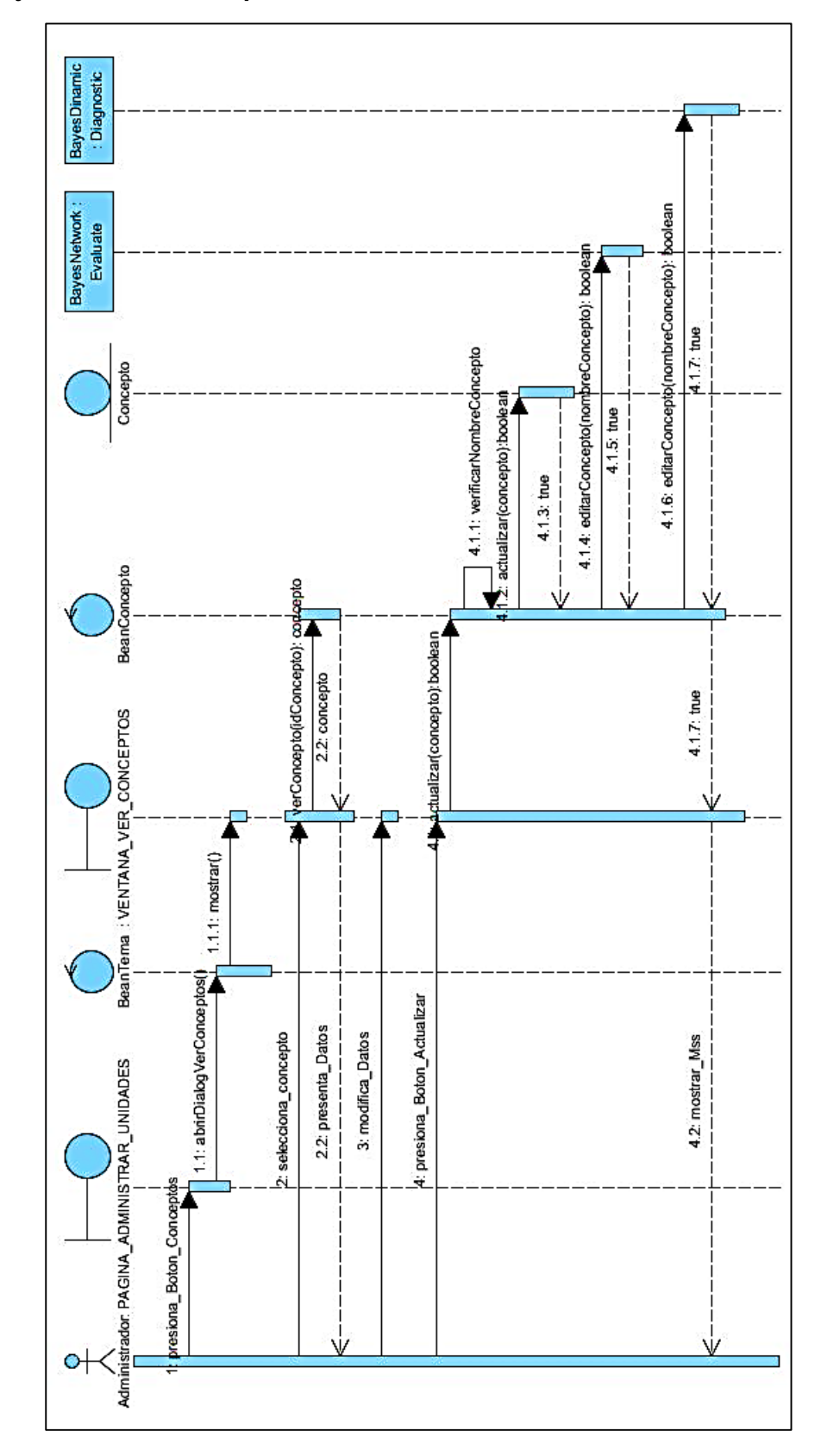

### **Sub flujo: Editar un concepto**

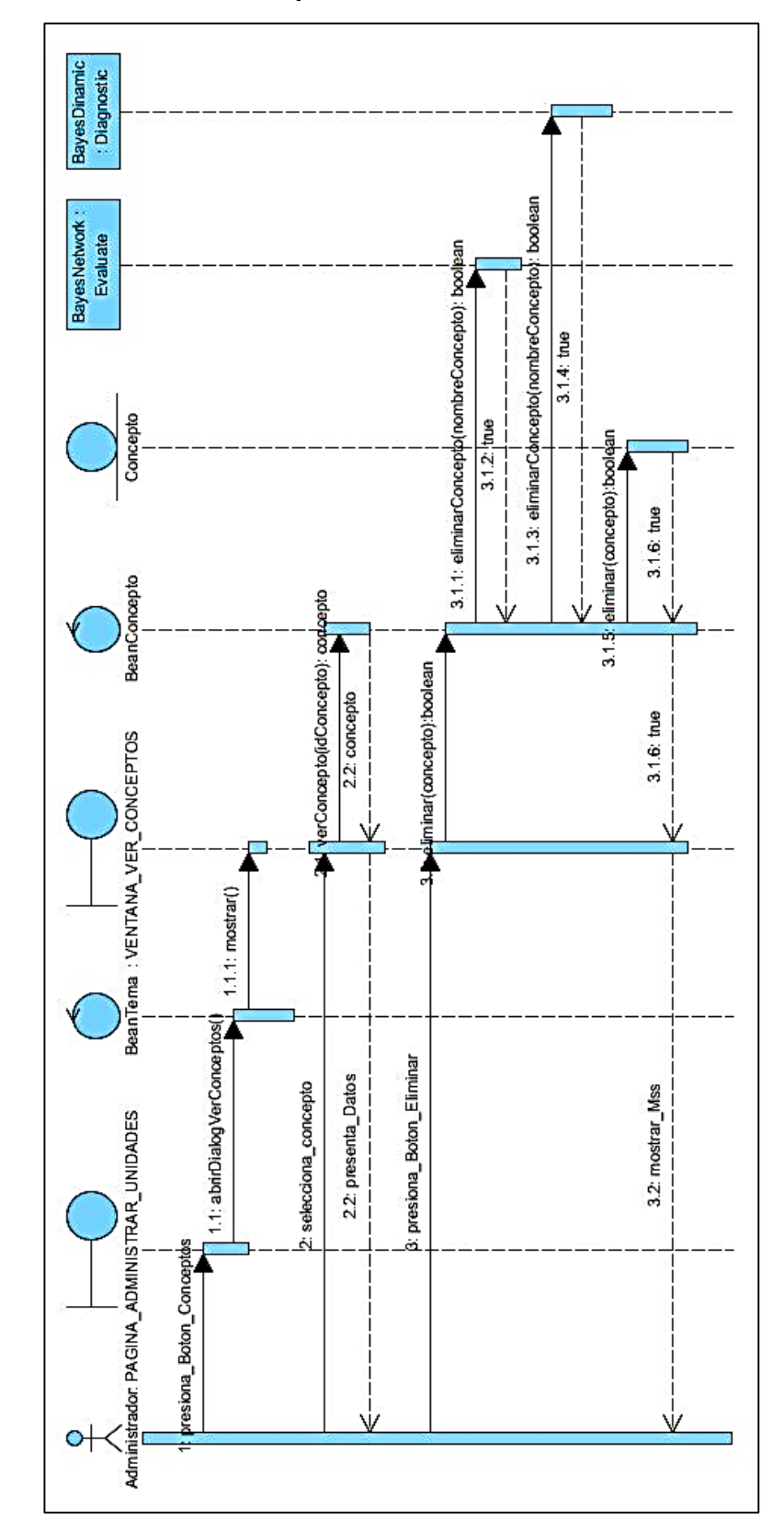

**Flujo Alterno: Eliminar un concepto**

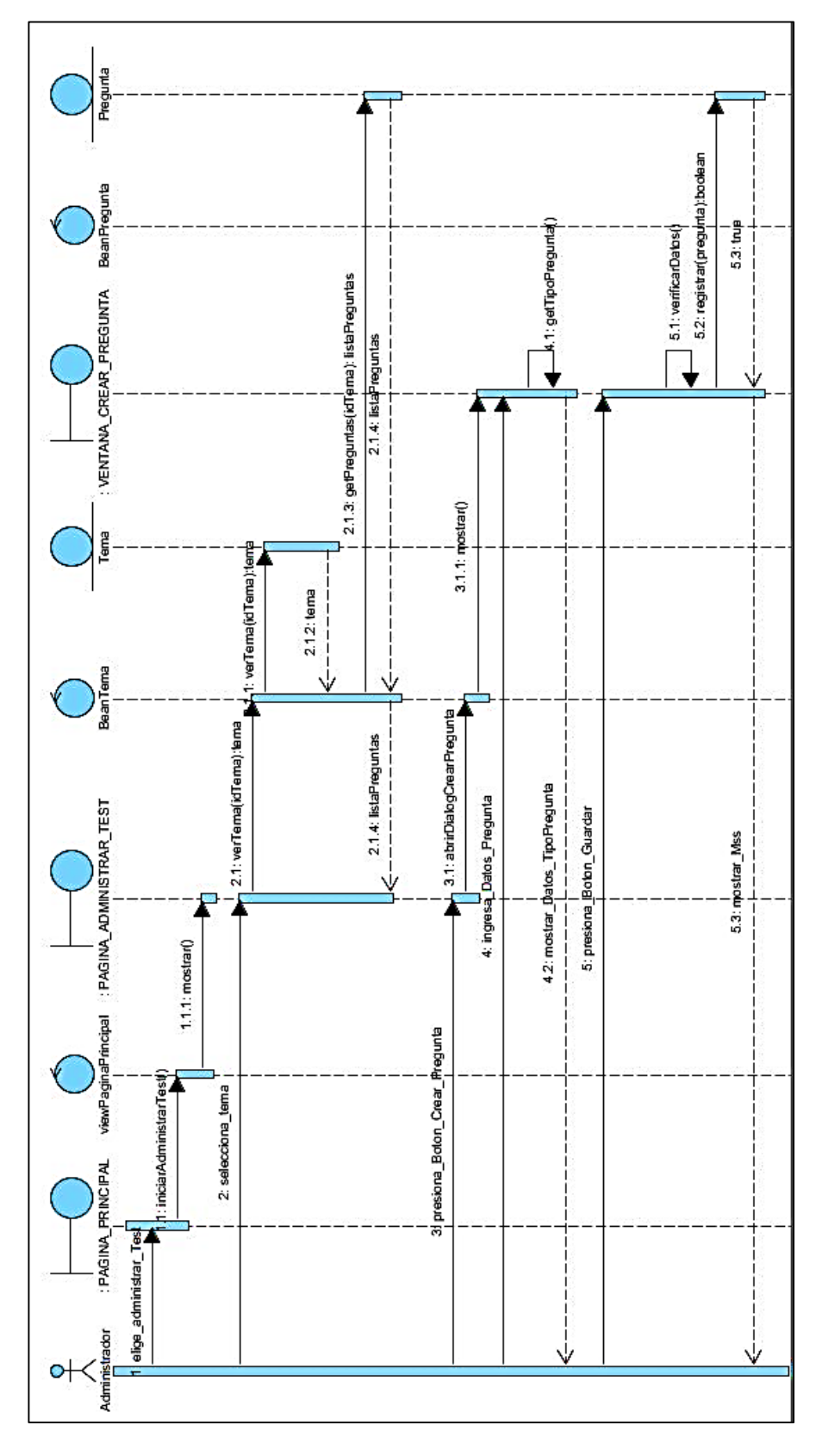

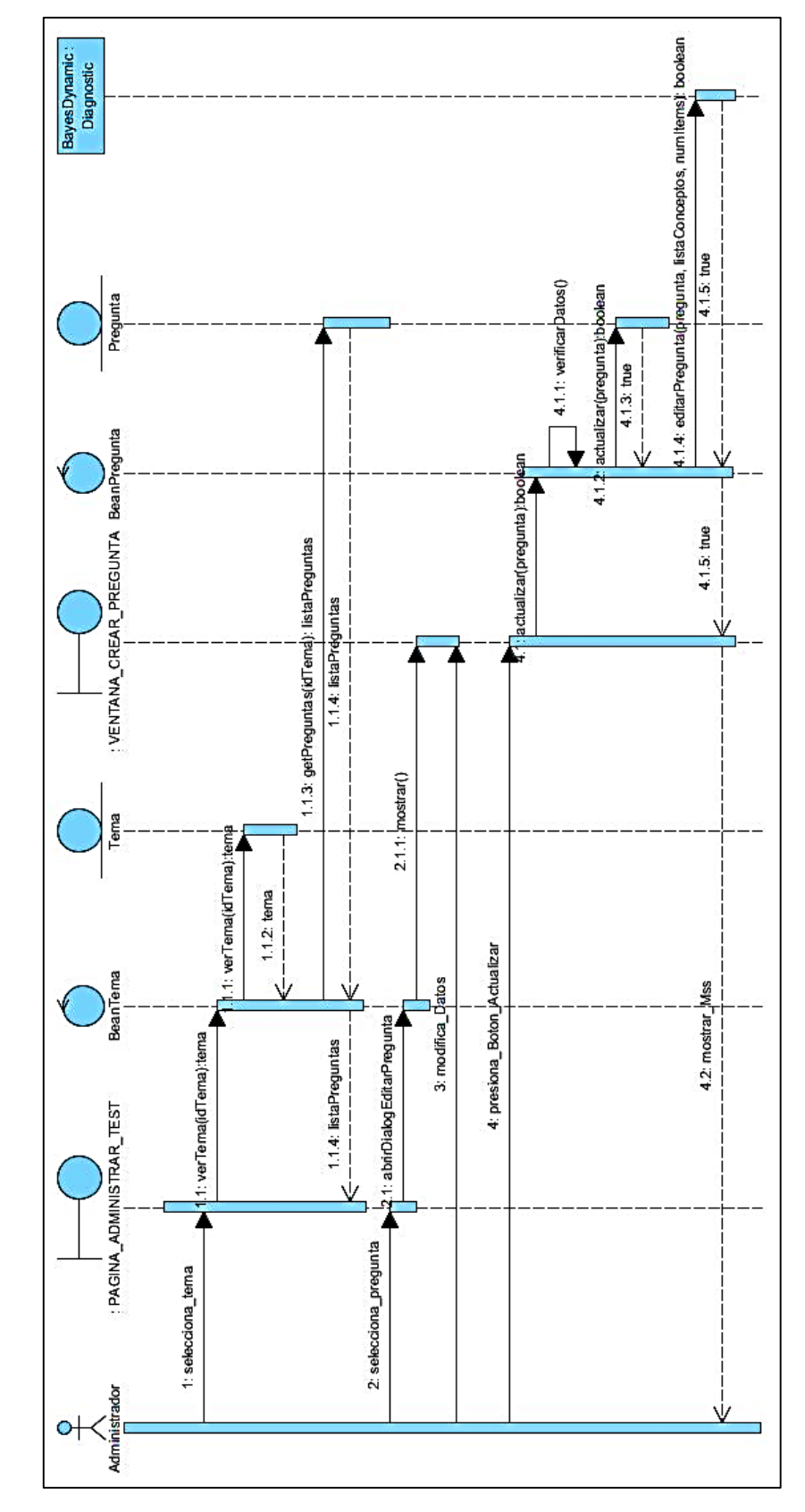

### **Sub flujo: Editar una pregunta**

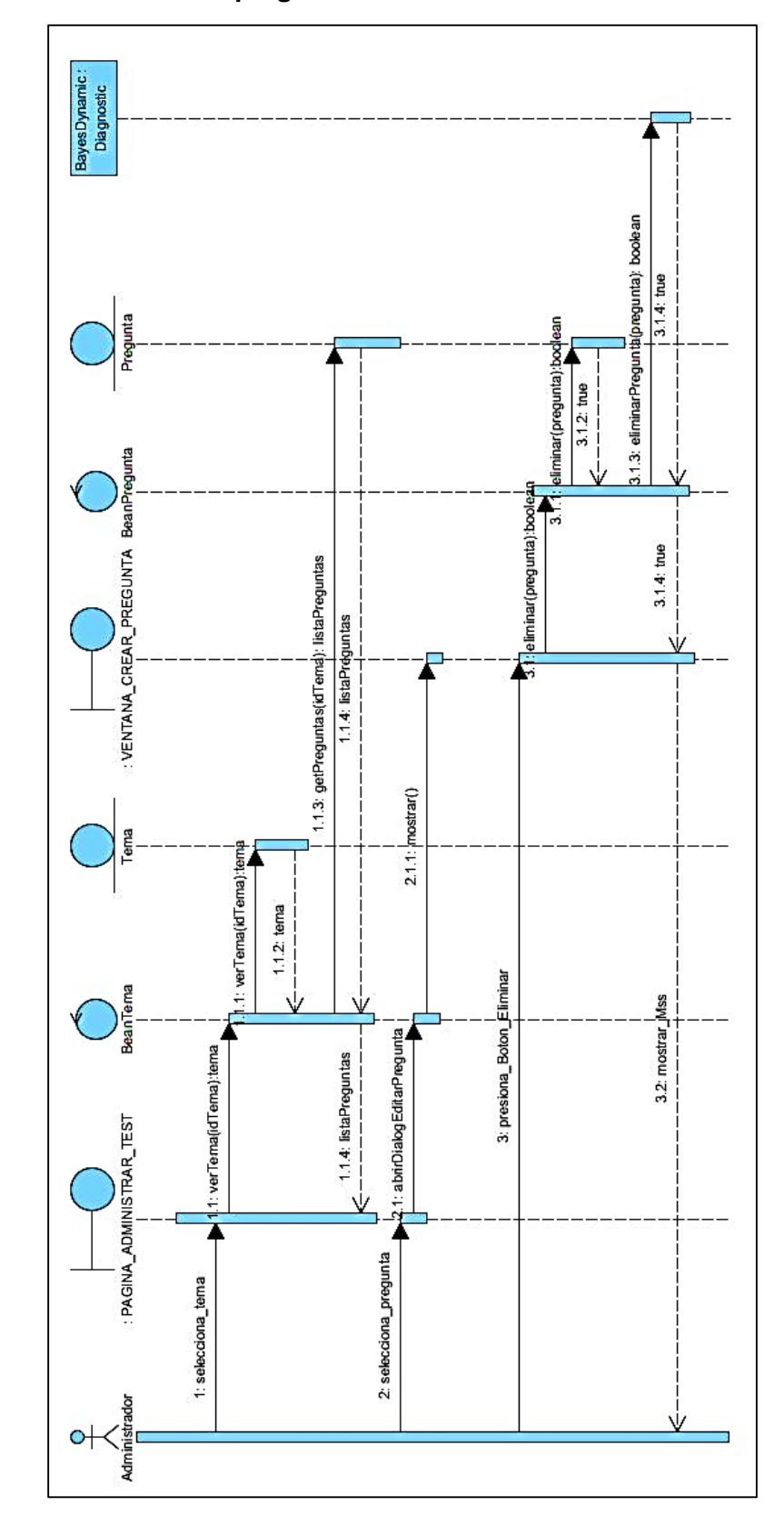

**Flujo Alterno: Eliminar una pregunta**

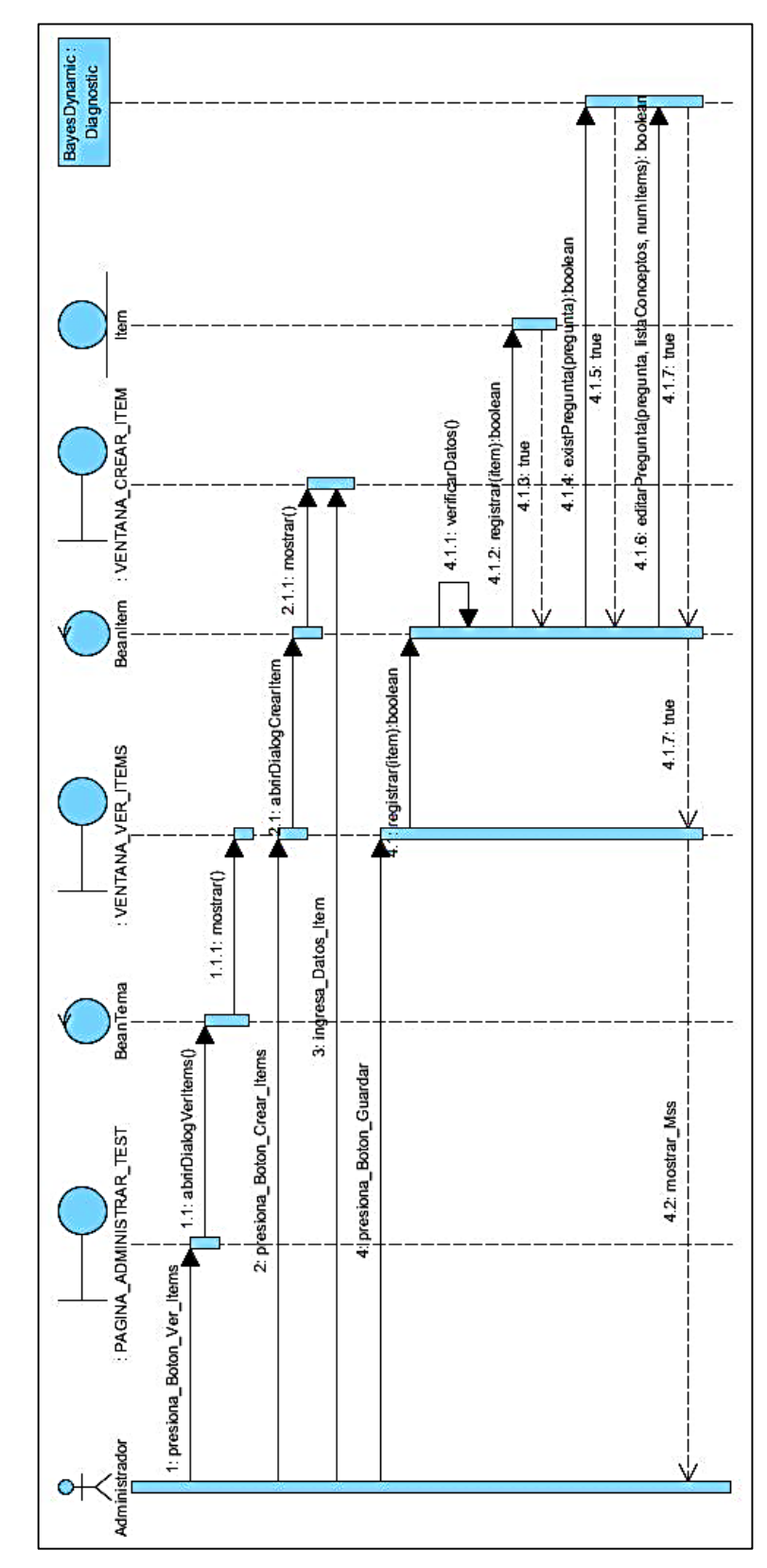

**UC08: ADMINISTRAR ÍTEMS DE PREGUNTA.** 

### **Sub flujo: Editar un ítem**

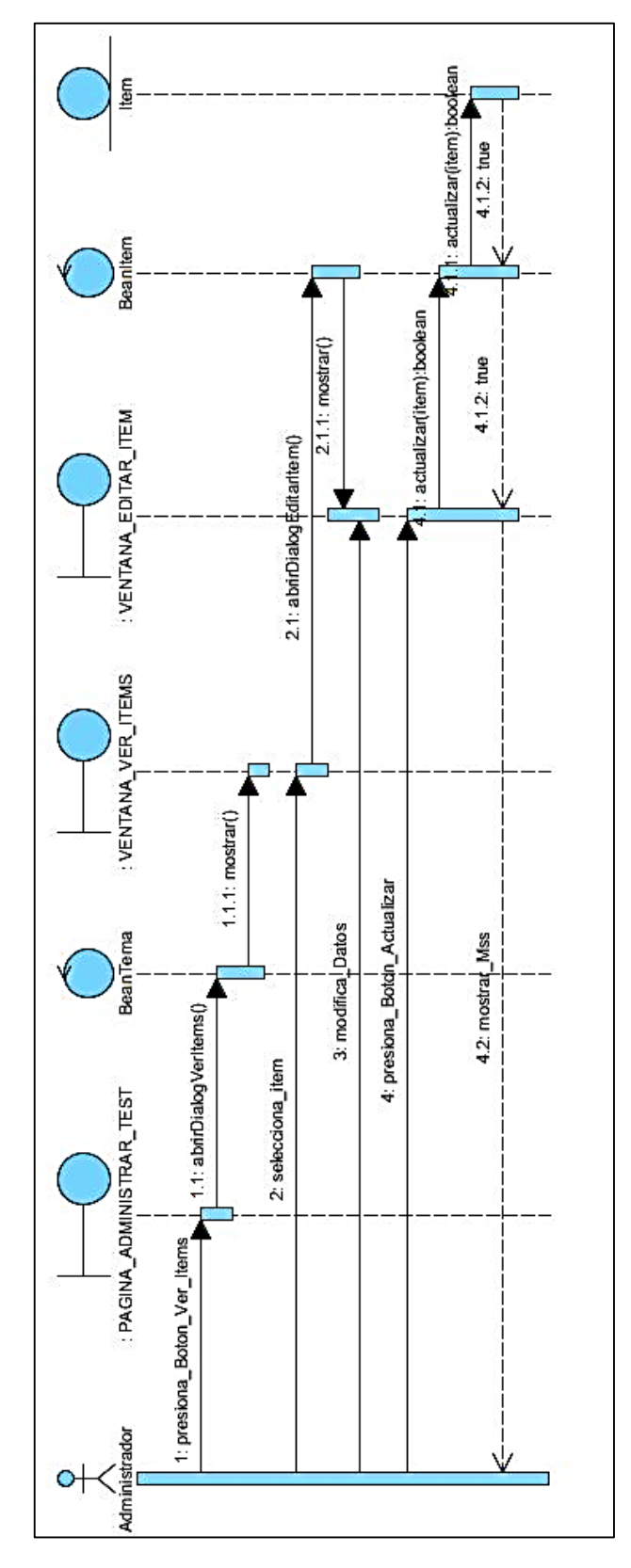

Flujo Alterno: Eliminar un ítem

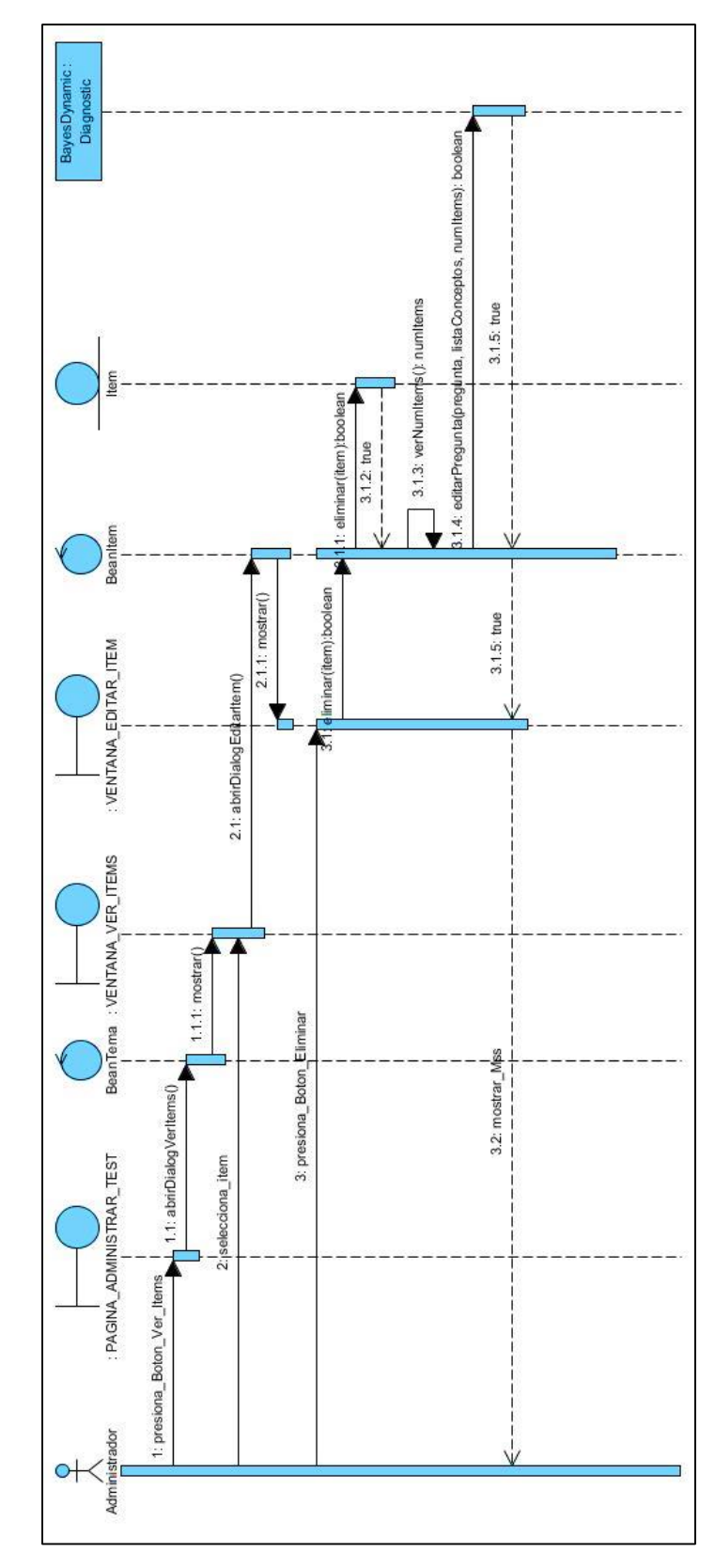

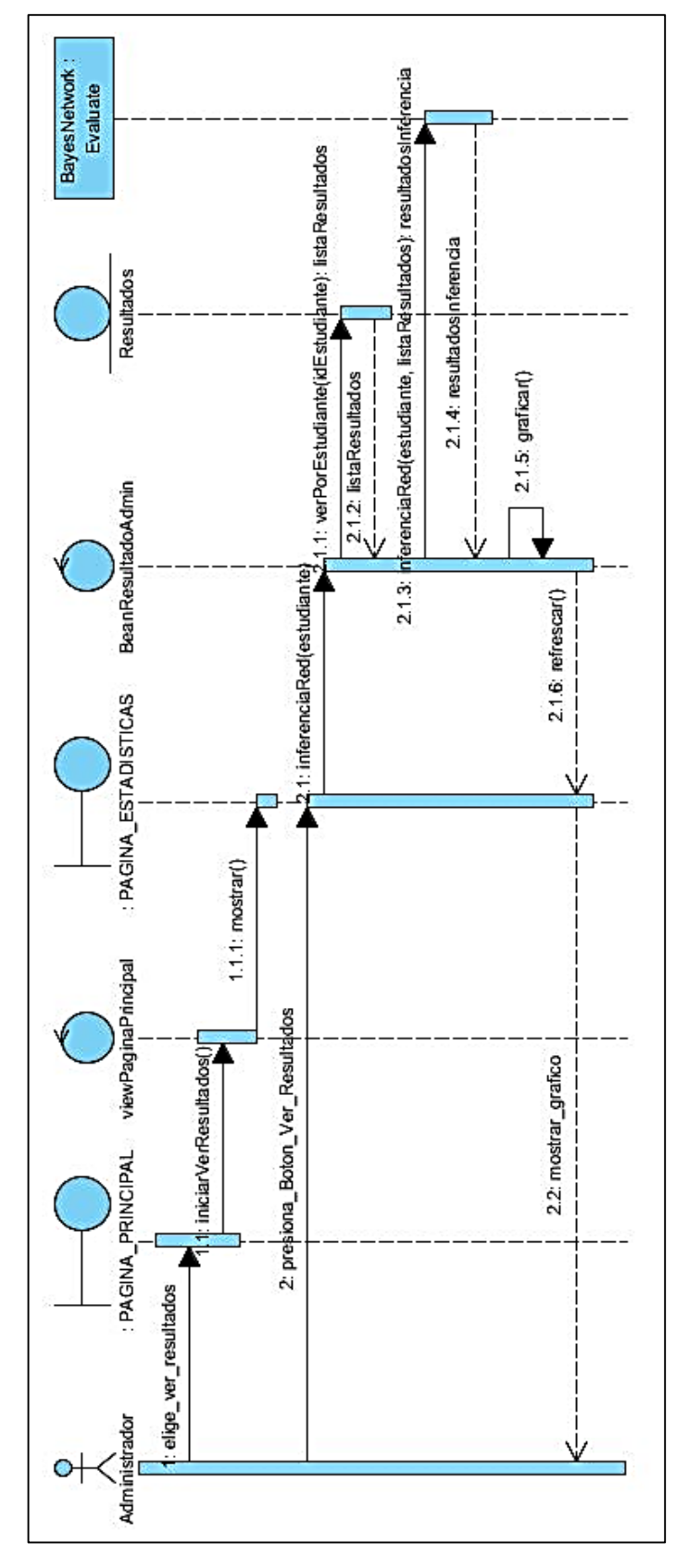

UC09: OBTENER LOS RESULTADOS DE LOS ESTUDIANTES.

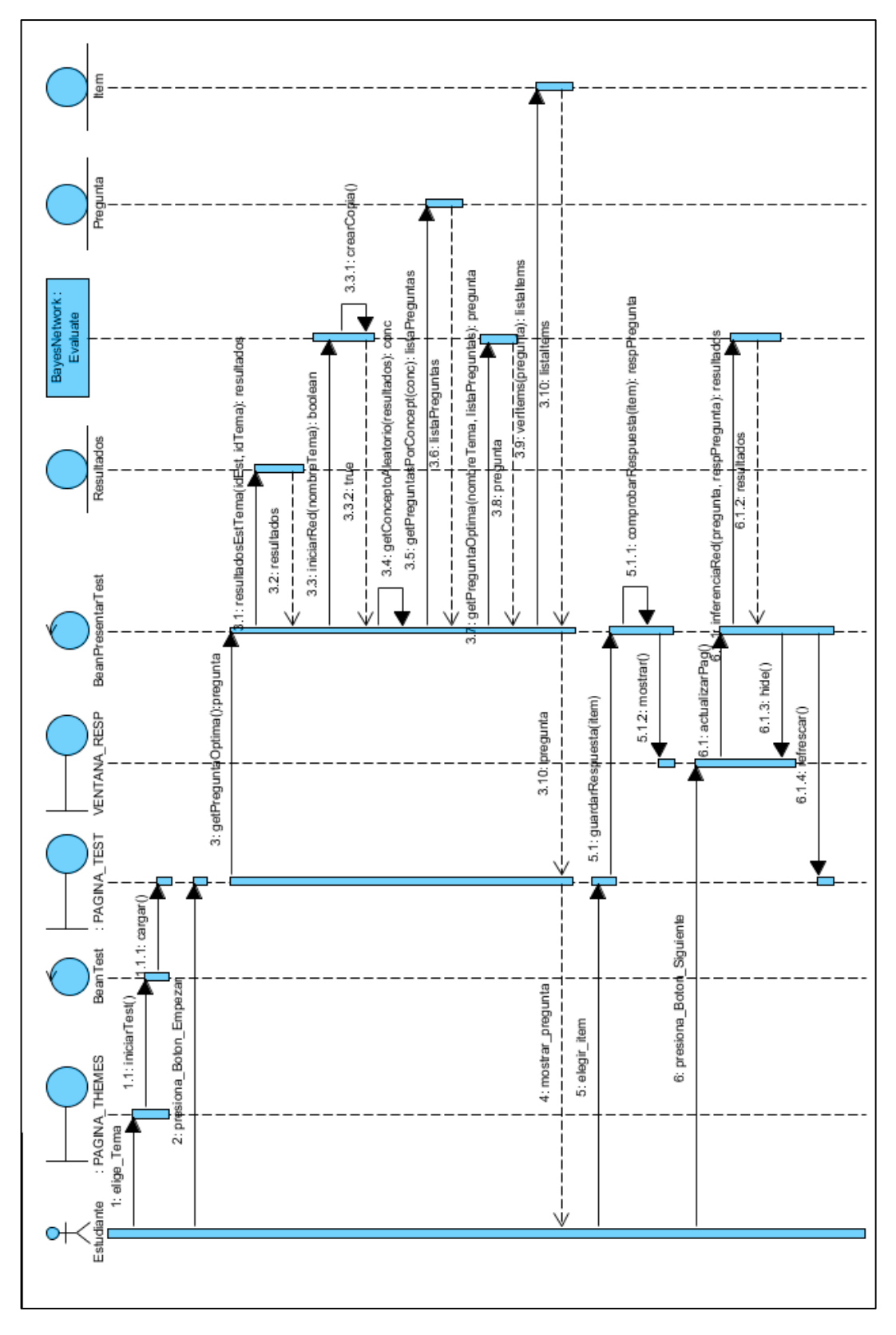

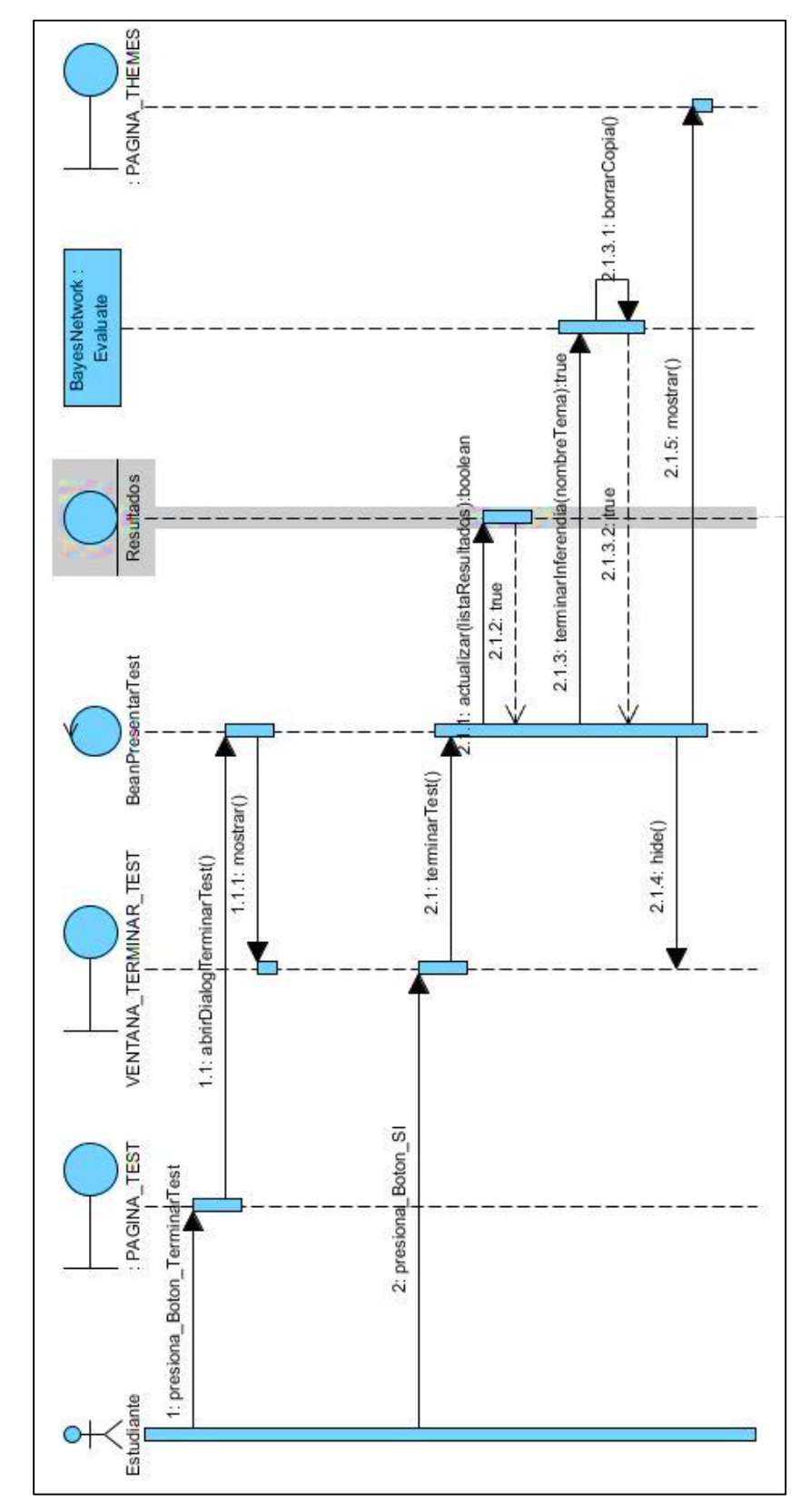

## UC11: TERMINAR CONTESTACIÓN DE TEST.

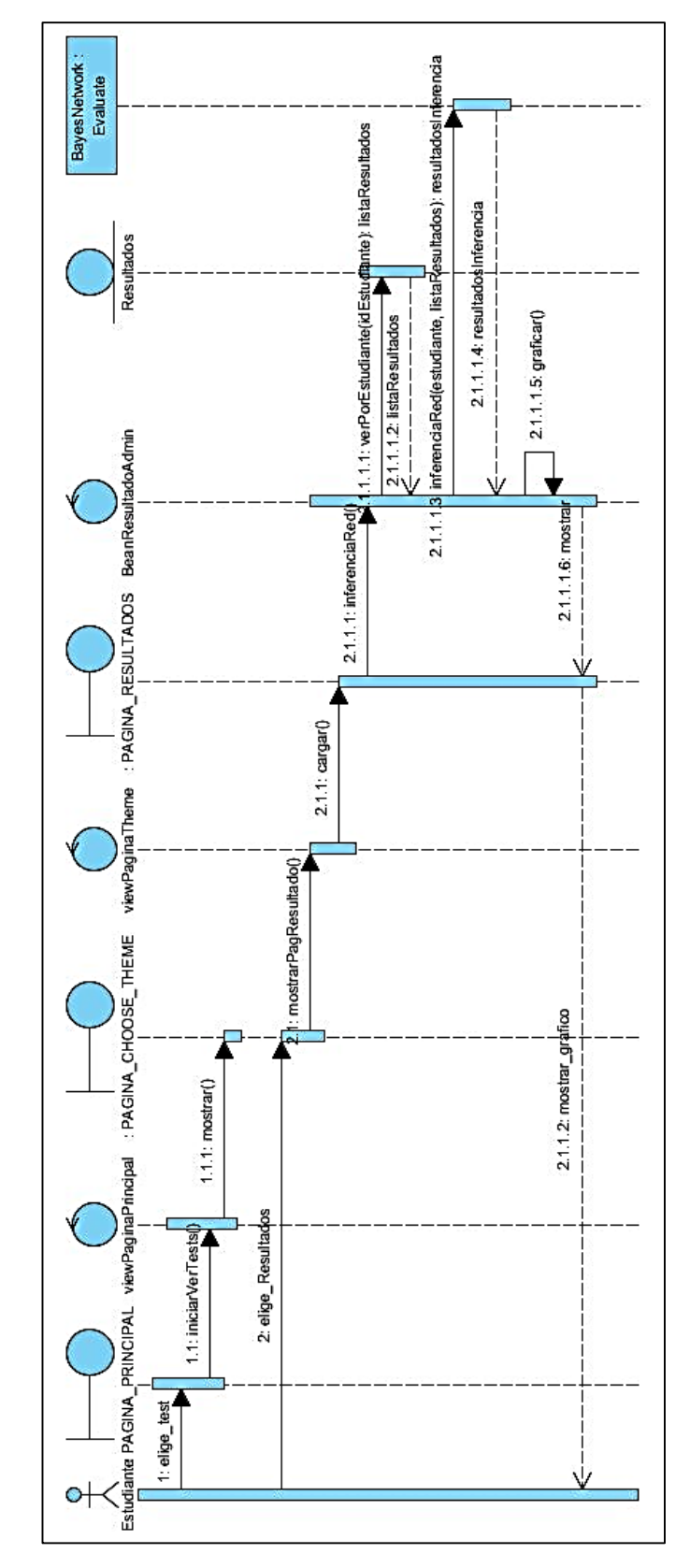

UC12: OBTENER RESULTADOS DE LOS TEST.

# ANEXO IV: FORMATO DE LA PRUEBA ESCRITA PARA LOS NIÑOS DE LA ESCUELA ZOILA ALVARADO DE **JARAMILLO**

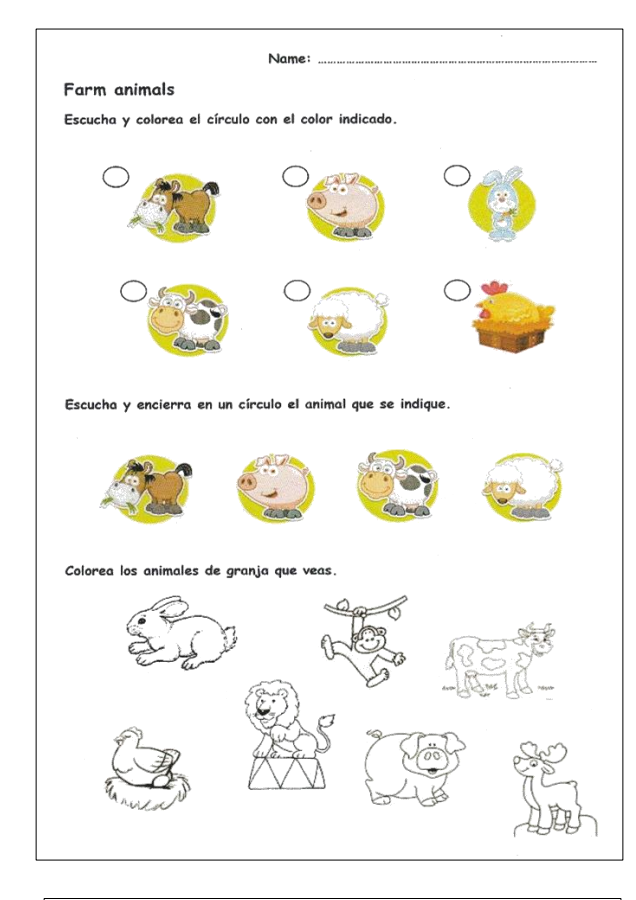

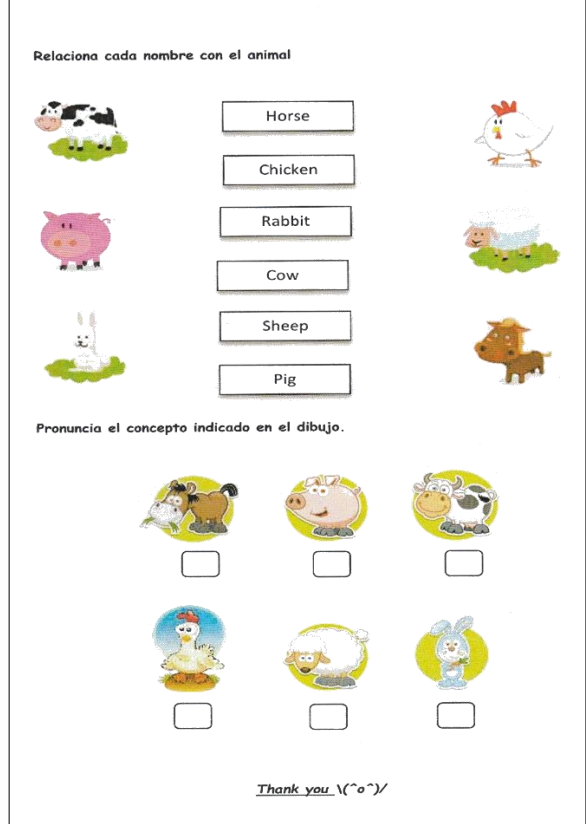

# **ANEXO V: FOTOGRAFÍAS DE LAS PRUEBAS EN LA** ESCUELA ZOILA ALVARADO DE JARAMILLO

*Introducción a los conceptos*

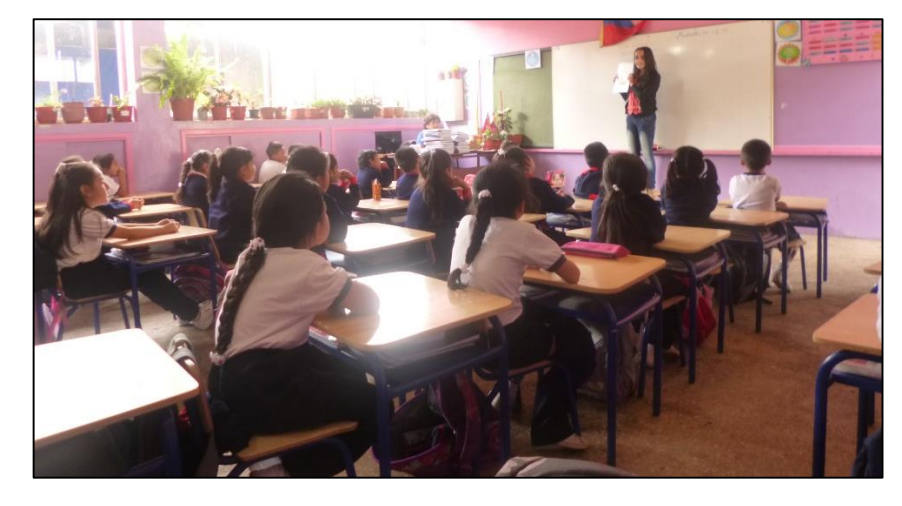

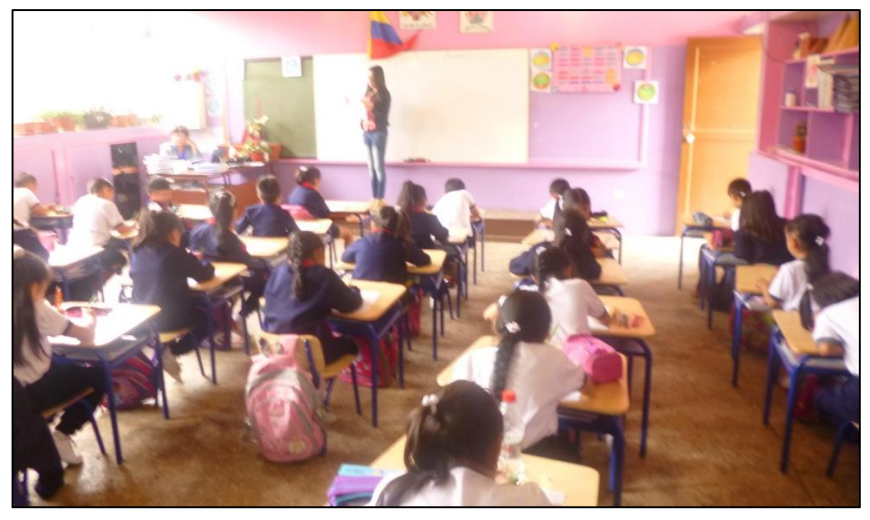

*Niños respondiendo a la evaluación con la aplicación web SEEII.*

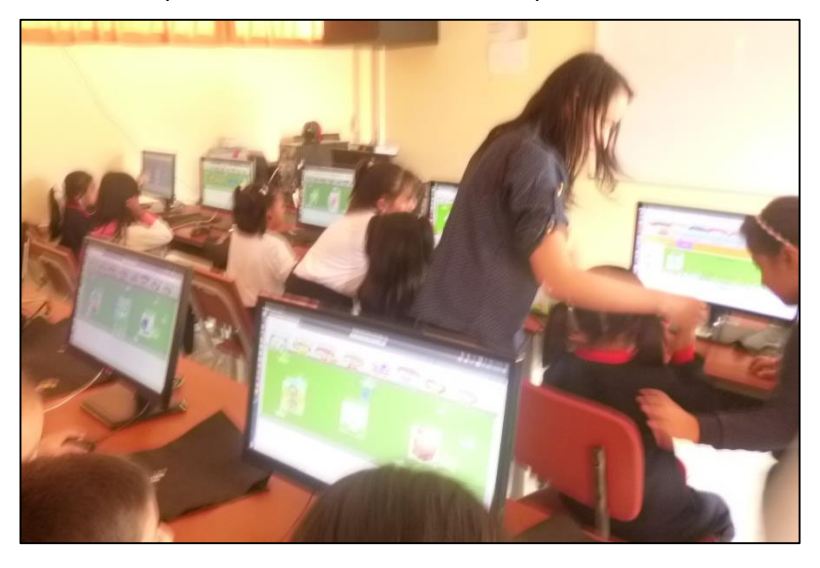

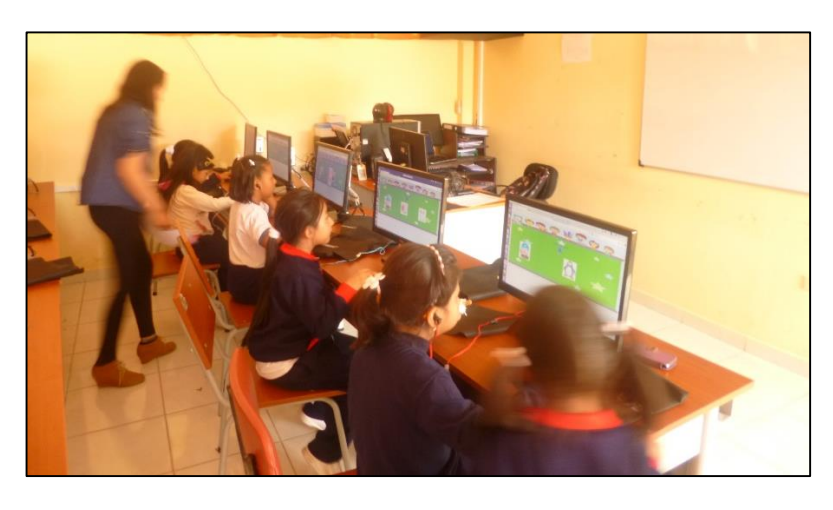

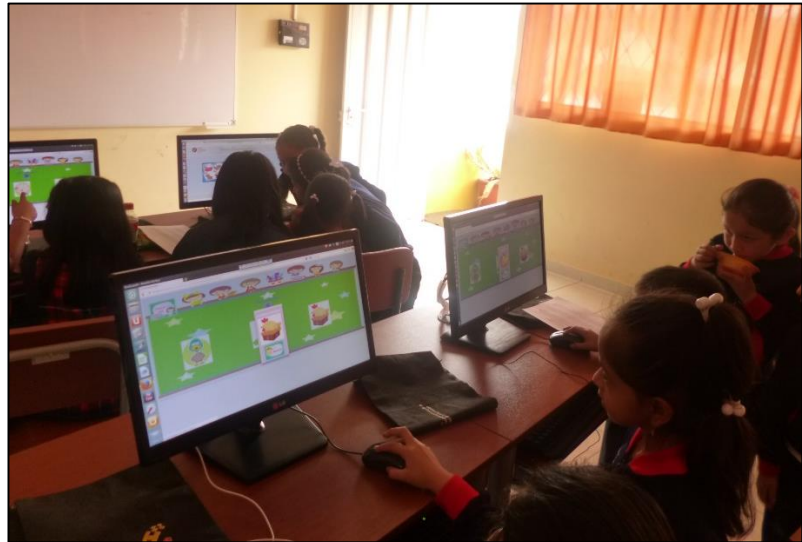

# ANEXO VI: CAPTURAS DE PANTALLA DE LA **APLICACIÓN WEB SEEII**

#### *Pantalla Logeo*

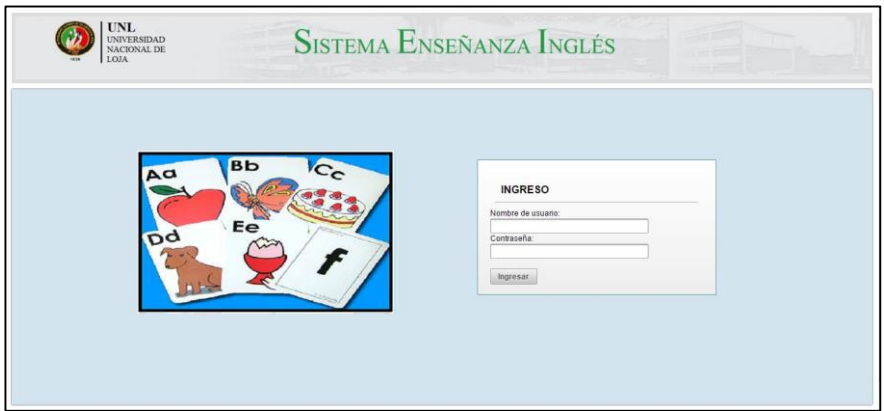

*Pantalla Principal (Administrador)*

| <b>SISTEMA ENSEÑANZA INGLÉS</b><br><b>NACIONAL DE</b><br>LOJA<br>Usuario u Unidad D Test D Ficha OPERACIONES - |           |                 |          |               |                                   |                                                               |   |  |
|----------------------------------------------------------------------------------------------------|-----------|-----------------|----------|---------------|-----------------------------------|---------------------------------------------------------------|---|--|
|                                                                                                    |           |                 |          |               | ADMINISTRACIÓN DE USUARIO         |                                                               |   |  |
| Lista de unidades de usuarios<br>$12$ $\omega$<br>Contractor                                                   |           |                 |          |               | Nombre:                           |                                                               |   |  |
| <b>USERNAME</b>                                                                                                | NOMBRE    | <b>APELLIDO</b> | CUENTA   | ROL           | Apellido:<br>Fecha de nacimiento: |                                                               | m |  |
| kiramonc                                                                                                    | Katherine | Ramon           | Activo   | Administrador | Género:                           | Masculino Femenino                                            |   |  |
| silvia                                                                                                    | Silvia    | Vacacela        | Artivo   | Administrador | Nombre de usuario:                |                                                               |   |  |
| rosmery                                                                                                    | Rosmery   | Anahi           | Activo   | Estudiante    | Rol de usuario:                   | Administrador -                                               |   |  |
| juan                                                                                                    | juan      | carpio          | Inactivo | Fstudiante    |                                   |                                                               |   |  |
| roberto                                                                                                    | roberto   | jacome          | Inactivo | Administrador | Establecer contraseña Si e No     |                                                               |   |  |
|                                                                                                    | mario     | pairna          | Inactivo | Administrador | Contraseña:                       |                                                               |   |  |
| mario                                                                                                    | faet      | fityvt          | Activo   | Administrador | Repita contraseña:                |                                                               |   |  |
|                                                                                                    | Paty      | Anellido        | Inactivo | Fstudiante    |                                   |                                                               |   |  |
|                                                                                                    |           |                 | Activo   | Estudiante    |                                   | O Crear   © Actualizar Datos   E Desscovar asuario   © Emiper |   |  |
| faef<br>patyAp<br>usuario                                                                                      | usuario   | usuario         |          |               |                                   |                                                               |   |  |

#### *Pantalla Administración Unidad*

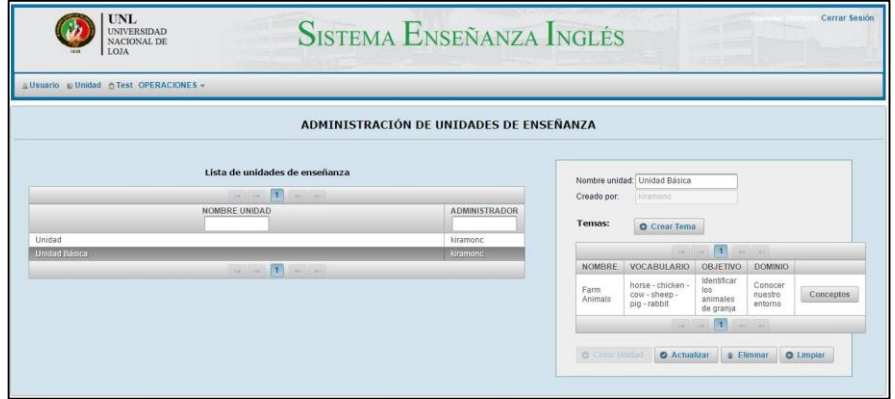

#### *Pantalla Administración del test*

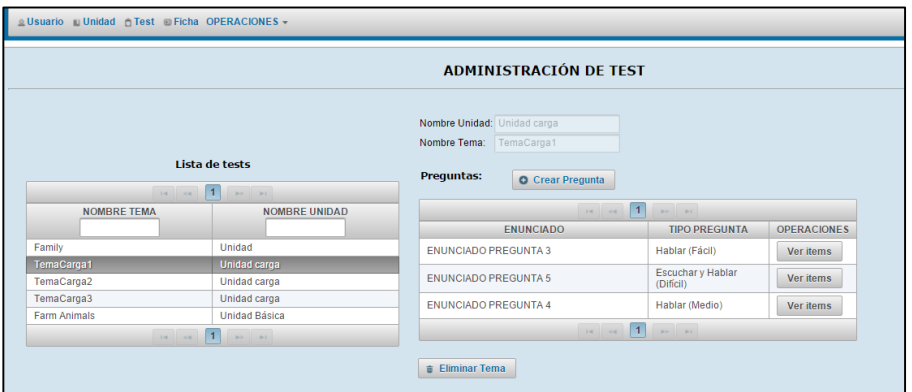

*Pantalla Ver Resultados (Administrador)*

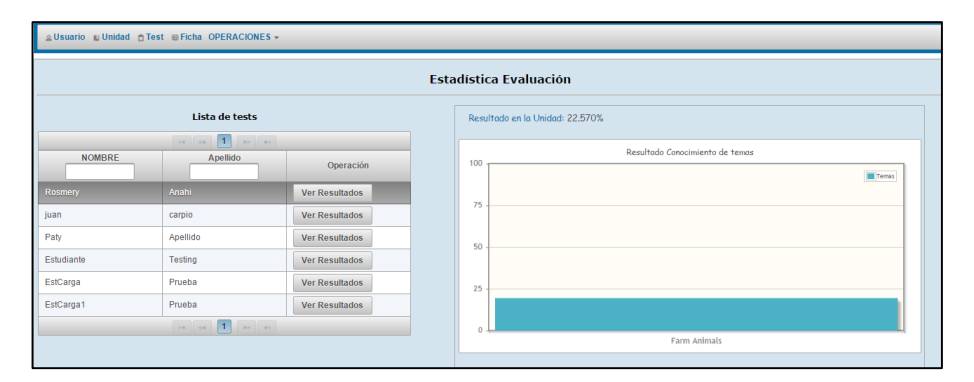

*Pantalla Principal (Estudiante)*

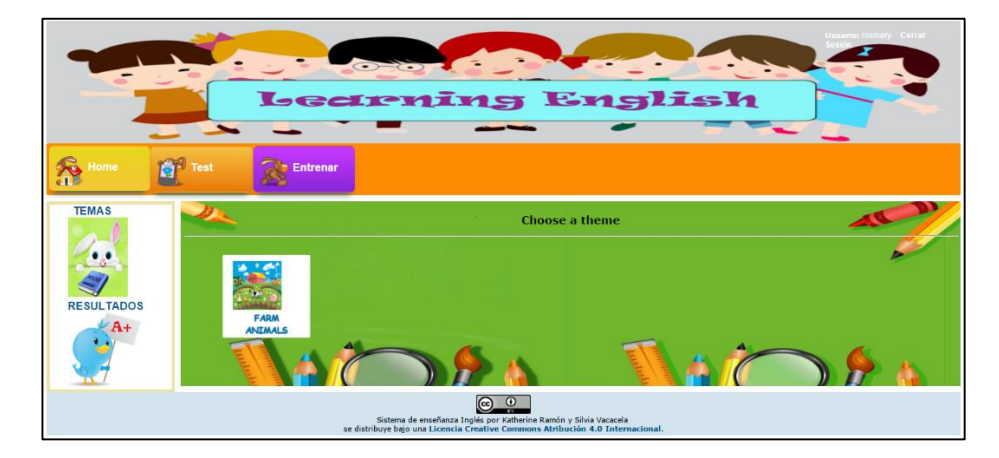

### *Pantalla Empezar Test*

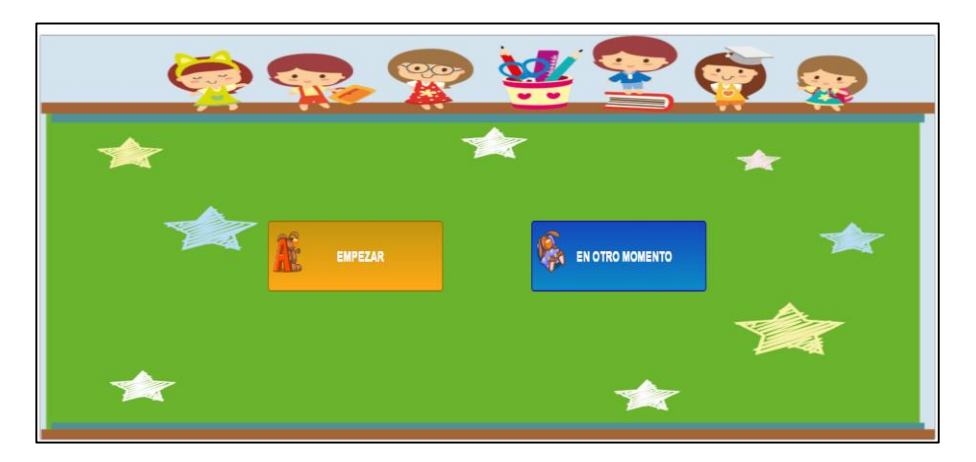

*Pantalla evaluación*

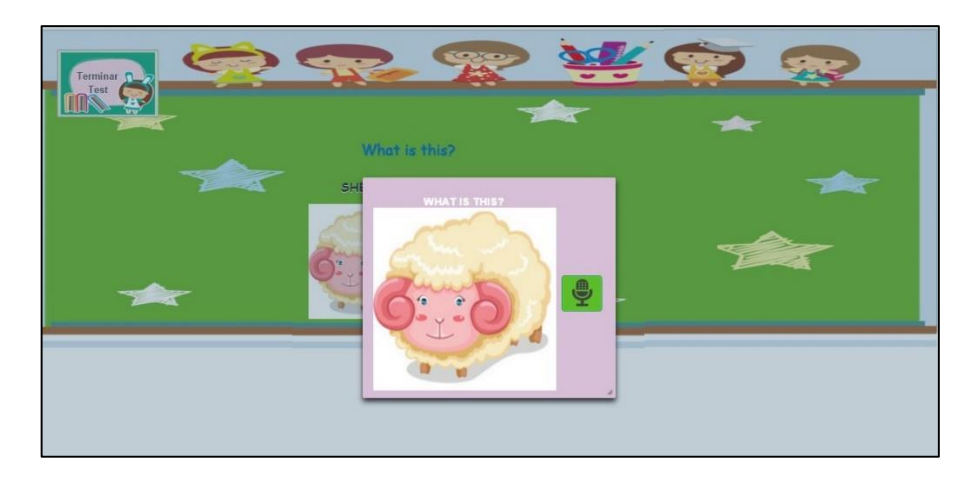

*Pantalla Ver Resultados (Estudiante)*

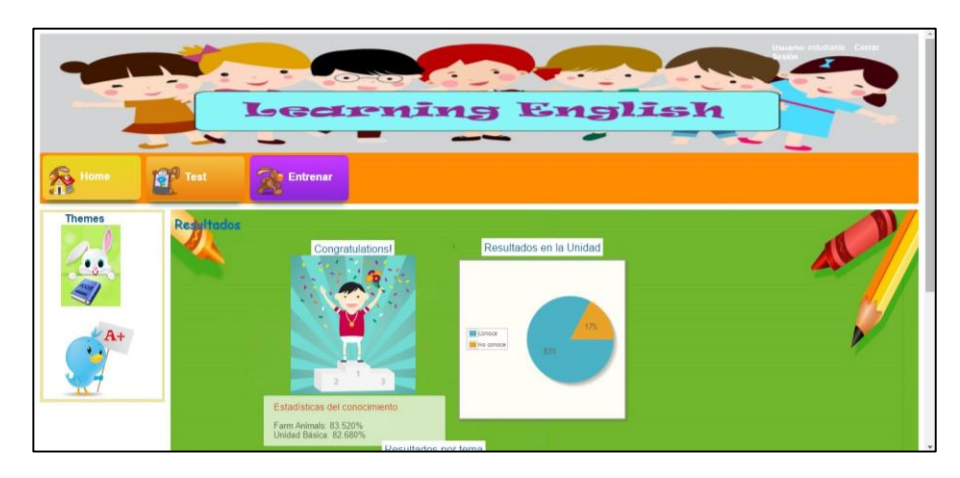

# ANEXO VII: RESPALDO DE PRUEBAS EN LA ESCUELA ZOILA ALVARADO DE JARAMILLO

Loja, 08 de enero del 2016

### Mg. SANDRA HURTADO MARTÍNEZ DIRECTORA DE LA ESCUELA ZOILA ALVARADO DE JARAMILLO

### CERTIFICA:

Que la señorita KATHERINE IVANOVA RAMÓN CAMPOVERDE, con CI: 1105206088, tesista de la Universidad Nacional de Loja, carrera Ingeniería en Sistemas, realizó las pruebas de validación del trabajo de titulación: Desarrollo de un sistema web utilizando redes bayesianas para enseñanza del idioma inglés en la escuela Zoila Alvarado de Jaramillo.

Las pruebas se realizaron en las instalaciones de la institución los días 6 y 8 de enero del 2016.

Las actividades realizadas fueron las siguientes:

- Evaluación de inglés con métodos tradicionales.
- Evaluación con el sistema SEEII.

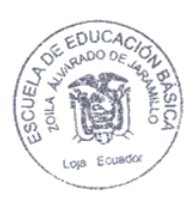

Mg. Sandra Hurtado Martínez **DIRECTORA** 

200
## RESPALDO DE PRUEBAS REALIZADAS

Yo, Sandra Moreno Robles ..., con número de cédula 1102713375 en calidad de docente de la escuela Zoila Alvarado de Jaramillo, certifico que se realizaron las pruebas de evaluación de inglés con métodos tradicionales y con la utilización del Sistema SEEII, en el paralelo a mi cargo, tales pruebas se llevaron a cabo en las instalaciones de la institución y estuvieron dirigidas por la tesista responsable.

Para constancia adjunto la firma correspondiente.

Sanduf Morenos Lic. Sandra Moreno R Docente

## **ANEXO IX: LICENCIA CREATIVE COMMONS**

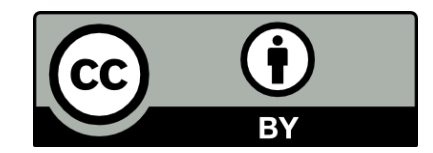

**© Desarrollo de un sistema web utilizando Redes Bayesianas para enseñanza del idioma inglés en la escuela Zoila Alvarado de Jaramillo** by Ramón Campoverde Katherine Ivanova. Esta obra está sujeta a la licencia Reconocimiento 4.0 Internacional de Creative Commons. Para ver una copia de esta licencia, visite http://creativecommons.org/licenses/by/4.o/.